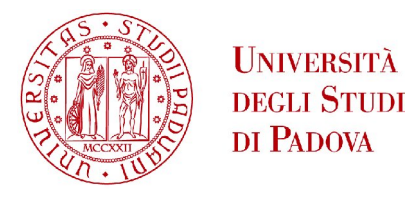

## Sede Amministrativa: Università degli Studi di Padova CISAS, Cent**r**o Interdipartimentale di Studi e Attività Spaziali

## SCUOLA DI DOTTORATO DI RICERCA IN SCIENZE, TECNOLOGIE E MISURE SPAZIALI

## *XXI Ciclo*

*Indirizzo*: Astronautica e Scienze da Satellite *Curriculum*: Analisi di Missioni Spaziali per Astronomia e Osservazione della Terra

Titolo della tesi:

# **STREAMING DI DATI GNSS VIA INTERNET E RELATIVE APPLICAZIONI**

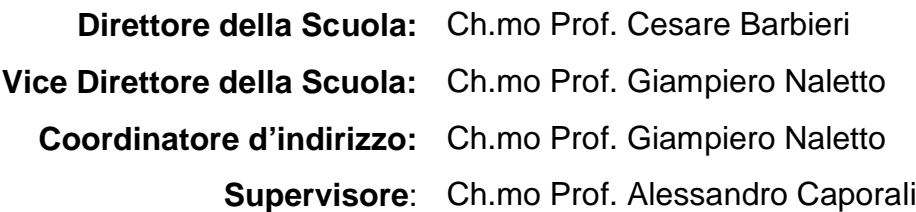

**Dottoranda**: CARLOTTA MORINI

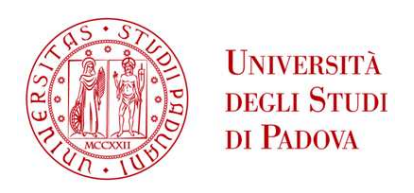

Sede Amministrativa: Università degli Studi di Padova

CISAS, Centro Interdipartimentale di Studi e Attività Spaziali

## SCUOLA DI DOTTORATO DI RICERCA IN SCIENZE, TECNOLOGIE E MISURE SPAZIALI

### *XXI Ciclo*

Indirizzo: *Astronautica e Scienze da Satellite*

Curriculum: *Analisi di Missioni Spaziali per Astronomia e Osservazione della Terra*

## *Titolo della tesi:* Streaming di dati GNSS via Internet e relative applicazioni

### *Thesis title:*

## Streaming of GNSS data via Internet and relative applications

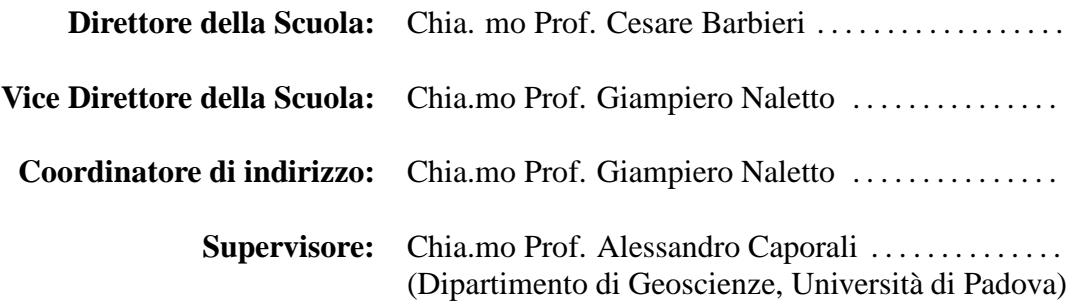

**Dottoranda**: CARLOTTA MORINI

. . . . . . . . . . . . . . . . . . . .

*Ai componenti del consiglio della Scuola di Dottorato, ed in particolare al Prof. Caporali, che mi hanno accompagnata e spronata in questa avventura. Ai miei genitori che mi sono sempre stati vicini incoraggiandomi. A tutti gli amici che mi hanno supportata e soprattutto sopportata nei momenti difficili. Ai miei colleghi della Carlo Gavazzi Space che non hanno mai dubitato che riuscissi a farcela. A tutti coloro che hanno creduto in me, nei momenti felici ma soprattutto in quelli meno felici. A tutti coloro che mi hanno dato fiducia in me stessa quando temevo di non farcela, che mi hanno sostenuta credendo in me, perchè è anche merito loro se sono arrivata fino a qui. A tutte queste (molte) persone un grazie di tutto cuore.*

# **Indice**

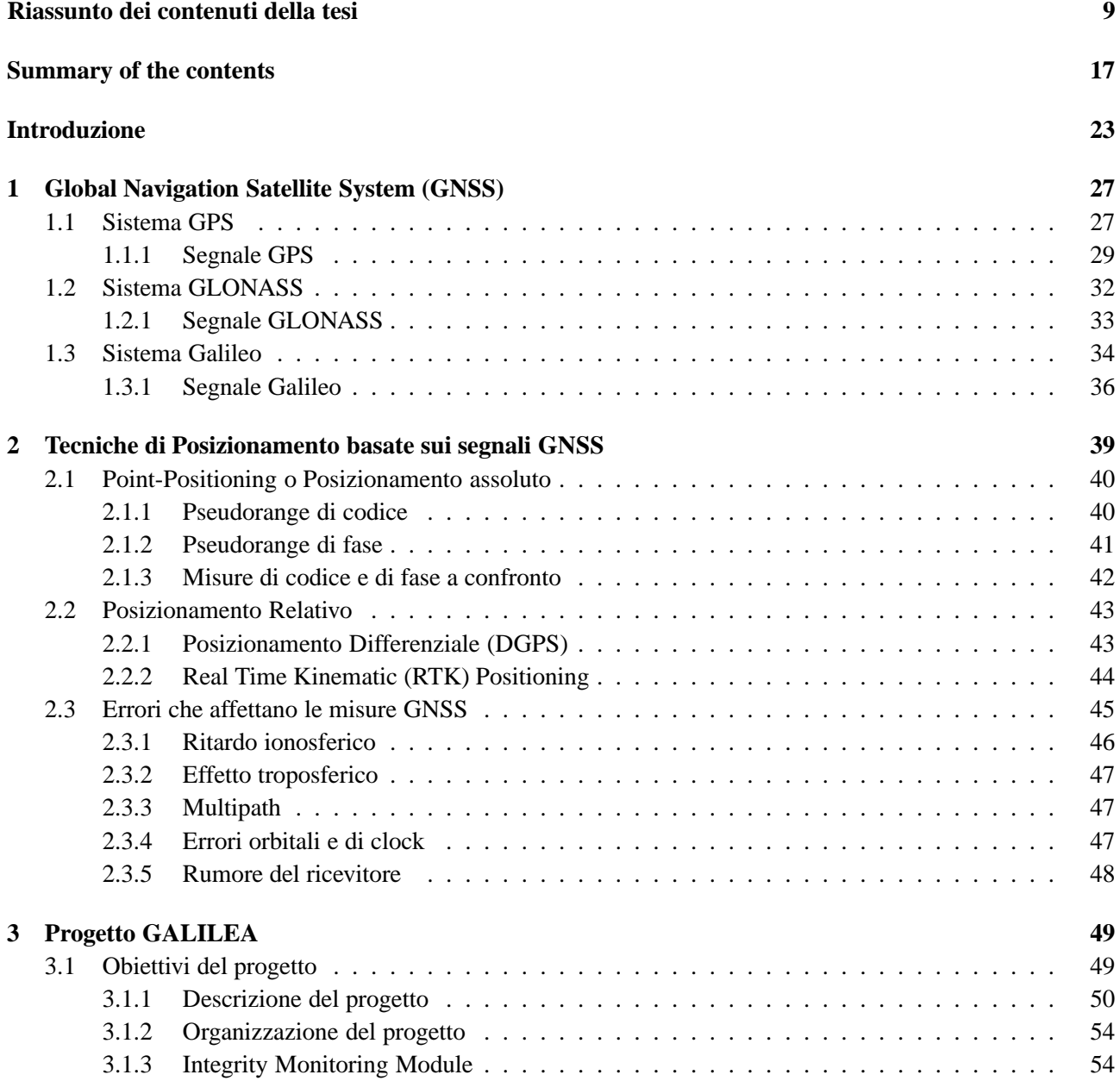

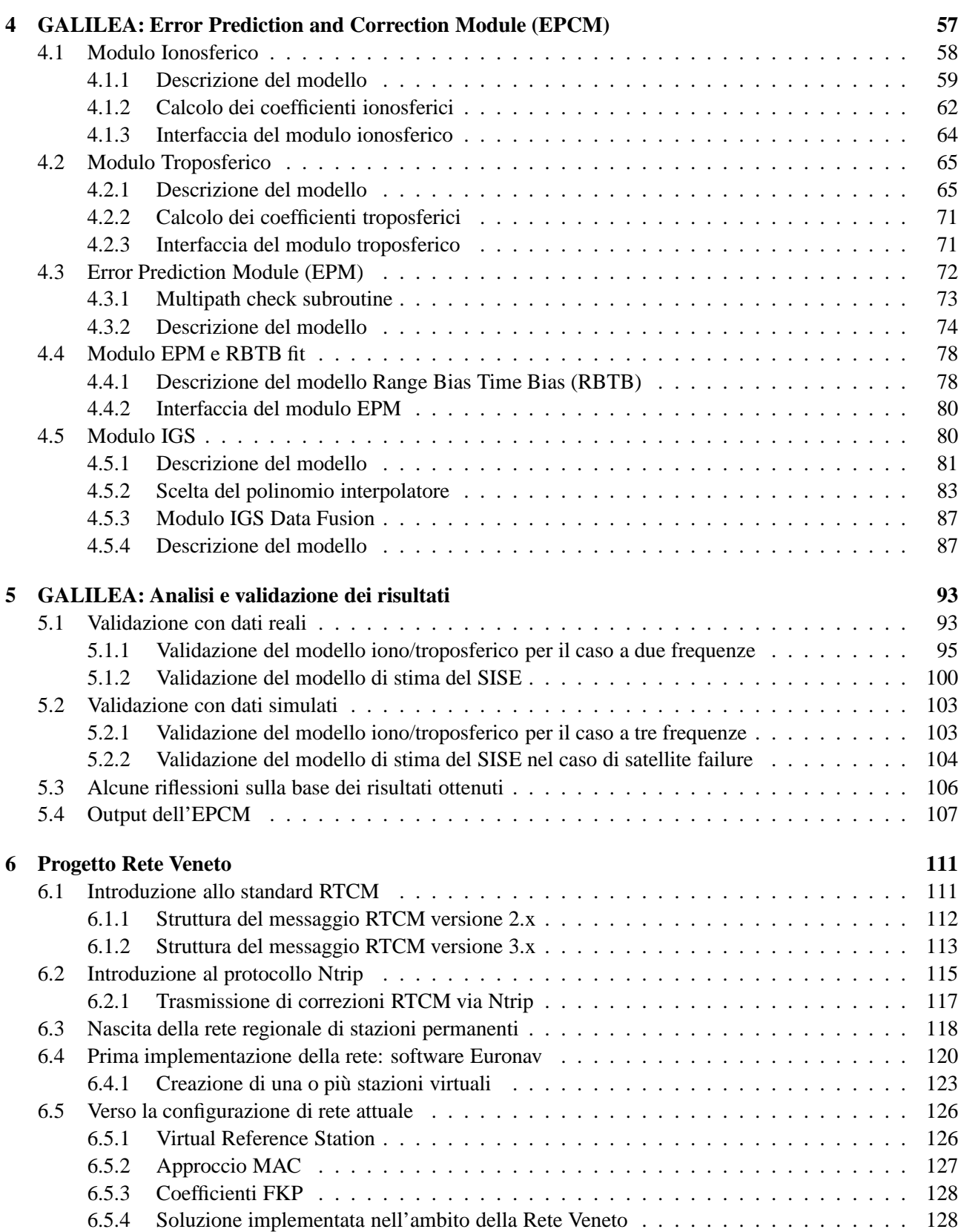

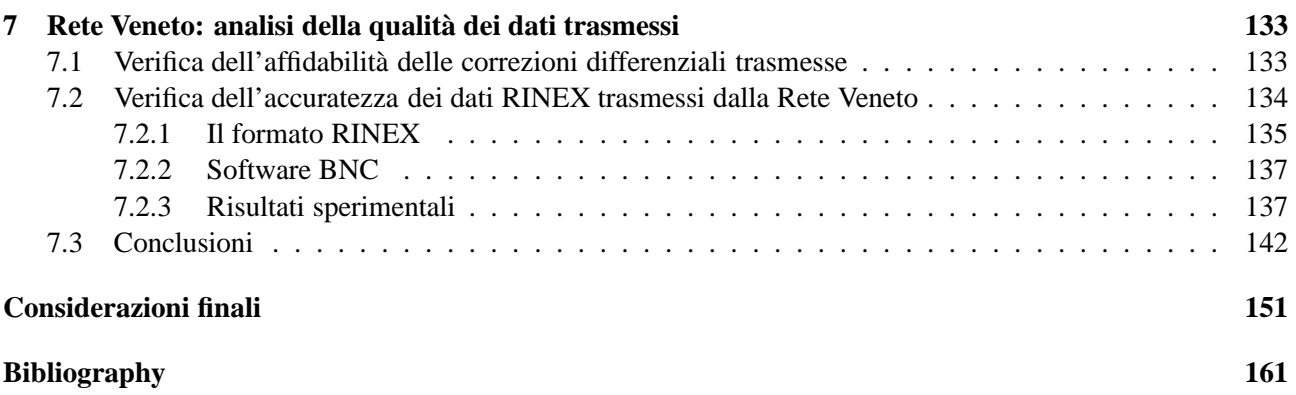

## **Riassunto dei contenuti della tesi**

Il Global Navigation Satellite System (GNSS) è un sistema globale di posizionamento satellitare che consente di determinare la posizione, la velocità e la collocazione temporale di un qualsiasi punto sulla superficie terrestre fino a quote di qualche decina di chilometri, in qualsiasi istante, e con qualsiasi condizione atmosferica, purché sia visibile un numero sufficiente di satelliti. Attualmente il GNSS è composto dal Global Positioning System (GPS) statunitense e dal GLObal NAvigation Space System (GLONASS) russo, ai quali si aggiungerà un terzo sistema, l'europeo GALILEO, che dovrebbe diventare operativo entro il 2014. Ognuno di questi sistemi è costituito da una costellazione di satelliti distribuiti lungo diversi piani orbitali, e da una rete di stazioni di terra che ricevono ed elaborano i dati inviati dai satelliti stessi.

Nel primo capitolo viene presentato un breve excursus di tali sistemi di navigazione satellitare, delle rispettive costellazioni e dei segnali da essi inviati.

A causa della mancata sincronizzazione tra il clock del satellite (solitamente un clock atomico la cui tecnologia è fondata sulla stabilità della frequenza del segnale irradiato nel passaggio di un elettrone da uno stato energetico ad un altro) e quello del ricevitore (meno stabile e preciso), alle tre incognite spaziali canoniche (longitudine, latitudine ed altitudine) si va ad aggiungere una quarta incognita, quella temporale. Per questo motivo,per ottenere una buona risoluzione della posizione di un punto, è necessario che siano sempre visibili almeno quattro satelliti.

Se più ricevitori vengono usati per tracciare simultaneamente gli stessi satelliti, le loro misurazioni possono essere combinate dando luogo a tecniche di posizionamento relativo che permettono di correggere, fino al 90%, gli errori di misura. Tali tecniche prevedono, solitamente, una stazione in posizione nota (stazione di riferimento) ed un'altra, la cui posizione va determinata, in continuo movimento (rover). Il ricevitore di riferimento confronta la sua posizione (nota) con quella calcolata a partire dai dati ottenuti dai satelliti visibili: la differenza tra i due valori costituisce l'errore di misura che viene trasmesso al rover in qualità di correzione differenziale. Due tra le tecniche più diffuse di posizionamento relativo sono il *"Differential Global Positioning System (DGPS)"* e il *"Real Time Kinematic (RTK)"*, esposte in dettaglio unitamente agli errori che ne affettano la precisione, nel capitolo 2. Il metodo DGPS calcola la distanza rover/stazione di riferimento a partire dal tempo impiegato dal segnale trasmesso dal satellite per raggiungere il ricevitore mentre il metodo RTK misura non solo il tempo, ma anche la fase dell'onda portante, andando a rilevare il numero di cicli d'onda contati dal ricevitore. L'accuratezza delle misure va da 0.5 m a 5 m per il DGPS e da 20 cm a 1 m per l'RTK, raggiungendo addirittura una precisione di 1 - 5 cm nel caso di soluzioni RTK FIXED. Le sorgenti di errore (analizzate in dettaglio nel capitolo 2, paragrafo 2.3) nelle misure di posizionamento satellitare sono numerose; errori legati ai clock dei satelliti e alle perturbazioni delle orbite degli stessi vengono quasi del tutto eliminati utilizzando le tecniche di posizionamento relativo, mentre permangono, seppur ridotti, gli effetti legati al passaggio del segnale attraverso la ionosfera e la troposfera, al clock bias e al multipath, ovvero alle riflessioni indesiderate del segnale in prossimità del ricevitore.

Nel capitolo 3 tali sorgenti d'errore vengono analizzate allo scopo di individuare i modelli che meglio ne de-

scrivono gli effetti sul segnale al fine di eliminarli o almeno di compensarli. Tali algoritmi sono stati sviluppati nell'ambito del progetto GALILEA (GALILEO Local Elements Augmentation System), che si inserisce all'interno del VI Programma Quadro della Comunità Europea, Call 2423 della GJU (Galileo Joint Undertaking)<sup>1</sup>. Tale progetto è nato da una collaborazione tra il CISAS, il BKG (Azienda Cartografica Federale Tedesca), la Space Engineering di Roma, la Navpos (un azienda tedesca specializzata nell'implementazione di software relativi ad applicazioni GNSS) e la Budapest University of Technology and Economics (BUTE).

L'obiettivo di GALILEA, e dell'attività di dottorato della quale il progetto stesso costituisce parte integrante, era quello di integrare le informazioni GPS con quelle relative al sistema Galileo, allo scopo di fornire un messaggio di integrità locale che vada a completare il messaggio Galileo arricchendolo con informazioni strettamente legate alle caratteristiche specifiche (informazioni ambientali, meteorologiche etc) dell'area interessata alla misura in esame, al fine di aumentarne l'affidabilità e l'accuratezza. Il software EPCM, Error Prediction and Correction Module, prodotto nell'ambito di tale progetto e descritto in dettaglio nel capitolo 4, fornisce una stima del SISE, Signal In Space Error, e una predizione della sua evoluzione temporale, combinando le informazioni contenute nel messaggio di navigazione dei satelliti con le predizioni fornite dall'Intenational GNSS service (IGS). Tale predizione viene trasmessa in tempo reale all'utente sotto forma di coefficienti polinomiali, unitamente a dei coefficienti di predizione ionosferica e troposferica. Il software, infatti, interpolando le correzioni ionosferiche e troposferiche delle stazioni di una qualunque rete di stazioni permanenti, è in grado di produrre i coefficienti di correzione ionosferica e troposferica calcolati nell'esatta posizione di osservazione dell'utente (naturalmente all'interno dell'area di lavoro definita dalla rete stessa). I coefficienti di predizione del SISE, così come di correzione iono/troposferica, possono essere trasmessi in tempo reale all'utente tramite il protocollo Ntrip (Networked Transport of RTCM via Internet Protocol).

Il protocollo Ntrip (Networked Transport of RTCM via Internet Protocol) è un protocollo di livello applicativo, generico, basato su protocollo HTTP/1.1 che supporta lo streaming di dati GNSS in Internet tramite protocollo TCP/IP (è possibile anche usare il protocollo UDP, anche se è meno diffuso). L'Ntrip è stato ideato per disseminare correzioni differenziali o altri generi di dati GNSS via Internet ad utenti stazionari o in movimento, permettendo connessioni simultanee di PC, Laptop, PDA o ricevitori a un broadcasting host. Tale protocollo è stato sviluppato dal BKG (Bundesamt für Kartographie und Geodäsie) nell'ambito di un progetto promosso dall'EUREF, ovvero la commissione responsabile dei sistemi di riferimento europei, ed è già stato testato in varie configurazioni anche se è ancora in fase di sviluppo.

L'Ntrip permette accessi wireless ad Internet tramite reti IP supportate da dispositivi mobili, come GSM, GPRS, EDGE o UMTS. Il protocollo Ntrip è costituito da quattro componenti software: l'Ntrip Source, che genera un flusso di dati in una locazione specifica, l'Ntrip Server, che trasferisce tale flusso di dati all'Ntrip Caster (ovvero il server HTTP) che permette l'effettiva distribuzione via Internet delle correzioni RTCM/RTK e l'Ntrip Client, che può accedere al flusso di dati dell'Ntrip Source prescelta distribuito dall'Ntrip Caster. Per maggiori dettagli sul protocollo Ntrip si veda il capitolo 6, paragrafo 6.2.

Lo scopo finale del progetto GALILEA era, quindi, quello di elaborare un messaggio di integrità locale, da affiancare a quello globale fornito dal sistema GALILEO, caratterizzato da una prima fase di monitoraggio e di predizione in tempo reale del SISE e da una seconda fase di calcolo delle correzioni, almeno a livello locale, degli errori che maggiormente affettano il segnale. Tali correzioni sono state, quindi, distribuite all'utente via Internet (protocollo Ntrip) all'interno di una sorta di messaggio RTCM modificato, più completo e preciso di quello attualmente trasmesso dai ricevitori. Sono stati implementati, nell'ambito del progetto GALILEA,

<sup>&</sup>lt;sup>1</sup>Galileo Joint Undertaking (GJU): Commissione istituita dal'Unione Europea e dall'ESA con l'incarico di curare la fase di sviluppo del progetto Galileo in termini di integrazione con il sistema EGNOS, validazione in orbità del sistema e coordinamento delle attività correlate sviluppate all'interno del VI Programma Quadro dell'Unione Europea. Il primo gennaio 2007 la GJU è stata sciolta ed è stata fondata la GSA (Galileo Supervisor Authority) che mantiene indicativamente le stesse mansioni.

diversi modelli per descrivere le maggiori sorgenti d'errore. Particolare attenzione è stata dedicata allo studio di algoritmi specificamente sviluppati in riferimento alle caratteristiche del futuro sistema Galileo (tre frequenze) ma la cui applicazione anche al sistema GPS comporta un miglioramento nell'accuratezza e nella precisione delle misure stesse. L'algoritmo di correzione del ritardo ionosferico nel caso a tre frequenze è centrato su un approccio analitico basato sulle osservazioni di codice fornite da una rete di stazioni permanenti. L'algoritmo di correzione troposferica, invece, si basa sul modello di Langley e Collins ma utilizza i dati provenienti da una rete di stazioni meteorologiche poste in prossimità delle stazioni GPS (GNSS) per ottenere i valori locali di umidità relativa, pressione e temperatura. È stato sviluppato, inoltre, un modulo capace di calcolare le correzioni ionosferiche e troposferiche nell'esatta posizione dell'utente a partire da quelle computate per le stazioni permanenti.

Per quanto riguarda la stima e la predizione del SISE, è stato stimato l'errore orbitale e di clock (OCE, Orbital and Clock Error) combinando i dati forniti dall'IGS (International GNSS System) con quelli ottenuti a partire dal messaggio di navigazione dei satelliti; tale stima è stata poi poi corretta sulla base dei valori istantanei d'errore ottenuti con un modello basato sui range e time biases (RBTB). L'errore così ottenuto, dopo essere stato filtrato (filtro ricorsivo IIR ad un unico polo) per eliminare le oscillazioni alle alte frequenze, può essere considerato come una previsione affidabile dell'evoluzione del SISE.

I modelli e gli algoritmi proposti, quindi, sono stati testati per verificarne l'effettiva validità. Una prima campagna di misura è stata effettuata per validare gli algoritmi di correzione troposferica, ionosferica (caso a due frequenze) e di predizione del SISE utilizzando i dati reali forniti dalle stazioni appartenti alla rete permanente ungherese monitorata dal BUTE (ovviamente sono stati usati dati GPS in quanto le frequenze Galileo non sono ancora disponibili). In un secondo momento sono stati testati gli algoritmi di correzione ionosferica a tre frequenze e di predizione del SISE in caso di satellite failure, usando dati Galileo simulati con il tool ESA GSSF (Galileo System Simulation Facility).

Nel capitolo 5 sono illustrati i risultati della campagna di validazione. I modelli troposferici e di predizione del SISE (dati reali e simulati) risultano assolutamente conformi ai requisiti del sistema e mostrano una buona accuratezza dei risultati. I ritardi ionosferici, calcolati rispetto a differenti stazioni della rete, invece, sono apparsi piuttosto scorrelati tra loro, rendendo superfluo il processo di correlazione. Non è stato possibile, inoltre, validare efficacemente gli algoritmi di correzione ionosferica per il caso a tre frequenze. Il tool di simulazione utilizzato per generare i segnali Galileo nel modellare i ritardi ionosferici, infatti, utilizza un fattore proporzionale all'inverso del quadrato della frequenza portante trascurando i termini cubici, ovvero gli errori di rifrazione del secondo ordine che l'algoritmo proposto si propone di andare a correggere. Le potenzialità dei modelli proposti, pertanto, non possono essere testate con il tool GSSF ma necessitano di un tool avanzato. Considerati, tuttavia, i tempi molto serrati imposti dallo schedule del progetto per quanto riguarda la fase di design e di implementazione del software, le performance dell'EPCM possono essere considerate assolutamente soddisfacenti. L'approccio per il calcolo del SISE, basato su una combinazione dell'errore orbitale e di clock calcolato a partire dalle orbite ultrarapide IGS e da informazioni di carattere locale, si è dimostrato, infatti, molto efficace nel fornire all'utente un'informazione relativa alla validità dei dati utilizzati per le misure di posizione, ovvero una stima del SISE e di quando, e se, questo eccederà il SISA<sup>2</sup>. Per ottenere una diagnostica precisa ed affidabile dei risultati relativi al modulo ionosferico, tuttavia, sarebbe necessario disporre di una statistica più estesa, ovvero effettuare gli stessi test in giorni diversi, ad ore diverse, con diverse condizioni atmosferiche, utilizzando diverse combinazioni di stazioni permanenti, etc. Poichè i tempi ristretti imposti dallo schedule di progetto non hanno reso possibile effettuare tale casistica utilizzando le stazioni della rete ungherese, tali modelli sono stati

<sup>2</sup> Il SISA rappresenta il valore di soglia ecceduto il quale le informazioni contenute nel segnale satellitare non possono più essere considerate affidabile.

ulteriormente testati utilizzando i dati della rete veneta di stazioni permanenti che l'Università di Padova ha realizzato in collaborazione con la Regione Veneto.

I modelli e i risultati ottenuti nell'ambito del progetto GALILEA, quindi, hanno costituito il punto di partenza per l'implementazione della nascente Rete Veneto, oggetto della seconda parte dell'attività di dottorato, creata dall'Università di Padova in collaborazione con l'ente regionale a partire da una serie di singole stazioni permanenti sparse sul territorio.

Utilizzando informazioni provenienti da una rete di stazioni di riferimento, invece che da un'unica stazione, infatti, è possibile ridurre ulteriormente le cause d'errore. Con l'espressione *rete di stazioni di riferimento* si intende un insieme di stazioni che spediscono le correzioni differenziali (di codice, DGPS, o di fase, RTK) ad un data center, al quale sono continuamente connesse, che archivia i dati provenienti dalle varie stazioni, creando un database di correzioni regionali in continua evoluzione. Il data center utilizza i dati provenienti da tutte le stazioni della rete per elaborare i modelli di correzione degli errori più adatti alle caratteristiche specifiche della rete stessa. Le correzioni differenziali così computate vengono inviate ad ogni singola stazione del network.

Lo stato dell'arte tra i data format delle correzioni differenziali è rappresentato dallo *standard RTCM*, sviluppato dalla Radio Technical Commission for Marittime Service in più versioni successive. La prima versione, sviluppata nel 1983, permette di conseguire un'accuratezza di circa 5 m ed è limitata a correzioni DGPS; la versione 2.0 (1990) e stata sviluppata per risolvere alcune problematiche di carattere implementativo mostrate dalla versione precedente; la versione 2.1 (1994) è stata estesa alle correzioni RTK per garantire una precisione dell'ordine di qualche decina di centimetri; la versione 2.2 comprende anche le correzioni relative ai satelliti GLONASS (1998); la versione 2.3 (2001) attualmente tra le più diffuse, integra i segnali GPS con i segnali radio del sistema LORAN C, per ottenere correzioni ancora più precise; la versione, 3.0 (2004), è stata ideata proprio per la diffusione di correzioni relative a reti RTK, è più efficiente delle precedenti e permette di occupare una banda di segnale più ristretta, mentre l'ultima versione, 3.1 (2007), permette di trasmettere all'interno del messaggio di correzione i parametri inerenti la trasformazione di coordinate dal sistema di riferimento locale al sistema ITRF<sup>3</sup> (per una trattazione più dettagliata si veda il capitolo 6, paragrafo 6.1). Le correzioni RTCM si differenziano da altre tipologie di dati GPS, come per esempio i dati RINEX (Receiver INdependent EXchange format) utili ai fini di un processo di post-elaborazione, in quanto forniscono le correzioni differenziali di codice e fase, la posizione del ricevitore (rover), lo stato di salute di ogni satellite e altre informazioni in tempo reale; inoltre si aggiornano continuamente risultando, pertanto, molto adatte ad applicazioni che richiedano un elevato grado di precisione.

L'Università di Padova agisce da Ntrip Caster e attualmente dissemina in Internet le correzioni differenziali di una serie di stazioni di riferimento controllate direttamente dall'Università stessa o appartenenti ad enti esterni che si appoggiano all'università per assistenza tecnica, monitoraggio, controllo delle correzioni differenziali e distribuzione delle stesse in tempo reale.

In Italia non esiste un ente nazionale incaricato di raccogliere, analizzare, elaborare e distribuire i dati GPS come invece avviene in molte altre nazioni europee (Svizzera, Spagna, Svezia, Inghilterra e molte altre); esistono, invece, molteplici realtà, che raccolgono dati ad uso privato, o al massimo a livello regionale. L'Università di Padova ha avviato un progetto di collaborazione con la Regione Veneto (descritto nel capitolo 6) per realizzare una rete di stazioni permanenti che copra tutto il territorio del Veneto e permetta la distribuzione in tempo reale dei dati relativi ad una serie di stazioni di riferimento, con raggio di copertura di circa 30 km, distribuite in tutto il territorio regionale. L'obiettivo finale era quello di realizzare una rete regionale (progetto a breve-medio termine) di distribuzione di correzioni RTCM nell'ottica di costruire una rete futura capace di coprire tutto il territorio del nord-est dell'Italia (progetto a medio-lungo termine), unificando più network regionali (come le

<sup>3</sup> International Terrestrial Reference Frame: insieme di punti tridimensionali in coordinate cartesiane che costituiscono il sistema di riferimento ideale.

limitrofe reti della regione Lombardia, Friuli Venezia Giulia e Trentino) e che nel lungo periodo si estendesse a tutto il territorio nazionale in collaborazione con altre realtà. Parallelamente si voleva creare una rete regionale di distribuzione di correzioni differenziali RTK tenendo presente, però, che la disseminazione di correzioni RTK, seppur garantisca un maggior livello di accuratezza, è fortemente limitata da vincoli geometrici, quali la configurazione spaziale della rete e l'eccessiva distanza tra le stazioni della stessa, che ne limitano notevolmente la possibile realizzazione su scala nazionale.

L'attività di implementazione della Rete Veneto, oggetto della seconda parte dell'attività di dottorato, non si è limitata alla semplice ridistribuzione delle correzioni differenziali, ma è stata caratterizzata, soprattutto, da una fase significativa di analisi della qualità delle stesse, di studio e modellazione dei vari fattori che influenzano la precisione delle correzioni trasmesse (anche alla luce dei risultati del progetto GALILEA in termini di modelli proposti ed efficacia degli stessi) al fini di correggere tali dati e fornire informazioni complementari di supporto disegnate in base alle diverse esigenze dei vari bacini di utenza.

Esistono diverse soluzioni di rete basate su approcci considerevolmente differenti; sono stati considerati gli approcci più utilizzati in altre reti, regionali ed europee,al fine di individuare quello più adatto ad ottimizzare le caratteristiche specifiche della Rete Veneto (paragrafo 6.5). La prima soluzione ad essere analizzata in termini di servizi, affidabilità, continuità, accuratezza e ripetibilità delle misure, è stata quella denominata *Virtual Reference Station (VRS)*. Secondo tale approccio, ad un generico utente (rover) è sufficiente inviare una stringa NMEA al control center della rete perché venga creata, in tempo reale, una "stazione virtuale" di riferimento a pochi metri dalla posizione del rover stesso. I dati inviati al rover presentano la stessa accuratezza di dati provenienti da una stazione di riferimento reale.

Il secondo approccio considerato è stato l'*approccio MAC(Master Auxiliary Concept)* che si pone come obiettivo quello di ridurre il più possibile il volume di dati da trasmettere al rover; a questi verranno inviate le coordinate e le correzioni di una stazione che funge da *Master Station* mentre delle altre stazioni (*auxiliary stations*) vengono inviate informazioni sotto forma di dati differenziali, calcolati rispetto alla master station. Le informazioni differenziali, calcolate rispettivamente tra *Master Station* e *Auxiliary Stations*, sono in questo modo numericamente minori e possono essere quindi trasmesse in forma compatta utilizzando una quantità inferiore di bit, riducendo, in tal modo, la latenza nei messaggi e rendendo il servizio più accessibile ad utenti sprovvisti di una connessione a banda larga o i cui terminali sono caratterizzati da prestazioni e capacità computazionali ridotte. Il software di rete provvede, allora, a creare una sorta di "cella dinamica", interpolando gli errore relativi al luogo in cui l'utente si trova, relativamente alla quale trasmetterà le correzioni all'utente. Al contrario della VRS, in questo caso non vengono create stazioni virtuali in prossimità dell'utente ma vengono elaborati e trasmessi soltanto dati relativi a stazioni reali, garantendo, così, una maggiore ripetibilità delle misure.

L'ultimo approccio trattato è stato quello basato sulla trasmissione dei *coefficienti FKP (Flächen Korrektur Parameter)* attraverso il messaggio 59 del formato RTCM 2.x. Tali coefficienti sono coefficienti polinomiali che modellizzano i ritardi troposferici e ionosferici e gli errori orbitali per ogni coppia satellite-stazione ad intervalli specifici; essi non contengono informazioni assolute ma una sorta di gradiente di variazione di alcuni dei fattori che influenzano il segnale. A partire dai coefficienti FKP può essere computata una stazione virtuale VRS.

Una prima implementazione della soluzione di rete è effettuata utilizzando il software Euronav distribuito dall'azienda tedesca Euronik (si veda il paragrafo 6.4). Tale software permette di creare una o più stazioni virtuali, a partire dalle correzioni di codice fornite da una rete di stazioni permanenti, e di trasmettere via Ntrip le relative correzioni differenziali. L'Euronav, al contrario degli altri software che offrono soluzioni di rete "pronte all'uso", permette di implementare diverse soluzioni e sperimentare diversi modelli, al fine di investigare in profondità i problemi e le relative soluzioni che insorgono in fase di creazione di una rete di

stazioni costituite da diversi ricevitori che operano in condizioni differenti. La flessibilità del software Euronav ha permesso di testare la qualità della rete regionale nelle prime fasi della sua implementazione e migliorare l'accuratezza della soluzione di rete. Sono stati implementati, infatti, nuovi moduli per modellare in modo più efficace alcune sorgenti d'errore, quali, ad esempio, i ritardi ionosferici, troposferici e gli errori di multipath, adottando le soluzioni proposte nell'ambito del progetto GALILEA ottimizzate alla luce dei risultati della campagna di validazione dello stesso.

Si è scelto, quindi, di procedere innanzitutto ad una prima analisi delle caratteristiche della rete e delle soluzioni ed algoritmi più adatti alle sue caratteristiche tramite l'Euronav, rimandando ad una fase successiva l'analisi e l'implementazione di una rete RTK con l'ausilio di altri software. Tale scelta appare anche la più sensata in quanto la rete stessa, nelle prime fasi della sua creazione, era caratterizzata da un numero esiguo di stazioni situate in luoghi parecchio distanti tra loro, per cui la scelta di implementare una rete DGPS (ovvero basata sulle sole correzioni di codice), meno vincolata da limitazioni geometriche rispetto ad una rete RTK, sembrava al momento la più conveniente.

Alla luce dei risultati e delle problematiche emerse nell'ambito della campagna di simulazione, effettuata utilizzando il software Euronav, è stato possibile individuare la soluzione più adatta ad essere implementata nell'ambito della rete di distribuzione di correzioni di codice e fase (RTK) realizzata dall'Università di Padova in collaborazione con la Regione Veneto. Date le peculiari caratteristiche della rete in oggetto (tutte le stazioni di riferimento presentano caratteristiche diverse in quanto non sono proprietà tutte dello stesso ente ma appartengono a realtà private e pertanto sono caratterizzare da tecnologie software ed hardware molto diverse, anche in termini di prestazioni effettive) si è scelto un approccio di tipo MAC. Tale soluzione, infatti, permette di massimizzare l'accuratezza delle misure inviate all'utente in quanto prevede la generazione "ad hoc" di una cella dinamica contenente le correzioni degli errori relativi alla specifica posizione dell'utente. Al contrario della VRS, secondo questo approccio non vengono create stazioni virtuali in prossimità dell'utente ma vengono elaborati e trasmessi soltanto dati relativi a stazioni reali, garantendo, così, una maggiore ripetibilità delle misure. Diventa, pertanto, superfluo garantire la bidirezionalità delle comunicazioni tra la stazione master e il ricevitore rover, garantendo una maggiore flessibilità della rete e rendendo accessibile il servizio anche a tutte quelle utenze il cui apparato hardware e software è caratterizzato da prestazioni e capacità limitate. Nel passaggio da una cella dinamica all'altra, inoltre, non è necessario re-inizializzare il sistema (al contrario di quanto evidenziato dalle simulazioni relative all'approccio VRS) garantendo, così, una maggiore continuità del servizio. La creazione di una cella dinamica di correzioni RTK, inoltre, permette di eliminare gli errori addizionali introdotti dal movimento del rover nel caso della creazione di una stazione virtuale generata nelle immediate vicinanze della posizione dell'utente.

L'affidabilità dei dati distribuiti dalla Rete Veneto (in "real time" e risultanti da una fase di "post processing") è stata testata eseguendo varie campagne di misura. La distribuzione in tempo reale delle correzioni differenziali è stata validata tramite una serie di test, atti a determinare l'entità dei tempi di inizializzazione, la ripetibilità delle misure fatte, la banda di segnale occupata e la precisione delle correzioni stesse. L'Università si è trovata a svolgere nello stesso tempo il duplice ruolo di provider di servizi ed utilizzatore e sperimentatore degli stessi. È stata testata, inoltre, l'accuratezza delle correzioni differenziali trasmesse, l'effettivo miglioramento da esse apportato nelle misure di posizione e la continuità delle correzioni stesse. Da queste sono stati estrapolati dati utili per il post-processamento delle informazioni in esse contenute: la loro validità ed accuratezza è stata testata confrontando i files RINEX così ottenuti con quelli creati dal ricevitore stesso, mediante un applicativo software appositamente implementato ed una serie di script Matlab (per maggiori dettagli si veda il capitolo 7). L'obiettivo di quest'ultima fase di analisi era quello di testare le caratteristiche della rete regionale al fine di verificare la sua compatibilità con gli standard previsti dall'EUREF<sup>4</sup> per entrare a far parte del pro-

<sup>4</sup>Sottocommissione europea dell'Associazione Internazionale di Geodesia, incaricata di definire, realizzare e mantenere il Reference

getto EUREF-IP (si veda il paragrafo 7.2). Tale progetto prevede una rete di stazioni permanenti sparse in tutta Europa, che trasmettono dati in tempo reale al fine di testare le potenzialità del protocollo Ntrip.

Frame europeo.

## **Summary of the contents**

The Global Navigation Satellite System (GNSS) is a navigation system based onto satellites data, permitting to determine the position, velocity and temporal instance, under every atmospherical condition and at any time, of any point on the Earth till altitudes of some tens of kilometers, when at least four satellites are visible. Nowadays GNSS is composed by the american Global Positioning System (GPS) and the russian GLObal NAvigation Space System (GLONASS). The European Satellite System, Galileo, will joined them as soon as it will be operative (approximately by the end of 2014). Any satellite navigation system has three parts:

- The Space segment
- The Control segment
- The User segment

All these parts operate together to provide accurate three-dimensional positioning, timing and velocity data to users worldwide. The space segment consists on the constellation of satellites distributed on different orbital planes placed at different altitudes over the equator line. The control segment is constituted by the ground stations monitoring the satellites and downloading and uploading data from and to them. The user segment is composed by the set of different receivers detecting data transmitted by the satellites. Further details about GPS, GLONASS and Galileo systems and signals will be given in chapter 1.

The clocks on board satellites are atomic clocks which stability depends on the energy irradiated by the electrons passing from one energetic level to another. Since the receivers clocks, for economic reasons, are less stable and precise, the unknowns in positioning measures becomes four: three are the spatial ones (latitude, longitude and altitude) to which it should be added a temporal variable. Thus, to determine the position of a point using satellite data it is necessary to track at least four satellites.

Positioning measures based onto satellites data are affected by several errors, and can be displaced up to 10 m from the real observation location. Combining data from more receivers simultaneously tracking the same satellites, it is possible to correct measurement errors up to 90%. The position of a receiver in motion (rover) is determined from the location of a fixed receiver (reference station) which position is known. The reference station calculates its position from the data received from the satellites, compares it with its real location and computes the difference which constitutes the corrective factor that the rover should apply to its measurements. Such corrective factors are called *differential positions*. In chapter 2 are introduced the most used techniques based onto this principle: the *Differential Global Positioning System (DGPS)* and *Real Time Kinematic (RTK)*. A receiver working in DGPS mode computes the distance between the station and the satellite measuring the time spent by the signal to reach the receiver, while in RTK mode also the phase cycles of the carrier are taken into account.

In chapter 2, section 2.3, the main error sources affecting positioning measures based onto satellite data, are analyzed. The most relevant error sources are related to the signal propagation throughout the atmosphere, to orbital and clock errors and to multipath.

The satellites atomic clocks experience noise and clock drift errors. The navigation message contains corrections for these errors and estimates of the accuracy of the atomic clock. However, they are based on observations and may not indicate the clock's current state. These problems tend to be very small, but may add up to a few meters of inaccuracy. Furthermore, every satellite transmits its orbital parameters (ephemeris data) in order to make it possible to calculate its position respect to a fixed reference system. Nevertheless ephemeris data describe the satellite ideal trajectory which may not correspond to its real motion. The disparity in ephemeris data can introduce 1-5 meters of positional error.

The ionosphere is one of the atmospheric layers which mostly influences satellite communications because it's characterized by a so strong quantity of free electrons that it's able to influence the propagation of electromagnetic waves crossing it, inducing reflection, refraction, absorption and scattering phenomena. The ionospheric delay depends on the inverse of the carrier frequency square. When crossing the troposphere the signal is further delayed; the tropospheric errors don't depend on the signal frequency but on the meteorological conditions of the observation site. The multipath effect can be described as the error introduced when the satellite signal reaches the GPS receiver by more than one path.

Using differential techniques it is possible to reduce, but not completely eliminate, such factors. In chapter 3 such error sources are deeper analyzed to investigate the models best suited to describe them in order to evaluate how reduce or compensate their effects. Models and algorithms introduced in this chapter have been developed under GALILEA project framework. GALILEA was developed as an answer of FP6, call 2423. It has been realized bu CISAS (represented by Professor A. Caporali and myself) in collaboration with Space Engineering, a SME of Rome, the Federal Cartographic Agency of Germany (BKG), a small enterprise specialized in the implementation of GNSS software, Navpos, and the Budapest University of technology and Economics (BUTE).

The main purpose of GALILEA project, representing this thesis core, was to provide users with an additional local integrity service combining the knowledge acquired with GPS, with Galileo data using models and algorithms based onto local information. The software developed under GALILEA project is called EPCM, Error Prediction and Correction Module (see chapter 4 for further details). It provides an estimation of Signal in Space Error, SISE, trend and temporal evolution combining navigation data (broadcast ephemeris) with IGS (International GNSS Service) predictions. Polynomial coefficients are distributed in real time to the users with Ntrip protocol.

SISE forecasting parameters are broadcasted together with coefficients representing the ionospheric and tropospheric corrections computed in correspondence to the observation location, interpolating data from a network of reference stations.

GALILEA final aim was to disseminate via Internet (Ntrip protocol) a sort of RTCM modifies message, containing also local information and, thus, more complete and reliable than the correction message actually transmitted.

Ntrip, Networked Transport of RTCM via Internet Protocol, is an application-level protocol that supports streaming Global Navigation Satellite System (GNSS) data over the Internet. It is a generic, stateless protocol based on the Hypertext Transfer Protocol HTTP/1.1. It can be supported by TCP/IP as well as UDP architectures. Ntrip is designed to broadcast GNSS data to stationary or mobile users over the Internet, allowing simultaneous PC, Laptop, PDA or receiver connections to a broadcasting host. It supports wireless Internet access through Mobile IP Networks like GSM, GPRS, EDGE, or UMTS. Ntrip consists of four system software components: Ntrip Clients, Ntrip Sources Ntrip Servers and Ntrip Casters. The NtripCaster is the actual HTTP server program, while NtripClient and NtripServer act as HTTP clients.

The Ntrip Source generates the GNSS data stream in a specific location, the Ntrip Server transfers such data to the Ntrip Caster (the HTTP server) which allows the effective distributions of RTCM/RTK corrections

via internet and the Ntrip Client accesses the stream of the selected location broadcasted by the Caster.

GALILEA scope was to elaborate a local integrity message complementing the Galileo global one, characterized by SISE monitoring and prediction and ionospheric/tropospheric corrections computed processing local data. Under GALILEA framework several models describing the main error sources affecting GPS signal have been implemented (see chapter 4). Particular attention has been paid to the development of algorithms designed to reduce errors affecting Galileo signals, but which application also to GPS signals, permits to improve positioning measures accuracy.

The ionospheric correction module is based on an analytical two (GPS) or three (Galileo) frequencies algorithm, which allows to take into account the second order terms of the ionospheric error. The tropospheric correction module makes use of local measures of temperature, pressure and humidity collected by a network of meteorological stations; this can be considered an important additional service for a local user, since the tropospheric effects tend to rapidly change with space and time. The ionospheric and tropospheric delays relative to each reference station of the network have been interpolated in order to calculate the ionospheric and tropospheric corrections in correspondence of each point of the working area.

For what concerns the SISE estimation and forecasting, it has been computed the Orbital and Clock Error (OCE) combining the navigation data with the IGS predicted files. Such estimation has been corrected with real time error measurements (SISE values computed using RBTB model) in order to take into account effects not included in the IGS prediction. The resulting error, filtered with a recursive IIR single pole filter to eliminate the high frequency oscillations, can be consider a reliable and accurate estimation of the Signal In Space Error.

The proposed models and algorithms have been tested to verify their effectiveness. The first test set has been done using real data obtained from the Hungarian network of reference stations managed by BUTE. Thus, it has been possible to test the two frequencies ionospheric and multipath algorithms and the SISE estimation in the case in which no satellite failure occurs. Obviously, because Galileo data are not yet available, GPS signals have been used instead. To validate the three frequencies algorithms and the SISE module ability to react in case of satellite failures, simulated data, created with ESA GSSF (Galileo System Simulation Facility) tool, has been used. From the validation test results (described in details in chapter 5), the SISE prediction algorithms implemented in EPCM have proved its capability to provide the expected performances with both real and simulated input data. With simulated data, it has been possible to validate the SISE prediction in presence of a satellite failure. Additionally, the IGS orbital/clock predicted data have resulted to be well suited to be merged with local observation data in order to predict the SISE.

The use of local meteo data to compute the tropospheric delay has received a positive feedback from the validation tests. The correction coefficients, resulted by the tropospheric delay 2D interpolation, have shown to improve the user position accuracy in the operational area.

The ionospheric delays, computed by different reference stations, have resulted to be quite uncorrelated, making the interpolation process superfluous. Due to the raw data generation tool characteristics, the three frequencies ionospheric correction technique could not be efficiently validated with the provided simulated data.

Considering the tight schedule imposed for models development and software integration, the EPCM performances are more than satisfactory. The merge of global (IGS orbital and clock predictions) and local (observation) data in a single integrity information (SISE prediction) has proved to be a feasible concept. The output SISE prediction, compared with the Galileo broadcast SISA (Signal In Space Accuracy), is able to provide to the user an information about the SISA validity time. The interpolation of the iono/tropo corrections in the local area has shown the capability to improve the user position accuracy provided that a certain degree of spatial correlation is shown by the corrections: during the validation tests, this condition held for the tropospheric corrections. The ionospheric results, on the other hand, show the necessity of further tests and analysis to achieve

a deeper knowledge of the involved phenomena in order to consider also different errors correction algorithms. Because of the tight GALILEA schedule, the proposed models have been further tested and improved using data from the regional network of reference stations realized by Padova University in collaboration with Regione Veneto. The implementation of such regional network and quality verification of the broadcast corrections are objects of the second part of this thesis.

The models and results achieved in GALILEA project, so, have acted as starting point for the implementation of Veneto network of permanent stations realized merging several GPS stations dislocated on the regional area.

Using data relative to a network of reference stations instead of a single station, it is possible to reduce the errors affecting satellite signals. The expression *network of reference stations* means a set of permanent GPS (GNSS) stations sending their differential corrections (code, DGPS, or phase, RTK) to a central data center which collects all these data creating a regional database continually updated. The data center elaborates the errors correction models best fitting the specific characteristic of the network combining data from all the reference stations. The differential corrections, thus, will be sent to all the stations belonging to the network in order to improve their accuracy in positioning measurements.

The state of art between the differential correction data formats is represented by the RTCM standard developed by the Radio Technical Commission for Marittime Service in different versions. The first version (1983) allows to reach an accuracy of 5 m and it is limited to DGPS applications; the version 2.0 (1990) has been developed to solve some of the operational problems of the previous version; the version 2.1 (1994) has been extended also to RTK corrections to assure a precision of some tens of centimeters; the version 2.2 (1998) permits to correct also GLONASS signals. The most used versions actually are version 2.3 (2001), able to integrate GPS data with LORAN C radio signals, and version 3.0 (2004), implemented to make easier and more efficient the distribution of RTK data using a reduced signal bandwidth. The last version, 3.1 (2007), provides the transformation parameters to switch from the local reference system to ITRF<sup>5</sup>.

RTCM corrections differ from other GNSS data, for instance from RINEX (Receiver Independent EXchange format), useful for post processing analysis, because they are transmitted in real time and so, are really suitable for applications requiring an high degree of accuracy. They contain, for instance, information about phase and code corrections, receiver (rover) position and satellite health.

The University of Padova acts as Ntrip Caster, disseminating differential corrections relative to stations directly controlled or technically supported by the University.

In Italy there is not any authority in charge of monitor, collect, analyze and broadcast national GNSS data as it happens in many other countries (Switzerland, Germany, Sweden, Spain, England and so on). On the contrary, there are a lot of small entities collecting data privately or at a regional level. The University of Padova has started a collaboration with the regional authority to create a Veneto network of permanent stations covering all the regional area with a consistent redundancy factor. Redundancy is essential when the aim is to offer a nonstop service, in fact, if a station is temporarily out of service, another one close to it can assure the coverage, more or less, of the same area. Actually the differential corrections distributed by Padova University cover the 90% of the regional area considering a coverage area around each station with a radius of 30 km. The goal of the regional authority and the University was to achieve a regional network able to broadcast continuously reliable differential corrections in real time. Real time corrections networks are limited by strict geometrical and spatial factors so it is necessary to have a very dense network to cover great distances. A long term goal is to join Veneto network with other existing neighbouring nets (such as Lombardia, Friuli or Trentino networks) in order to create a national network of reference stations disseminating RTCM corrections over Internet. RTK

 $5$ The International Terrestrial Reference System (ITRS) is a world spatial reference system co-rotating with the Earth in its diurnal motion in space.

corrections guarantee an higher accuracy but are strongly constrained by geometrical distribution of reference stations, limiting, so, the implementation of an RTK network on a national scale.

Veneto Network implementation activity has not meant only the dissemination via internet of RTCM corrections, but, most of all, it has focused on the corrections quality analysis and on corrective models implementation. GALILEA algorithms and models have been further analyzed and improved in order to heighten measurement accuracy and provide a service designed on the specific needs of the users.

Different network solutions has been analyzed in order to evaluate the one optimizing Veneto network requirements (chapter 6).

The first solution considered is the one called *Virtual Reference Station (VRS)*. A generic user (rover) comunicates his approximate position, with an accuracy of more or less 100 m, sending an NMEA string to the network data center which creates a *virtual reference station* a few meters from his location. The data sent to the rover are as accurate as the ones provided from a real station.

The second solution taken into account is named *MAC (Master Auxiliary Concept)* and it has been designed to reduce the volume of data transferred to the rover. The user receives all the information about a station named *Master Station* while the data from the other stations of the network (*Auxiliary Stations*) are sent as differential combinations. In this way the corrections are more compact and can be transferred quickly using a smaller amount of bits reducing messages latency and making the service accessible also by the users who don't have a broadband connection of which terminals are characterized by limited computational capacities. The networking software creates a sort of dynamic cell of differential corrections computed interpolating the collected data in order to calibrate the errors relative to users locations. While the VRS broadcasts corrections relative to a virtual station, in this case only data from real stations are transmitted, assuring the repeatability of the measurements.

The last solution considered is the one based onto the transmission of polynomial coefficients, named *FKP coefficients (Flächen Korrektur Parameter)*, through message 59 of RTCM 2.x. Such parameters describe the ionospheric and tropospheric delays and the orbital errors as variations gradients of some of the factors which mostly influence the signal. From FKP coefficients it is possible to compute a virtual reference station.

The really first implementation of Veneto network has been realized using Euronav software, produced by Euronik (for further details see section 6.4). Such software allows to create a grid of virtual stations from the code corrections disseminated by a network of real reference stations. Euronav differs from the other network solutions because it does not offer a "ready to use solution", but permits to modify the models and implement different solutions in order to optimize the performances of a network, such ours, created combining different receiver built from different companies. Thanks to Euronav flexibility it has been possible to test regional network data quality and improve the corrections accuracy implementing new models to correct the main error sources on the basis of GALILEA results. The choice to use the Euronav in order to identify Veneto network peculiarities arises from the necessity to investigate its characteristics and analyze the quality of disseminated corrections. Since the first instance of the network was characterized by a few reference stations very distant from each others it make no sense to implement an RTK solution, more limited by geometrical constraints, so, the fact that Euronav worked using only code corrections has not been considered a limitation. When the number of station increased and the necessity of a solution considering also phase corrections arose, the results achieved using Euronav software permitted to select the solution best describing Veneto network peculiarities. Because of such peculiarities (a lot of reference stations set up using different receivers and management softwares) a network based on MAC approach has been preferred. Such solution, indeed, allow to maximize positioning measurements accuracy providing a dynamic cell whose corrections are computed in the exact user position. While VRS creates a virtual reference station in correspondence with user location in this case only real data are used for the correction computation assuring an high level of measurement repeatability. Moreover, the virtual reference station approach represents the network to the rover as a single reference station. Thus, in the end the rover still has a single baseline solution, albeit with a much shorter baseline length. However, misleading the rover in this way also denies it the opportunity to fully realize the increase in accuracy and reliability possible with a true network solution. It also limits the ability of the rover to do quality and integrity monitoring.

A two-ways communication link between the master station and the rover becomes not necessary making the network more flexible and increasing the number of users who can simultaneously connect to the network. The bandwidth required to transmit the data is further reduced splitting the corrections into two parts: dispersive and nondispersive. The dispersive error is directly related to the frequency of the signal and the non-dispersive error is the same for all frequencies. Since the frequency-relationship for the ionospheric error is known, it is possible to represent the full correction for all frequencies with these two values. Additionally, since the tropospheric and orbit errors are known to change slowly with time, the non-dispersive component does not need to be transmitted at as an high rate as the dispersive error, further reducing the bandwidth needed to provide network corrections to the rover. The master reference station does not need to be the nearest reference station to the user, though it may be preferable, since it is used simply for data transmission purposes and plays no special role in the computation of corrections. If for some reason data from the master station are no longer valid or available, then one of the auxiliary stations can assume the role of the master station. Furthermore, passing from a cell to another it is not necessary to re-inizialize the system, as happened for the VRS approach, assuring, so, a greater level of continuity to the service.

The reliability of transmitted data (both real time data and post processing data) have been tested through several measurement campaigns. The accuracy of the differential corrections have been validated carrying out several tests in order to verify fix times, signal bandwidth and positioning measurements precision. The University played at the same time both the role of provider and user of the same positioning services. Once demonstrated the effective improvement of corrections accuracy, data useful for post processing have been extrapolated from RTCM data. RINEX data, computed by the reference station receiver, have been compared with RINEX data, created from RTCM corrections (see chapter 7 for further details) using dedicated software module implemented in C language. The goal of this last phase of research activity was to test Veneto Network characteristics in order to verify if it satisfied EUREF-IP project requirements (see section 7.2). Such project foresee a European network of reference station broadcasting data in real time in order to test Ntrip protocol potentiality.

## **Introduzione**

Per secoli l'uomo ha cercato una risposta ad una domanda solo in apparenza semplice: "Dove mi trovo?". Nel passato i navigatori e gli esploratori scrutavano le stelle alla ricerca di punti di riferimento per orientarsi e ritrovare la strada di casa. A partire dal 1994 (anno in cui fu ultimata la costellazione GPS) rispondere a questo quesito divenne più semplice.

Una forte domanda di localizzazione e posizionamento di precisione viene dal settore dei trasporti. Per localizzazione si intende il monitoraggio da parte di un sito centrale di una o più unità mobili. E' questo il caso della gestione delle flotte ("fleet management"), ove le unità mobili inviano la loro posizione a un sito centrale, o della gestione dei containers. Per posizionamento si intende la misura diretta della propria posizione da parte del mezzo mobile, e il suo impiego per la navigazione. Questo è il caso molto comune della navigazione satellitare che si rivolge ad applicazioni nelle quali diventano importanti aspetti legati alla precisione della posizione, quali, ad esempio, quelle che coinvolgono la sicurezza degli esseri umani, applicazioni ferroviarie, marittime o di navigazione aerea, manovre di attracco (docking), ecc.

Il progetto GPS NAVSTAR (Global Positioning System NAVigation Satellite Timing And Ranging) nasce nel 1973 negli Stati Uniti per rispondere all'esigenza del Ministero della difesa americano di seguire il percorso di mezzi militari sulla terraferma ed in mare in modo da poterli localizzare in ogni momento e consentire eventuali operazioni di supporto e di salvataggio. In seguito il Congresso degli Stati Uniti decise di concedere l'utilizzo del sistema anche per scopi civili. Il primo satellite fu lanciato il 22 febbraio del 1978 e la costellazione fu terminata nel 1994. Al sistema americano si aggiunse quello russo GLONASS (GLObal NAvigation Space System) completato nel 1997 che, però, a causa della difficile situazione economica dell'ex Unione Sovietica non è stato mantenuto operativo. Nel 2001, tuttavia, grazie ad una collaborazione con il governo indiano, la Russia ha avviato un programma di ricostituzione della costellazione originaria che dovrebbe essere completata entro la fine del 2010. Nel 2014, inoltre, si prevede che il futuro sistema satellitare europeo, Galileo, diventerà operativo dopo molti rinvii. Nel dicembre del 2005 è stato lanciato il primo satellite Galileo, GIOVE A, e nell'aprile 2008 il secondo, GIOVE B. Il lancio del terzo satellite della costellazione, GIOVE A2, previsto per la seconda metà del 2008 è stato rimandato a data da destinarsi.

I primi due capitoli di questa tesi, di carattere più discorsivo, servono ad introdurre le tematiche affrontate nei capitoli successivi che rappresentano il "fulcro" dell'attività di dottorato. Tale attività può essere suddivisa in tre parti che riflettono le tre fasi principali in cui si è articolato il lavoro di ricerca. La prima parte (dal capitolo 3 al capitolo 5), che è risultata essere anche la più onerosa in termini di impegno e tempo richiesti e si è sviluppata per i due terzi dell'attività di dottorato, si è concentrata sull'analisi delle principali sorgenti d'errore che affettano il segnale GPS e Galileo e sull'implementazione di modelli ed algoritmi capaci di rimuoverne, o almeno, compensarne, gli effetti.

Nel primo capitolo, in particolare, vengono introdotti i tre sistemi di posizionamento globale GNSS (Global Navigation Satellite System) esistenti o in fase di progetto: GPS, GLONASS e Galileo appunto e vengono illustrate in dettaglio le caratteristiche specifiche dei tre sistemi e dei relativi segnali. Nel secondo capitolo,

invece, vengono analizzate le varie tecniche di posizionamento satellitare, dal point positioning meno preciso, alle misure differenziali basate su osservazioni di codice (DGPS) e fase (RTK) che permettono di raggiungere un'accuratezza centimetrica nelle misure di posizionamento. L'ultima parte del capitolo 2 viene dedicata all'analisi delle principali sorgenti d'errore che affettano le misure GNSS.

Il capitolo 3 analizza più in dettaglio tali cause d'errore, proponendo soluzioni innovative per modellare l'errore ionosferico e gli effetti di multipath nel caso a due (segnali GPS) e tre frequenze (segnali Galileo) e l'errore troposferico utilizzando dati meteorologici calcolati localmente. Nel capitolo 4 viene descritto lo sviluppo di algoritmi innovativi che permettono di calcolare gli errori ionosferici e troposferici interpolando i dati di una rete di stazioni permanenti, e di modelli in grado di descrivere l'andamento del Signal In Space Error (SISE) e la sua evoluzione temporale a partire dai parametri orbitali dei satelliti contenuti nelle effemeridi e dalle orbite ultrarapide forniti dall'International GNSS Service (IGS). Particolare attenzione è stata dedicata allo studio di algoritmi specificamente sviluppati in riferimento alle caratteristiche del futuro sistema Galileo (tre frequenze) ma la cui applicazione anche al sistema GPS comporta un miglioramento nell'accuratezza e nella precisione delle misure stesse. I modelli e gli algoritmi presentati in questo capitolo sono stati implementati nell'ambito del progetto GALILEA, finanziato dall'Unione Europea nell'ambito del VI Programma Quadro. Lo scopo finale del progetto era quello di elaborare un messaggio di integrità locale, da affiancare a quello globale fornito dal sistema Galileo, caratterizzato da una prima fase di monitoraggio e di predizione in tempo reale del SISE e da una seconda fase di calcolo delle correzioni, almeno a livello locale, degli errori che maggiormente affettano il segnale. Tali correzioni sono state inserite all'interno di una sorta di messaggio RTCM modificato, più completo e preciso di quello attualmente trasmesso dai ricevitori, e distribuito all'utente via Internet (protocollo Ntrip). Il capitolo 5 è dedicato alla validazione dei modelli e degli algortimi proposti nel capitolo precedente, con dati reali, per quanto riguarda i segnali GPS, e simulati, per quanto concerne i segnali Galileo.

I risultati ottenuti nell'ambito del progetto GALILEA hanno costituito il punto di partenza per l'implementazione di una rete regionale di distribuzione di correzioni differenziali in tempo reale (Progetto Rete Veneto), realizzata dall'Università di Padova in collaborazione con l'ente regionale, che ha costituito la seconda parte dell'attività di dottorato (capitolo 6). La seconda fase dell'attività di ricerca, quindi, ha portato alla creazione e alla gestione di una rete veneta di stazioni di riferimento le cui correzioni RTCM/RTK vengono distribuite via Internet con protocollo Ntrip. L'obiettivo finale era quello di realizzare una rete regionale (progetto a brevemedio termine) di distribuzione di correzioni RTCM nell'ottica di costruire una rete futura capace di coprire tutto il territorio del nord-est dell'Italia, unificando più network regionali (progetto a medio-lungo termine) e che nel lungo periodo si estendesse a tutto il territorio nazionale in collaborazione con altre realtà. Parallelamente si voleva creare una rete regionale di distribuzione di correzioni differenziali RTK tenendo presente, però, che la disseminazione di correzioni RTK, seppur garantisca un maggior livello di accuratezza, è fortemente limitata da vincoli geometrici, quali la configurazione spaziale della rete e l'eccessiva distanza tra le stazioni della stessa che ne limitano notevolmente la possibile realizzazione su scala nazionale. Tale fase del lavoro di ricerca non si è limitata alla semplice ridistribuzione delle correzioni differenziali, ma è stata caratterizzata da un'attività di sviluppo, tramite software dedicati, di modelli sempre più avanzati per la descrizione dei parametri caratteristici delle correzioni stesse. Al fine di individuare la configurazione più adatta alla rete regionale in termini di affidabilità, accuratezza, ripetibilità, precisione e gestione del traffico di dati, si è deciso di procedere in due step successivi. Una prima implementazione della rete è stata realizzata utilizzando il software Euronav, distribuito dall'azienda tedesca Euronik. Tale software garantisce un elevata flessibilità nella caratterizzazione di modelli ed algoritmi, in quanto permette di simulare diverse situazioni operative e studiare le soluzioni implementative più efficaci. Alla luce dei risultati e delle problematiche emerse dai test effettuati utilizzando il software Euronav è stato possibile individuare la soluzione più adatta ad essere implementata nell'ambito

della rete di distribuzione di correzioni di codice (DGPS) e fase (RTK) realizzata dall'Università di Padova in collaborazione con la Regione Veneto.

La soluzione finale rappresenta, pertanto, il punto d'arrivo delle considerazioni risultanti dalle prime due fasi del lavoro di ricerca, in quanto riunisce le competenze specifiche acquisite tramite il progetto GALILEA in termini di algoritmi di correzione differenziale e quelle acquisite nella seconda fase in termini di standard di correzione differenziale e trasmissione delle stesse, in modo che queste risultino il più accurate e precise possibili e siano in grado di fornire all'utente servizi ed informazioni aggiuntive.

La terza fase del lavoro di ricerca (capitolo 7) è stata caratterizzata da un'attività di verifica dell'affidabilità dei dati in tempo reale e in post processing, distribuiti nell'ambito del Progetto Rete Veneto. Sono state eseguite varie campagne di misura in tempo reale, atte a determinare l'entità dei tempi di inizializzazione, la ripetibilità delle misure fatte, e la precisione delle correzioni stesse. È stata testata, inoltre, l'accuratezza delle correzioni differenziali distribuite, l'effettivo miglioramento da esse apportato nelle misure di posizione e la continuità delle correzioni stesse. Dalle correzioni differenziali sono stati estrapolati dati utili per il post-processamento delle informazioni in esse contenute: la loro validità ed accuratezza è stata, infine, testata confrontando i file RINEX così ottenuti con quelli creati dal ricevitore stesso, mediante un applicativo software appositamente implementato ed una serie di script Matlab (paragrafo 7.2).

## **Capitolo 1**

## **Global Navigation Satellite System (GNSS)**

Il *Global Navigation Satellite System (GNSS)* è un sistema globale di posizionamento satellitare che consente di determinare la posizione, la velocità e la collocazione temporale di un qualsiasi punto sulla superficie terrestre fino a quote di qualche chilometro, in qualunque istante, indipendentemente dalle condizioni atmosferiche, purché sia visibile un numero sufficiente di satelliti.

Attualmente il GNSS è composto dal Global Positioning System (GPS) statunitense e dal GLObal NAvigation Space System russo (GLONASS), ai quali si aggiungerà un terzo sistema, l'europeo GALILEO, attualmente in fase di realizzazione, che dovrebbe diventare operativo nel 2014 dopo molti rinvii. Ognuno di questi sistemi è costituito da una costellazione di satelliti distribuiti su diversi piani orbitali, e da una rete di stazioni di terra che ricevono ed elaborano i dati inviati dai satelliti stessi.

### **1.1 Sistema GPS**

Il progetto GPS NAVSTAR (Global Positioning System NAVigation Satellite Timing And Ranging) nasce nel 1973 negli USA a scopi militari per rispondere all'esigenza del Ministero della difesa degli Stati Uniti di seguire il percorso di mezzi militari sulla terraferma ed in mare in modo da poterli localizzare in ogni momento e consentire eventuali operazioni di supporto e di salvataggio. In seguito il Congresso degli Stati Uniti decise di consentire l'utilizzo del sistema anche per scopi civili. Il primo satellite fu lanciato il 22 febbraio del 1978 e la costellazione fu terminata nel 1994.

Il sistema GPS può essere suddiviso in tre blocchi principali: il *segmento spaziale* costituito dall'insieme dei satelliti, il *segmento di controllo* costituito dalle stazioni di terra che controllano lo stato di funzionamento dei satelliti ed aggiornano le relative orbite e il *segmento utente* ovvero l'insieme di ricevitori in grado di ricevere i segnali GPS.

#### **Segmento spaziale**

La costellazione GPS (si veda la figura 1.1) è costituita da 24 satelliti collocati su sei piani orbitali uniformemente spaziati; su ogni piano sono disposti quattro satelliti ad intervalli di longitudine di 60◦ . I satelliti si trovano ad un altitudine di circa 20200 km e le loro orbite (quasi circolari) sono inclinate di circa 55◦ rispetto al piano equatoriale. Il periodo di rivoluzione di ciascun satellite è di 11 ore, 48 minuti e 2.0455 secondi, ovvero ogni satellite compie due orbite complete in poco meno di un giorno solare.

Di questi satelliti, ventuno sono attivi, mentre tre sono di scorta, nel caso in cui uno dei satelliti attualmente attivi smetta di funzionare correttamente (la vita media stimata di un satellite GPS è di circa dieci anni). I

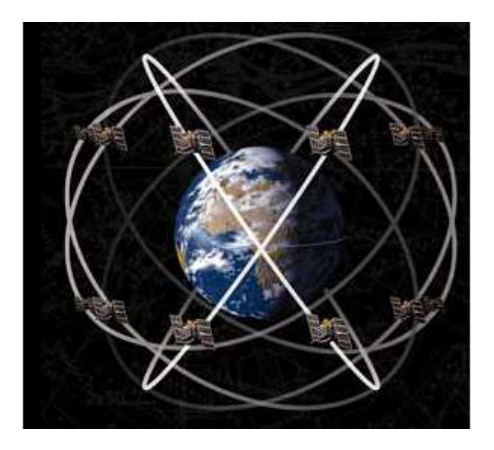

*Figura 1.1:* Costellazione GPS.

parametri orbitali adottati fanno si che, in ogni istante ed in ogni luogo, in condizioni di visuale libera da ostacoli, siano visibili almeno quattro satelliti (ovvero il numero minimo di satelliti necessari per calcolare la posizione di un punto).

I satelliti del sistema GPS si dividono in cinque categorie principali:

- **Blocco IR:** primi satelliti in fase sperimentale, lanciati dal 1978 al 1985, inclinati di 63◦ rispetto al piano equatoriale e ormai tutti sostituiti da satelliti più recenti.
- **Blocco II:** satelliti lanciati dal 1989 al 1990, con un'inclinazione di 55◦ .
- **Blocco IIA:** satelliti lanciati dal 1990 al 1997, provvisti di retroriflettori ed un sistema di laser ranging e mutua comunicazione.
- **Blocco IIR:** lanciati dal 1997 al 2000, equipaggiati con maser ad idrogeno, di circa un ordine di grandezza più precisi dei satelliti del blocco IIA; sono in grado di eseguire un range interstellare. I satelliti della costellazione attuale appartengono quasi tutti a questo blocco, ognuno di loro è dotato di quattro maser ad idrogeno e un microprocessore per l'elaborazione dei dati. Sono alimentati ad energia solare, sono dotati di batterie di "back up" in caso di eclissi ; inoltre sono provvisti di razzi ausiliari per facilitare il mantenimento dell'orbita.
- **Blocco IIR-M:** satelliti IIR modernizzati, dotati di sistemi di navigazione inerziale. Il primo satellite di questo blocco è stato lanciato nel settembre del 2005 e, rispetto ai satelliti precedenti, fornisce due nuovi segnali per usi militari e un nuovo segnale per usi civili (L2C), permettendo una maggiore precisione nella determinazione della posizione e una minore vulnerabilità alle interferenze.
- **Blocco IIF:** satelliti equipaggiati con clock al rubidio e clock digitali al cesio, in grado di fornire un riferimento temporale preciso con un'accuratezza dell'ordine degli 8 ns. Tali satelliti, inoltre, forniranno un terzo segnale per usi civili (L5). Il lancio del primo satellite del blocco IIR è previsto entro la fine del 2010.

#### **Segmento di controllo**

Il segmento di controllo ha lo scopo di inseguire i satelliti, verificarne lo stato di funzionamento e la sincronizzazione temporale, aggiornare le relative orbite e trasmettere agli stessi informazioni relative al disallineamento lungo la fascia equatoriale (figura 1.2).

**Monitor Station** 

*Figura 1.2:* Stazioni di terra GPS.

Esistono cinque *Monitor Stations* che controllano la posizione, velocità, altitudine e stato di funzionamento di tutti i satelliti. Verificano, inoltre, che eventuali errori orbitali e le derive dei clocks rimangano entro limiti accettabili; tali controlli sono effettuati due volte al giorno da ogni stazione. Ogni singola stazione può tracciare 11 satelliti per volta. Effetti come quelli causati dalla gravità della luna o del sole e dalla radiazione solare sono studiati e monitorati dalle stazioni di terra. I dati raccolti ed elaborati da queste cinque stazioni vengono poi inviati alla *Master Station* che ha il compito di calcolare velocità, posizione, ascensione retta e declinazione di ogni satellite e trasmettere tali dati ai satelliti stessi. Una rete di *Antenne di Terra* monitora i satelliti da un orizzonte all'altro e trasmette eventuali correzioni ai singoli satelliti.

#### **Segmento utente**

Consiste nell'insieme degli utilizzatori del sistema, in ambiente navale, terrestre e aereo. I ricevitori GPS ricevono i segnali dai satelliti, li decodificano e, a partire dal messaggio di navigazione, determinano l'orbita e la posizione dei satelliti ed ulteriori informazioni necessarie per calcolare la posizione dell'utente stesso.

### **1.1.1 Segnale GPS**

Il segnale GPS è modulato su 2 portanti in banda L (100−200 MHz), L1 e L2, ottenute a partire dalla frequenza fondamentale,  $f_0 = 10.23$  MHz, degli oscillatori atomici (si veda l figura 1.3):

- $L1 = f_0 \cdot 154 = 1575.42 \text{ MHz } (\lambda = 19.05 \text{ cm});$
- $L2 = f_0 \cdot 120 = 1227.60 \text{ MHz } (\lambda = 24.45 \text{ cm}).$

La portante del segnale su L1 è costituita da una componente in fase e da una in quadratura di fase. La prima viene modulata con una modulazione BPSK<sup>1</sup> da un segnale di 50 Hz (messaggio di navigazione) e da

degli orologi, alla codifica del segnale e i parametri orbitali. È costituito da una rete di stazioni di terra distribuite

<sup>1</sup>BPSK è l'acronimo per Binary Phase Shift Keying

un codice pseudorandom (PRN) detto *Coarse Acquisition Code (C/A)* costituito da una sequenza di chip<sup>2</sup> che si ripete ogni millisecondo ovvero ogni 1023 bit ( $\lambda = 300$  m). Il sistema di posizionamento basato sul codice C/A viene detto "*Standard Positioning System (SPS)*". La componente in quadratura, invece, viene modulata (modulazione BPSK) sempre dal segnale di navigazione ma con un codice pseudorandom diverso, chiamato *Precision Code (P-code)*, composto da 1023 bit, con una frequenza di 10.23 MHz, che si ripete una volta a settimana. La portante L2, invece, viene modulata soltanto dal messaggio di navigazione e dal P-code (si veda la figura 1.3) ed è usata a scopi principalmente militari. Il codice P, inoltre, può essere criptato per scopi militari: si parla allora di codice P(Y). Il sistema di posizionamento basato sul codice P viene detto "*Precise Positioning System (PPS)*"

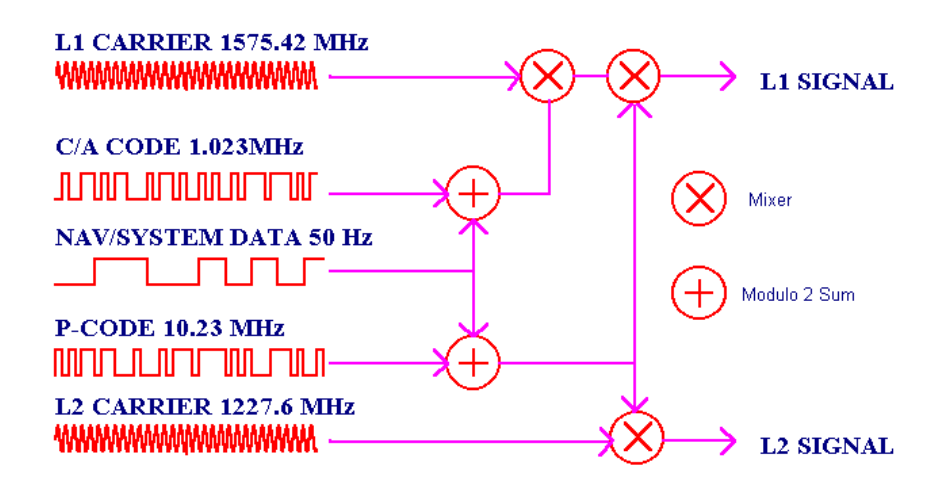

*Figura 1.3:* Modulazione del segnale sulle due portanti L1 e L2.

Oltre ai codici PRN, il segnale GPS racchiude altre due tipologie di informazione: le effemeridi e i dati di almanacco, contenuti all'interno del messaggio di navigazione. Le effemeridi contengono i parametri orbitali e informazioni relative alla sincronizzazione dei clock dei satelliti e vengono trasmesse dalle cinque stazioni di controllo ai satelliti. L'almanacco fornisce all'utente informazioni meno precise riguardo a orbite e derive dei clock utili a facilitare l'individuazione rapida del satellite e a tracciare diagrammi di visibilità.

Le informazioni contenute all'interno del messaggio di navigazione permettono al ricevitore di individuare in modo rapido ed efficiente i satelliti in vista. Il messaggio trasmesso dai satelliti è costituito da 25 frame di 1500 bit suddivisi in 5 subframes da 300 bit trasmessi con una frequenza di 50bps. Per decodificare l'intero messaggio di navigazione è necessario il tracciamento del satellite per almeno 30s (1500 bit a 50 bps) ad una potenza non inferiore a -145 dBm. L'insieme dei 25 frames (125 subframes) costituisce il messaggio di navigazione che viene trasmesso ogni 12.5 minuti. Ogni subframe è diviso in dieci word di 30 bit ciascuna, di cui sei bit di parità (si veda la figura 1.4).

Le prime due word hanno lo stesso formato in ogni subframe. I primi otto bit della prima parola vengono detti "*telemetry word*" e vengono usati dal ricevitore per agganciare il messaggio di navigazione e decodificarne

<sup>&</sup>lt;sup>2</sup>Si è scelto di utilizzare il termine "chip" invece che "bit" perchè il segnale non trasporta alcuna informazione ma è costituito soltanto da una sequenza casuale di "1" e "0".

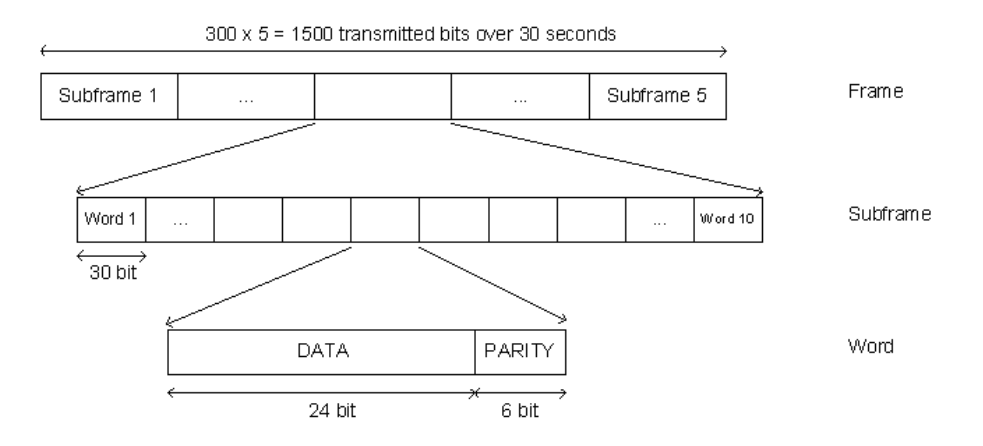

*Figura 1.4:* Messaggio di navigazione del segnale GPS.

le informazioni. La seconda parola è detta "*handover word*" e contiene l'indicazione relativa all'epoca in cui verrà trasmessa la fine del messaggio (figura 1.5).

Il primo subframe contiene informazioni relative all'istante in cui il satellite ha trasmesso il segnale (correzioni di clock), il secondo e il terzo contengono gli elementi kepleriani, ovvero i parametri orbitali relativi al satellite che trasmette il segnale (effemeridi), il quarto contiene i fattori di correzione atmosferica mentre l'ultimo contiene l'almanacco ed alcune informazioni relative allo stato di funzionamento dei satelliti.

I satelliti IIR modernizzati saranno in grado di trasmettere un ulteriore segnale ad uso civile, trasmesso sulla frequenza L2 (L2C). Tale segnale contiene due sequenze PRN distinte: il codice CM (*Civilian Moderate Length Code*) e il codice CL (*Civilian Long Code*). Il primo sarà composto da 10230 bit che si ripetono ogni 20 ms, il secondo da 767250 bit che si ripetono ogni 1500 ms. Il codice CM viene modulato con un segnale di navigazione modificato, CNAV, più preciso ed accurato, mentre il codice CL non contiene alcuna informazione. Comparato con il codice C/A, L2C appare di 2.7 dB più efficace nella ricostruzione del segnale e di 0.7 dB nel tracciamento della portante, anche se la potenza di trasmissione risulta inferiore di 2.3 dB. Il CNAV rappresenta una versione aggiornata del messaggio di navigazione, contiene le stesse tipologie di informazioni (almanacco, effemeridi, stato dei satelliti ed correzioni di clock) ma al posto di un'architettura organizzara a frames e subframes utilizza degli stream di 300 bit trasmessi ogni 12 secondi. In tal modo soltanto il 75% della banda di segnale viene utilizzata, permettendo di includere ulteriori informazioni di correzione differenziale utili ad aumentare la precisione delle misure di posizionamento. L'introduzione di un secondo segnale per uso civile, infatti, permette di utilizzare delle stime alle doppie differenze di fase per modellare più accuratamente e, quindi, correggere più efficacemente, gli errori ionosferici.

I nuovi satelliti del blocco IIF introdurranno una terza frequenza ad uso civile, *L*5 = 1176.45 MHz, che permetterà di ridurre ulteriormente gli errori introdotti dal passaggio del segnale attraverso la ionosfera terrestre. Su L5 verranno trasmessi due codici pseudorandom: I5 in fase, modulato con una sequenza di 10 bit con frequenza pari a 1 KHz e Q5 in quadratura di fase modulato con un codice di 20 bit con frequenza pari a 1 KHz.

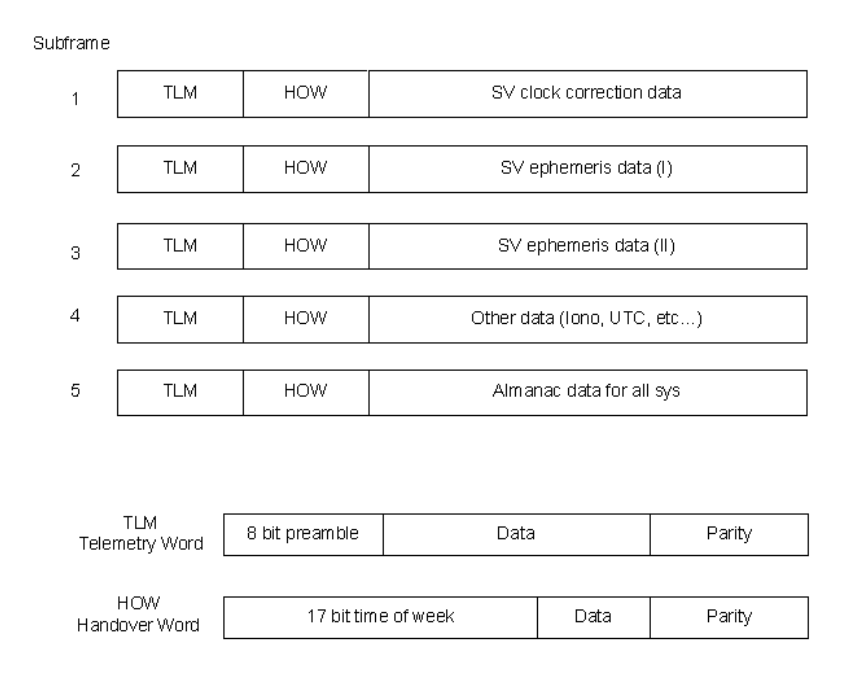

*Figura 1.5:* Subframes del messaggio di navgazione GPS.

### **1.2 Sistema GLONASS**

Il GLONASS (GLObal NAvigation Satellite System) è un sistema satellitare di posizionamento globale realizzato dall' Ex Unione Sovietica più o meno in concomitanza con quello americano. Tutti i satelliti sono lanciati dal cosmodromo di Baikonur in Kazakhistan, il primo lancio risale al 12 ottobre 1982 e nel 1997 la costellazione ha raggiunto il periodo di massima efficienza (24 satelliti attivi). Negli anni successivi, però, a causa della grave situazione economica interna, la Russia non ha avuto la possibilità di mantenere attiva l'intera costellazione. Nel 2001, a seguito di un miglioramento economico, il governo russo si è impegnata a ricostituire entro il 2011 la costellazione originaria grazie anche ad una partnership con l'agenzia spaziale indiana. Al 12 gennaio 2010 la costellazione GLONASS risultava costituita da 22 satelliti, 16 operativi, 3 di riserva, 2 in fase di "commissioning" ed 1 in fase di "decommissioning". La costellazione sarà ultimata quando il numero di satelliti arriverà a 24 (21 operativi e tre di scorta).

#### **Segmento spaziale**

Attualmente i sedici satelliti operativi si dividono in:

- satelliti di tipo **GLONASS**, posizionati ad un'altitudine di 19100 km, inclinati di 64.8 , stabilizzati su tre assi e con una vita media di circa tre anni.
- satelliti di tipo **GLONASS-M** simili a quelli di tipo GLONASS ma con una vita media di circa sette anni.
- satelliti di tipo **GLONASS-K** che verranno lanciati a partire dal 2010 e che prevedono una vita media di circa  $10 \div 12$  anni (si veda la figura 1.6).

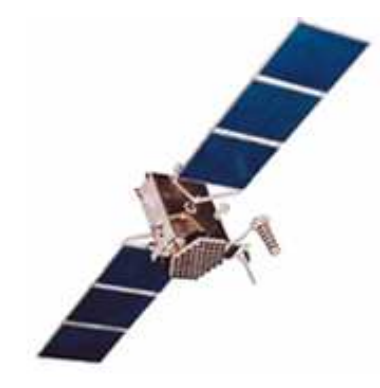

*Figura 1.6:* Satellite GLONASS di tipo GLONASS-K.

Il sistema GLONASS fu sviluppato per fornire informazioni di posizione e velocità in tempo reale per applicazioni militari, quali la navigazione e il puntamento di missili balistici. A differenza dei satelliti sovietici lanciati fino a quel momento (sistema Tsikada) che richiedevano diverse ore per calcolare una posizione con un sufficiente livello di accuratezza, una volta che un ricevitore GLONASS captava i segnali provenienti dai satelliti la sua posizione poteva essere determinata immediatamente con elevata precisione. L'accuratezza nel posizionamento orizzontale era di circa  $57 \div 70$  m, mentre per quello verticale era di circa 70 m.

La costellazione GLONASS completa è costituita da ventiquattro satelliti, ventuno operativi e tre di scorta, disposti su tre piani orbitali separati da un'angolo di 120◦ . Su ogni piano ruotano otto satelliti, distanziati da un angolo di 45◦ e identificati da un numero di slot che definisce il piano orbitale e la posizione all'interno del piano ( per esempio  $1/01 - 1/02 - 3/23$ ). Le orbite sono quasi circolari con un'inclinazione di circa 64.8° rispetto al piano equatoriale; i piani orbitali, inoltre, presentano uno sfasamento in latitudine di circa 15° che fa si che il piano equatoriale sia attraversato da un satellite per volta invece che da tre alla volta come avviene nel caso del GPS. In questo modo sono visibili almeno cinque satelliti da ogni punto ad ogni ora del giorno in condizioni di assenza di ostacoli. I satelliti si trovano ad un'altitudine di circa 19140 km e presentano un periodo orbitale di circa 11 ore e 15 minuti.

#### **Segmento di controllo**

La costellazione GLONASS è gestita dal System Control Center (SCC) di Krasnoznamensk; le stazioni di inseguimento, telemetria e controllo sono in St. Petersburg, Schelkovo, Yenisseisk e Komsomolsk Na Amure.

#### **Segmento utente**

Il segmento utente è composto da tutti i ricevitori in grado di rilevare i segnali dei satelliti GLONASS. La maggior parte dei moderni ricevitori GPS sono in grado di rilevare anche i segnali dei satelliti russi operativi.

### **1.2.1 Segnale GLONASS**

I satelliti GLONASS trasmettono due tipi di segnali: un segnale standard (SP) ed uno più preciso (HP). I satelliti trasmettono le due portanti utilizzando una tecnica di accesso multiplo a divisione di frequenza (FDMA) basata su venticinque canali, ovvero ogni satellite trasmette un segnale su una diversa frequenza la cui formulazione matematica è data da:

$$
f_{L1}^{j} = 1602.0000 \text{ MHz} + j \cdot 0.5625 \text{ MHz}
$$
 (1.1)

$$
f_{L2}^j = 1246.0000 \text{ MHz} + j \cdot 0.4375 \text{ MHz}
$$
 (1.2)

dove *j* = 1,2,...,24 è il numero di canale assegnato a quello specifico satellite. I due segnali modulati sulle due portanti sono gli stessi per tutti i satelliti. Il codice C/A è modulato soltanto su *fL*! e ha un periodo di 1 ms con un chip rate di 0.511 MHz. Il codice P ha un periodo di 1 s e un chip rate di 5.113 MHz ed è modulato su entrambe le portanti ma non è accessibile agli utenti civili. Il messaggio di navigazione GLONASS, trasmesso ogni trenta minuti, contiene informazioni sullo stato di funzionamento dei satelliti, sul disallineamento del clock rispetto al tempo del sistema ("glonass time"), sul disallineamento della frequenza rispetto al valore nominale ed i vettori di stato per determinare velocità, posizione ed accelerazione dei satelliti.

### **1.3 Sistema Galileo**

Galileo è un sistema di navigazione satellitare volto a fornire un servizio multimodale a copertura globale che nasce da una collaborazione tra l'agenzia spaziale europea (ESA) e la comunità europea. Il sistema è progettato per essere indipendente ed autonomo ma al tempo stesso interoperabile con il sistema russo e quello americano e compatibile con essi, ovvero non dovrà interferire con i sistemi già esistenti. Al contrario del sistema statunitense e del sistema russo, Galileo è stato progettato esclusivamente ad usi civili, offrendo, perciò, un livello di continuità molto più elevato non essendo in alcun modo vincolato ad esigenze militari.

Il primo satellite Galileo, GIOVE-A (Galileo In orbit Validation Element) è stato lanciato dal cosmodromo di Baiknour il 28 Dicembre 2005 e a partire dal 12 Gennaio 2006 ha cominciato a trasmettere il primo segnale del sistema Galileo (figura 1.7).

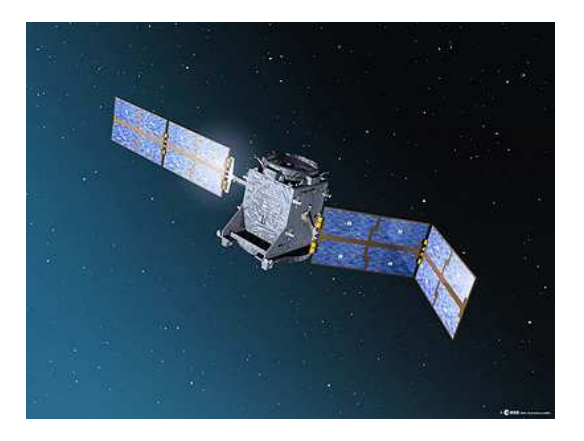

*Figura 1.7:* Primo satellite Galileo, GIOVE-A, lanciato il 28 dicembre 2005.

Il secondo satellite della costellazione, GIOVE B, è stato lanciato il 27 aprile 2008, e ha cominciato a trasmettere nel maggio dello stesso anno. Il lancio di un terzo satellite, GIOVE A2, previsto per la seconda metà del 2008, è stato rinviato a data da destinarsi. La costellazione avrebbe dovuto essere completata, secondo il progetto originale, entro il 2008, ma attualmente si stima che diventerà operativa nel 2014. Il gruppo OHB Technology è stato incaricato dello sviluppo dei primi 14 satelliti della costellazione.

Come per gli altri due sistemi, anche l'infrastruttura di Galileo può essere suddivisa in tre segmenti principali: spaziale, di controllo e utente.

#### **Segmento spaziale**

La costellazione del sistema Galileo sarà costituita da trenta satelliti (ventisette operativi e tre di riserva), distribuiti su tre piani orbitali (nove satelliti attivi e uno di scorta per orbita) inclinati di 56° rispetto al piano equatoriale. Ultimamente,tuttavia, si parla di ridurre il numero di satelliti operativi a 26 per abbassaee i costi elevatissimi del sistema. I satelliti saranno di tipo MEO (Medium Earth Orbit), intermedi tra quelli LEO (low earth orbit), bassi e veloci per l'osservazione della Terra, e quelli geostazionari fissi; essi orbiteranno ad una quota di circa 23616 km. I satelliti saranno di classe media, peseranno circa 700 kg, avranno potenza dell'ordine di circa 1.5 kW e un tempo di vita di circa dodici anni.

Ogni satellite impiegherà circa quattordici ore per compiere un giro completo della Terra. Tale configurazione permetterà di coprire latitudini estreme (fino a 75◦ nord) che non potevano venire raggiunte con il sistema GPS e GLONASS.

#### **Segmento di controllo**

Il punto nevralgico del segmento di Terra è rappresentato dai due centri di controllo ridondanti, Galileo Control Centers (GCC). Ognuno di questi due centri svolge una funzione di controllo, supportata dal Ground Control Segment (GCS), e una funzione di monitoraggio della missione, coadiuvato dal Ground Mission Segment (GMS). Il GCS si occupa del mantenimento della costellazione e del monitoraggio dei satelliti mentre il GMS è incaricato del controllo del sistema di navigazione.

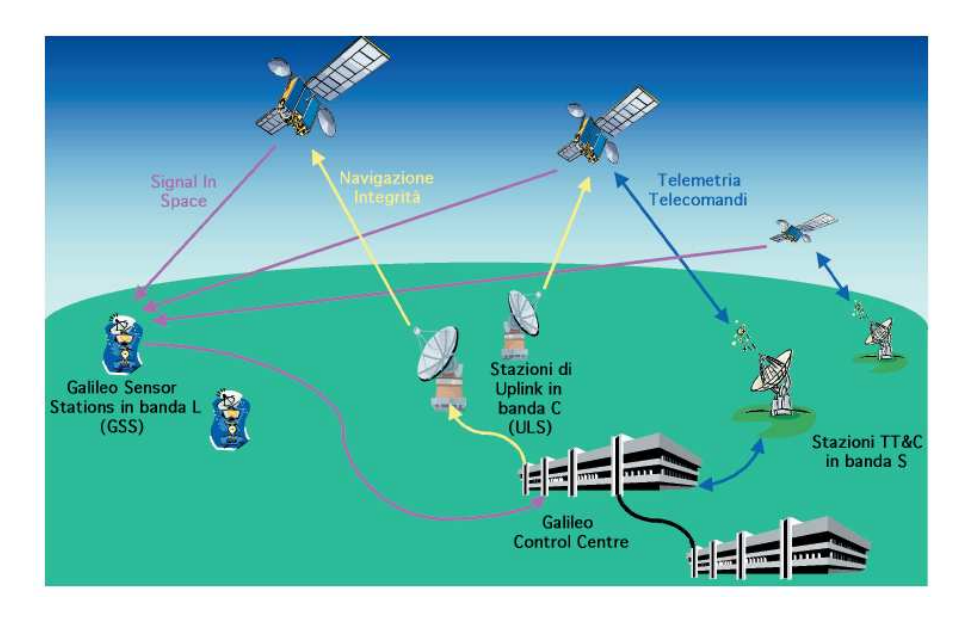

*Figura 1.8:* Segmento di controllo del sistema Galileo.

Il Galileo Mission Segment è costituito da venti Galileo Sensor Stations, GSS (figura 1.8), che effettueranno delle misure sulla base dei segnali osservati e li invieranno ai due centri di controllo. Le Sensor Stations hanno essenzialmente due funzioni:

1. **Orbitography Determination and Time Synchronisation (OD&TS)**: ogni dieci minuti le sensor station processano i dati ottenuti dai singoli satelliti a partire dai quali calcolano le orbite precis, il clock offset ed elaborano una stima delle variazioni predette ("Signal In Space Accuracy, SISA") valida per le
ore successive. I risultati ottenuti verranno trasmessi ogni 100 minuti ai satelliti tramite dieci stazioni di Up-Link che trasmettono in banda C (5.925−6.425 GHz).

2. **Integrity Processing Function (IPF)**: viene eseguito un monitoraggio costante dei satelliti allo scopo di verificare l' integrità, ovvero l'affidabilità, dei segnali trasmessi. Verranno allora trasmessi ai satelliti (e quindi ridistribuiti agli utenti) due segnali di integrità. Il primo è semplicemente un "Integrity Flag", un messaggio allarme che indica se il segnale eccede una certa soglia prestabilita. Tale messaggio di allerta verrò creato e trasmesso al massimo entro sei secondi dal verificarsi dell'evento che lo ha generato (Time To Allert, TTA). Il secondo messaggio consiste in una sorta di tabella di integrità che permette ad un utente che abbia perso momentaneamente il segnale, per esempio attraversando una galleria, di ricostruire correttamente il segnale stesso.

IL Galileo Control Segment invece, è costituito da cinque stazioni di telemetria, tracciamento e controllo (TT&C) che avranno il compito di inviare ai satelliti telecomandi utili a correggere la loro orbita in seguito ad eventuali variazioni di assetto. La comunicazione tra i satelliti e le Sensor Stations e tra queste ultime e i centri di controllo avverrà in banda L (1.530− 2.770 GHz) mentre le stazioni TT&C trasmetteranno in banda S (2.700−3.500 GHz).

#### **Segmento utente**

Al momento sono disponibili soltanto prototipi di ricevitori Galileo, anche se l'obiettivo è quello di realizzare dei ricevitori in grado di tracciare ed elaborare simultaneamente i segnali inviati da satelliti GPS, GLONASS e Galileo.

#### **1.3.1 Segnale Galileo**

Il sistema Galileo trasmetterà dieci diversi segnali modulati su quattro portanti (figura 1.9):

- L1=1575.42 MHz (comune anche al sistema GPS);
- E5a=1176.45 MHz (L5 dei satelliti GPS modernizzati);
- E5b=1207,14 MHz;
- E6=1278.75 MHz.

La modulazione del segnale è di tipo AltBOC, che rispetto alla modulazione BPSK del sistema GPS implica una larghezza minore di banda ovvero un abbassamento del rumore termico e dell'effetto del multipath. Inoltre la maggiore spaziatura delle frequenze Galileo rispetto a quelle GPS permette una soluzione più efficiente delle ambiguità. Sei segnali, chiamati segnali pilota, saranno accessibili a tutti gli utenti Galileo sulle frequenze E5a, E5b e L1. Due segnali su E6 con codici criptati saranno disponibili soltanto per usi commerciali ad utenti autorizzati mentre altri due segnali, uno in banda E6 e uno in banda L1, criptati, saranno riservati alle istituzioni pubbliche (per esempio alla protezione civile). I servizi disponibili a partire dai segnali Galileo in seguito all'International Telecommunications Union World Radiocommunications Conference, ITU WRC-2000,(figura 1.10) possono essere suddivisi in:

• *Open Service (OS)*: combinazione di segnali accessibili a tutti gli utenti modulata su L1, E5a e E5b.

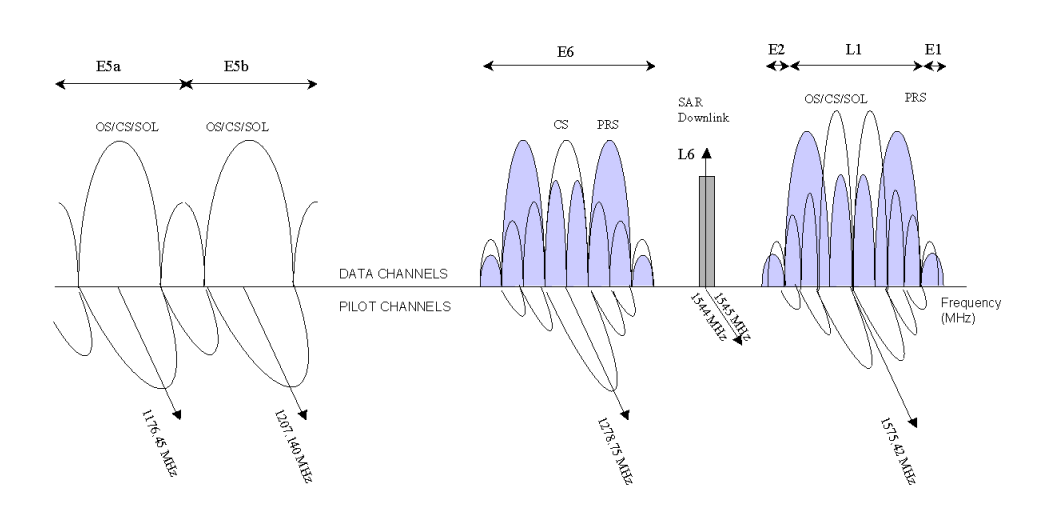

*Figura 1.9:* Spettro di frequenze del sistema Galileo.

- *Safety of Life Service (SoL):* Segnali di integrità necessari per applicazioni che coinvolgano vite umane. Anch'essi vengono trasmessi su E5a, E5b e L1.
- *Public Regulated Service (PRN)*: Segnali aggiuntivi riservati alle istituzioni pubbliche,trasmessi su L1 e E6.
- *Commercial service (CO):* Segnali criptati trasmessi in banda E6 ad uso commerciale per utenti autorizzati.
- *Search and Rescue Service (SAR):* Messaggi di pericolo trasmessi globalmente.

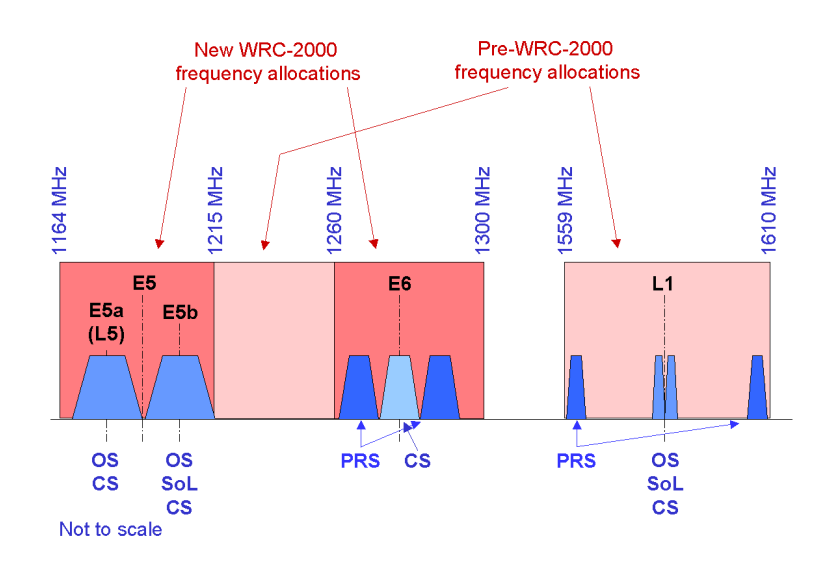

*Figura 1.10:* Servizi disponibili a partire dai segnali Galileo.

## **Capitolo 2**

# **Tecniche di Posizionamento basate sui segnali GNSS**

La posizione di un punto sulla superficie della Terra viene misurata come distanza, o meglio di pseudo distanza, del satellite dal punto stesso, ovvero in termini di tempo impiegato dal segnale una volta trasmesso dal satellite per raggiungere il ricevitore posto sulla Terra (*osservazioni di distanza o pseudorange*) o di differenza di fase tra il segnale trasmesso e quello ricevuto (*osservazioni di fase*). Un punto viene determinato dalla sua collocazione spaziale, ovvero dall'intersezione delle tre sfere centrate su tre differenti satelliti di raggio pari alla distanza ricevitore-satellite. A causa degli errori presenti nelle misure di distanza, le tre sfere non si incontreranno in un unico punto ma in tre punti distinti. Tali punti costituiscono i vertici di un triangolo a lati curvilinei, che può considerarsi l'area di incertezza entro cui è posizionato il punto (figura 2.1).

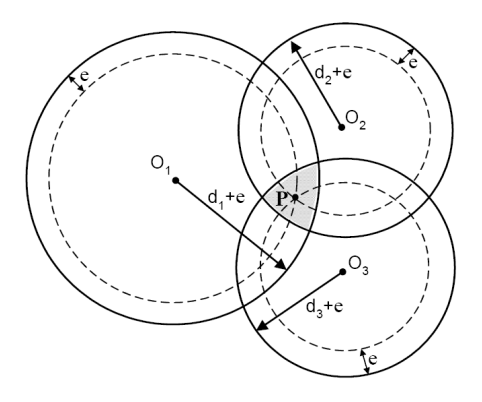

*Figura 2.1:* Misura della posizione con errore di sincronizzazione.

A causa della mancata sincronizzazione tra il clock del satellite (clock atomico, la cui tecnologia si basa sulla stabilità della frequenza del segnale irradiato nel passaggio da uno stato energetico ad un altro) e quello del ricevitore (meno stabile e preciso), alle tre incognite spaziali (longitudine, latitudine e altitudine) si va ad aggiungere una quarta incognita, quella temporale. Per questo motivo è necessario che siano visibili almeno quattro satelliti per determinare la posizione di un punto (figura 2.2).

In questo capitolo saranno brevemente illustrate le tecniche di posizionamento relativo con il GPS e gli errori che affettano le misure, allo scopo di introdurre il lavoro di ricerca trattato nei capitoli successivi ed

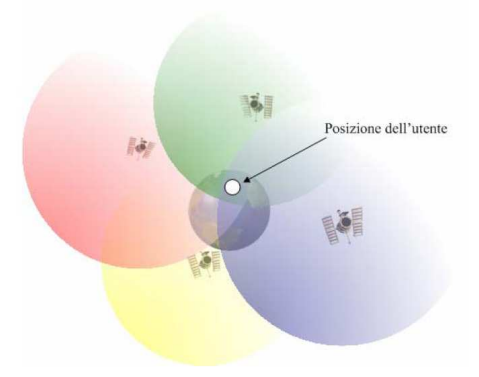

*Figura 2.2:* Misura della posizione con errore di sincronizzazione utilizzando i dati da quattro satelliti.

illustrarne le modalità e le problematiche (per una trattazione più dettagliata delle varie tecniche si rimanda a [4], capitolo 8).

#### **2.1 Point-Positioning o Posizionamento assoluto**

Il "point-positioning" fu la prima tecnica di posizionamento implementata con l'ausilio dei dati provenienti da satellite. Si parla di posizionamento assoluto quando il sistema è costituito soltanto da un unico ricevitore e dai satelliti in vista (devono essere almeno quattro per quanto detto nel paragrafo precedente).

La posizione viene misurata in termini di distanza ricevitore-satellite, e può essere determinata a partire da misure relative al codice o alla fase del segnale. Non vi è nessuna stazione ausiliaria che trasmetta all'antenna ricevente alcun termine correttivo per migliorare la precisione della misura. L'accuratezza per misure in pointpositioning è di circa 50 m.

#### **2.1.1 Pseudorange di codice**

Le misure di distanza basate su osservazioni di codice, o *pseudorange* di codice, si basano sul calcolo del tempo impiegato dal segnale nel suo percorso dal satellite al ricevitore.

La sequenza pseudorandom, codice PRN (si veda il paragrafo 1.1.1), inviata dal satellite, viene confrontata con quello generata localmente dal ricevitore attraverso un processo di crosscorrelazione. La funzione di crosscorrelazione assume valore massimo quando le due sequenze si sovrappongono esattamente; un ricevitore a soglia permette di determinare tale valore di picco (il procedimento è illustrato in figura 2.3). Il codice PRN, generato dal satellite al tempo *t<sup>S</sup>* giunge al tempo *t<sup>R</sup>* al ricevitore che ritarda la sua copia PRN, generata localmente, fino a che questa non risulta perfettamente agganciata (massimo della funzione di autocorrelazione). L'effettivo tempo di correlazione ∆*t* = *t<sup>S</sup>* −*t<sup>R</sup>* può essere finalmente misurato.

Lo pseudorange, ρ, si può esprimere come:

$$
\rho = R + c\Delta\delta \tag{2.1}
$$

dove *R* indica la distanza geometrica del segnale, ovvero la differenza tra la posizione del satellite all'epoca *t<sup>S</sup>* e la posizione dell'antenna all'epoca *tR*, ∆δ indica la differenza tra i ritardi del clock del satellite e quello

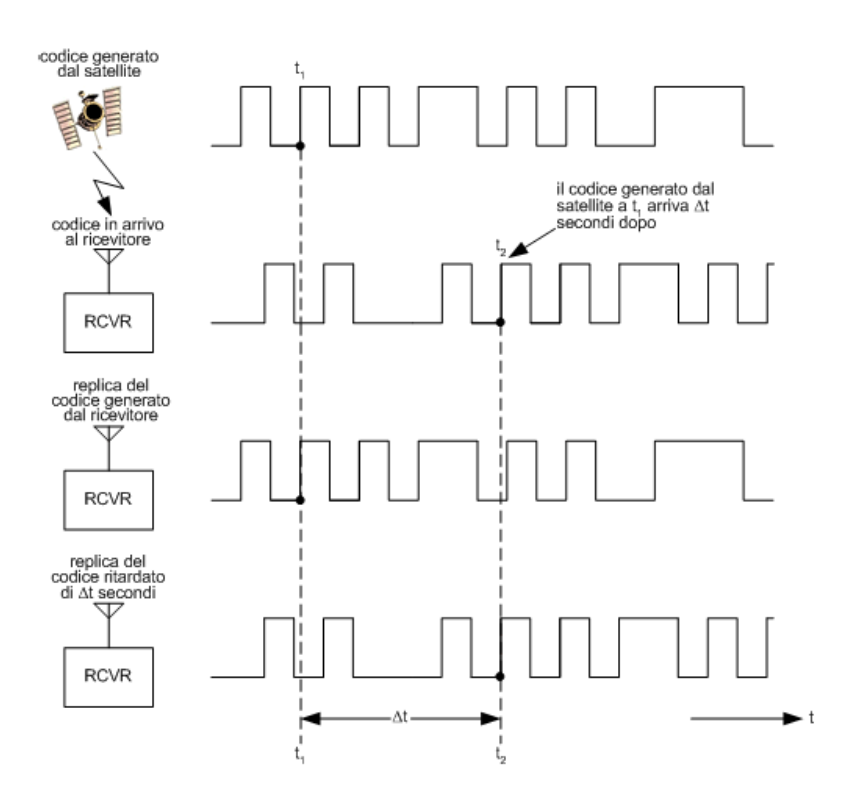

*Figura 2.3:* Calcolo del tempo di propagazione del segnale

del ricevitore rispetto al tempo GPS<sup>1</sup> e *c* indica la velocità della luce. Poichè *R* è una funzione di due epoche differenti si può esprimere come:

$$
R = R(tS) + \dot{R}(ts)\Delta t
$$
\n(2.2)

dove con il termine  $\dot{R}$  si indica la derivata della velocità radiale del satellite relativamente all'antenna ricevente. La velocità radiale massima, nel caso di un ricevitore stazionario, è pari a  $\dot{R} = 0.9 \text{ km s}^{-1}$ .

#### **2.1.2 Pseudorange di fase**

Le misure di fase sono basate sulla ricostruzione del segnale portante. Sia ϕ *S* la fase del segnale ricostruito, di frequenza *f<sup>s</sup>* e sia ϕ*<sup>R</sup>* la fase del segnale generato dal ricevitore, di frequenza *fR*; risulta allora:

$$
\begin{array}{rcl}\n\varphi^S(t) & = & f^S t - f^S \frac{R}{c} - \varphi_0^S \\
\varphi^R(t) & = & f_R t - \varphi_{0R}\n\end{array}
$$

<sup>&</sup>lt;sup>1</sup>Il tempo di riferimento GPS è legato al sistema temporale dei clock atomici dei satelliti ed è sfasato di circa 19 sec rispetto all'International Atomic Time (IAT).

dove *R* è la distanza geometrica satellite-ricevitore e *c* la velocità della luce. Le fasi iniziali  $\varphi_0^S$  e  $\varphi_{0R}$  sono causati da errori di clocks e sono pari a:

$$
\begin{array}{rcl}\n\varphi_0^S & = & f^S \delta^S \\
\varphi_{0R} & = & f_R \delta_R\n\end{array} \tag{2.3}
$$

dove δ *S* e δ*<sup>R</sup>* indicano i ritardi del clock del satellite e del ricevitore, rispettivamente, rispetto al tempo di riferimento GPS. La fase trasmessa, ϕ *S R* (*t*) risulta allora:

$$
\begin{aligned}\n\varphi_R^S(t) &= \varphi^S(t) - \varphi_R(t) \\
&= -f^S \frac{R}{c} - f^S \delta^S + f_R \delta_R + (f^S - f_R)t\n\end{aligned} \tag{2.4}
$$

La deviazione delle frequenze  $f^S$  e  $f_R$  rispetto alla frequenza nominale  $f \approx 1.5$  GHz è circa pari a  $df =$ <sup>1</sup>.<sup>5</sup> · <sup>10</sup>.3Hz. Tale errore può essere trascurato in quanto durante la propagazione del segnale l'errore massimo raggiunge un ordine di 10−<sup>4</sup> cicli di fase, rimanendo al di sotto della soglia di rumore. L'equazione (2.4) può essere allora riscritta come:

$$
\varphi_R^S(t) = -f\frac{R}{c} - f\Delta\delta\tag{2.5}
$$

dove  $Δδ = δ<sup>S</sup> − δ<sub>R</sub>$ .

Supponendo di accendere il ricevitore al tempo  $t_0$ , la fase misurata risulterà pari a :

$$
\varphi_R^S(t) = {\Delta \varphi_R^S(t)}_{t_0}^t + N \tag{2.6}
$$

dove ∆ϕ*<sup>S</sup> R* (*t*) rappresenta la parte frazionaria della fase all'epoca *t* aumentata dal numero di cicli interi a partire dall'epoca iniziale *t*0. *N* rappresenta il numero intero di cicli tra il ricevitore e il satellite (*ambiguità intera*), tale valore è incognito e rimane costante per tutto il tempo in cui il ricevitore rimane sincronizzato al satellite. Ponendo la fase iniziale ∆ϕ<sup>0</sup> uguale a zero per semplicità e sostituendo l'equazione (2.6) nell'equazione (2.5), risulta:

$$
\phi = \frac{1}{\lambda}R + \frac{c}{\lambda}\Delta\delta + N\tag{2.7}
$$

dove <sup>φ</sup> <sup>=</sup> <sup>−</sup>∆ϕ*<sup>S</sup> R* . In questo modo si ottiene l'equazione dello pseudorange di fase espresso in cicli; per ottenere un'espressione analoga a quella dello pseudorange di codice (equazione (2.1)) è sufficiente moltiplicare l'equazione (2.7) per  $λ$ :

$$
\phi'[m] = R + c\Delta\delta + N\lambda\tag{2.8}
$$

#### **2.1.3 Misure di codice e di fase a confronto**

L'accuratezza ottenuta con misure basate sulla fase del segnale è di due ordini di grandezza superiore a quella ottenuta tramite misure di codice. D'altra parte, però, gli pseudoranges di codice sono non ambigui, immuni da "cycle slips", ovvero da cambiamenti nell'ambiguità della fase. Le ambiguità di fase possono essere risolte con tecniche interferometriche basate su doppie o triple differenze di fase.

L'accuratezza delle misure di codice può essere migliorata utilizzando tecniche di "carrier smoothing", ovvero combinando misure di codice e di fase :

$$
\rho(t_i)_{sm} = w\rho(t_i) + (1 - w)(\rho(t_{i-1})_{sm} + \phi(t_i) - \phi(t_{i-1}))
$$
\n(2.9)

dove ρ e φ indicano gli pseudorange misurati sul codice e sulla fase del segnale e *w* è un'opportuna funzione di peso tale che per la prima epoca, *i* = 1, sarà *w* = 1 ovvero tutto il peso sarà posto sulle osservazioni di codice; per epoche consecutive, invece, il peso sarà gradualmente spostato sulle osservazioni di fase.

#### **2.2 Posizionamento Relativo**

Se due o più ricevitori vengono usati per tracciare gli stessi satelliti, le loro misurazioni possono essere combinate dando luogo a tecniche di posizionamento relativo che permettono di correggere fino al 90% degli errori di misura. Nelle tecniche di posizionamento relativo solitamente un ricevitore si trova in una posizione nota (ricevitore di riferimento) mentre l'altro, la cui posizione va determinata, è in continuo movimento (rover). Gli stessi satelliti sono in vista ad entrambi i ricevitori e le loro osservazioni (ovvero misure di codice e fase) vengono usate per calcolare la posizione del rover relativamente al ricevitore di riferimento. L'obiettivo è la determinazione spaziale (lunghezza, orientazione e verso) del vettore che congiunge i due ricevitori denominato *linea di base*.

Le tecniche di posizionamento relativo hanno moltissime applicazioni: dalle più banali, quali la determinazione dell'esatta collocazione di un punto per applicazioni topografiche piuttosto che catastali, alla determinazione dell'assetto di un qualsiasi veicolo (sulla Terra o anche uno di stesso satellite) o addirittura al monitoraggio della deformazione di un terreno (spostamento verticale piuttosto che orizzontale di una linea di base).

Due tra le tecniche più diffuse di posizionamento relativo sono il " Differential Global Positioning System (DGPS)" e il "Real Time Kinematic (RTK)". Il metodo DGPS calcola la distanza rover/stazione di riferimento a partire dal tempo impiegato dal segnale trasmesso dal satellite per raggiungere il ricevitore, mentre il metodo RTK misura non solo il tempo, ma anche la fase dell'onda portante, andando a rilevare il numero di cicli d'onda contati dal ricevitore.

#### **2.2.1 Posizionamento Differenziale (DGPS)**

Un ricevitore di riferimento (*stazione di riferimento*) confronta la sua posizione, nota, con quella calcolata a partire dai dati ottenuti dai satelliti: la differenza tra i due valori costituisce l'errore di misura che viene trasmesso al ricevitore di cui si vuole calcolare la posizione (generalmente indicato come *rover*) in qualità di correzione differenziale. Il ricevitore remoto applicherà tale correzione alla misura da lui stesso effettuata migliorandone l'accuratezza (figura 2.4).

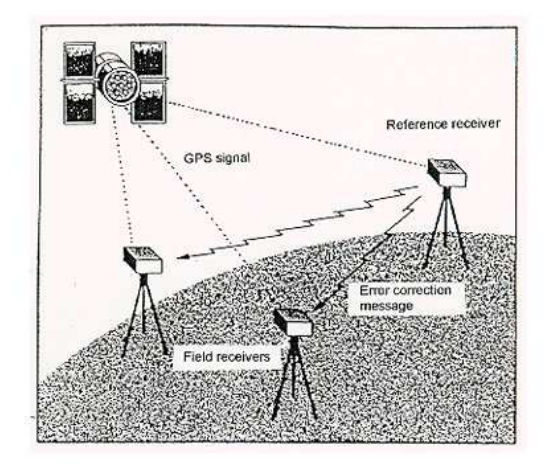

*Figura 2.4:* Posizionamento differenziale.

I requisiti per poter utilizzare tecniche di posizionamento differenziale DGPS risultano quindi:

- 1. dati da almeno quattro satelliti;
- 2. due o più ricevitori, uno dei quali in posizione nota;
- 3. misure relative al codice C/A (si veda il capitolo 1, paragrafo 1.1.1);
- 4. canale di comunicazione tra i due ricevitori che consenta loro di scambiarsi informazioni in tempo reale.

Il DGPS permette di effettuare misure con un'accuratezza compresa approssimativamente tra 0.5 e 5 m.

Il canale di comunicazione tra la stazione di riferimento e il ricevitore rover gioca un ruolo fondamentale nel posizionamento differenziale, in quanto il trasferimento di dati deve avvenire in tempo reale. Il formato in cui vengono trasmessi tali dati e la latenza intrinseca nel canale di comunicazione diventano allora i punti focali del posizionamento in DGPS. Nei capitoli successivi verrà analizzato lo stato dell'arte tra i data format per le correzioni differenziali (**RTCM**) in termini di affidabilità, precisione, accurateza, ripetibilità, informazioni trasmesse, larghezza di banda del segnale. Verrà, inoltre, investigato il protocollo **Ntrip**, Networked Transport of RTCM via Internet Protocol, il più efficiente nella trasmissione delle correzioni differenziali stesse, allo scopo di ridurre la latenza dei dati trasmessi e rendere il segnale accessibile al maggior numero possibile di utenti.

#### **2.2.2 Real Time Kinematic (RTK) Positioning**

Il posizionamento cinematico in tempo reale (RTK, Real Time Kinematic) è una tecnica di posizionamento differenziale che utilizza misure di fase invece che di codice per determinare la posizione del ricevitore in movimento. Poichè le misure di fase sono ambigue (si veda il paragrafo 2.1.2), è necessario ricorrere a tecniche di "Amibiguity Resolution (AR) on-the-fly (OTF)" ovvero tecniche di risoluzione delle ambiguità che non richiedano un lungo tempo di acquisizione statica. Il posizionamento RTK può allora essere di tipo "float-RTK", ovvero viene preso il valore reale (float) dell'ambiguità a partire del quale si può fissarne il valore intero "fixed-RTK". In questo secondo caso il rover ha bisogno di alcuni secondi (*tempo di inizializzazione*) per fissare le ambiguità e procedere poi al calcolo della sua posizione; durante questo periodo è necessario che siano visibili almeno cinque satelliti.

Usando tecniche di posizionamento RTK si possono raggiungere accuratezze comprese tra i 20 cm e 1 m per la modalità "float-RTK" e di 1-5 cm per la modalità "fixed-RTK".

Il posizionamento RTK, quindi, richiede:

- 1. dati da almeno quattro satelliti, cinque nella fase di inizializzazione;
- 2. due o più ricevitori, uno dei quali in posizione nota;
- 3. misure relative al codice e alla fase del segnale (si veda il capitolo 1, paragrafo 1.1.1);
- 4. canale di comunicazione tra i due ricevitori che consenta loro di scambiarsi informazioni in tempo reale.

Un esempio di applicazione di tecniche di posizionamento relativo (sensore d'assetto combinato con correzioni differenziali in tempo reale) è proposto in [1].

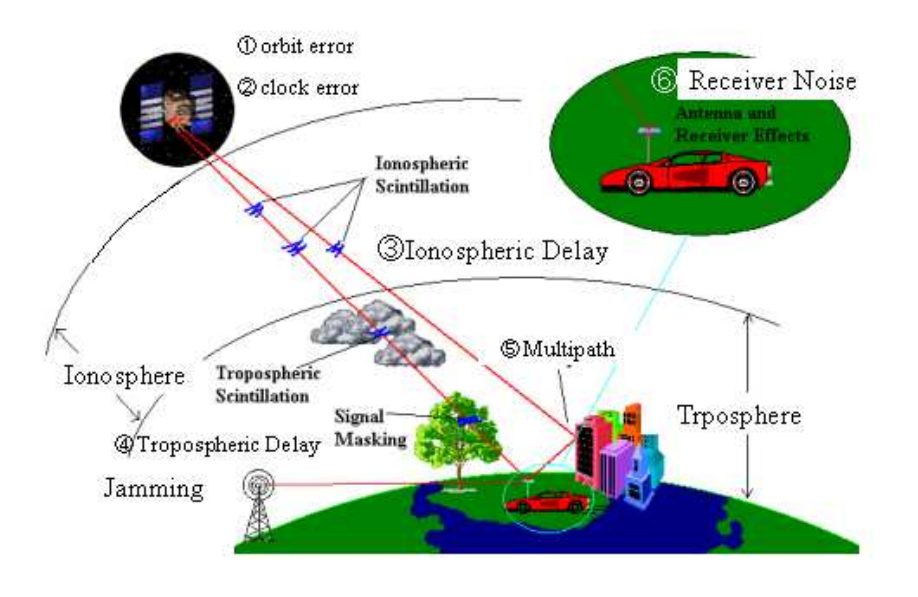

*Figura 2.5:* Principali sorgenti di errore nelle misure GPS.

#### **2.3 Errori che affettano le misure GNSS**

Diverse sorgenti di errore affettano le misure GPS degradandone la precisione nel calcolo della posizione, i più significativi (schematizzati nella tabella 2.1) sono i ritardi legati alla propagazione del segnale attraverso l'atmosfera, errori orbitali, clock biases e multipath (si veda la figura 2.5).

È necessario, quindi, correggere le misure di pseudorange di codice e fase introducendo dei termini di errore. Le equazioni (2.1) e (2.8), allora, possono essere riscritte come:

$$
\rho = R + c\Delta\delta + I + Tr + MP_p + \varepsilon_\rho \tag{2.10}
$$

$$
\phi' = R + c\Delta\delta + N\lambda - I + Tr + MP_{phi} + \varepsilon_{\phi} \tag{2.11}
$$

dove *I* e *Tr* indicano rispettivamente il ritardo ionosferico e troposferico, *MP<sup>p</sup>* e *MPphi* lo pseudorange multipath e il multipath di fase e  $\varepsilon_{\rho}$  e  $\varepsilon_{\phi}$  l'errore residuo sul codice e sulla fase.

| <b>SORGENTI DI ERRORE</b>    | <b>GPS</b>       | <b>DGPS</b>      |
|------------------------------|------------------|------------------|
| <b>Clock del satellite</b>   | $1.5 \text{ m}$  | 0 <sub>m</sub>   |
| Errori orbitali              | 2.5 m            | 0 <sub>m</sub>   |
| <b>Ionosfera</b>             | 5 <sub>m</sub>   | 1.4 <sub>m</sub> |
| <b>Troposfera</b>            | 0.5 <sub>m</sub> | $0.2 \text{ m}$  |
| <b>Rumore del ricevitore</b> | 0.3 <sub>m</sub> | 0.3 <sub>m</sub> |
| <b>Multipath</b>             | 0.6 <sub>m</sub> | 0.6m             |

*Tabella 2.1:* Stima degli errori legati a misure GPS.

Di seguito saranno brevemente illustrate le maggiori sorgenti di errore nelle misure GPS, che verranno analizzate e modellate nel capitolo 3 al fine di elaborare dei termini correttivi che consentano ridurre il più possibile il loro effetto sulle misure GPS e sulle future misure Galileo.

#### **2.3.1 Ritardo ionosferico**

La ionosfera è uno degli strati atmosferici che maggiormente affetta la comunicazione satellitare, in quanto è caratterizzato da una così alta concentrazione di ioni liberi che è in grado di influenzare la propagazione delle onde elettromagnetiche che l'attraversano inducendo fenomeni di rifrazione, diffrazione, assorbimento e scattering. La ionosfera si estende da 50 a 2000 km sopra la superficie terrestre.

È possibile dividere la ionosfera in diverse regioni a seconda della densità di elettroni che caratterizza ognuna di esse. Un rapido cambiamento della densità degli elettroni nel cammino del segnale dal satellite al ricevitore può tradursi in una difficoltà nel tracciamento della fase del segnale portante. Se un ricevitore GPS, per esempio, sta tracciando il segnale alla frequenza *L1*, una variazione di un solo radiante nella fase, in un intervallo temporale *T* ( $T = 1/Bw$ , dove con Bw si indica la larghezza di banda del segnale), è sufficiente a causare la perdita del "phase lock" e una diminuzione dell'ampiezza del segnale (fenomeni di scintillazione del segnale) se la larghezza di banda non è sufficientemente ampia. Ciò si traduce in una discontinuità del conteggio dei cicli della fase ovvero in un incremento dell'ambiguità delle misure GPS. Una variabilità superiore al 50% nel calcolo dei cicli di fase può essere erroneamente scambiata per un "cycle slip" inducendo un errore in tutto il processo di misura. La diminuzione dell'ampiezza del segnale può portare ad un'indebolimento della potenza del segnale stesso ovvero alla perdita dei dati per un certo intervallo di tempo.

Riassumendo, a causa del passaggio attraverso la ionosfera terrestre, il numero di cicli di fase diminuisce (ovvero la velocità di fase aumenta) e il numero di chips di codice aumenta della stessa quantità (ovvero la velocità di codice diminuisce). Tale ritardo (o anticipo di fase) è proporzionale alla densità di elettroni integrata lungo il percorso del segnale (Total Electron Content, TEC) e al quadrato della lunghezza d'onda del segnale portante (fenomeno dispersivo).

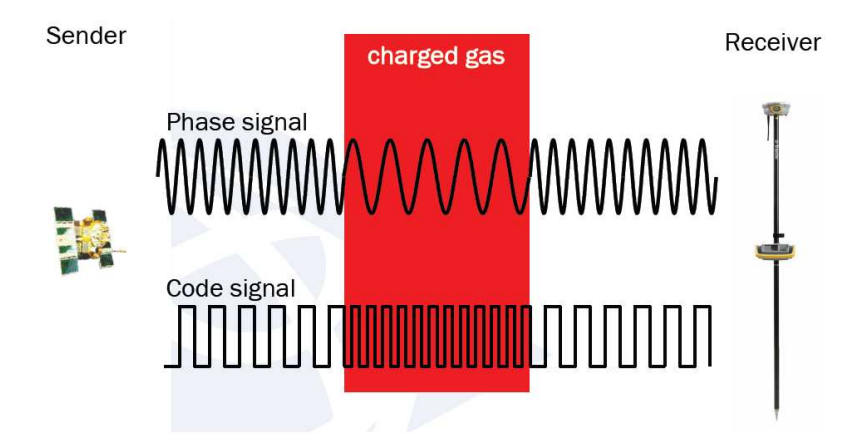

*Figura 2.6:* Effetti del passaggio del segnale attraverso la ionosfera.

Proprio a causa della dipendenza della ionosfera dalla frequenza del segnale, utilizzando tecniche alle doppie (triple) differenze è possibile ridurre l'errore introdotto dalla ionosfera sulle misure GPS.

#### **2.3.2 Effetto troposferico**

La troposfera, o atmosfera neutrale, è la parte più bassa dell'atmosfera e si estende dalla superficie della Terra fino a 20 km. Per onde radio superiori fino ai 15 GHz (e quindi per i segnali GNSS) può essere considerato un mezzo non dispersivo, ovvero la diffrazione introdotta dalla propagazione del segnale attraverso la troposfera non dipende dalla frequenza del segnale, ma piuttosto da parametri metereologici locali quali temperatura, pressione e umidità relativa.

#### **2.3.3 Multipath**

Si parla di multipath quando il segnale trasmesso dal satellite arriva al ricevitore attraverso molteplici percorsi diversi (si veda la figura 2.7). Tale fenomeno è causato da superfici riflettenti in prossimità del ricevitore, mentre secondarie possono essere considerate le riflessioni del segnale al momento della trasmissione. I segnali che provengono da diversi cammini presentano offset differenti di fase, proporzionali alle differenze dei cammini percorsi. L'influenza del multipath, tuttavia, può essere ridotta combinando misure di fase e di codice.

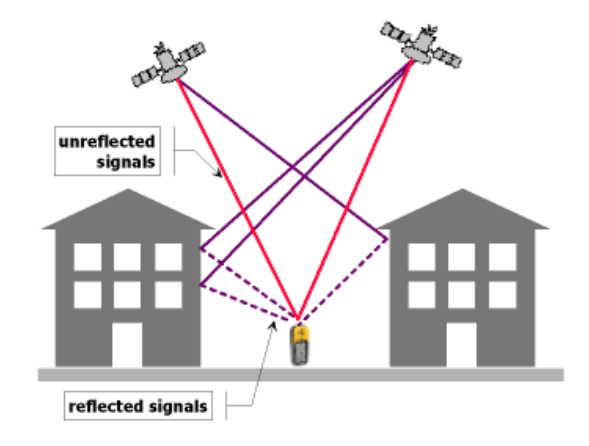

*Figura 2.7:* Effetto di multipath.

#### **2.3.4 Errori orbitali e di clock**

Gli oscillatori atomici a bordo dei satelliti GPS non sono perfettamente stabili per cui, con il passare del tempo, è inevitabile che si verifichino delle derive rispetto al tempo di riferimento. I coefficienti correttivi che permettono di calcolare e correggere l'errore legato al clock del satellite sono trasmessi agli utenti nel messaggio di navigazione. Ogni satellite, inoltre, trasmette a terra i parametri orbitali (contenuti nelle effemeridi di broadcast) necessari a calcolare la propria posizione rispetto ad un sistema di riferimento cartesiano noto. La posizione calcolata è quella ideale riferita a ciascun satellite, la traiettoria reale si discosta da quella descritta dai parametri orbitali: in particolare, l'errore di posizione del satellite può essere scomposto in tre distinte componenti, perpendicolari tra loro, indicate rispettivamente con *errore radiale*, *errore tangenziale* ed *errore trasversale*. Il segmento di controllo ha il compito di calcolare una stima di tale errore e trasmettere ai satelliti i rispettivi termini correttivi che verranno inoltrati agli utenti all'interno dei subframes 2 e 3 del messaggio di navigazione.

#### **2.3.5 Rumore del ricevitore**

Il rumore del ricevitore è un rumore generato internamente nell'effettuare le misure e può essere considerato un rumore bianco indipendente dalle misure di codice e di fase del segnale. Tipicamente il rumore del ricevitore è pari all' 1% della lunghezza d'onda del segnale. Il rumore intrinseco alle misure di codice e fase diminuisce all'aumentare dell'angolo di elevazione dei satelliti fino a che quest'ultimo raggiungere i 45◦ , a partire da tale soglia il rumore del ricevitore rimane costante.

## **Capitolo 3**

# **Progetto GALILEA**

Il progetto GALILEA (GALILEO Local Elements Augmentation System)è stato presentato in risposta alla Call 2423 del VI Programma Quadro dell'Unione Europea, AREA 3, "Innovation and International Initiatives", ed è stato finanziato dalla GJU (Galileo Joint Undertaking)<sup>1</sup>.

Il Kick Off del progetto GALILEA è avvenuto il 15 marzo 2006 ed è stato presentato davanti alla GJU nell'abito del "Galileo Workshop for Small and Medium Enterprises (SMEs)" che si è tenuto a Bruxelles il 5-6 aprile 2006. Al progetto oltre al CISAS (rappresentato dal Professor Caporali e dalla sottoscritta), hanno collaborato la "Space Engineering" di Roma (main contractor del progetto), la "NavPos", azienda tedesca specializzata nell'implementazione di software relativi ad applicazioni GNSS, il "BKG (Bundesamt für Kartographie und Geodäsie)", agenzia federale cartografica tedesca e la "Budapest University of Technology and Economics, BUTE". La final review del progetto si è tenuta a Bruxelles nel novembre 2007.

#### **3.1 Obiettivi del progetto**

Il progetto GALILEA ha lo scopo di aumentare, almeno a livello locale, l'accuratezza e l'affidabilità del futuro segnale Galileo (anche se ovviamente le soluzioni proposte possono essere applicate anche ai segnali GPS), proponendo nuovi modelli ed algoritmi per la predizione, il monitoraggio e la correzione degli errori che affettano il segnale. Nello specifico le tematiche su cui il progetto GALILEA si focalizza maggiormente sono:

- 1. Monitoraggio e previsione dell'evoluzione temporale del *"Signal In Space Error (SISE)"* con l'obiettivo di prevedere e prevenire un eventuale superamento della *"Signal In Space Accuracy (SISA)"* ;
- 2. calcolo di correzioni ionosferiche e troposferiche che siano funzione della posizione dell'utente;
- 3. monitoraggio dell'integrità del segnale;
- 4. distribuzione dei risultati ottenuti;

I primi due punti sono oggetto del lavoro congiunto di CISAS e Space Engineering, il terzo punto è di competenza della NavPos che agisce come "offline integrity monitoring system", integrando i modelli del GA-LILEA in un programma proprietario (AVIGA), dedicato allo studio e monitoraggio dell'integrità dei segnali

<sup>&</sup>lt;sup>1</sup>Galielo Joint Undertaking (GJU): Commissione istituita dal'Unione Europea e dall'ESA con l'incarico di curare la fase di sviluppo del progetto Galileo in termini di integrazione con il sistema EGNOS, validazione in orbità del sistema e coordinamento delle attività correlate sviluppate all'interno del VI Programma Quadro dell'Unione Europea. Il primo gennaio 2007 la GJU è stata sciolta ed è stata fondata la GSA (Galileo Supervisor Authority) che mantiene indicativamente le stesse mansioni.

GPS e Galileo, mentre la distribuzione in tempo reale dei risultati ottenuti è stata compito del BKG. I modelli e gli algoritmi proposti sono stati validati, inizialmente usando i dati GPS forniti dalla rete di stazioni permanenti ungherese (monitorata dal BUTE), e in un secondo momento usando dati Galileo simulati utilizzando il tool GSSF (Galileo System Simulation Facility), fornito dall'ESA.

Il diagramma funzionale del progetto è illustrato in figura 3.1

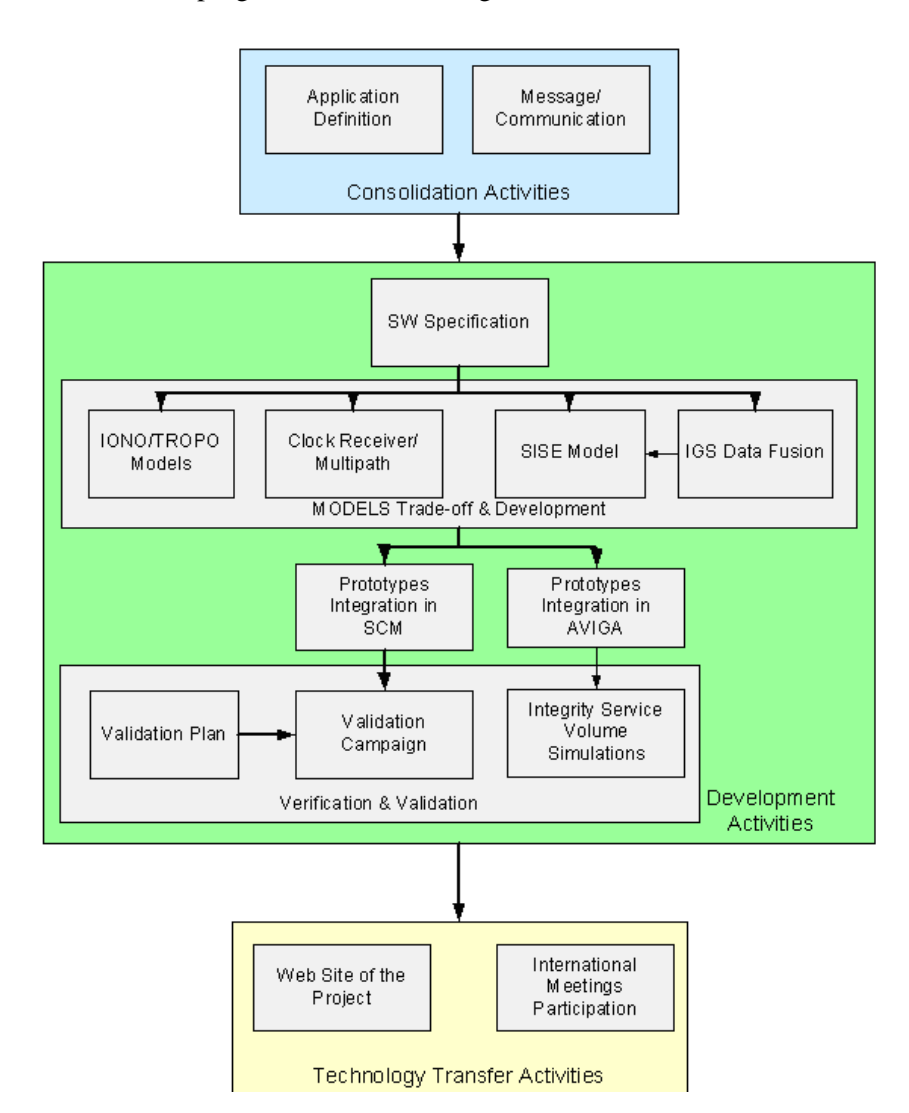

*Figura 3.1:* Diagramma funzionale del progetto GALILEA.

#### **3.1.1 Descrizione del progetto**

Come accennato nel capitolo 1 (paragrafo 1.3), l'integrità globale del sistema Galileo verrà determinata dalle stazioni del segmento di controllo e distribuita dai satelliti Galileo. A questo scopo i segnali di navigazione verranno monitorati da una rete di più di 30 "sensor stations", distribuite in tutto il mondo. Il Progetto GA-LILEA si propone di aumentare l'affidabilità del sistema Galileo a livello locale. I dati ottenuti da una rete di stazioni locali (nello specifico appartenenti alla rete ungherese), verranno combinati con informazione globali

(effemeridi IGS<sup>2</sup>) e processati. Gli output sono trasmessi all'utente su frequenze radio, e si compongono di informazioni relative all'integrità del sistema, come predizione dell'evoluzione temporale del SISE, e dati di correzione ionosferica e troposferica computati a livello locale. Lo scenario operativo è composto dai seguenti elementi:

- **Stazioni di riferimento.** Le stazioni permanenti devono trovarsi in siti che permettano una buona visibilità del cielo (ovvero non in prossimità di edifici molto alti o di folta vegetazione) allo scopo di tracciare un satellite il maggior tempo possibile, e, possibilmente, essere uniformemente distribuite sul territorio. Ogni stazione deve essere in grado di fornire dati di osservazione e navigazione in formato RINEX<sup>3</sup>, con un elevato "data rate" e trasmetterli in tempo reale al centro operativo ("*Processing Facility*"). Si è deciso, a tal proposito, di ricorrere ad una soluzione di rete piuttosto che ad una singola stazione; le ragioni di tale scelta sono elencate di seguito:
	- **–** Le correzioni ionosferiche e troposferiche dipendono dalla posizione dell'utente se viene definita un'opportuna area di lavoro ed in essa viene individuata una sorta di " griglia" formata da tante celle contigue.
	- **–** La predizione del "*Signal In Space Error*" può essere considerata indipendente dagli errori che affettano una specifica stazione di riferimento soltanto se si adotta un approccio multi-stazione.
- **Monitoraggio dell'integrità off-line.** Vengono calcolati i due indici convenzionalmente chiamati *Inte*grity Risk<sup>4</sup> e User Protection Level<sup>5</sup> relativi all'area specifica di lavoro a partire dai modelli implementati e utilizzati nella *Processing Facility.* I *Protection Level* vengono, quindi, confrontati con i livelli previsti per il sistema. Nel casi in cui i valori reali superino tali livelli, viene generato un messaggio d'allarme. Per verificare le potenzialità del servizio di integrità locale oggetto dello studio, è stato sviluppato un modulo indicato come "Service Volume Simulations".
- **Rete di stazioni meteorologiche** situate in prossimità delle stazioni di riferimento. Informazioni meteorologiche locali precise, quali pressione, temperatura ed umidità relativa riferite all'esatta posizione della stazione di riferimento, hanno consentito di migliorare notevolmente l'accuratezza dei modelli usati per calcolare i ritardi troposferici.
- Centro di Trasmissione Dati. La trasmissione dei dati ad utenti SoL<sup>6</sup> viene realizzata tramite una trasmissione radio dedicata mentre la comunicazione con utenti MA-LS<sup>7</sup> avviene tramite internet (si veda la figura 3.2).

Il time schedule del progetto è illustrato in figura 3.3 (rispetto alla figura la consegna del progetto è stata posticipata di sei mesi per un ritardo da parte della NavPos).

<sup>&</sup>lt;sup>2</sup>IGS è l'acronimo di International GNSS Service, ovvero una federazione volontaria di più di 200 agenzie che raccolgono i dati GNSS allo scopo di fornire servizi e prodotti.

<sup>3</sup>RINEX: Receiver INdependent EXchange format, ovvero un formato standard per distribuire dati GPS (GNSS) che possano essere interpretati indipendentemente dal ricevitore o dal software utilizzato.

<sup>4</sup> *Integrity Risk*: probabilità che un errore affetti la posizione calcolata eccedendo un valore massimo consentito, chiamato *Alarm Limit*, senza che vi sia il tempo di avvisare l'utente di tale errore.

<sup>5</sup> Con *Protection Level* si intende il minimo errore di posizionamento che può essere rilevato note la probabilità di errore nel posizionamento (Pmd) e la probabilità di falso allarme (PFA).

<sup>6</sup>Utenti SoL (Safety of Life): utenti che richiedono la massima precisione sia per quanto riguarda l'accuratezza sia la sicurezza del segnale. In questa categoria rientrano tutte le applicazione per le quali dall'accuratezza della posizione dipende la sicurezza di esseri umani, come navigazione aerea, marittima etc.

<sup>7</sup>Utenti MALS (Medium Accuracy Low Safety): utenti che richiedono un grado medio di accuratezza e basso di sicurezza del segnale, ovvero la maggior parte degli utenti.

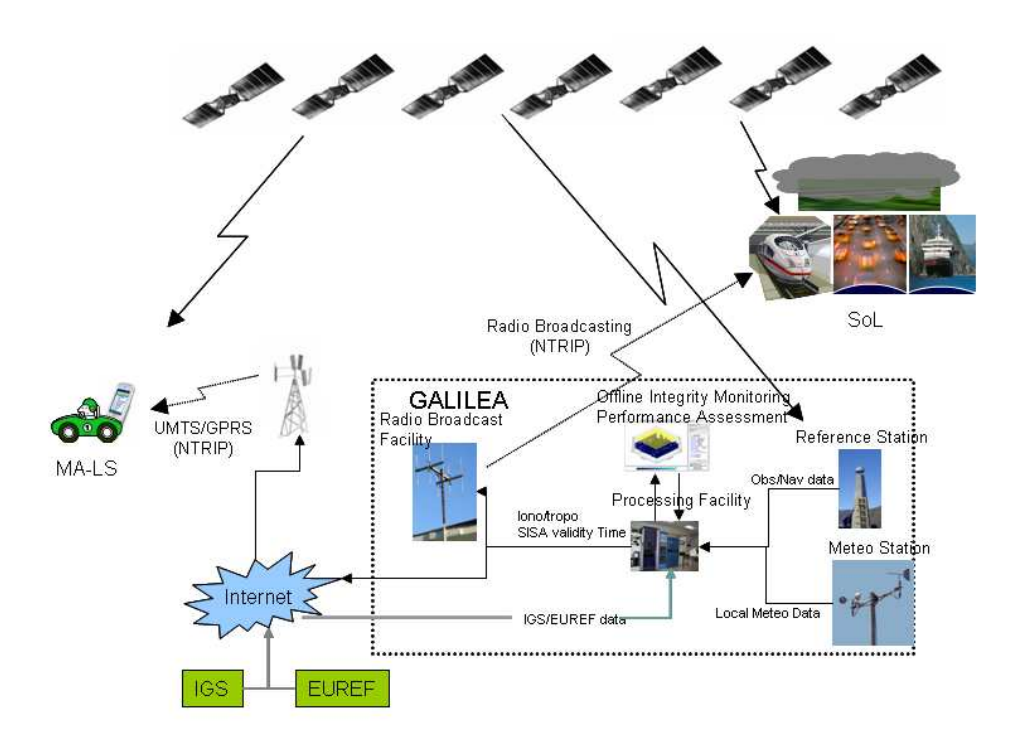

*Figura 3.2:* Architettura del progetto.

Il CISAS, in particolare, ha collaborato con la Space Engineering per la realizzazione dei pacchetti di lavoro riguardanti la stima e la propoagazione del SISE ed ha avuto piena responsabilità di tre workpackages (WP 3210, WP 3220, WP 3240 che verranno riportati di seguito nella loro forma originale:

#### **WP 3210: IONO/TROPO Model Development**

- **INPUT:** Software Specification Document
- **ACTIVITY LISTING:**
	- **–** Use of dual or triple frequency techniques and of mapping functions to determine the IZD at reference station. Evaluate degradation of a prediction with time from the issue of data and with spatial distance from the reference station.
	- **–** Use of Pressure Temperature data and of mapping function to determine the TZD (dry part) at reference station. Evaluate degradation of a prediction with time from the issue of data and with spatial distance from the reference station.
	- **–** Examine the option to include external data from third party sources (IGS, EUREF, etc.).

#### • **OUTPUTS :**

- **–** SW prototypes including the algorithm to generate iono/tropo corrections.
- **–** Model Specification Document

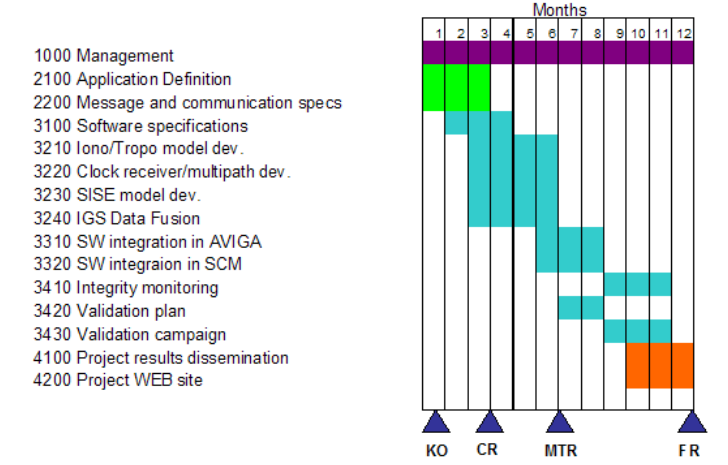

*Figura 3.3:* Schedule del progetto.

#### **WP 3220: Clock Receiver and Multipath Models Development**

- **INPUT:** Software Specification Document
- **ACTIVITY LISTING:**
	- **–** Use standard satellite synchronization techniques to monitor the correct functioning of the receiver clock at the reference station and identify the occurrence of clock jumps/resets.
	- **–** Use phase/code comparison to estimate a mean multipath and monitor anomalous situations at the local reference receiver.
- **OUTPUTS :**
	- **–** SW prototypes including the algorithms to generate mp1 and mp2 and clock offset.
	- **–** Model Specification Document

#### **WP 3240: GS Data Fusion**

- **INPUT:** Software Specification Document
- **ACTIVITY LISTING:**
	- **–** Use IGS ultra rapid predictions and GNSS navigation message to generate the instantaneous System error (i.e. due to satellite clock and ephemeris), whereby the IGS data are considered as "truth".
	- **–** Use reference station coordinates to project ephemeris and clock error to the line of sight from satellite to reference station, as an estimated of the SISE. Repeat the computation for all the applicable epochs .
	- **–** Compare this estimate of the locally generated SISE with the SISA broadcast within GSTB v1. Attempt to identify and predict epochs at which this SISE exceeds the SISA. Compare to TTA.

#### • **OUTPUTS :**

- **–** Algorithm to generate locally predicted SISE by IGS data.
- **–** Model Specification Document

#### **3.1.2 Organizzazione del progetto**

Il progetto essenzialmente può essere suddiviso in due blocchi principali:

- *Error Prediction and Correction Module*, ovvero un modulo software in grado di fornire una stima del SISE e dei coefficienti ionosferici e troposferici. Poichè tale modulo, realizzato dal CISAS e dalla Space Engineering, ha rappresentato il fulcro del lavoro di ricerca oggetto della presente tesi, si è deciso di dedicare un intero capitolo (capitolo 4) alla descrizione dettagliata dei diversi sottomoduli che lo compongono.
- *Integrity Monitoring Module* , ovvero un tool offline che permetta di prevedere l'Integrity Risk e lo User protection Level nell'area di lavoro. Questo modulo è di competenza della NavPos.

I risultati ottenuti nell'ambito del progetto GALILEA hanno costituito il punto di partenza per l'implementazione della nascente Rete Veneto, realizzata dall'Università di Padova in collaborazione con l'ente regionale, a partire da una serie di singole stazioni permanenti sparse sul territorio.

#### **3.1.3 Integrity Monitoring Module**

Il modulo concernente il monitoraggio dell'integrità del segnale era di pertinenza della Navpos e pertanto, non essendo stato oggetto dell'attività di ricerca oggetto di questa tesi, verrà accennato brevemente in questo paragrafo per ragioni di completezza. Tale modulo elabora un messaggio di integrità sulla base delle informazioni relative all'integrità globale del sistema Galileo, ricevute tramite le strutture dedicate e le correzioni ionosferiche e troposferiche distribuite in tempo reale dall'utente a livello locale (calcolate dal modulo iono/troposferico).

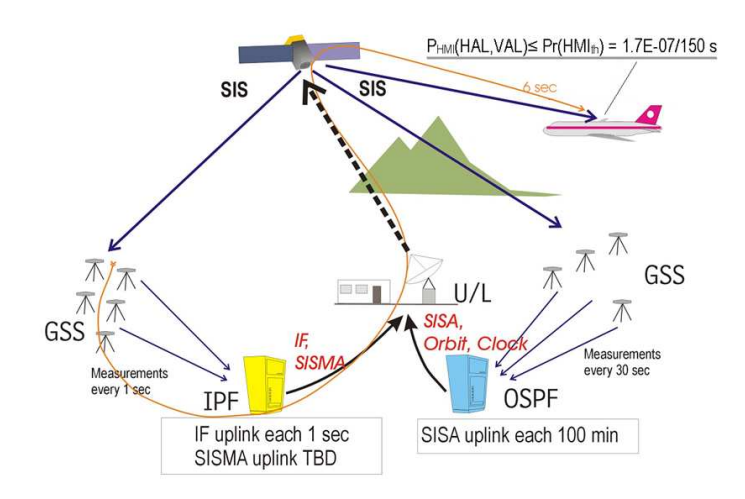

*Figura 3.4:* Galileo Integrity Monitoring Process.

#### **3.1. Obiettivi del progetto 55**

Tale modulo si pone come obiettivo l'analisi dell'accuratezza, integrità e continuità del segnale Galileo e la stima degli errori di posizionamento legati all'architettura locale del sistema. Il futuro sistema Galileo sarà costituito da componenti globali e componenti locali. L'approccio adottato per progettare il modulo relativo all'integrità locale del sistema è del tutto analogo a quello adottato per monitorare l'integrità globale del sistema stesso. Come è noto, quelle particolari applicazioni che coinvolgono le vite umane ("*Safety of Life applications, SoL*") pongono una particolare attenzione al concetto di integrità del segnale, e, proprio tali applicazioni sono state scelte come target del modulo di integrità GALILEA. In figura 3.4 è mostrato un diagramma a blocchi ad alto livello del'"integrity monitoring process" presentato in due livelli:

- Global Integrity Monitoring Loop;
- Integrity Monitoring At User's Level.

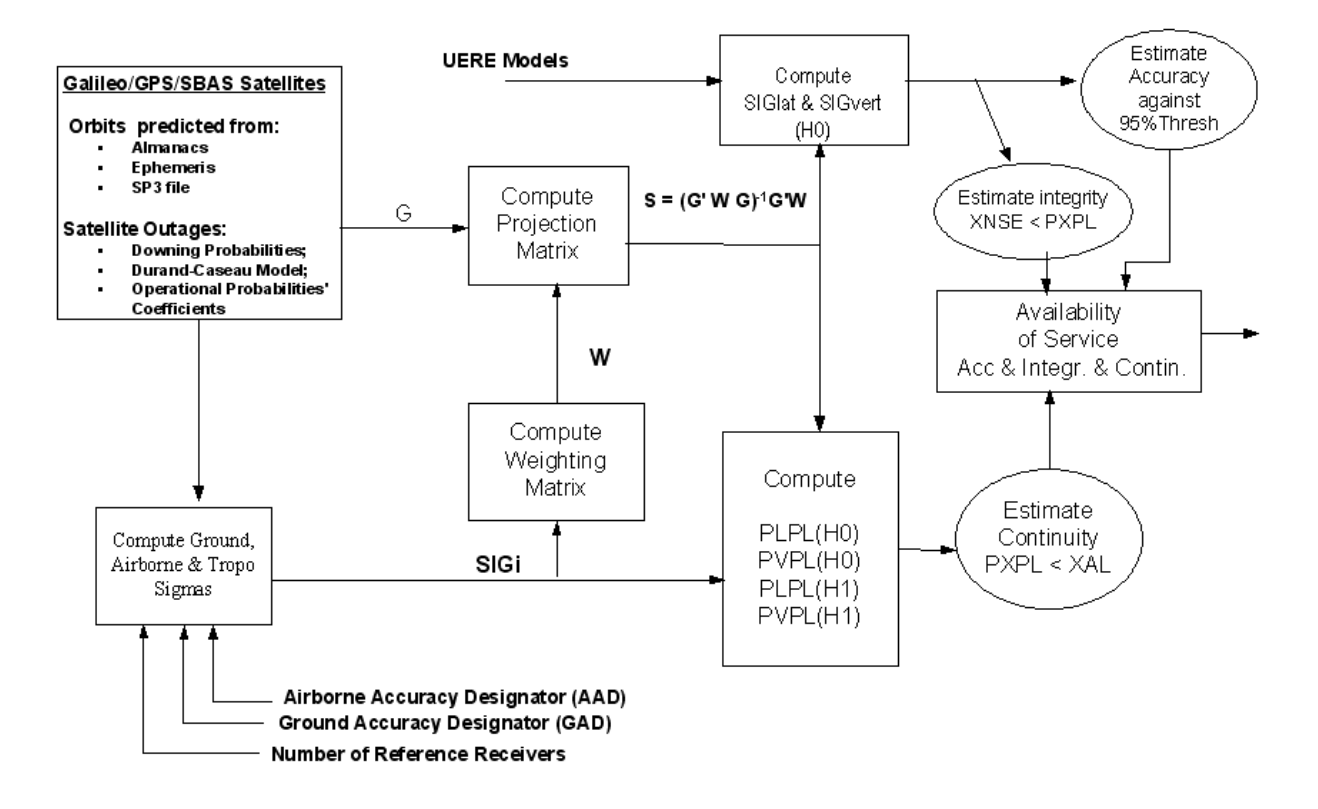

*Figura 3.5:* Schema a blocchi del simulatore AVIGA per la stima dell'integrità locale.

L'obiettivo del modulo principale del blocco relativo al monitoraggio dell'integrità, indicato come " Integrity Service Volume Simulation", è quello di stimare le performance del sistema di integrità locale proposto nell'ambito del progetto GALILEA. Il software AVIGA, sviluppato ed implementato dalla Navpos, è stato modificato a tal proposito allo scopo di verificare che i *Protection levels* (xPL) fossero inferiori al valore di allerta. Sostanzialmente due categorie di PL sono state considerate durante la simulazione: una che descrive l'integrità globale del sistema Galileo e una relativo all' integrità a livello locale del segnale (si veda la figura 3.5).

Riassumendo, l'obiettivo principale di tale modulo è il monitoraggio dell'integrità del segnale del sistema Galileo e in particolare delle del "Local Augmentation System" previsto nell'ambito del progetto GALILEA. Vengono calcolati i protection levels sulla base dei modelli scelti per descrivere e ridurre le maggiori componenti d'errore e viene verificato che tali livelli non superino la soglia d'allarme definita a livello globale per i segnale Galileo. Diversi modelli sono stati considerati ed implementati per meglio assolvere a questo compito. Alla fine si è scelto un approccio basato sul concetto di *Ground Based Augmentation System (GBAS)*<sup>8</sup> , integrato con un sistema locale in grado di modellare le sorgenti d'errore tramite algoritmi specifici computati a livello utente (ovvero relativamente al sito di osservazione).

<sup>&</sup>lt;sup>8</sup>Il Ground Based Augmentation System è costutuito da un insieme di stazioni i permanenti che elaborano i dati provenienti dai satelliti allo scopo di fornire all'utente informazioni relative all'integrità e all'accuratezza dei segnali, migliorando la precisione delle misure di posizionamento e raggiungendo livelli tali da soddisfare i requisiti richiesti dagli standard della navigazione marittima e aerea.

## **Capitolo 4**

# **GALILEA: Error Prediction and Correction Module (EPCM)**

L'*Error Prediction and Correction Module (EPCM)* è un modulo software, implementato nel linguaggio C, composto da quattro sotto moduli (4.1):

- **Error Prediction Module (EPM)** che computa il Signal In Space Error (SISE);
- **IGS Module**, che computa una stima dell'errore orbitale e di clock sulla base delle orbite ultrarapide fornite dall'IGS (International GNSS Service);
- **Modulo ionosferico e Troposferico**;
- **Data Fusione Module**, ovvero un modulo che fonde insieme i risultati del Modulo IGS e dell' EPM:

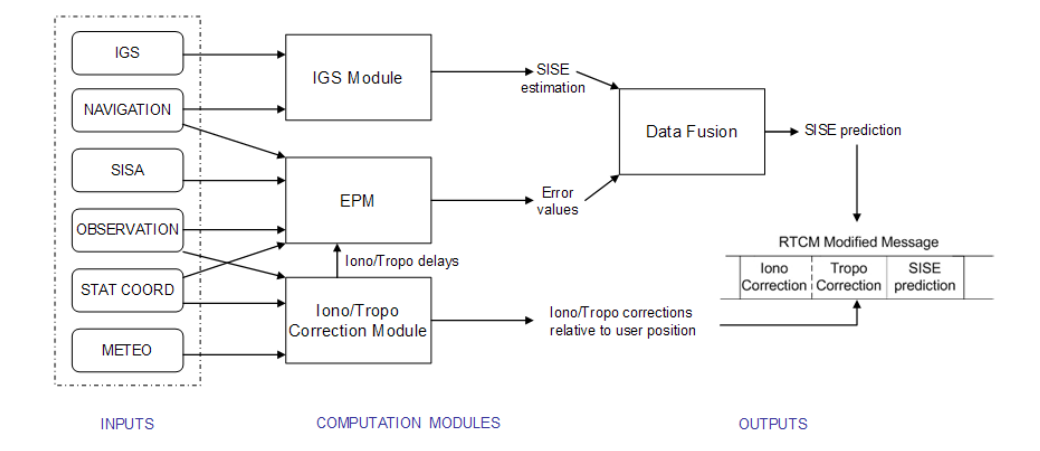

*Figura 4.1:* Diagramma a blocchi dell'Error Prediction and Correction Module (EPCM).

L'ouput dell'EPCM è costituito da un messaggio, trasmesso in tempo reale, che contiene una stima dell'evoluzione temporale del SISE ed i coefficienti di correzione troposferica e ionosferica. La struttura del messaggio è simile a quella delle correzioni RTCM, le informazioni aggiuntive vengono trasmesse utilizzando i messaggi al momento non utilizzati.

Nei paragrafi successivi verranno illustrati i moduli principali dell'EPCM in termini di descrizione del modello ed interfaccia del modulo, requisiti software e risultati ottenuti. La descrizione del modello è stata riportata in quei casi in cui non è stato utilizzato un algoritmo standard per descrivere il fenomeno in esame, ma sono stati apportati contributi originali, o addirittura, come nel caso del modulo IGS, è stato proposto un approccio innovativo.

#### **4.1 Modulo Ionosferico**

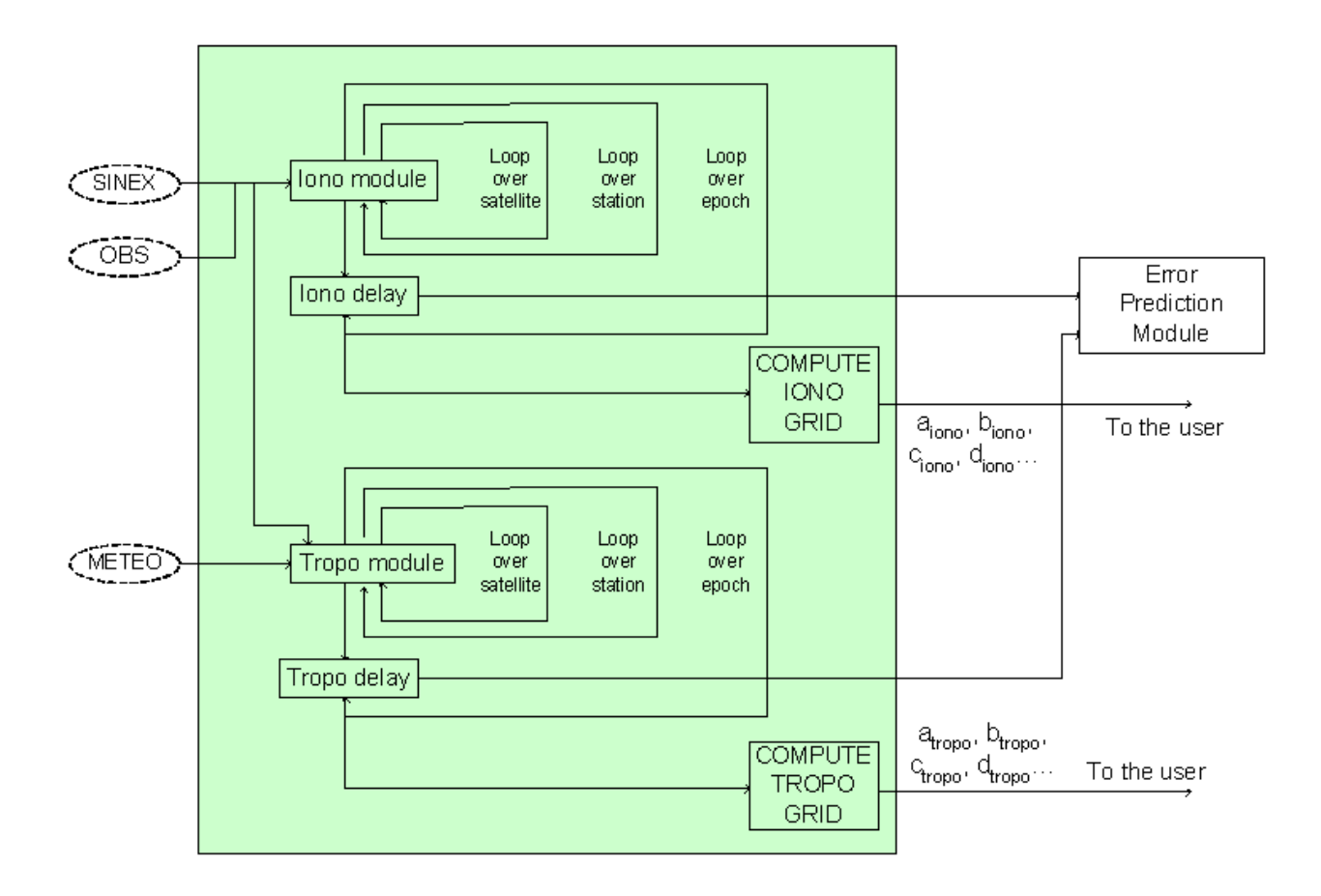

*Figura 4.2:* Diagramma a blocchi dello Iono/Tropo Correction Module.

In figura 4.2 è riportato lo schema a blocchi del modulo di correzione iono/troposferica. Entrambi i moduli, ionosferico e troposferico, sono stati, a loro volta, suddivisi in due sottomoduli.

Il primo sottomodulo ha come obiettivo la calibrazione dello pseudorange (misure di codice) in seguito all'errore sistematico introdotto dal passaggio del segnale attraverso la componente ionizzata dell'atmosfera,

la ionosfera appunto. Per ogni stazione di riferimento, e per ogni satellite, viene calcolato lo pseudorange libero dall'errore ionosferico (iono-free pseudorange) e i coefficienti per correggere gli effetti di rifrazione del primo (nel caso siano disponibili soltanto le due frequenze GPS) e del secondo ordine (segnali GPS che utilizzano anche la portante L5 e frequenze Galileo). Tale calcolo viene effettuato per ogni set di osservabili contenuti nei file RINEX di osservazione di tutte le stazioni dell'area di lavoro; il loro numero varia a seconda dell'intervallo di campionamento dei files stessi (solitamente 1 sec, 5 sec o 30 sec). Gli output di questo sottomodulo fungono da input sia per il modulo EPM (Error Prediction Module) sia per il secondo sottomodulo, che calcola i coefficienti di correzione ionosferica, note le coordinate dell'utente, interpolando i ritardi delle stazioni di riferimento limitrofe. Tali coefficienti permetteranno all'utente di ottenere il valore del ritardo ionosferico nell'esatto punto in cui si trova, una volta nota la sua posizione approssimativa, aumentando, così, la precisione e l'accuratezza delle sie misure.

#### **4.1.1 Descrizione del modello**

Il primo passo nella ricerca di un algoritmo adatto a descrivere un fenomeno, è sempre caratterizzata da una fase di trade-off tra vari modelli fisico/matematici allo scopo di metterne in luce potenzialità e problematiche. Sono stati analizzati differenti approcci al fine di individuare quello più adatto alle esigenze e ai target del progetto GALILEA.

Come già stato accennato nel capitolo 2, paragrafo 2.3, la ionosfera è un mezzo dispersivo; il segnale è soggetto a fenomeni di rifrazione dipendenti dalla frequenza, che determinano un avanzamento nella fase e un ritardo nel codice del segnale stesso. La velocità di fase *v<sup>p</sup>* e quella di gruppo *v<sup>g</sup>* risultano legate dalla seguente relazione:

$$
v_g = v_p - \lambda \frac{dv_p}{d\lambda}
$$
  
=  $v_p + f \frac{dv_p}{df}$  (4.1)

L'indice di rifrazione, *n*, è definito come:

$$
n = \frac{c}{v} = \frac{\lambda_{vac}}{\lambda} \tag{4.2}
$$

dove *c* e λ*vac* rappresentano la velocità e la lunghezza d'onda del segnale GPS nel vuoto e *v* e λ rappresentano le stesse grandezze nella ionosfera. Nella ionosfera *n* risulta fortemente dipendente dalla densità degli elettroni e proporzionale all'inverso del quadrato della frequenza portante, risulta allora:

$$
n_p = 1 + \frac{a_1}{f^2} + \frac{a_2}{f^3} + \frac{a_3}{f^4}
$$
\n(4.3)

$$
n_g = 1 - \frac{a_1}{f^2} - \frac{2a_2}{f^3} - \frac{3a_3}{f^4}
$$
 (4.4)

Quando il segnale GPS penetra attraverso la ionosfera, il ritardo e gli errori di fase del cammino di trasmissione indotti dalla variazione dell'indice di rifrazione diventano:

$$
\begin{cases}\n d\rho_i = \int_s (n_i - 1) ds & i = p, g \\
 d\rho_p = \frac{f}{c} \int_s (n_p - 1) ds\n\end{cases}
$$
\n(4.5)

Sostituendo l'equazione (4.3) nell'equazione (4.5) risulta:

$$
d\rho_p = \int_s \frac{a_1}{f^2} ds + \int_s \frac{a_2}{f^3} ds + \int_s \frac{a_3}{f^4} ds \tag{4.6}
$$

Le rifrazione ionosferiche del primo ordine possono essere eliminate usando una tecnica alle doppie frequenze che sfrutta la dipendenza dalla frequenza del ritardo sul codice del segnale:

$$
d\rho_1 = \int_s \frac{a_1}{f_1^2} = \frac{A_1}{f_1^2} \tag{4.7}
$$

$$
d\rho_2 = \int_s \frac{a_1}{f_2^2} = \frac{A_1}{f_2^2}
$$
 (4.8)

Sottraendo risulta:

$$
d\rho_2 = \left(\frac{f_1}{f_2}\right)^2 \cdot \rho_1 = \gamma \rho_1 \tag{4.9}
$$

da cui:

$$
\rho_1 = \rho_{iono-free} - d\rho_1
$$
  
\n
$$
\rho_2 = \rho_{iono-free} - d\rho_2
$$
 (4.10)

Sostituendo (4.10) in (4.9) risulta allora:

$$
\rho_{iono-free} = \frac{\rho_2 - \gamma \rho_1}{1 - \gamma} \tag{4.11}
$$

L'equazione (4.11) è valida quando sono disponibili soltanto due frequenze (GPS); nel caso in cui vi siano tre frequenze (Galileo) si può scegliere un approccio ai minimi quadrati o un approccio analitico del tutto analogo a quello proposto per due frequenze.

#### **Approccio basato su tecniche di ottimizzazione**

Quando si considerano tre frequenze, le equazioni 4.7 diventano:

$$
d\rho_1 = \int_s \frac{a_1}{f_1^2} ds = \frac{A_1}{f_1^2} \tag{4.12}
$$

$$
d\rho_2 = \int_s \frac{a_1}{f_2^2} ds = \frac{A_1}{f_2^2}
$$
\n(4.13)

$$
d\rho_2 = \int_s \frac{a_1}{f_2^2} ds = \frac{A_1}{f_3^2} \tag{4.14}
$$

da cui risulta:

$$
rho_1 = rho_{iono-free} - \frac{A_1}{f_1^2}
$$
\n
$$
(4.15)
$$

$$
rho_2 = rho_{iono-free} - \frac{A_1}{f_2^2}
$$
\n
$$
(4.16)
$$

$$
rho_3 = rho_{iono-free} - \frac{A_1}{f_3^2}
$$
\n
$$
(4.17)
$$

Si ottiene quindi un sistema di tre equazioni nelle due incognite *A*<sup>1</sup> e *rhoiono*−*f ree*, è possibile quindi stimare il valore ottimo di tali parametri con tecniche ai minimi quadrati.

#### **Approccio analitico**

Utilizzando un approccio analitico, l'espressione (4.7) diventa:

$$
d\rho_1 = \frac{A_1}{f_1^2} + \frac{A_2}{f_1^3} \tag{4.18}
$$

$$
d\rho_2 = \frac{A_1}{f_2^2} + \frac{A_2}{f_2^3} \tag{4.19}
$$

$$
d\rho_3 = \frac{A_1}{f_3^2} + \frac{A_2}{f_3^3} \tag{4.20}
$$

da cui risulta:

$$
\rho_i = \rho_{iono-free} + d\rho_i = \rho_{iono-free} + \frac{A_1}{f_1} + \frac{A_2}{f_2} \qquad i = 1, 2, 3 \tag{4.21}
$$

Con un procedimento analogo a quello sviluppato nel caso a due frequenze, si ottiene:

$$
A_1 = \frac{\rho_{12} f_1^3 (f_3^3 - f_2^3) - \rho_{23} f_3^3 (f_2^3 - f_1^3)}{f_1^3 (f_2 - f_3) + f_2^3 (f_3 - f_1) + f_3^3 (f_1 - f_2)}
$$
  
\n
$$
A_2 = -\frac{\rho_{12} f_1^3 f_2 f_3 (f_3^2 - f_2^2) - \rho_{23} f_1 f_2 f_3^3 (f_2^2 - f_1^2)}{f_1^3 (f_2 - f_3) + f_2^3 (f_3 - f_1) + f_3^3 (f_1 - f_2)}
$$
\n(4.22)

Sostituendo a  $f_1, f_2$  e  $f_3$  le tre frequenze pubbliche Galileo ( $f_1 = 1557.42$  MHz,  $f_2 = 1176.45$  MHz e  $f_3 =$ 1207.14 MHz) nelle equazioni (4.22), (4.21) e (4.18), risulta:

$$
d\rho_1 = 11.850342\rho_{12} + 1.945955\rho_{23}
$$
  
\n
$$
d\rho_2 = 10.850342\rho_{12} + 1.945955\rho_{23}
$$
  
\n
$$
d\rho_3 = 10.850342\rho_{12} + 0.945955\rho_{23}
$$
\n(4.23)

#### **Confronto tra i due approcci**

L'approccio ai minimi quadrati permette di correggere soltanto il primo ordine di rifrazione ionosferica, consentendo di stimare il valore ottimo delle incognite (*A*<sub>1</sub> e ρ<sub>*iono−free*), con un accuratezza tra i 5 e i 15 cm (errore</sub> residuo attorno a 1.5 cm).

Il termine di primo ordine della rifrazione ionosferica (*A*1) racchiude il 99% degli effetti totali. Rimuovendo anche il secondo termine, è possibile ottenere una precisione centi-millimetrica; rimuovendo anche il termine di terzo grado si potrebbe ottenere un'accuratezza anche superiore.

Utilizzando un approccio analitico è possibile eliminare anche l'effetto delle rifrazioni del secondo ordine raggiungendo una precisione millimetrica. Dopo aver valutato attentamente entrambi gli approcci, si è scelto di adottare il modello analitico.

Si è deciso di utilizzare osservazioni di codice piuttosto che di fase in quanto non ambigue, anche se questa scelta implica che l'accuratezza delle misure risulti di ben due ordini di grandezza inferiore. La risoluzione delle ambiguità, infatti, richiederebbe una prima fase di inizializzazione complessa e non immediata; in fase di validazione si è poi verificato che tale scelta è effettivamente risultata essere la più adeguata.

#### **4.1.2 Calcolo dei coefficienti ionosferici**

Una volta calcolato il valore *ρ<sub>iono−free*, che risulta indipendente dalla frequenza, è possibile computare la cor-</sub> rezione da applicare all'espressione dello pseudorange per compensare l'errore ionosferico in ogni punto dell'area di lavoro, note la latitudine, la longitudine e l'altitudine del punto di osservazione. Il primo sottomodulo fornisce le correzioni ionosferiche da applicare allo pseudorange per ogni satellite, epoca e stazione. Il principio è quello di interpolare con una superficie i valori delle correzioni ionosferiche ottenuti per le stazioni di riferimento appartenenti all'area di lavoro. Nel caso specifico abbiamo considerato le sei stazioni permanenti appartenenti alla rete ungherese (inizialmente si era pensato allo scenario illustrato in figura 4.3, poi si è deciso di aggiungere anche la stazione di KECS) ma una qualunque rete di stazioni permanenti, che soddisfi le condizioni di cui al paragrafo 3.1.1, potrebbe essere scelta in alternativa.

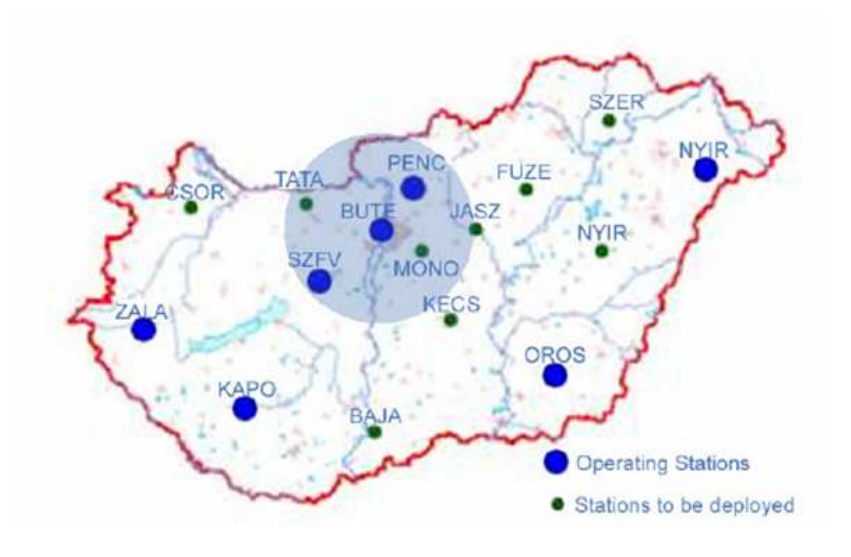

*Figura 4.3:* Scenario della campagna di validazione.

A partire dal calcolo dei parametri della superficie (coefficienti dell'interpolazione polinomiale) è possibile calcolare i ritardi ionosferici relativi ad ogni punto del piano.

Innanzitutto è necessario trasformare le coordinare cartesiane, contenute nei file SINEX<sup>1</sup>, delle stazioni in coordinate geodetiche. Quindi, dopo aver calcolato il baricentro del sistema di stazioni, calcolato dinamicamente a seconda del numero di stazioni attive in quel momento, è possibile proiettare le coordinate geodetiche in un piano. Il nuovo sistema di coordinate, centrato nel baricentro appena calcolato, è definito dalle seguenti equazioni:

$$
n_i = (\varphi_i - \varphi_0) R_E \tag{4.24}
$$

$$
e_i = (\lambda_i - \lambda_0) R_E cos(\varphi_0) \tag{4.25}
$$

dove ϕ<sup>0</sup> e λ<sup>0</sup> sono le coordinate del baricentro, ϕ*<sup>i</sup>* e λ*<sup>i</sup>* le coordinate dell'i-esima stazione e *R<sup>E</sup>* il raggio della Terra ( $R_E = 6371.005076123$  km).

<sup>&</sup>lt;sup>1</sup>SINEX: Software INdependent EXchange format ovvero un formato recentemente sviluppato che permette a coloro che si occupano di geodesia di scambiarsi soluzioni a partire dalle quali è possibile ricostruire il sistema GPS di partenza.

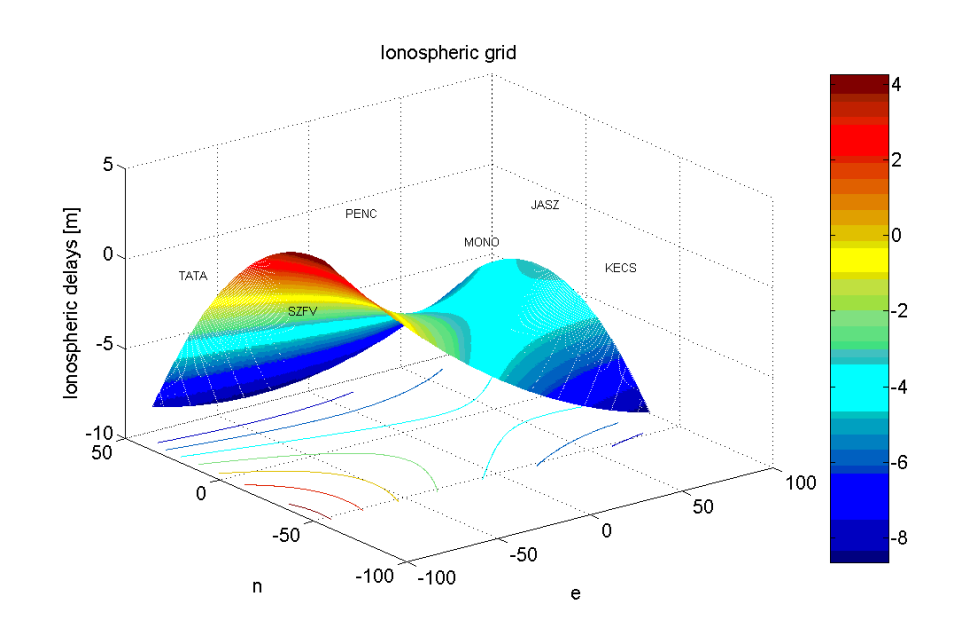

*Figura 4.4:* Plot dei ritardi ionosferici, satellite 14, il 13/09/2006, ore 00:00.

Il polinomio di interpolazione, sarà dato da:

$$
h_i = a_0 + a_1 n_i + a_2 e_i + a_3 n_i^2 + a_4 n_i e_i + a_5 e_i^2 + a_6 n_i^3 + a_7 n_i^2 e_i + a_8 n_i e_i^2 + a_9 e_i^3 + \dots
$$
 (4.26)

dove *h<sup>i</sup>* indica il ritardo ionosferico relativo all'*i-esimo* satellite, (*n<sup>i</sup>* ,*ei*) le coordinate dell'utente nel nuovo sistema di riferimento, e gli  $a_j$ , con  $j = 0, 1, \dots$ , sono i coefficienti di interpolazione, ovvero le vere incognite del sistema. I ritardi ionosferici sono correlati ai coefficienti polinomiali dalla seguente espressione matriciale:

$$
H = AX \tag{4.27}
$$

dove

$$
H'=[h_1,h_2,\ldots,h_k]
$$

è il vettore delle soluzioni,

$$
A = \begin{pmatrix} 1 & n_1 & e_1 & n_1^2 & n_1e_1 & e_1^2 & \cdots \\ 1 & n_2 & e_2 & n_2^2 & n_2e_2 & e_2^2 & \cdots \\ \cdots & \cdots & \cdots & \cdots & \cdots & \cdots \\ 1 & n_k & e_k & n_k^2 & n_ke_k & e_k^2 & \cdots \end{pmatrix}
$$

$$
X = [a_0, a_1, ..., a_k]
$$

e

è il vettore dei coefficienti polinomiali.

Il sistema dato dalla (4.27) è stato risolto con la *decomposizione di Cholesky*.

La figura 4.4 mostra l'andamento delle curve di livello in tre dimensioni proiettate sul piano *n-e*, che rappresenta i ritardi ionosferici relativamente alla rete di stazioni ungheresi (giorno 13/09/2006, ore 00:00, satellite 14). È possibile notare che i ritardi maggiori si hanno nelle zone di confine, ovvero nelle aree ove l'accuratezza dei coefficienti ovviamente degrada.

#### **Scelta dell'ordine del polinomio interpolatore**

Fissato un satellite (per esempio il satellite 14), si è provato a rappresentare la funzione *f(x)* con un polinomio interpolatore di secondo grado (*k* = 2). La figura 4.5 mostra le linee di livello corrispondenti e la loro proiezione sul piano delle stazioni.

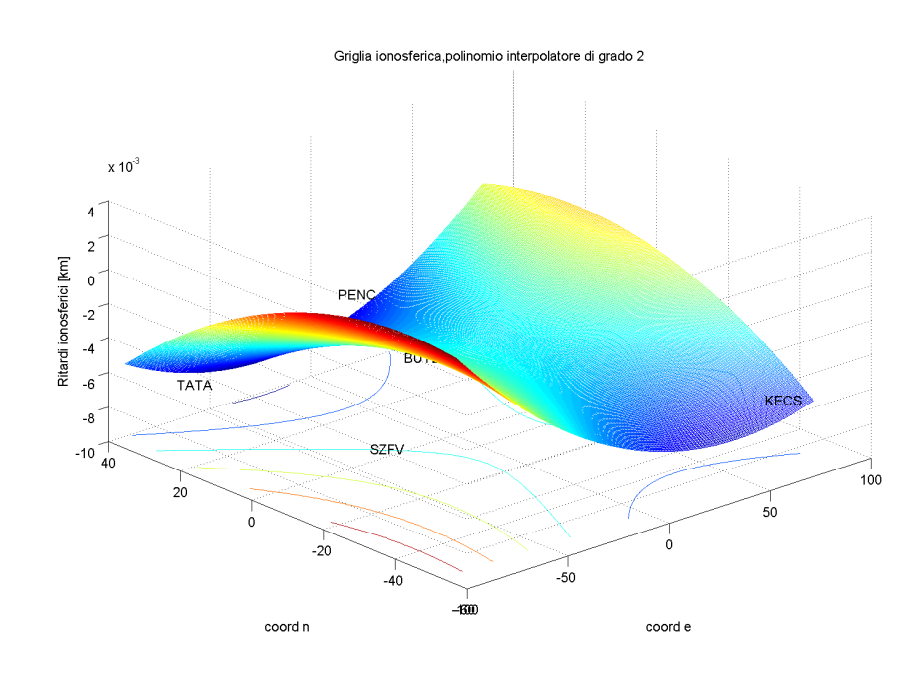

*Figura 4.5:* Interpolazione con un polinomio di secondo grado

Ai fini di verificare l'accuratezza della soluzione ottenuta, è stato calcolato il residuo della funzione f(x), il valore ottenuto risulta un valore abbastanza elevato (circa 1.35 m). Tale valore è dovuto al fatto che il numero delle incognite è superiore al grado del polinomio interpolatore.

Si è deciso, allora, di provare con un polinomio di terzo grado (si veda la Figura 4.6) Ora il residuo della funzione è praticamente nullo (è dell'ordine di 10−14). Ci si è chiesti, quindi, se aumentando il grado del polinomio si potesse ulteriormente migliorare l'accuratezza dell'approssimazione. È stato preso in considerazione, allora, un polinomio di quarto grado (si veda la Figura 4.7), si è visto, però, che i coefficienti di quarto grado risultavano praticamente nulli, quindi erano del tutto trascurabili.

Si è deciso, quindi, di utilizzare un polinomio interpolatore di terzo grado. Un polinomio di secondo grado, infatti, non approssima con sufficiente accuratezza la funzione cercata mentre l'elevata complessità, relativa all'implementazione di un polinomio di interpolazione in due dimensioni di quarto grado, non viene adeguatamente compensata da un aumento nelle prestazioni del sistema.

#### **4.1.3 Interfaccia del modulo ionosferico**

In questa sezione sono riportate le interfacce dei due sottomoduli (figure 4.8 e 4.9).

"*Ionocorr2f* " è la funzione che calcola la correzione ionosferica nel caso a due frequenze mentre "*ionocorr3f*" nel calcola la correzione ionosferica quando sono disponibili tre frequenze. Gli output di questo sottomodulo vengono scritti nel file "*ionosum*".

"*Ionocoeff* " è la funzione che calcola i coefficienti ionosferici e li salva nel file "*corr\_out*".

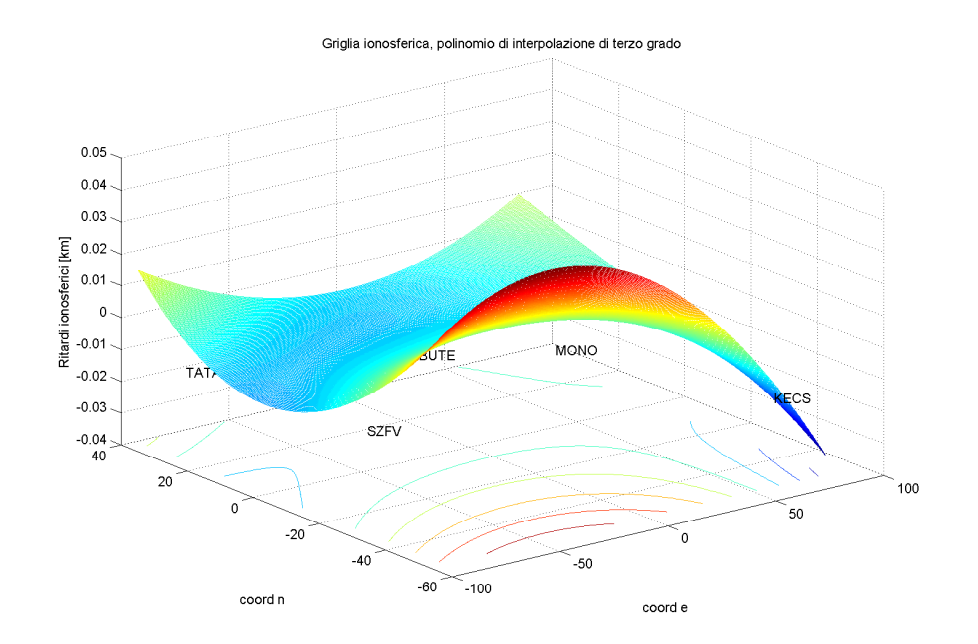

*Figura 4.6:* Interpolazione con un polinomio di terzo grado

#### **4.2 Modulo Troposferico**

Come nel caso del modulo ionosferico, anche questo modulo può essere diviso in due sottomoduli. Il primo computa, per ogni satellite e per ogni stazione della rete, il ritardo troposferico relativo, combinando i dati forniti dalle stazioni meteo (pressione, temperatura e umidità relativa), nota l'elevazione del satellite che dipende dalle coordinate della stazione di riferimento e dalla posizione del satellite rispetto ad essa. Il valore relativo al ritardo troposferico risultante funge sia da input per il modulo EPM sia, analogamente a quanto avveniva nel caso della ionosfera, al secondo sottomodulo, che calcola i coefficienti della griglia troposferica interpolando i dati delle stazioni permanenti.

#### **4.2.1 Descrizione del modello**

Il ritardo di cammino introdotto dalla troposfera può essere descritto come:

$$
\Delta_{tropo} = 10^{-6} \int N^{tropo} ds \tag{4.28}
$$

dove *N tropo* indica la refrattività. Circa il 90% della rifrazione troposferica avviene ad opera della parte secca dell'atmosfera mentre soltanto il 10% viene causata dalla parte umida. Diventa, allora, utile separare *N tropo* in una componente umida e una secca:

$$
N^{tropo} = N^{dry} + N^{wet} \tag{4.29}
$$

*N dry* e *N wet* possono essere calcolate in un punto specifico utilizzando differenti modelli; i più semplici utilizzano dati tabulati di pressione, temperature e umidità, altri, più precisi, si servono di dati metereologici relativi al sito di osservazione. Sono stati considerati differenti approcci al fine di terminare quale fosse il più adatto all'applicazione in oggetto e soddisfacesse più efficacemente i requisiti del sistema.

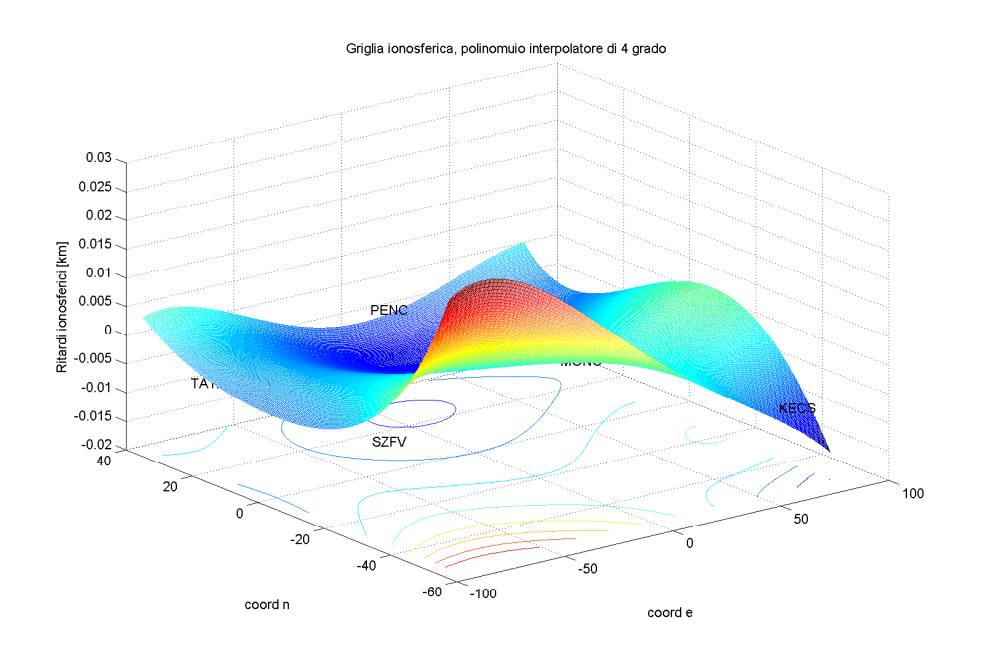

*Figura 4.7:* Interpolazione con un polinomio di quarto grado

#### **Modello di Hopfield**

Hopfield, tramite una serie di prove empiriche, ha determinato la relazione tra la componente secca della rifrazione atmosferica e l'altitudine (h) sopra ila superficie terrestre.

$$
N_{dry}^{tropo}(h) = N_{dry,0}^{tropo} \left[ \frac{h_d - h}{h_d} \right]^4
$$
\n(4.30)

Assumendo un mezzo politropico di spessore:

$$
h_d = 40136 + 142.72(T - 273.16)[m]
$$
\n(4.31)

risulta, quindi:

$$
\Delta_{dry}^{tropo} = 10^{-6} N_{dry,0}^{tropo} \int \left[ \frac{h_d - h}{h_d} \right] ds \tag{4.32}
$$

Per un punto sulla superficie terrestre (h=0) risulta:

$$
\Delta_{dry}^{tropo} = \frac{10^{-6}}{5} N_{dry,0}^{tropo} h_d \tag{4.33}
$$

Analogamente per la parte umida dell'atmosfera risulta:

$$
\Delta_{wet}^{tropo} = \frac{10^{-6}}{5} N_{wet,0}^{tropo} h_w
$$
\n(4.34)

Il ritardo troposferico, quindi, risulta:

$$
\Delta^{tropo} = \frac{10^{-6}}{5} [N_{dry,0}^{tropo} h_d + N_{wet,0}^{tropo} h_w]
$$
\n(4.35)

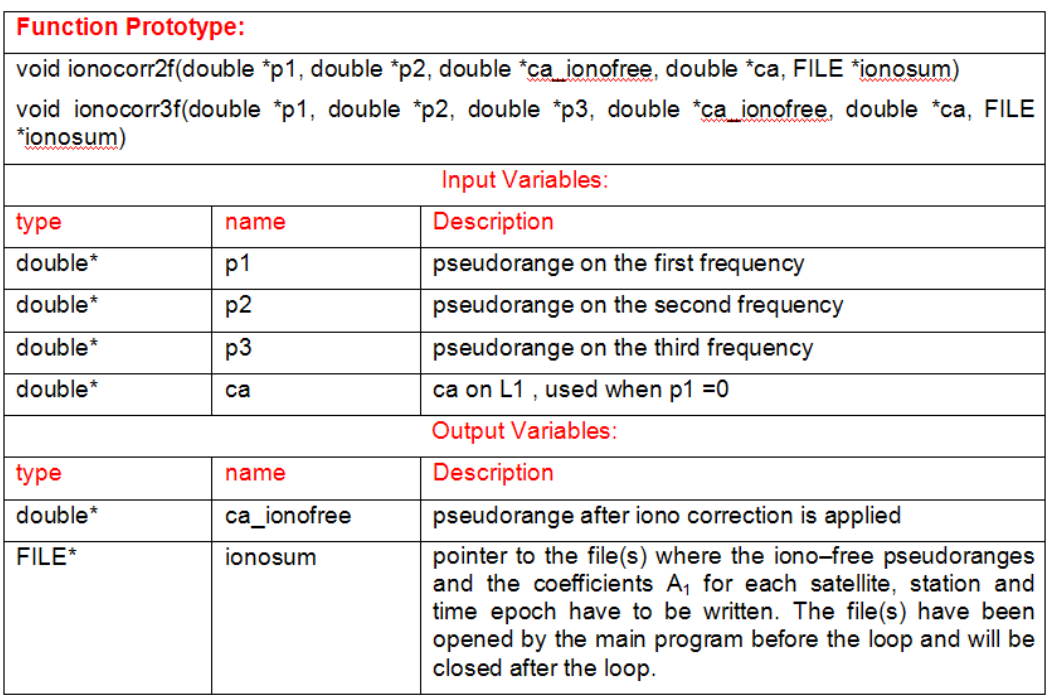

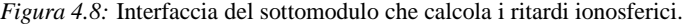

Il modello presentato in questa forme non tiene in considerazione l'angolo di zenith del segnale. Considerando la linea di vista, deve essere applicato un fattore correttivo che tenga conto dell'inclinazione del segnale rispetto allo zenith.

Generalmente la funzione di transizione dal ritardo allo zenith al ritardo con angolo di zenith qualsiasi viene detta *funzione di mappatura*. Introducendo la funzione di mappatura, l'equazione 4.35 diventa:

$$
\Delta^{tropo} = \frac{10^{-6}}{5} [N_{dry,0}^{tropo} h_d m_d(E) + N_{wet,0}^{tropo} h_w m_w(E)]
$$
\n(4.36)

dove  $m_d(E)$  e  $m_w(E)$  rappresentano, rispettivamente, le funzioni di mappatura relativi alla componente secca ed umida dell'atmosfera ed *E* l'elevazione del sito d'osservazione (in gradi). Le funzioni di mappatura del modello di Hopfield risultano:

$$
m_d(E) = \frac{1}{\sin\sqrt{E^2 + 6.25}}
$$

$$
m_w(E) = \frac{1}{\sin(\sqrt{E^2 + 2.25})}
$$
(4.37)

Le componenti umida e secca della refrattività possono quindi essere espresse come:

$$
N_{dry,0}^{tropo} = c_1 \frac{P}{T}
$$
\n(4.38)

$$
N_{wet,0}^{tropo} = c_2 \frac{e}{T} + c_3 \frac{e}{T^2}
$$
\n(4.39)

| <b>Function Prototype:</b>                                       |              |                                                                                                    |  |  |
|------------------------------------------------------------------|--------------|----------------------------------------------------------------------------------------------------|--|--|
| void ionocoeff (char *ionosum, char *stat coord, char *corr out) |              |                                                                                                    |  |  |
| Input Variables:                                                 |              |                                                                                                    |  |  |
| type                                                             | name         | <b>Description</b>                                                                                                    |  |  |
| char*                                                            | ionosum path | path of the file(s) containing the iono corrections $(\rho_{i\alpha\alpha\alpha}$<br>$_{\text{free},i}$ ) for each satellite, station and time epoch |  |  |
| char <sup>*</sup>                                                | stat coord   | path of the sinex file containing the stations coordinates                                                                                           |  |  |
|                                                                  |              | Output Variables:                                                                                                    |  |  |
| type                                                             | name         | <b>Description</b>                                                                                                    |  |  |
| char*                                                            | corr out     | path of the file(s) where the correction coefficients have<br>to be written                                                                          |  |  |

*Figura 4.9:* Interfaccia del sottomodulo che calcola i coefficienti ionosferici.

dove *p* indica la pressione atmosferica in mb, *T* la temperatura in K ed *e* la pressione del vapore acqueo in mb, mentre  $c_1 = 77.64Kmb^{-1}$ ,  $c_2 = -12.96Kmb^{-1}$  e  $c_3 = 3.716 \cdot 10^5 K2mb^{-1}$ 

Misurando *p*, *T* ed *e* in corrispondenza della posizione d'osservazione e calcolando l'angolo di elevazione è possibile determinare il ritardo troposferico:

$$
\Delta_{dry}^{tropo}(E) = \frac{10^{-6}}{5} \frac{77.64 \frac{p}{T}}{\sin(\sqrt{E^2 + 6.25})} [40136 + 142.72(T - 2736.16)]
$$
\n
$$
\Delta_{wet}^{tropo}(E) = \frac{10^{-6}}{5} \frac{-12.96T + 3.718.10^5 e}{\sin(\sqrt{E^2 + 2.25})} \frac{e}{T^2}
$$
\n(4.40)

La componente umida dell'atmosfera risulta molto più difficile da modellare rispetto a quella secca a causa della forte variabilità nel tempo e nello spazio del vapor d'acqua. Inoltre, il modello di Hopfield assume che si possa utilizzare lo stesso modello funzionale per descrivere sia la componente secca che quella umida, introducendo, pertanto, una notevole approssimazione che si traduce in una perdita d'accuratezza nelle misure di posizione.

#### **Modello di Saastamoinen**

Questo modello deriva la refrattività direttamente dalle leggi dei gas:

$$
\Delta^{tropo} = \frac{0.002277}{\cos z} \left[ p + \left( \frac{1255}{T} + 0.05 \right) e - \tan^2 z \right]
$$
 (4.41)

Dopo la prima formulazione iniziale (equazione 4.41), Saastamoinen ha raffinato il suo modello introducendo due termini correttivi, il primo dipendente dalla quota del punto d'osservazione ed il secondo dalla quota e dall'angolo d'osservazione. Risulta quindi (formulazione di Bauresima):

$$
\Delta^{tropo} = \frac{0.002277}{\cos z} \left[ p + \left( \frac{1255}{T} + 0.05 \right) e - B \tan^2 z \right] + \delta R \tag{4.42}
$$

#### **4.2. Modulo Troposferico 69**

dove *B*, δ ed *R* sono valori tabulati che dipendono dall'altezza rispetto al livello del mare e all'angolo di zenith del punto d'osservazione.

Le tabelle che racchiudono i termini correttivi, tuttavia, sono limitate ad angoli di zenith compresi tra i 60◦ e gli 80◦ e a quote da 0 a 0.5 km sopra il livello del mare. Tutti i valori differenti da quelli tabulati possono essere interpolati ma il livello d'approssimazione aumenta, e conseguentemente, l'accuratezza delle misure diminuisce tanto più ci si discosta dal range delle tabelle.

#### **Modello di Langley e Collins**

Tale modello si fonda sulla formulazione di Davies:

$$
\Delta t_{tropo} = \left(\frac{-(d_{dry} - d_{wet}) \cdot m(El_i)}{c}\right) \tag{4.43}
$$

dove *m*(*Eli*) rappresenta una funzione di mappatura che dipende dall'elevazione del satellite, mentre *c* indica la velocità della luce. Langley e Collins riscrivono *ddry* e *dwet* come:

$$
d_{dry} = \left(1 - \frac{\beta H}{T}\right)^{g/R_d\beta} z_{dry}
$$
\n(4.44)

$$
d_{wet} = \left(1 - \frac{\beta H}{T}\right)^{\frac{(\lambda + 1)g}{R_d \beta} - 1} z_{wet} \tag{4.45}
$$

dove *g* = 9.80665 m/*sec*<sup>2</sup> indica l'accelerazione di gravità, *R<sup>d</sup>* = 287.054 JK/kg la costante dei gas in aria umida, *h* l'altezza geodetica del ricevitore (in metri), *T* la temperatura a livello del mare (in Kelvin), β il gradiente di temperatura in K/m, λ il gradiente di vapore acqueo e *zdry* e *zwet* i ritardi legati, rispettivamente, alla parte secca e umida dell'atmosfera in corrispondenza dello zenith  $(E = \pi/2)$ . I ritardi in corrispondenza dello zenith (h=0) sono dati dalle seguenti espressioni:

$$
z_d r y = \frac{10^{-6} k_1 R_d P}{g_m} \tag{4.46}
$$

$$
z_w et = \frac{10^{-6}k_2R_d}{g_m(\lambda+1)-\beta R_d} \cdot \frac{e}{T}
$$
\n(4.47)

(4.48)

dove  $k_1 = 77.604$  K/mbar e  $k_2 = 64.79$  K/mbar sono due costanti di refrattività. Una volta noti i valori dei ritardi allo zenith è necessario calcolarne il valore in corrispondenza alla reale posizione dell'utente. Bisogna allora ricorrere ad una funzione di mappatura (*m*(*Eli*)).

Il modello di Niell, composto da una serie infinita di termini sinusoidali (sin*E* −1 ), espande la formulazione generica di Marina e Murray (Niel scoprì che per elevazioni inferiori ai 3◦ era sufficiente limitare la serie ai primi tre termini):

$$
m_k(E) = \frac{\frac{1}{1 + \frac{b_k}{1 + \frac{b_k}{1 + \
$$

dove l'indice *k* indica la componente secca o umida dell'atmosfera e *ak*, *b<sup>k</sup>* e *c<sup>k</sup>* sono i coefficienti che meglio approssimano le variazioni della funzione di mappatura in un generico punto ad una generica ora del giorno. Tutti i parametri della funzione di mappatura possono essere stimati con un fit ai minimi quadrati dei ritardi di ray-tracing, ovvero di quelle misure di ritardo che includono anche le componenti idrostatiche e non idrostatiche dell'atmosfera e gli effetti di curvatura del segnale, in corrispondenza a diversi angoli di elevazione.

Sono stati elaborati diversi modelli per modellare tali parametri. Le funzioni B&K e F&K, ad esempio, si basano su modelli analitici. La formulazione di Black e Eisner basata sul profilo quartico, attualmente utilizzate dai sistemi WAAS (Wide Area Augmentation System) e SBAS (Satellite Based Augmentation System), è data da:

$$
m(El_i) = \frac{1.001}{\sqrt{0.002001 + \sin^2(El_i)}} \qquad El_i > 5^\circ
$$
 (4.50)

Le funzioni di mappatura di F&K, invece, si basano sulla relazione geometrica tra la lunghezza del cammino del segnale e lo spessore dell'atmosfera.

È possibile, inoltre, calcolare i parametri refrattivi in funzione dei dati meteorologici. Il modello FCULa richiede di conoscere sia l'esatta posizione del sito d'osservazione sia le variabili meteorologiche in quel punto. I coefficienti di tale modello possono essere espressi come:

$$
a_k = a_{k,0} + a_{k,1}t_s + a_{k,2}\cos\varphi + a_{k,3}H \qquad E l_i > 3^\circ \qquad (4.51)
$$

con  $k=1,2,3$ , dove  $t_s$  rappresenta la temperatura in gradi Celsius,  $\varphi$  la latitudine del sito d'osservazione e *H* l'altezza ortometrica. il modello UNBabc permette di stimare con un'approssimazione ai minimi quadrati i parametri idrostatici:

$$
a_w = (1.18972 - 0.026855H + 0.10664\cos\phi)/1000
$$
  
\n
$$
b_w = 0.0035716
$$
  
\n
$$
c - w = 0.082456
$$
  
\n
$$
E l_i > 2^\circ
$$
\n(4.52)

e quelli non idrostatici:

$$
a_d = (0.61120 - 0.035348H - 0.01526\cos\phi)/1000
$$
  
\n
$$
b_w = 0.0018576
$$
  
\n
$$
c - w = 0.062741
$$
  
\n
$$
E l_i > 2^\circ
$$
 (4.53)

dove il coefficiente *a* dipende dall'altezza ortometrica e dalla latitudine, mentre i coefficienti *b* e *c* rappresentano due costanti.

#### **Scelta del modello**

Dopo aver aver considerato i diversi modelli proposti (Hopfield, Saastamoinen e Langley and Collins), alla fine è stato scelto l'approccio proposto da Langley e Collins in quanto è quello che meglio si adatta alle esigenze del progetto in termini di precisione ed accuratezza. Tale modello prevede una trattazione differente per la parte umida e quella secca dell'atmosfera, superando, quindi, quello che è il limite del modello di Hopfield, ed, inoltre, mantiene la sua elevata accuratezza anche per ridotti angoli di elevazione (al contrario di quanto accade usando il modello di Saastamoinen). Per quanto riguarda la scelta della funzione di mappatura, il nostro obiettivo era quello di realizzare un modello che fornisse buone prestazioni per il maggior numero possibile di angoli di elevazione e fosse allo stesso tempo il più semplice possibile, ovvero facilmente implementabile in tempo reale in un ricevitore commerciale dalle limitate capacità computazionali. Per queste ragioni e, in

#### **4.2. Modulo Troposferico 71**

conformità al modello adottato dall'ESA, si è scelto di utilizzare la funzione di mappatura di Black e Eisner  $(4.50).$ 

L'innovazione introdotta in questo modello consiste nell'assumere noti i parametri atmosferici, in quanto forniti da una serie di stazioni meteorologiche situate in prossimità delle stazioni GPS, piuttosto che utilizzare valori tabulati, per calcolare i ritardi delle equazioni (4.44 e 4.45)

#### **4.2.2 Calcolo dei coefficienti troposferici**

Il procedimento per il calcolo dei coefficienti troposferici è del tutto analogo a quello che ha portato alla definizione dei coefficienti ionosferici (si veda il paragrafo 4.1). In figura 4.10 è riportato l'andamento dei ritardi troposferici nel piano *n-e*.

Si è scelto di usare due polinomi differenti per modellare i coefficienti ionosferici e troposferici per meglio descrivere le caratteristiche peculiari proprie di ciascuno dei due strati atmosferici.

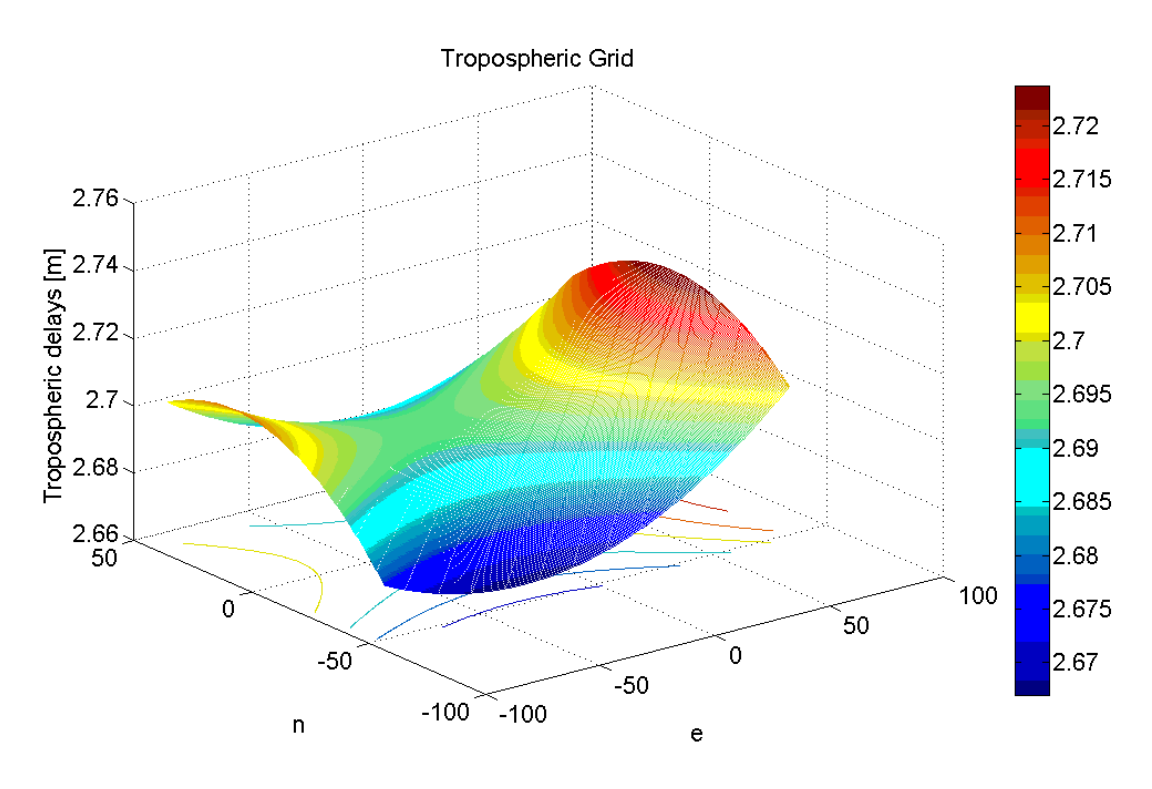

*Figura 4.10:* Plot dei ritardi troposferici, satellite 14, il 13/09/2006, ore 00:00.

In figura 4.11 viene rappresentato l'approccio utilizzato per l'interpolazione dei ritardi iono/troposferici. Oggetto di un futuro lavoro di ricerca sarà quello di superare tale approccio proponendo una soluzione che riunisca i dati relativi a differenti satelliti calcolati in corrispondenza dello zenith, allo scopo di fornire un indice dell'attività ionosferica (troposferica) della zona.

#### **4.2.3 Interfaccia del modulo troposferico**

In questa sezione sono riportate le interfacce dei due sottomoduli (figure 4.12 e 4.13).

"*Tropocorr*" è la funzione che calcola la correzione troposferica una volta letti i files RINEX di osservazione
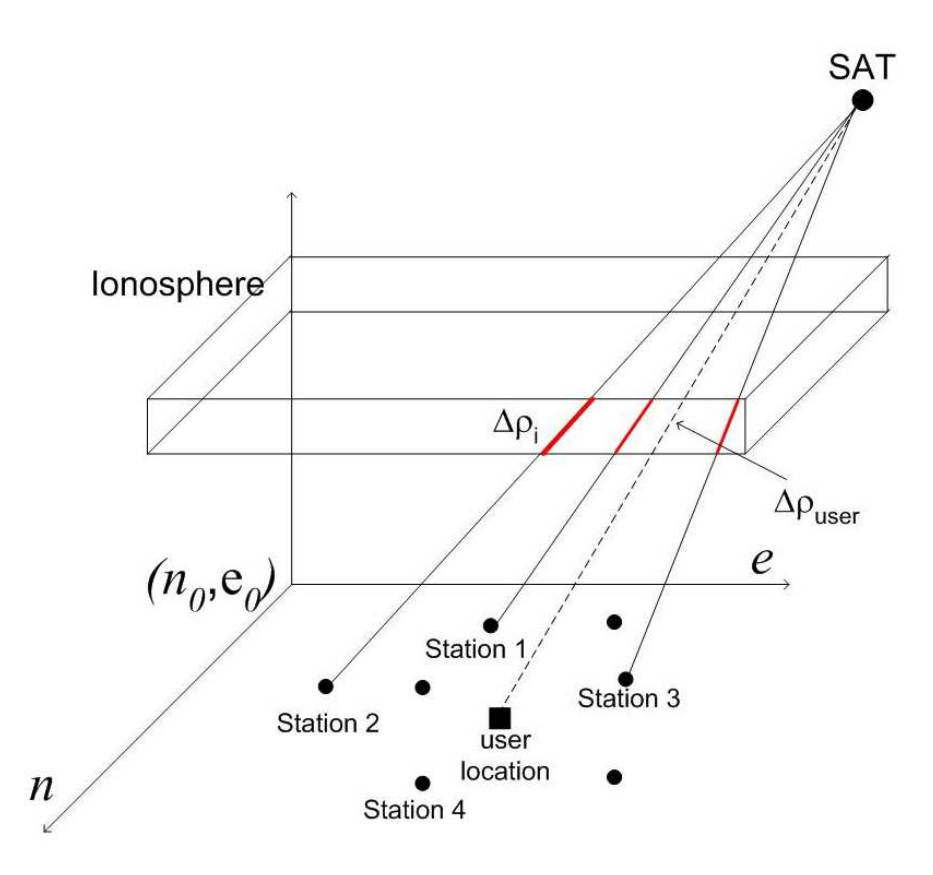

*Figura 4.11:* Approccio utilizzato per l'interpolazione dei ritardi iono/troposferici

e i file SINEX di ogni stazione. Gli output di questo sottomodulo vengono scritti nel file "troposum". "*Tropocoeff* " è la funzione che calcola i coefficienti ionosferici e li salva nel file "corr\_out".

## **4.3 Error Prediction Module (EPM)**

In figura 4.14 è riportato il diagramma a blocchi dell'*"Error Prediction Module"*.

Il modulo EPM computa i residui degli pseudorange per ogni coppia satellite-stazione e li fitta con un modello RBTB (Range Bias Time Bias), calcolando gli errori legati ai satelliti con un approccio di rete. I residui relativi agli pseudorange si ottengono applicando le correzioni degli errori che affettano il segnale agli pseudorange misurati e sottraendo a tale valore la distanza satellite-stazione, calcolata sulla base dei dati contenuti nel messaggio di navigazione. Le correzioni ionosferiche e troposferiche vengono calcolate dal modulo iono/troposferico, i biases dei clocks dei satelliti usando i parametri contenuti nel messaggio di navigazione mentre i bias relativi ai clocks dei ricevitori vengono computati calcolando una "single point solution" ad ogni passo. Per quanto concerne le derive dei clock dei ricevitori è sufficiente verificare che la differenza tra l'offset attuale del clock del ricevitore e quello calcolato all'epoca precedente sia minore o uguale ad un determinato valore di soglia definito nel file di configurazione. Se tale condizione non viene verificata, si definisce un "clock jump" e il relativo contatore viene incrementato.

Il CISAS, per quanto concerne questo modulo, aveva il compito di implementare le parti relative alle correzioni ionosferiche, troposferiche, la correzione relativa al clock del sistema, la correzione del clock bias e

| <b>Function Prototype:</b> |            |                                                                                                    |
|----------------------------|------------|----------------------------------------------------------------------------------------------------|
|                            |            | void tropocorr(double tobs, double el, int istat, char *meteo_file, double *delay, char *troposum)                                                                                                    |
|                            |            |                                                                                                    |
|                            |            | Input Variables:                                                                                                    |
| type                       | name       | Description                                                                                                    |
| double                     | tobs       | current time of observation                                                                                                    |
| double                     | el         | satellite elevation angle value                                                                                                    |
| int                        | istat      | reference station identifier                                                                                                    |
| char*                      | meteo file | path of the file containing the meteo variables values<br>(temperature, pression, humidity) relative to the station<br>istat and the time epoch tobs                                                                      |
|                            |            | <b>Output Variables:</b>                                                                                                    |
| type                       | name       | Description                                                                                                    |
| double <sup>*</sup>        | delay      | tropospheric delay for the current station and time epoch                                                                                                    |
| FILE*                      | troposum   | pointer to the file(s) where the tropo delays for each<br>satellite, station and time epoch have to be written. The<br>file(s) have been opened by the main program before<br>the loop and will be closed after the loop. |

*Figura 4.12:* Interfaccia del sottomodulo che calcola i ritardi troposferici.

della deriva del clock. L'algoritmo che realizza la stima del SISE sulla base del modello RBTB (Range Based Time Based), invece, era di competenza della "Space Engineering" anche se comunque il CISAS ha contributo all'analisi di trade-off degli algoritmi e all'integrazione egli stessi all'interno del modulo EPCM . Le subroutine relative alla compensazione delle derive del clock e dei cock bias non verranno riportate in questo capitolo in quanto non presentano aspetti innovativi, ma sono stati usati algoritmi di routine. Viene, invece, menzionato il modello scelto per la correzione del multipath in quanto è stato adottato un approccio innovativo.

## **4.3.1 Multipath check subroutine**

Come anticipato nel paragrafo 2.3.3, il fenomeno denominato multipath è causato dalla presenza di superfici riflettenti in prossimità del ricevitore che fanno si che il segnale arrivi al ricevitore stesso attraverso più di un percorso (path appunto). I segnali provenienti da percorsi differenti presentano offeset in fase diversi la cui differenza è proporzionale alla differenza tra la lunghezza dei due percorsi. Non esiste un modello generale che descriva l'effetto del multipath poichè è strettamente dipendente dalla geometria del sistema.

Mentre per quanto riguarda la troposfera gli errori di clock e gli effetti relativistici influenzano il codice e la fase del segnale di una stessa quantità, non si può dire altrettanto per la rifrazione ionosferica e per il multipath in quanto l'entità di questi fenomeni dipende dalla frequenza del segnale. Ricorrendo alle differenze tra misure di codice (o di fase) dalle quali è già stato sottratto l'errore ionosferico, tutti i fenomeni sopra menzionati possono essere cancellati, ad eccezione del multipath. I residui sulle misure, quindi, riflettono l'effetto del multipath e, per una piccola parte, l'errore intrinseco del ricevitore. Per una mera questione di geometria dei satelliti, risulta evidente che satelliti bassi nell'orizzonte sono più soggetti al multipath rispetto a satelliti che

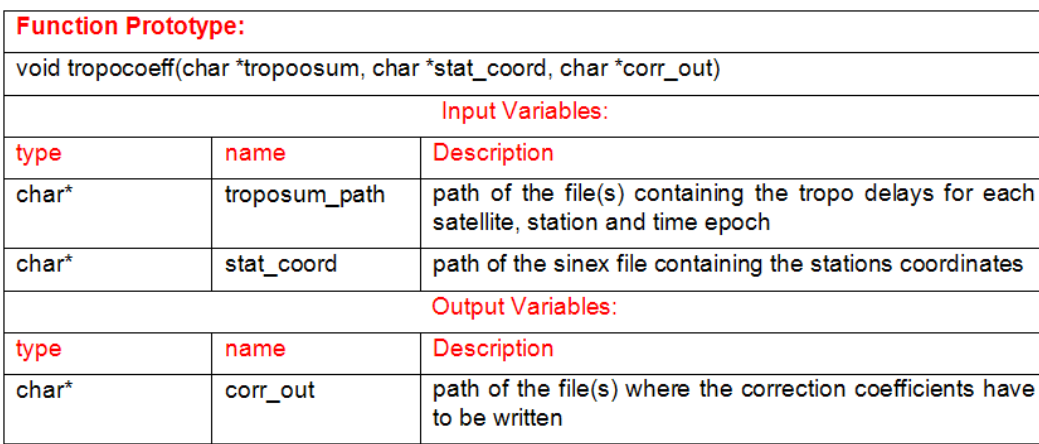

*Figura 4.13:* Interfaccia del sottomodulo che calcola i coefficienti troposferici.

presentano una più alta elevazione. Le misure di codice, inoltre, sono più "suscettibili" rispetto a quelle di fase a fenomeni di multipath.

Sebbene non sia possibile eliminare completamente l'effetto del multipath dalle misure, è tuttavia possibile cercare di ridurlo al massimo.

### **4.3.2 Descrizione del modello**

Esistono molti modelli che hanno l'obiettivo di ridurre il più possibile l'effetto del multipath: alcuni si basano sulla conoscenza della geometria e delle caratteristiche specifiche della zona che circonda l'antenna, altri cercano di parametrizzare gli effetti del multipath stesso.

Durante la fase di definizione del modello da implementare all'interno dell'EPM sono stati considerati due modelli, il primo basato sulla conoscenza dei parametri caratteristici della stazione di riferimento, il secondo basato su misure combinate di codice e fase.

## **Modello di caratterizzazione del multipath basato sulle caratteristiche geometriche ed ambientali del sito d'osservazione**

Tale modello si basa sulla parametrizzazione dell'effetto del multipath a partire dagli errori residui sul codice e sulla fase del segnale e dal Doppler shift. L'input principale di tale modello è costituito dall'elevazione del trasmettitore rispetto al ricevitore. L'errore di codice *Emr* (in metri), di fase *Emp* (in metri= e il Doppler shift  $E_{mf}$  (in Hz) dovuti al multipath possono essere espressi come:

$$
E_{mr} = A_{br} + A_r K_{env} K_{rec} K_{ran} \cos(\omega E l e v)
$$
  
\n
$$
E_{mp} = A_{bp} + A_p K_{env} K_{rec} K_{ran} \cos(\omega E l e v)
$$
  
\n
$$
E_{mf} = A_{bf} + A_f K_{env} K_{rec} K_{ran} \cos(\omega E l e v)
$$
\n(4.54)

dove *A<sup>r</sup>* , *A<sup>p</sup>* e *A<sup>f</sup>* indicano l'ampiezza dell'effetto dovuto al multipath, *Abr*, *Abp* e *Ab f* i termini residui di bias, *Krec* l'indice di sensitivity del ricevitore (0 o 1), ω la frequenza di multipath e *Elev* l'angolo di elevazione. *Kenv*

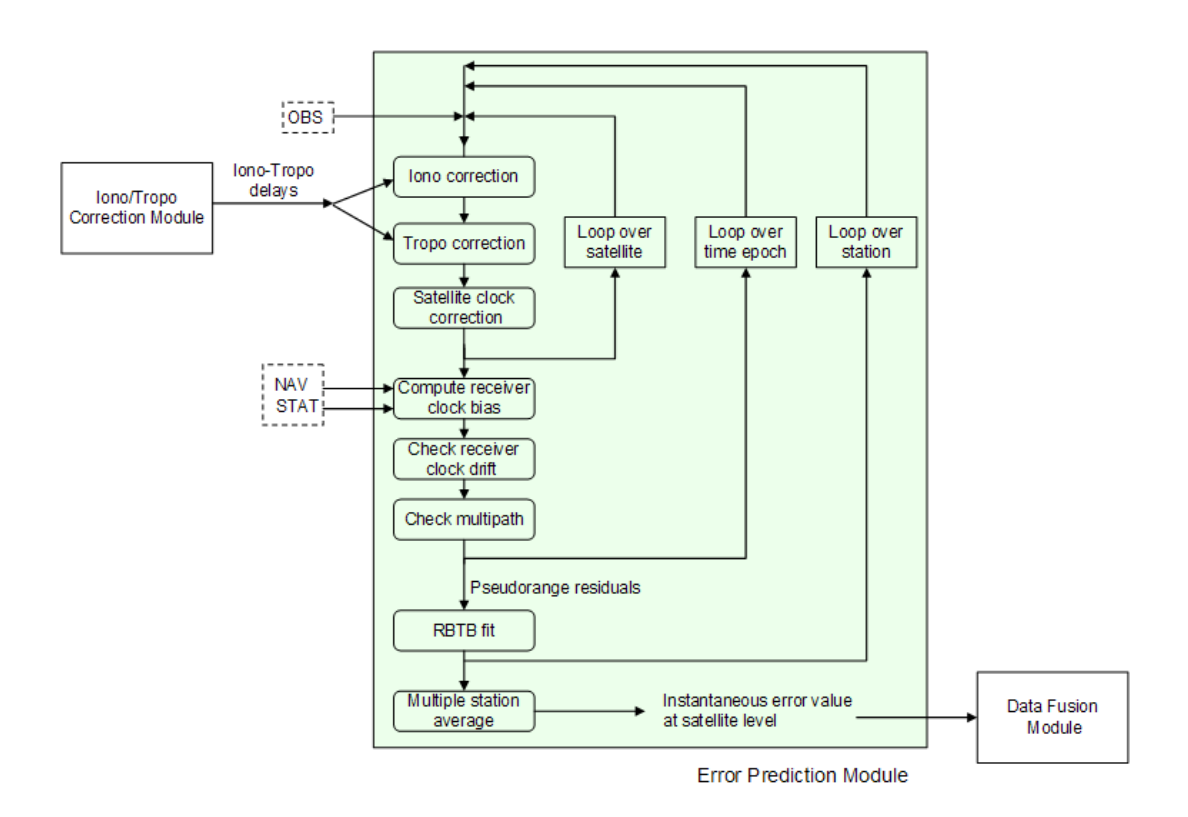

*Figura 4.14:* Diagramma a blocchi dell'Error Prediction Module (EPM).

dipende dall'ambiente in cui si trova il ricevitore. Di seguito vengono riportati alcuni dei valori di *Kenv* usati più frequentemente:

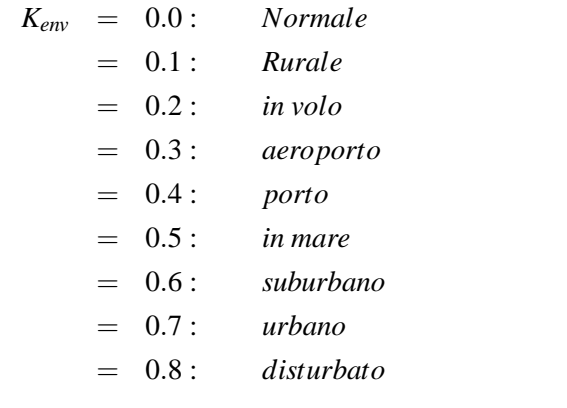

(4.55)

*Kran* indica una distribuzione Gaussiana correlata nel tempo di media *m* (configurabile, default=0), deviazione standard σ (configurabile, default=0), intervallo di correlazione τ (configurabile, default=100 s) e enable correlation state (default=falso). Poichè la maggior parte di tali parametri sono configurabili, è possibile fornire alcuni valori rappresentativi ( $A_r$ =2 m,  $A_p$ =0.2 m,  $A_f$ =1 Hz,  $K_{rec}$ =1, ω=0.8 cicli/gradi).I Bias residui vengono posti a zero di default.

### **Modello di caratterizzazione del multipath basato sulle differenze di codice e fase**

Le misure di pseudoranges sul codice e sulla fase del segnale vengono descritte dalle equazioni (2.10) e (2.11), si veda a tal proposito il capitolo 2, paragrafo 2.3. I termini che indicano gli errori residui in questa fase possono essere trascurati in quanto vengono in realtà già compresi nei termini *MP<sup>p</sup>* e *MPphi*, mentre i ritardi ionosferici e troposferici sono quelli che vengono calcolati dal modulo iono/troposferico.

In questo paragrafo verrà esposto l'approccio alle tre frequenze, essendo quello a due frequenze, in realtà, un caso particolare di quest'ultimo, ottenuto ponendo a zero i termini relativi alla rifrazione ionosferica del secondo ordine.

Dal paragrafo relativo al modello ionosferico (4.1), risulta:

$$
I_i = \frac{A_1}{f - i^2} + \frac{A_2}{f - i^3}, \qquad i = 1, 2, 3
$$
\n(4.56)

è possibile esprimere i ritardi ionosferici relativi alle frequenze *f*<sup>2</sup> ed *f*<sup>3</sup> in funzione del ritardo *f*1:

$$
I_2 = \frac{f_1^3}{f_2^3} \frac{(A_1 f_1 + A_2)}{(A_1 f_2 + A_2)} I_1 = \gamma I_1
$$
  
\n
$$
I_3 = \frac{f_1^3}{f_3^3} \frac{(A_1 f_1 + A_2)}{(A_1 f_3 + A_2)} I_1 = \gamma I_1
$$
\n(4.57)

Combinando le misure di fase su due frequenze (per esempio *f*<sup>1</sup> ed *f*2), è possibile isolare il termine ionosferico:

$$
I_2 = \frac{\phi_1 - \phi_2}{\gamma - 1} - \frac{(\lambda_1 N_1 - \lambda_2 N_2)}{\gamma - 1} - \frac{(M P_{phi1} - M P_{phi2})}{\gamma - 1}
$$
(4.58)

Sostituendo nell'equazione (2.11) si ottiene:

$$
\begin{aligned}\n\phi_1 &+ \frac{\phi_1 - \phi_2}{\gamma - 1} = R + c\Delta\delta + b - 1 + m\phi_1 \\
b_1 &= \frac{(\lambda_1 N_1 - \lambda_2 N_2)}{\gamma - 1} + \lambda_1 N_1 \\
m\phi_1 &= \frac{(MP_{phi1} - MP_{phi2})}{\gamma - 1} + MP_{phi1}\n\end{aligned} \tag{4.59}
$$

Combinando le equazioni (4.59), (4.58) e (2.10) si ottiene:

$$
\rho_1 \quad -\phi_1 \left( 1 + \frac{2}{\gamma - 1} \right) + \frac{2}{\gamma - 1} \phi_2 = M P_{p1} * B_1 + M \phi_1
$$
\n
$$
B_1 \quad = -\lambda_1 N_1 \left( 1 + \frac{2}{\gamma - 1} \right) + \frac{2}{\gamma - 1} \lambda_2 N_2
$$
\n
$$
M \phi_1 \quad = -\left( 1 + \frac{2}{\gamma - 1} \right) M P_{phi1} + \frac{2}{\gamma - 1} M P_{phi2} \tag{4.60}
$$

Sia:  $MP_1 = MP_{p1} + B_1 + M\phi_1$ , sostituendo γ con il valore dell'equazione (4.57), risulta:

$$
MP_1 = \rho_1 - \phi_1 \left[ \frac{A_1 f_1 f_2 (f_1^2 + f_2^2) + A_2 (f_1^3 + f_2^3)}{A_1 f_1 f_2 (f_1^2 - f_2^2) + A_2 (f_1^3 - f_2^3)} \right] + \phi_2 \left[ \frac{2 f_2^3 (A_1 f_1 + A_2)}{A_1 f_1 f_2 (f_1^2 - f_2^2) + A_2 (f_1^3 - f_2^3)} \right]
$$
(4.61)

Ponendo  $A_2 = 0$  (caso a due frequenze), risulta esattamente:

$$
\rho_1 - \phi_1 \left[ \frac{(f_1^2 + f_2^2)}{(f_1^2 - f_2^2)} \right] + \phi_2 \left[ \frac{2f_2^2}{(f_1^2 - f_2^2)} \right]
$$
(4.62)

L'equazione (4.62) è l'espressione comunemente usata per esprimere il valore di *MP*<sub>1</sub> nel caso a due frequenze. Analogamente è possibile calcolare  $MP_2$  e  $MP_3$ :

$$
MP_2 = \rho_2 - \phi_1 \left[ \frac{2f_1^3 (A_1 f_2 + A_2)}{A_1 f_1 f_2 (f_1^2 - f_2^2) + A_2 (f_1^3 - f_2^3)} \right] + \phi_2 \left[ \frac{A_1 f_1 f_2 (f_1^2 + f_2^2) + A_2 (f_1^3 + f_2^3)}{A_1 f_1 f_2 (f_1^2 - f_2^2) + A_2 (f_1^3 - f_2^3)} \right]
$$
  
\n
$$
MP_3 = \rho_3 - \phi_1 \left[ \frac{2f_1^3 (A_1 f_3 + A_2)}{A_1 f_1 f_2 (f_1^2 - f_3^2) + A_2 (f_1^3 - f_2^3)} \right] + \phi_3 \left[ \frac{A_1 f_1 f_3 (f_1^2 + f_3^2) + A_2 (f_1^3 + f_3^3)}{A_1 f_1 f_3 (f_1^2 - f_3^2) + A_2 (f_1^3 - f_3^3)} \right] \tag{4.63}
$$

Tali valori sono una combinazione di termini di bias dovuti alle ambiguità, non risolte e parzialmente riducibili, di un termine relativo al multipath di fase e di uno relativo a quello di codice che risulta dominante.

A partire dai termini *MP<sup>i</sup>* vengono calcolati i valori *mp<sup>i</sup>* . Il valore del multipath all'epoca corrente viene confrontato con quello relativo all'epoca precedente per verificare che il gradiente temporale sia inferiore ad uno specifico valore di soglia definito in fase di configurazione. Se tale condizione non viene soddisfatta allora si definisce un "multipath jump". I valori *mp<sup>i</sup>* vengono definiti come:

$$
mp_i = d\rho_i - d\Theta_i \tag{4.64}
$$

$$
d\rho_i = \rho_i - \rho_{i-bias} \tag{4.65}
$$

$$
d\Theta_i = \Theta_i - \Theta_{i-bias} \tag{4.66}
$$

dove Θ*<sup>i</sup>* indica la fase misurata relativamente alla frequenza i-esima, Θ*i*−*bias* indica la i-esima fase di riferimento definita a partire dall'ultima discontinuità, ρ*<sup>i</sup>* lo pseudorange misurato e ρ*i*−*bias* la differenza tra il codice e la fase a partire dall'ultima discontinuità. Le discontinuità di fase si verificano quando il segnale residuo eccede il valore di soglia, in tal caso i bias di fase e codice vengono resettati.

I "multipath jumps" vengono definiti come:

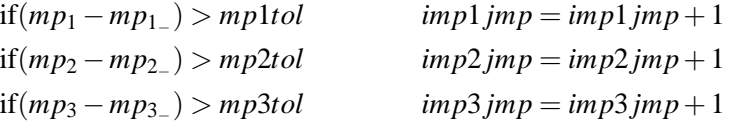

dove *mp*1,*mp*2,*mp*<sup>3</sup> sono i termini di multipath calcolati all'epoca corrente, *mp*1<sup>−</sup> ,*mp*2<sup>−</sup> ,*mp*3<sup>−</sup> sono i termini di multipath calcolati all'epoca precedente e *mp*1*tol*,*mp*2*tol*,*mp*3*tol* indicano il valore assunto dal contatore all'iterazione precedente.

## **Scelta del modello**

Nel corso dell'analisi preliminare dei modelli più opportuni si è scelto di adottare un approccio basato sulla combinazione di pseudorange misurati (di codice e fase). In tal modo, inoltre, la trattazione, nel caso si considerino tre frequenze (caso dei segnali Galileo), risulta molto più precisa ed efficace nella riduzione del multipath stesso.

La subroutine relativa al controllo del multipath combina misure di fase e di codice allo scopo di stimare un valore residuo (MP) che comprenda effetti di multipath sul codice e sulla fase del segnale e un termine di bias.

Tuttavia, poiché il multipath di fase è di più di un ordine di grandezza inferiore a quello di codice, e i termini di bias possono essere parzialmente compensati risolvendo le ambiguità con tecniche alle doppie differenze, i termini MP risultano dominati dal multipath sul codice del segnale. Come già anticipato precedentemente, ricorrendo a misure combinate di codice e fase è possibile isolare il termine relativo al multipath. Tale valore, epoca per epoca, viene confrontato con quello relativo all'epoca precedente, allo scopo di verificare se il gradiente temporale è inferiore ad un valore di soglia definito nel file di configurazione; se tale condizione non viene verificata si definisce un "multipath jump" e il relativo contatore viene implementato. In tal modo è possibile monitorare situazioni anomale che affettano il regolare funzionamento delle stazioni di riferimento.

## **4.4 Modulo EPM e RBTB fit**

Il modulo EPM si basa su una soluzione ai minimi quadrati applicata all'equazione linearizzata degli pseudoranges:

$$
y = Gx + \varepsilon \tag{4.67}
$$

dove *x* è il vettore quadrimensionale delle incognite (nord, est, up e clock bias), *y* indica il vettore di dimensione *N* che contiene le differenze tra gli pseudorange osservati e quelli a priori:

$$
y_i(t) = CA_i(t) - \rho_i(t) + c\Delta t_i - c(\Delta t_{iono,i} - \Delta t_{tropo,i})
$$
\n(4.68)

$$
\rho_{i,ionofree}(t) = CA_i(t) - c\Delta t_{iono,i} \tag{4.69}
$$

*CA<sup>i</sup>* indica la misura di pseudorange, ρ*<sup>i</sup>* il valore presunto del range relativo all'iesimo satellite, ∆*tiono*,*<sup>i</sup>* l'offset ionosferico, ∆*ttropo*,*<sup>i</sup>* il ritardo troposferico e ∆*t<sup>i</sup>* il clock offset relativo al satellite *i*.

L'offset ∆*t<sup>i</sup>* si può esprimere in termini di un polinomio di secondo grado:

$$
\Delta t_i = a_{0,i} + a_{1,i}(t - t_{oc}) + a_{2,i}(t - t_{oc})^2
$$
\n(4.70)

dove *a*0.*<sup>i</sup>* indica il clock bias [sec] dell'i-esimo satellite, *a*1,*<sup>i</sup>* il clock drift [sec/sec] dell'i-esimo satellite e *a*2,*<sup>i</sup>* il drift rate [sec/*sec*<sup>2</sup> ] dello stesso satellite, *t* rappresenta l'epoca dell'osservazione nella scala temporale del ricevitore [sec] mentre *toc* indica il tempo di riferimento del messaggio di navigazione. I tre coefficienti *a*0,*<sup>i</sup>* ,*a*1,*<sup>i</sup>* ,*a*2,*<sup>i</sup>* sono contenuti nelle ultime tre colonne dei files RINEX di navigazione.

*G* indica la matrice *N* × 4 delle osservazioni. Ognuna delle *N* righe rappresenta la linea di vista da *x* ad ognuno dei satelliti. Le righe sono espresse in funzione dell'angolo di elevazione *El<sup>i</sup>* e di azimuth *Az<sup>i</sup>* :

$$
G_i = (-\cos El_i \cdot \cos Az_i, -\sin El_i \cdot \cos Az_i, -\sin El_i, 1)
$$
\n(4.71)

Nuovi valori per gli angoli di azimuth ed elevazione vengono computati epoca per epoca a partire dalle coordinate della stazione e dalle effemeridi di navigazione. ε rappresenta il vettore di dimensione *N* contenente gli errori relativi ad *y*.

A questo punto, ai residui sugli pseudorange, viene applicato il modello RBTB.

### **4.4.1 Descrizione del modello Range Bias Time Bias (RBTB)**

Una volta corretti gli errori ionosferici, troposferici e di clock, i residui sugli pseudorange sono ancora lontani da rappresentare un andamento fedele del Signal In Space Error (SISE). Prima di tutto gli errori ionosferici, troposferici e di clock possono essere solo ridotti ma non eliminati del tutto, in secondo luogo gli errori intrinseci al ricevitore e gli effetti del multipath (errori casuali) non possono essere corretti, infine è necessario considerare le fluttuazioni istantanee del segnale causate, ad esempio, da un temporaneo malfunzionamento del satellite. Allo scopo di rimuovere gli errori casuali che inficiano i residui sugli pseudorange e descrivere correttamente l'andamento del SISE nel tempo è necessario ricorrere ad un fit ai minimi quadrati. Sono stati considerati quattro diversi modelli di fit.

• **Modello RBTB**: Tale modello descrive l'errore residuo a livello stazione-satellite basandosi sulla seguente funzione:

$$
\Delta \rho = RB + \frac{DRB}{\sin(El)} + TB(\nu \bullet r)
$$
\n(4.72)

dove *RB* indica un termine costante di range bias legato prevalentemente alla componente radiale dell'errore dovuto alle effemeridi e al clock bias costante del satellite. Il termine relativo al *Differential Range Bias (DRB)* include i termini di errore correlati con l'elevazione di origine non orbitale, come gli errori residui troposferici e parte dell'errore di multipath. Il termine che indica il bias temporale, *TB*, descrive le componenti d'errore legate alla velocità radiale del satellite.

• **Modello RBTB Modificato:**

$$
\Delta \rho = RB + \frac{DRB}{\sin(El)} + TB(t)
$$
\n(4.73)

La differenza con il modello precedente consiste nel terzo termine, dove la velocità radiale è stata sostituita con il tempo. Tale scelta è legata ad alcune considerazioni relative al comportamento del SISE: generalmente li errori legati alle effemeridi e di clock crescono linearmente con il tempo fino all'update successivo del messaggio di navigazione. I parametri orbitali e le correzioni relative al clock, infatti, costituiscono una sorta di predizione che diventa sempre più inaccurata con il passar del tempo.

### • **Modello RBTB Semplificato:**

$$
\Delta \rho = RB + \frac{DRB}{\sin(El)}\tag{4.74}
$$

In questo caso il terzo termine è stato rimosso dato che il suo effetto sull'errore totale è minimo. Riducendo il numero di termini aumenta la stabilità del fit, ovvero l'immunità a piccole oscillazioni dei residui.

### • **Modello RB Puro:**

$$
\Delta \rho = RB \tag{4.75}
$$

In questo caso è stato considerato soltanto il termine costante. Il fit ai minimi quadrati coincide con il valor medio dei residui nell'intervallo di fit. Un simile approccio garantisce la massima stabilità del sistema.

Tali modelli sono stati testati utilizzando il tool GRANADA<sup>2</sup>, scegliendo un intervallo di fit di 600 secondi. I dati simulati includevano gli errori ionosferici, e di clock e le relative correzioni. È stato introdotto en termine d'errore residuo confrontabile con l'errore troposferico per modellare le incertezze degli algoritmi di correzione. I residui sugli pseudorange sono stati calcolati confrontando la distanza reale stazione-satellite e quella calcolata a partire dal messaggio di navigazione una volta apportate le necessarie correzioni. Poichè tali simulazioni non sono state direttamente oggetto dell'attività di ricerca (l'implementazione del modello RBTB, infatti, era di competenza della Space Engineering) si riportano brevemente, per ragioni di completezza, solo le considerazioni finali che hanno portato alla scelta del modello di fit, rimandando a [2] e [3] per una trattazione più dettagliata.

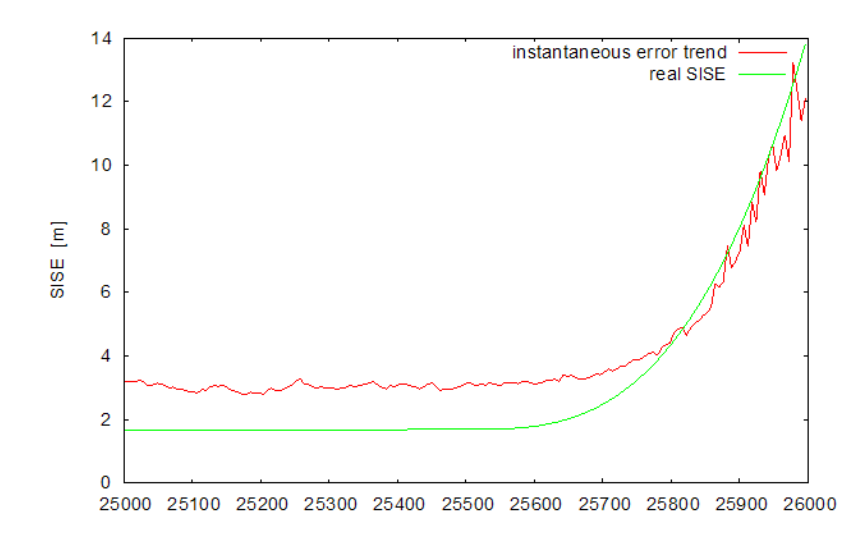

*Figura 4.15:* Andamento istantaneo dell'errore in caso di satellite failure (modello RBTB modificato).

Il modello RBTB, in quanto la funzione di fit dipende direttamente dal tempo, è apparso il più idoneo a descrivere le rapide variazioni d'errore dovute ad un temporaneo malfunzionamento del satellite (figura 4.15). Il modello RB puro è risultato inadeguato a seguire le rapide variazioni dell'errore (figura 4.16), il modello RBTB semplificato appariva più veloce ma ancora non sufficiente (figura 4.17), mente il modello RBTB, seppure altrettanto veloce del modello RBTB modificato, è risultato troppo instabile (figura 4.18). L'instabilità del modello RBTB modificato può essere ridotta ricorrendo ad una soluzione muti stazione quale quella in oggetto.

## **4.4.2 Interfaccia del modulo EPM**

L'interfaccia del modulo EPM è riportata in figura 4.19. L'output dell'EPM è costituito dal file "*error\_file*" che contiene il valore dell'errore calcolato relativamente ad ogni epoca. Viene creato un file "*error\_file*" per ogni satellite in vista.

## **4.5 Modulo IGS**

In figura 4.20 è riportato il diagramma a blocchi del modulo IGS.

Il compito di questo modulo è quello di effettuare un confronto tra le effemeridi IGS (contenute in files sp3) e le effemeridi di broadcast trasmesse attraverso il messaggio di navigazione dei satelliti che possono essere ricostruite a partire dai parametri orbitali contenuti nei files RINEX di navigazione. Le coordinate del satellite calcolate a partire dalle effemeridi di broadcast vengono confrontate con quelle ottenute a partire dai file IGS (International GNSS Service) allo scopo di stimare il *Signal In Space Error, (SISE)* dovuto ad errori orbitali e di clock (*Orbital and Clock Error, OCE*). L'OCE, calcolato come proiezione del vettore differenza sulla linea di vista satellite-stazione, rappresenta l'effettivo output del modulo IGS.

<sup>&</sup>lt;sup>2</sup>GRANADA è un tool per la generazione di dati grezzi e di navigazione GPS/Galileo realizzato nell'ambito del Sesto Programma Quadro (progetto GARDA).

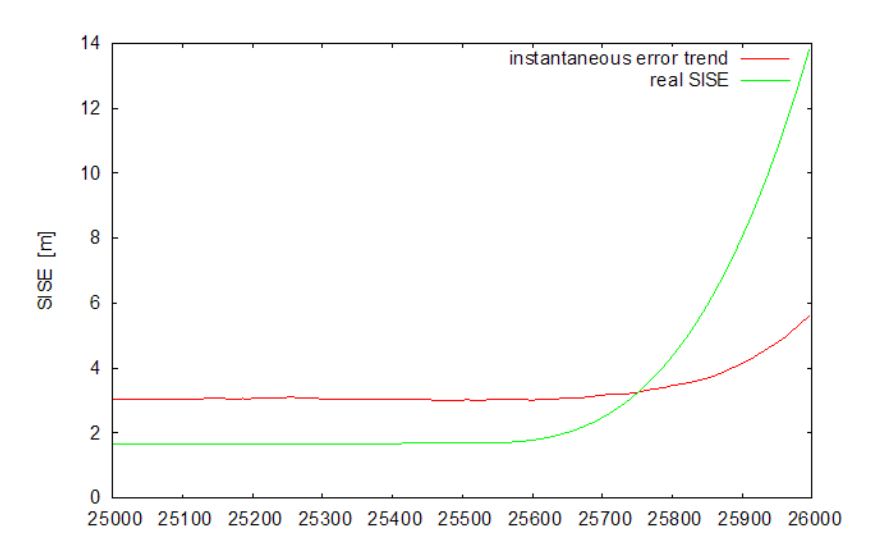

*Figura 4.16:* Andamento istantaneo dell'errore in caso di satellite failure (modello RB puro).

## **4.5.1 Descrizione del modello**

Per quanto riguarda il modulo IGS non c'è stata una fase di analisi e studio di modelli pre-esistenti in quanto si è deciso di proporre un approccio completamente nuovo basato sulla correzione dell'errore orbitale e di clock tramite i dati forniti dall'IGS (considerati assolutamente attendibili ed affidabili). Tale stima dell'errore verrà poi corretta con misure d'errore in real time (SISE) allo scopo di prevedere eventi che il modulo IGS non è in grado di stimare (per esempio un fenomeno di "satellite failure").

L'International GNSS Service offre tre tipi di soluzioni riguardanti parametri orbitali, clock e parametri di orientazione terrestre, identificate come: Final, Rapid e Ultrarapid Products. In questo modulo verranno considerate le combinazioni ultrarapide, incluse nei files sp3, campionate ogni 15 minuti e rilasciate quattro volte al giorno (alle 03.00, 09.00, 15.00 e alle 21.00 UTC<sup>3</sup>) che contengono informazioni relative ad un periodo di 48 ore, le prime 24 ore corrispondono ad osservazioni reali mentre le seconde 24 ore ad orbite predette.

Per confrontare le effemeridi IGS con quelle contenute nel messaggio di navigazione del satellite è necessario, prima di tutto, traslare le effemeridi di navigazione in coordinate ECEF<sup>4</sup>. Le orbite ultrarapide IGS hanno un intervallo di campionamenti di 15 minuti, è necessario, quindi, selezionare il set di effemeridi di navigazione (campionate ogni manciata di secondi) corretto da confrontare con esse per non introdurre un errore dovuto alla scelta di un set di dati troppo "vecchio". Una volta determinati i due insiemi di dati da confrontare, si possono calcolare le coordinate del satellite a partire dai dati IGS e dalle effemeridi di broadcast, quindi viene calcolata la loro eventuale differenza (∆*x*,∆*y*,∆*z*), il relativo vettore (*r*) e la sua proiezione sulla linea di vista. E' stata scelta come linea di vista la linea congiungente la posizione dell'utente con quella del satellite (determinazione IGS), l'errore introdotto scegliendo questa linea di vista, piuttosto che quella congiungente la posizione dell'utente con quella del satellite determinata a partire dal messaggio di navigazione, può essere considerato assolutamente trascurabile in quanto risulta molto piccolo rispetto ai moduli dei vettori distanze. Per convenzione quando ci si riferisce alla posizione dell'utente si intende sempre la "worst user location (WUL)". Sommando al modulo

<sup>&</sup>lt;sup>3</sup>UTC, Coordinated Universal Time (Coordinated Universal Time): è il tempo di riferimento in tutto il mondo e corrisponde ad un'implementazione moderna del Greenwich Meridian Time (GMT).

<sup>4</sup> Coordinate ECEF (Cartesian coordinates, Earth Centered Earth Fixed): sistema di riferimento di coordinate nel quale l'asse x risiede nel piano equatoriale e passa per il meridiano di Greenwich, l'asse y è posto a 90◦*E* rispetto al piano equatoriale e l'asse z giace sull'asse di rotazione terrestre nella direzione nord.

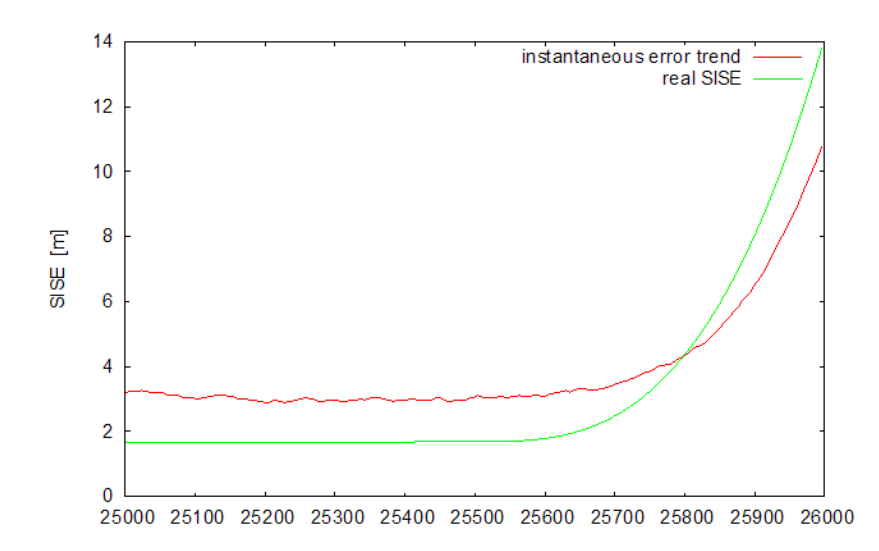

*Figura 4.17:* Andamento istantaneo dell'errore in caso di satellite failure (modello RBTB semplificato).

del vettore posizione la componente d'errore legata al clock bias si ottiene una stima dell'errore che d'ora in poi verrà definito *OCE (Orbital and Clock Error)* per distinguerlo dal *SISE (Signal In Space Error)* calcolato a partire dal modello RBTB. Il SISE, infatti, viene definito esattamente come la proiezione degli errori orbitali lungo la linea di vista calcolata a partire dalla worst user location.

Questo modello permette di stimare l'OCE per quelle epoche di tempo relativamente alle quali sono disponibili le effemeridi IGS (ovvero ogni 15 minuti). Lo scopo del modulo EPCM, tuttavia, è quello di fornire una stima del SISE per intervalli di tempo molto più ravvicinati, definiti in fase di configurazione (per esempio ogni 30 sec); diventa necessario, allora, interpolare i valori dell'OCE.

Riassumendo, il primo passo è quello di calcolare, istante per istante, il vettore congiungente la posizione dell'utente con quella del satellite per entrambe le determinazioni e il relativo valore assoluto:

$$
r_{IGS} = |\overline{r}_{IGS}| = \sqrt{(x_{IGS} - x_s)^2 + (y_{IGS} - y_s)^2 + (z_{IGS} - z_s)^2}
$$
  
\n
$$
r_{NAV} = |\overline{r}_{NAV}| = \sqrt{(x_{NAV} - x_s)^2 + (y_{NAV} - y_s)^2 + (z_{NAV} - z_s)^2}
$$
\n(4.76)

dove *x<sup>s</sup>* ,*y<sup>s</sup>* ,*z<sup>s</sup>* sono le coordinate dell'utente, *xIGS*,*yIGS*,*zIGS* le coordinate del satellite calcolate a partire dai dati IGS e *xNAV* ,*yNAV* ,*zNAV* le coordinate el satellite calcolate a partire dai RINEX di navigazione. La proiezione del vettore  $\overline{r}(\overline{r}_{IGS} - \overline{r}_{NAV})$  sul vettore  $\overline{r}_{IGS}$ , risulta allora:

$$
\Delta r = r_{IGS} - \frac{\overline{r}_{IGS} \cdot \overline{r}_{NN}}{r_{IGS}} = r_{IGS} - r_{NN} \cos \theta \tag{4.77}
$$

dove θ indica l'angolo tra i due vettori *rNAV* e *rIGS*. Da questo punto in poi con (*xNAV* ,*yNAV* ,*zNAV* ) si intenderà  $(x_{NAV} - x_s, y_{NAV} - y_s, z_{NAV} - z_s)$ e con  $(x_{IGS}, y_{IGS}, z_{IGS})$  si indicherà  $(x_{IGS} - x_s, y_{IGS} - y_s, z_{IGS} - z_s)$ . Risulta allora:

$$
\Delta r = r_{IGS} - r_{NAV}\cos\theta = r_{IGS} - \frac{x_{NAv}x_{IGS} + y_{NAv}y_{IGS} + z_{NAv}z_{IGS}}{r_{IGS}}
$$
(4.78)

L'errore OCE si ottiene sommando a questa quantità il ritardo temporale dovuto agli errori di clock moltiplicato per la velocità della luce:

$$
OCE = |\Delta r| + |(\Delta t)_{IGS} - (\Delta t)_{NAV}| \cdot c \tag{4.79}
$$

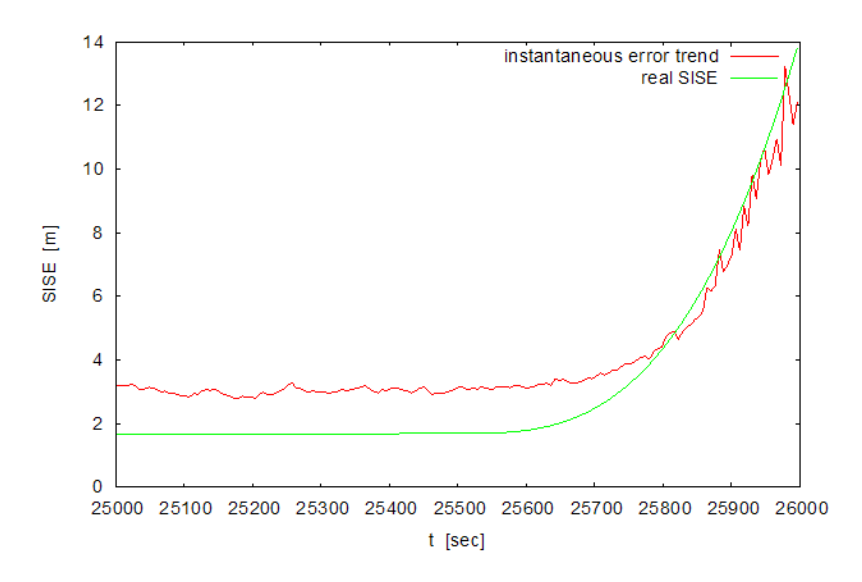

*Figura 4.18:* Andamento istantaneo dell'errore in caso di satellite failure (modello RBTB).

L'algoritmo qui descritto può essere visualizzato in figura 4.21. ∆*r* rappresenta la proiezione del vettore differenza delle distanze utente-satellite calcolate per le due determinazioni (IGS e effemeridi di navigazione)

In figura 4.22 è riportato l'andamento dell'OCE relativo ad una finestra temporale di 24 ore. Il picco è dovuto alla mancanza di effemeridi relative a quel determinato satellite nel file di navigazione, le vecchie effemeridi sono state allora propagate fino a che non sono state disponibili delle nuove effemeridi, provocando l'aumento della differenza tra i due set di coordinate. Una volta calcolato il valore dell'OCE ogni 15 minuti (ovvero ogni volta che una nuova effemeride IGS era disponibile) è stato necessario interpolare tale valore per ottenere una stima dell'errore per intervalli di tempo più ravvicinati. Sono state simulate diverse tecniche di interpolazione al fine di determinare quella più adatta all'applicazione in oggetto.

### **4.5.2 Scelta del polinomio interpolatore**

Si consideri un intervallo temporale pari ad una giornata (24 ore ovvero  $I = [0,86400]$  secondi), relativamente al quale si conosce il valore della funzione *f*(*x*) in 95 punti (in realtá sarebbero 96, ma l'epoca corrispondente alla mezzanotte si considera appartenente al giorno successivo), equidistanti, con passo di 15 secondi. L'obiettivo è quello di interpolare *f*(*x*) per conoscerne il valore almeno ogni minuto. Naturalmente, essendo lo scopo della ricerca quello di dare una misura dell'integrità del segnale, ovvero una stima quanto più precisa possibile dell'errore dello stesso, i requisiti fondamentali nella ricerca di un'adeguata approssimazione di *f(x)* sono la *regolarità* della funzione e soprattutto la *riduzione*, per quanto possibile, *delle oscillazioni*. La stima in questione rappresenta solo una fase dell'analisi e del calcolo dell'errore del segnale; tale valore dovrà essere confrontata con stime di errori ottenute dall'elaborazione di ulteriori parametri, per cui la complessità implementativa e computazionale (questo calcolo dovrà essere ripetuto ad intervalli molto ravvicinati), diventa un altro fattore da tenere in considerazione nella scelta finale.

L'interpolazione lineare è stata scartata in partenza in quanto la funzione ottenuta sarebbe risultata troppo approssimata, data l'applicazione in esame.

È stata allora presa in considerazione la possibilità di usare un'interpolazione polinomiale basata sui poli-

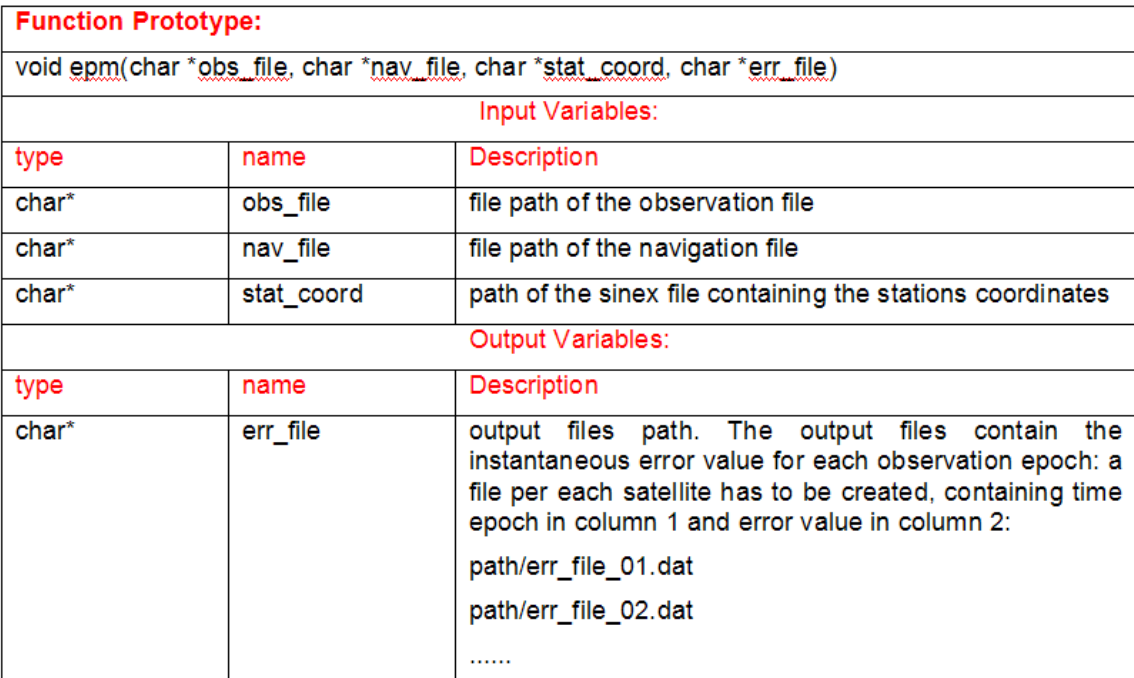

*Figura 4.19:* Interfaccia del modulo EPM.

nomi di Lagrange.

$$
P_n(x) = \sum_{i=0}^n L_i^{(n)}(x) f(x_i)
$$
\n(4.80)

dove  $P_n(x)$  è un polinomio di grado  $\leq n$  in quanto combinazione lineare di polinomi di grado *n* (polinomi di Lagrange).

Tuttavia, nel caso si abbia una funzione di grado elevato con nodi equidistanti tra loro, l'interpolazione tramite polinomi di Lagrange non risulta la soluzione migliore in quanto tende ad essere piuttosto oscillatoria. Si può notare, inoltre, osservando le Figure 4.23 e 4.24, ottenute ingrandendo due diverse porzioni della curva ricavata dall'interpolazione dell'OCE con un polinomio di Lagrange, che i tratti di congiunzione tra i vari punti noti risultano piuttosto squadrati.

Date le condizioni al contorno (elevato numero di punti da interpolare e nodi equidistanti far loro) la soluzione più appropriata è sembrata, quindi, quella di utilizzare una *funzione interpolante a tratti*, ovvero di suddividere l'intervallo di interpolazione in tanti intervalli di dimensione ridotta.

Dapprima si è pensato di ricorrere ad'un interpolazione polinomiale cubica a tratti, ottenuta utilizzando i polinomi di Hermite (si vedano i due dettagli illustrati in figura 4.25 e figura 4.26). La funzione interpolante risulta ora molto meno oscillatoria, ma i passaggi tra un intervallo e l'altro appaiono ancora piuttosto bruschi. Si è deciso, quindi, di provare con una funzione a tratti globale, la funzione cubica spline, che assicura la continuità

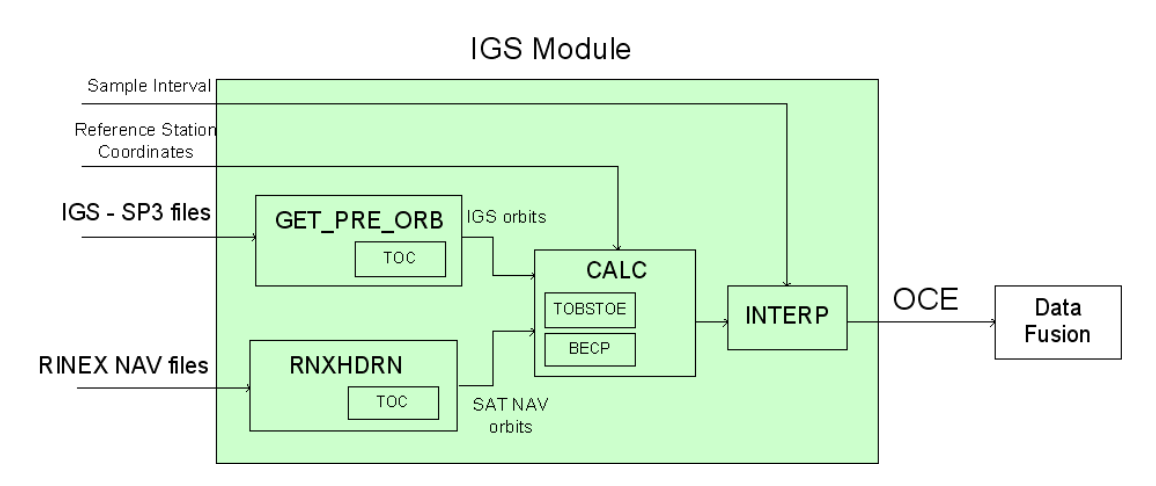

*Figura 4.20:* Diagramma a blocchi del Modulo IGS.

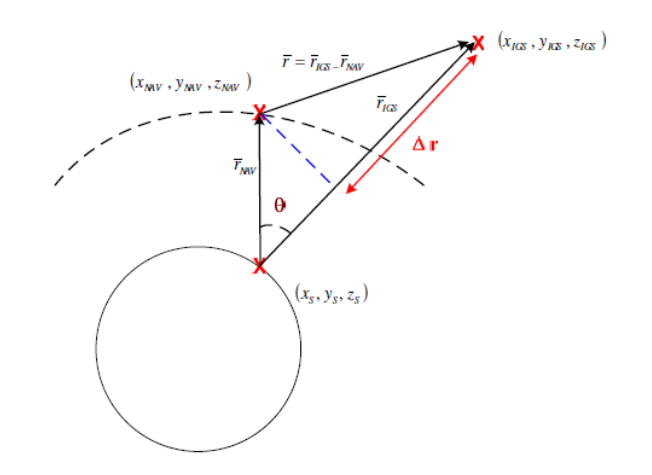

*Figura 4.21:* Errore Orbitale e di Clock (OCE).

delle derivate del primo e secondo ordine nei punti di congiunzione tra un intervallo e l'altro. L'andamento della funzione è messo in evidenza dagli ingrandimenti in figura 4.27)

Sulla base dei risultati ottenuti dalle simulazioni, si è scelto di usare una funzione di interpolazione a tratti di tipo *spline cubica* per interpolare i valori dell'OCE, in quanto, tra tutte le funzioni di interpolazione considerate è quella che permette di compensare maggiormente le caratteristiche oscillatorie della funzione, anche se le oscillazioni tra i vari nodi comunque non possono essere del tutto eliminate. Tale funzione rappresenta un ottimo compromesso tra complessità computazionale ed efficenza dell'algoritmo assicurando, inoltre, la massima regolarità possibile per la funzione da interpolare.

## **Interfaccia del modulo IGS**

In figura 4.28 è riportata l'interfaccia del modulo IGS.

Tale modulo è costituito da quattro blocchi software principali (si veda la figura 4.20):

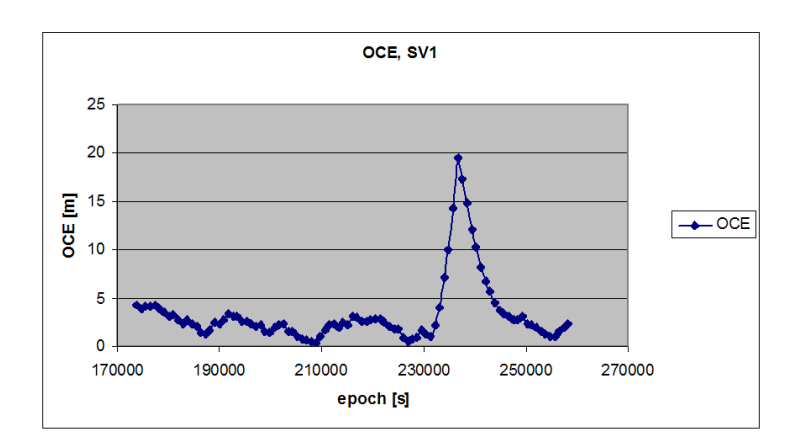

*Figura 4.22:* Andamento dell'OCE.

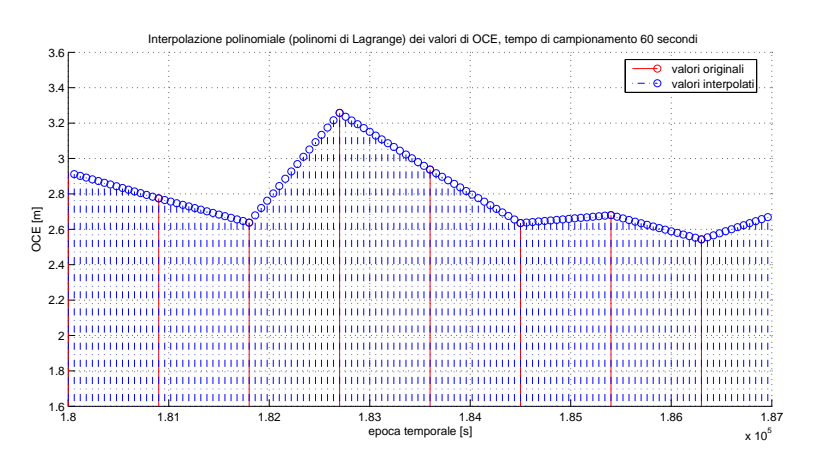

*Figura 4.23:* Interpolazione polinomiale, ottenuta con polinomi di Lagrange con tempo di campionamento t=60 s: zoom di un dettaglio).

- *GET\_PRE\_ORB*: legge le orbite precise dalle effemeridi IGS e fornisce come output il vettore di stato, gli offset temporali di ogni satellite, la lista e il numero di satelliti visibili ad ogni epoca.
- *RNXHDRN*: legge i file RINEX di navigazione e procede all'inizializzazione della matrice contenente i parametri orbitali dei satelliti.
- *CALC*: accetta come input la matrice creata da RNXHDRN, relativamente alla quale calcola, satellite per satellite, il vettore di stato e l'offset temporale, le coordinate delle stazioni di riferimento (calcolate a partire dai files SINEX) e gli output del blocco GET\_PRE\_ORB. Una delle sobroutine principali di questo blocco è BECP (Broadcast Ephemeris Computational Procedure). Tale procedura computa le coordinate cartesiane e le componenti della velocità a partire dagli elementi orbitali contenuti nei files RINEX di navigazione. CALC combina tali risultati con quelli ottenuti dal modulo GET\_PRE\_ORB e calcola il valore dell'OCE come definito dall'equazione (4.79).
- *INTERP*: accetta come input i valori dell'OCE calcolati da CALC per ogni satellite ed epoca temporale, e li interpola con una funzione spline cubica.

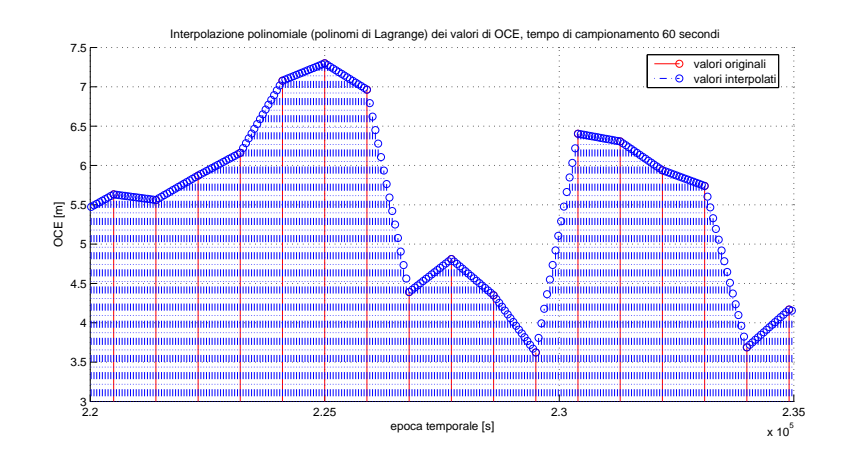

*Figura 4.24:* Interpolazione polinomiale, ottenuta con polinomi di Lagrange con tempo di campionamento t=60 s: zoom di un dettaglio

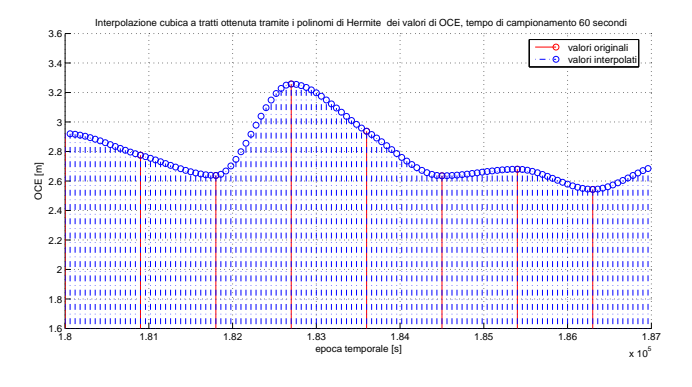

*Figura 4.25:* Interpolazione polinomiale cubica a tratti, ottenuta tramite polinomi di Hermite, con tempo di campionamento t=60 s: zoom di un dettaglio

## **4.5.3 Modulo IGS Data Fusion**

Il modulo chiamato *IGS Data Fusion* combina la stima del SISE, ottenuta a partire dal modulo IGS, con il valore istantaneo calcolato dal modulo EPM. IL SISE, calcolato a partire dalle orbite ultrarapide IGS, deve essere corretto con l'errore misurato in tempo reale (correzioni elaborate a partire dal SISE calcolato con il modello RBTB) allo scopo di tenere in considerazione anche fenomeni istantanei non inclusi nelle predizioni IGS (per esempio un satellite failure non previsto). Una previsione dell'evoluzione temporale del SISE, infine, verrà distribuita all'utente.

Lo schema a blocchi del Modulo IGS Data Fusion è riportato in figura 4.29.

## **4.5.4 Descrizione del modello**

La stima proposta, nell'ambito del progetto GALILEA, del SISE, può essere sostanzialmente schematizzata in sei passi fondamentali:

- 1. Calcolo dei residui sugli pseudoranges.
- 2. Fit dei residui tramite il modello RBTB.

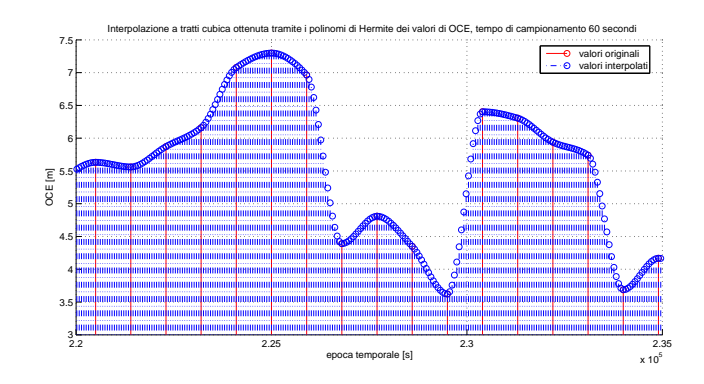

*Figura 4.26:* Interpolazione polinomiale cubica a tratti, ottenuta tramite polinomi di Hermite, con tempo di campionamento t=60 s: zoom di un dettaglio

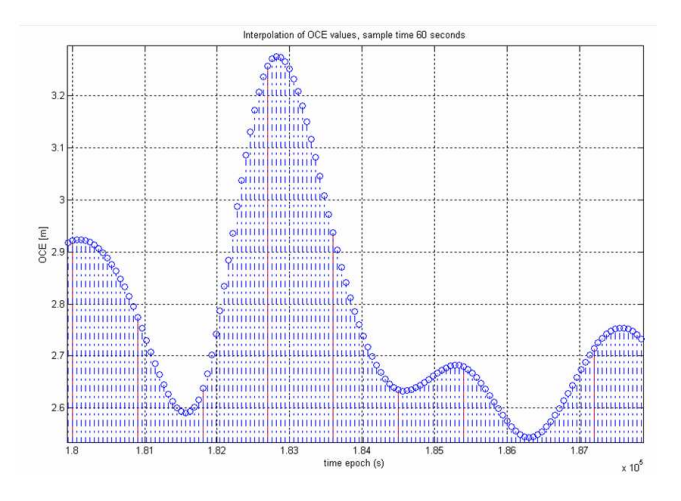

*Figura 4.27:* Andamento dell'OCE interpolato con una frequenza di campionamento di 60 sec.

- 3. Filtraggio dell'errore risultante.
- 4. Combinazione delle correzioni ottenute con il modello RBTB con l'errore ottenuto a partire dalle orbite ultrarapide IGS.
- 5. Predizione del SISE.

La stima dell'andamento del SISE per ogni satellite in vista permette di predire la sua evoluzione temporale nell'immediato futuro e quindi rappresenta un servizio addizionale di carattere locale fornito all'utente. Con riferimento alla figura 4.30, l'obiettivo è quello di fornire all'utente informazioni preventive relative all'andamento del SISE in anticipo rispetto al cambiamento dell'integrity flag del sistema in modo da poter intervenire repentinamente.

Il trend dell'errore istantaneo (si veda la figura 4.31), ottenuto dal modulo EPM, non riflette il reale andamento del SISE. Un errore residuo, legato alle variazioni dell'angolo di elevazione (dovute all'incertezza correlata al ritardo troposferico e al termine costante di multipath), è comunque presente. Inoltre, alle alte

| <b>Function Prototype:</b> |                                                                                                    |                                                                                                    |  |  |  |
|----------------------------|----------------------------------------------------------------------------------------------------|----------------------------------------------------------------------------------------------------|--|--|--|
|                            | void igs(char *igs_file, double *ms_coord, char *brdcfile, double ocestart, double oceend, char<br>*oce_file, double oceint) |                                                                                                    |  |  |  |
|                            | Input Variables:                                                                                                    |                                                                                                    |  |  |  |
| type                       | Description<br>name                                                                                                    |                                                                                                    |  |  |  |
| char*                      | igs file                                                                                                    | file path of the sp3 IGS orbital prediction file.                                                                                                    |  |  |  |
| double <sup>*</sup>        | ms coord                                                                                                    | pointer to double, tridimensional array containing the<br>cartesian coordinates $(x,y,z)$ of the main reference<br>station                                                                                                    |  |  |  |
| char*                      | brdc file                                                                                                    | file path of the broadcast ephemerides file.                                                                                                    |  |  |  |
| double                     | ocestart                                                                                                    | start time of the Orbital and Clock Error computation                                                                                                    |  |  |  |
| double                     | oceend                                                                                                    | end time of the Orbital and Clock Error computation                                                                                                    |  |  |  |
| double                     | oceint                                                                                                    | value of the OCE sample interval                                                                                                    |  |  |  |
|                            |                                                                                                    | Output Variables:                                                                                                    |  |  |  |
| type                       | name                                                                                                    | Description                                                                                                    |  |  |  |
| char*                      | oce file                                                                                                    | output file path. The output files contain the oce value<br>for each epoch comprised between ocestart and<br>oceend: a file per each satellite has to be created,<br>containing satellite vehicle in column 1, time epoch in<br>column 2 and oce value in column 3: |  |  |  |

*Figura 4.28:* Interfaccia del modulo IGS.

frequenze, è possibile notare delle considerevoli oscillazioni, legate alla distribuzione casuale del termine di multipath. Le correzioni del SISE, pertanto, dovranno essere generate rispettando le seguenti condizioni:

- Poichè le correzioni vanno applicate alla stima dell'errore ottenuta a partire dai dati IGS, non terranno conto delle variazioni del SISE già descritte dalla stima dell'OCE.
- Le oscillazioni elevate ad alte frequenze legate a fenomeni di multipath devono essere ridotte.
- Le variazioni dell'andamento dell'errore istantaneo a basse frequenze devono essere ignorate.

La prima condizione è facilmente soddisfatta: alla stima dell'errore istantaneo va sottratta quella ottenuta a partire dalle effemeridi IGS, in questo modo l'errore rimanente può essere considerato come una correzione del SISE IGS. Gli altri due vincoli possono essere rispettati usando un filtro opportuno in grado di generare correzioni del SISE diverse da zero solo nei casi in cui le variazioni del SISE sono realmente significative rispetto ai valori predetti dal modulo IGS. Nel disegnare il filtro la condizione più significativa risulta la terza, le oscillazioni ad alte frequenze, infatti, si riducono all'aumentare delle stazioni di riferimento. Si è scelto di utilizzare un filtro ricorsivo IIR digitale per filtrare il segnale alle alte e basse frequenze. I filtri ricorsivi sono particolarmente indicati in quanto sono semplici da implementare e offrono buone prestazioni nel dominio del tempo, inoltre il segnale filtrato all'epoca corrente viene generato a partire da tutti i campioni precedenti. Poichè non sono necessarie grandi particolari prestazioni nel dominio della frequenza è sufficiente utilizzare un filtro a singolo polo.

La figura 4.32 mostra l'output del filtro considerato l'errore generato da una singola stazione. Le oscillazioni alle alte frequenze possono essere ulteriormente attenuate abbassando la frequenza di cut-off del filtro passa basso, tuttavia in questo modo verrebbe introdotta un'attenuazione anche nelle situazioni in cui le variazioni del SISE sono reali. In figura 4.33 viene mostrato l'andamento dell'errore in presenza di un evento di satellite

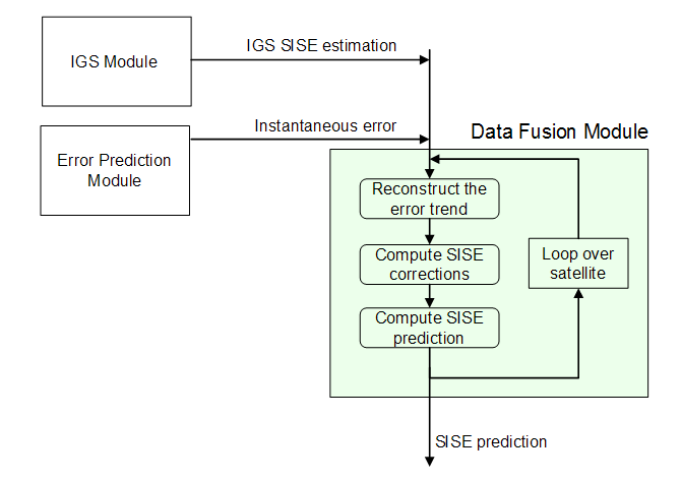

*Figura 4.29:* Diagramma a blocchi del Modulo IGS Data Fusion.

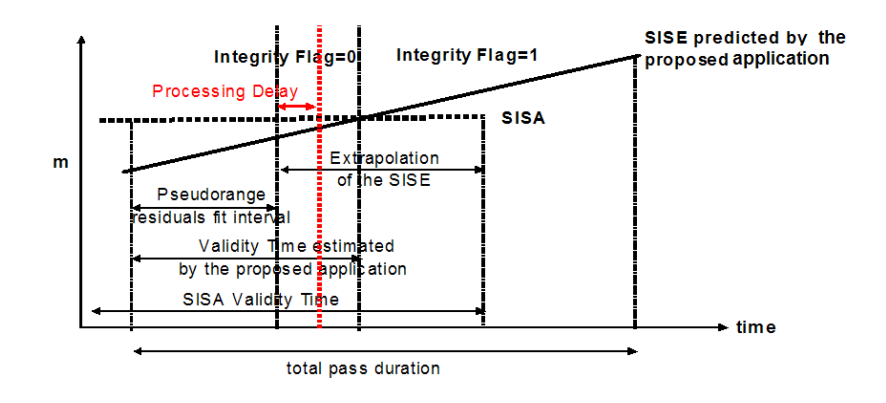

*Figura 4.30:* Principio su cui si basa la predizione e la stima del SISE.

failure (modellato come una funzione cubica). Si può osservare come l'errore all'uscita del filtro presenti le seguenti caratteristiche:

- il suo valore è circa pari a zero quando non avvengono variazioni inattese del SISE;
- aumenta rapidamente quando il SISE varia improvvisamente.

L'ultimo passo consiste nello stimare l'evoluzione temporale del SISE calcolata come somma della predizione ottenuta dai dati IGS e delle correzioni relative all'andamento istantaneo del SISE. Quando non avvengono variazioni inattese del SISE, le correzioni saranno prossime a zero e la stima del SISE sarà prossima alle predizioni IGS. Un fit polinomiale sarà applicato alle stime del SISE così calcolate allo scopo di individuare i coefficienti polinomiali da trasmettere all'utente. Un intervallo di fit esteso permette di migliorare l'accuratezza ma al tempo stesso rallenta la velocità del sistema nel rilevare un satellite failure (si veda la figura 4.34).

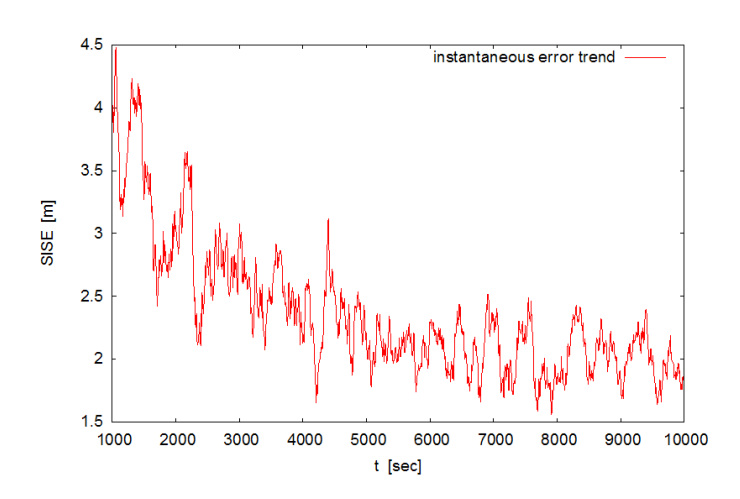

*Figura 4.31:* Error trend istantaneo del SISE calcolato con il modello RBTB.

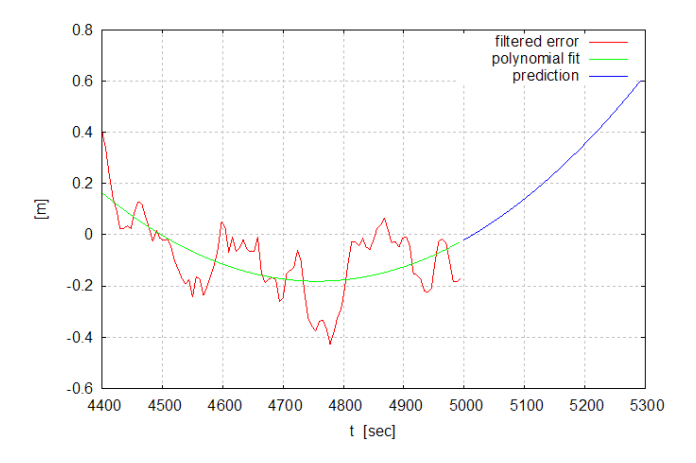

*Figura 4.32:* Andamento dell'errore in uscita dal filtro

## **Interfaccia del Modulo IGS Data Fusion**

In figura 4.35 è riportata l'interfaccia software del modulo IGS Data Fusion.

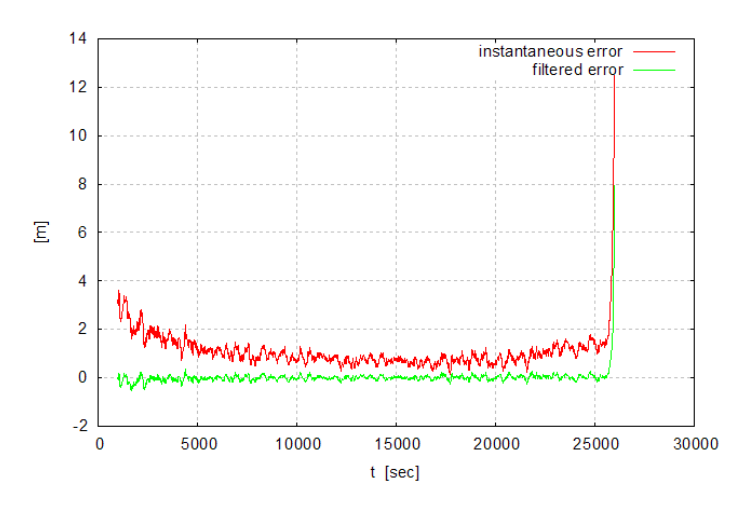

*Figura 4.33:* Andamento dell'errore in uscita dal filtro ed in presenza di un fenomeno di satellite failure

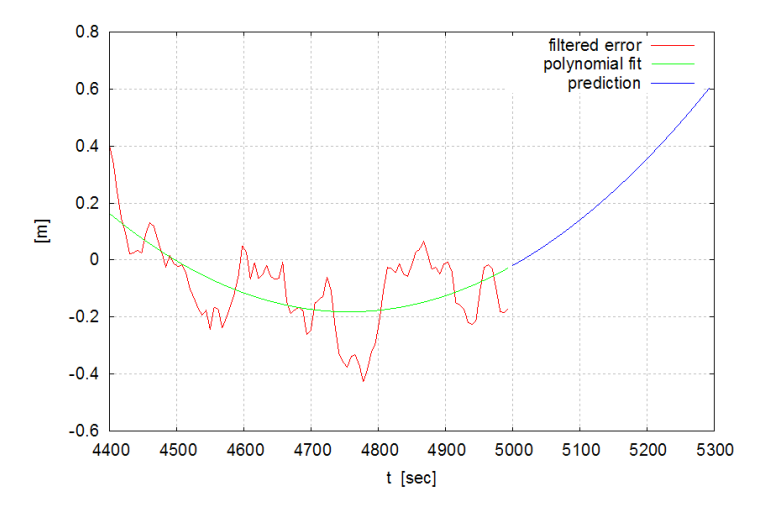

*Figura 4.34:* Correzione e predizione del SISE.

| <b>Function Prototype:</b> |               |                                                                                   |
|----------------------------|---------------|-----------------------------------------------------------------------------------|
| void fusion                |               |                                                                                   |
|                            |               | Input Variables:                                                                  |
| type                       | name          | <b>Description</b>                                                                |
| char*                      | oce file      | file path of the IGS module output files                                          |
| char*                      | err file      | file path of the EPM output files                                                 |
|                            |               | <b>Output Variables:</b>                                                          |
| type                       | name          | <b>Description</b>                                                                |
| char*                      | sisepred file | output files path. The output files contains the SISE<br>prediction coefficients. |

*Figura 4.35:* Interfaccia del modulo IGS Data Fusion.

## **Capitolo 5**

# **GALILEA: Analisi e validazione dei risultati**

I modelli e gli algoritmi proposti nel capitolo 4 sono stati testati per verificare l'effettiva validità dei modelli proposti. La campagna di validazione si è articolata in due fasi:

- 1. Validazione effettuata utilizzando come input dati reali (come rete di riferimento è stato utilizzato il network di stazioni permanenti ungherese). In tal modo è stato possibile testare l'effettiva validità dei modelli e degli algoritmi proposti in condizioni reali e la loro capacità di far fronte a misurazioni rumorose.
- 2. Validazione dei risultati utilizzando dati simulati (ovvero segnali Galileo ottenuti avvalendosi del tool GSSF<sup>1</sup> dell'ESA) per valutare l'effettiva validità dei modelli proposti per il sistema Galileo (principale obiettivo del progetto GALILEA). I dati simulati hanno permesso di testare il software in uno scenario a tre frequenze e la sua capacità di compensare errori orbitali e di clock.

L'obiettivo primario della campagna di validazione era quello di testare le prestazioni dei moduli di predizione dell'errore (EPM) e di correzione dello stesso (Iono/tropo Module) per differente condizioni operative. I test effettuati erano mirati a validare le seguenti funzionalità dell'EPCM:

- Predizione del SISE
	- **–** Confronto tra i dati IGS e la stima del SISE.
	- **–** Introduzione di un satellite failure.
- Correzioni iono/troposferiche
	- **–** Accuratezza dell'interpolazione iono/troposferica.
	- **–** Miglioramento nell'accuratezza della misura di posizione utilizzando i dati forniti dalle stazioni meteorologiche.
	- **–** Algoritmo per la correzione ionosferica nel caso a tre frequenze.

## **5.1 Validazione con dati reali**

Il software EPCM è stato testato utilizzando i dati provenienti dalle stazioni permanenti appartenenti alla rete ungherese e da una serie di stazioni meteorologiche poste in prossimità di queste (figura 5.1).

<sup>&</sup>lt;sup>1</sup>Galileo System Simulation Facility.

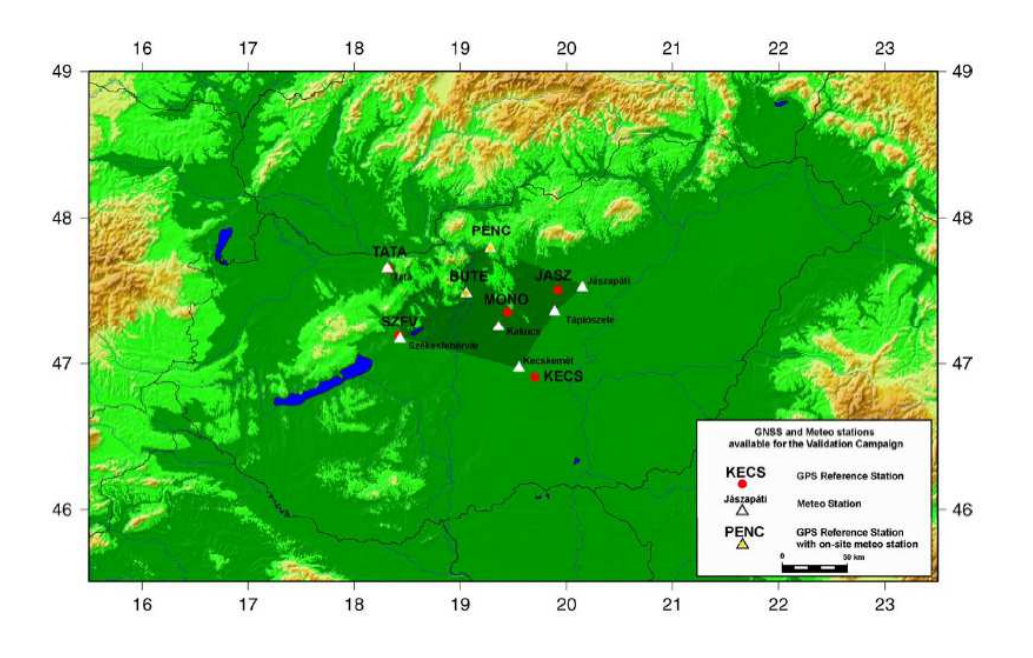

*Figura 5.1:* Scenario operativo.

La rete ungherese di stazioni permanenti è composta da sette stazioni: BUTE, TATA, SZVF, MONO, PENC, JASZ e KECS (si veda la tabella 5.1) con baselines tra una stazione all'altra maggiori o uguali di 60 km. Tutte le stazioni della rete ungherese sono equipaggiate con ricevitori a doppia frequenza (4 ricevitori Leica e 3 ricevitori Trimble) ed appartengono al network attivo di stazioni ungheresi GPS, pertanto la loro stabilità viene continuamente monitorata. I dati di ogni singola stazione vengono gestiti con il medesimo software di elaborazione (Trimble GPSBase).

| Stazione    | Posizione (ETRF89) |              | Ricevitore GPS | Antenna            | Meteo                        |                  |
|-------------|--------------------|--------------|----------------|--------------------|------------------------------|------------------|
|             | Φ                  | ∧            | $H$ (ell)      |                    |                              |                  |
| <b>PENC</b> | 474722.56054       | 191653.4887  | 291.792        | Trimble 5700       | Zephyr Geodetic              | 160 m            |
| <b>JASZ</b> | 473021.40384       | 195512.6044  | 148.538        | Leica GRX 1200 Pro | Leica AT504                  | 16.9 km          |
| <b>MONO</b> | 472122.71137       | 192641.68408 | 193.942        | Leica GRX 1200 Pro | Leica AT504                  | 13.9 km          |
| <b>KECS</b> | 465421.60557       | 194204.81010 | 175.236        | Trimble 5700       | Zephyr Geodetic              | 13.2 km          |
| <b>SZFV</b> | 471119.56335       | 182507.78103 | 173.365        | Leica RS500 Pro    | Leica AT503                  | $2.8 \text{ km}$ |
| <b>TATA</b> | 473854.70105       | 181942.93940 | 192.223        | Leica GRX 1200 Pro | Leica AT504                  | $1.3 \text{ km}$ |
| <b>BUTE</b> | 472851.39721       | 19323.50588  | 180.924        | Trimble 4700 TS    | <b>Trimble MicroCentered</b> | 30 <sub>m</sub>  |

*Tabella 5.1:* Stazioni di riferimento.

La campagna di validazione è durata 12 giorni, ovvero sono stati acquisiti dati per 12 giorni consecutivi, per un totale di 353 file (913 MB). Sono state collezionate, inoltre, le orbite ultrarapide IGS corrispondenti ai satelliti in vista. Soltanto le stazioni BUTE, PENC e OSMZ si trovavano in prossimità di stazioni meteorologiche,

### **5.1. Validazione con dati reali 95**

le altre stazioni ricevevano le informazioni meteorologiche direttamente dal servizio meteorologico ungherese. Non tutte le stazioni meteorologiche, inoltre, erano stazioni sinottiche, ovvero fornivano anche un'indicazione della pressione dell'aria, le altre erano semplicemente stazioni climatiche che registravano i valori di temperatura ed umidità dell'aria. Poichè la pressione dell'aria varia molto lentamente là dove non era disponibile una misura diretta, tale valore è stato estrappolato a partire dai valori forniti dalle stazioni sinottiche. L'accuratezza di tale estrappolazione è stata testata utilizzando i valori della pressione dell'aria in corrispondenza delle stazioni BUTE e OMSZ (distanti 11 km l'una dall'altra). Le osservazioni mostravano una devizazione standard di 0.1 hPa che si traduce in un ritardo di 0.2 mm nelle misure di posizione che può essere considerato accettabile ai fini dell'applicazione in oggetto. La timeline delle misure relative alla pressione dell'aria per le stazioni sinottiche si può osservare in figura 5.2.

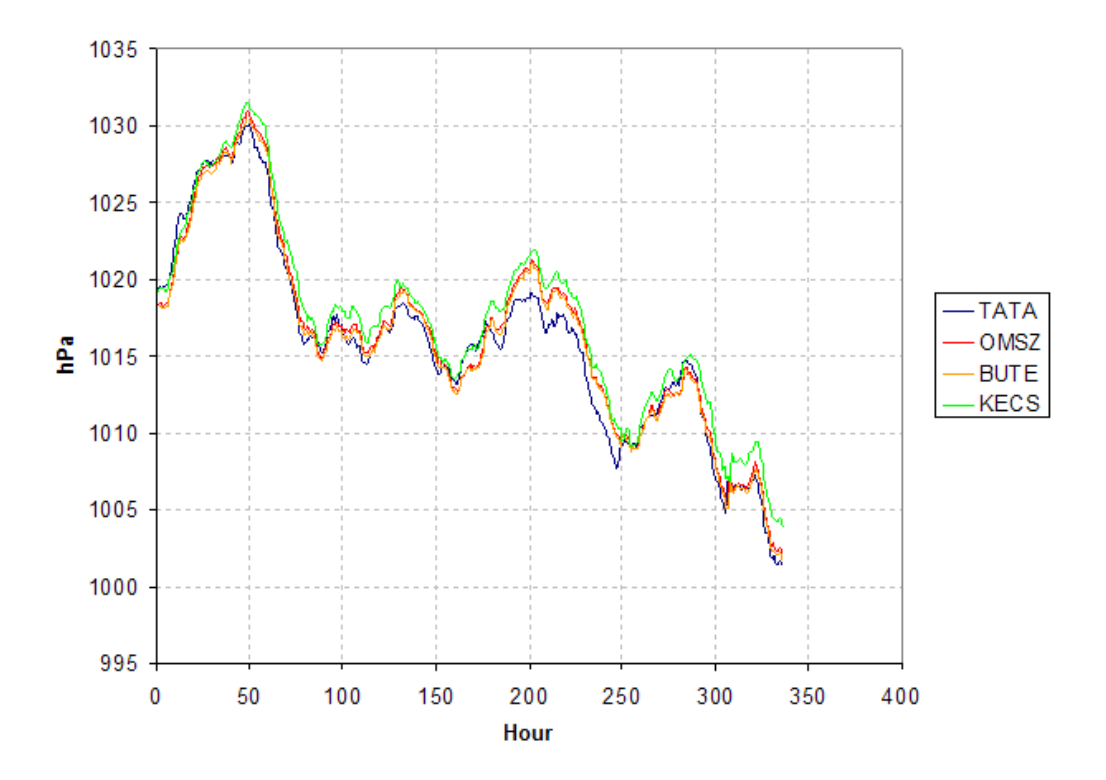

*Figura 5.2:* Misure di pressione atmosferica in corrispondenza delle stazioni sinottiche.

## **5.1.1 Validazione del modello iono/troposferico per il caso a due frequenze**

## REQUISITI:

Sono stati effettuati una serie di test per misurare l'accuratezza dei coefficienti di interpolazione iono/troposferici. Un ricevitore addizionale a doppia frequenza ("OMSZ") è stato posto circa al centro dell'area di lavoro, in una posizione non coincidente con alcuna stazione di riferimento e prossimo ad una stazione meteo. Sono stati

confrontati i coefficienti di correzione ionosferica computati dall'EPCM in corrispondenza alla posizione del ricevitore OMSZ, usando le sette stazioni della rete, con quelli reali forniti dal ricevitore stesso.

L'obiettivo era dimostrare che la posizione dell'utente, computata avvalendosi del software EPCM, risultava molto più accurata di quella calcolata senza utilizzare l'EPCM. La differenza tra le due posizioni avrebbe dovuto presentare un rms dello stesso ordine di grandezza dell'errore stimato relativo a ritardi ionosferici e troposferici, considerando un valore medio di PDOP<sup>2</sup> pari a 3.2.

### TEST EFFETTUATI:

La finestra di osservazione comprendeva un'ora di acquisizioni, dalle 00:00:00 del 23/27/2007 alle 01:00:00 del 23/2/2007. Le tabelle 5.2 e 5.3 mostrano le correzioni troposferiche e ionosferiche calcolate dall'EPC per ognuna delle 7+1 stazioni relative al primo secondo di osservazione. Come previsto, le correzioni troposferiche presentano una decorrelazione spaziale piuttosto bassa (tabella 5.2): le differenze nelle correzioni troposferiche relative allo stesso satellite e calcolate in corrispondenza di due stazioni differenti dipendono dagli angoli di elevazione e dalle variabili atmosferiche. Osservando la tabella 5.3, invece, sembra quasi non esserci alcuna correlazione tra le correzioni ionosferiche relative allo stesso satellite ma calcolate in corrispondenza di diverse stazioni: in particolare la stazione BUTE presenta dei valori di correzione completamente al di fuori dell'intervallo medio. Le correzioni ionosferiche sono strettamente dipendenti dalle osservazioni relative alle due frequenze registrate dal ricevitore e, osservando i risultati ottenuti, sembrano dipendere maggiormente dalle caratteristiche del ricevitore piuttosto che mostrare una qualche correlazione con un determinato satellite.

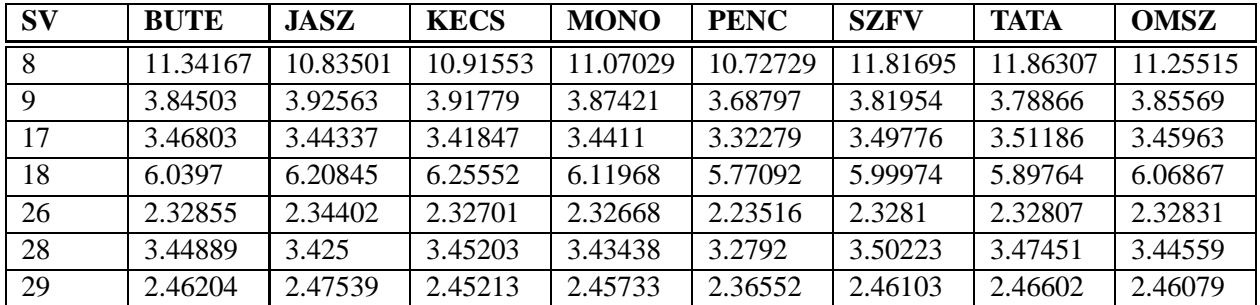

*Tabella 5.2:* Valori di correzione troposferica.

Il test è stato articolato nelle seguenti fasi:

- 1. Processamento con l'EPCM dei dati delle 7 stazioni in esame;
- 2. Calcolo delle correzioni iono/troposferiche relativamente alla stazione di OMSZ a partire dai coefficienti iono/troposferici;
- 3. Processamento con l'EPCM includendo nella computazione anche l'ottava stazione (OMSZ);
- 4. Confronto delle correzioni iono/troposferiche con quelle ottenute al punto 2.

<sup>2</sup>Position Dilution of Precision (PDOP): è una indice che definisce la qualità della geometria dei satelliti che il ricevitore sta tracciando. La costellazione ottimale è quella in cui i satelliti sono ampiamente separati e non raggruppati. Un buon valore di PDOP è compreso tra 2 e 4. L'indice PDOP a sua volta si può suddividere in HDOP (Horizontal Dilution of Precision) e VDOP (Vertical Dilution of Precision.

| $S_{V}$        | <b>BUTE</b> | <b>JASZ</b> | <b>KECS</b> | <b>MONO</b> | <b>PENC</b> | <b>SZFV</b> | <b>TATA</b> | <b>OMSZ</b> |
|----------------|-------------|-------------|-------------|-------------|-------------|-------------|-------------|-------------|
| 8 <sup>7</sup> | $-19.014$   | 1.27986     | $-4.27394$  | 1.14538     | $-4.4486$   | 6.42404     | 1.23658     | 5.70683     |
| $\mathbf{Q}$   | $-22.09154$ | 0.29369     | $-5.21838$  | $-0.40189$  | $-3.84422$  | 4.3234      | $-0.904256$ | 4.91078     |
| 17             | $-22.16574$ | $-0.28287$  | $-5.76711$  | $-1.02945$  | $-5.79802$  | 4.53671     | $-1.42052$  | 3.66028     |
| 18             | $-23.85058$ | $-2.16247$  | $-7.68845$  | $-2.59991$  | $-6.32048$  | 3.33723     | $-2.61228$  | 1.90279     |
| 26             | $-21.08218$ | 0.1283      | $-5.0468$   | $-0.507$    | $-4.42542$  | 5.01125     | $-0.86561$  | 4.05908     |
| 28             | $-23.30957$ | $-1.555$    | $-7.44268$  | $-2.12383$  | $-5.13954$  | 3.29549     | $-2.61692$  | 3.55054     |
| 29             | $-22.18738$ | $-0.26277$  | $-4.91078$  | $-0.66312$  | -4.97879    | 5.22301     | $-0.8687$   | 4.11318     |

*Tabella 5.3:* Valori di correzione ionosferica.

Visti i valori completamente fuori dal range per le correzioni ionosferiche relative alla stazione BUTE (tabella 5.3), si è deciso di non includere tale stazione nel calcolo dei coefficienti di interpolazione. Le correzioni ionosferiche e troposferiche, calcolate in corrispondenza delle coordinate di OMSZ, sono state confrontate con i valori "reali" ottenuti includendo tale stazione nell'elaborazione dell'EPCM; la differenza tra i due valori può essere considerata una misura dell'accuratezza delle correzioni stesse. Come ci si poteva aspettare, le differenze relative alle correzioni atmosferiche sono dell'ordine di qualche centimetro mentre quelle ionosferiche arrivano anche a cinque metri (si vedano le tabelle 5.4 e 5.5).

| -SV | <b>EPCM</b> correction | <b>OMSZ</b> correction | delta   |
|-----|------------------------|------------------------|---------|
| 8   | 11.23273               | 11.25515               | 0.02242 |
| 9   | 3.85084                | 3.85569                | 0.00485 |
| 17  | 3.45385                | 3.45963                | 0.00578 |
| 18  | 6.06220                | 6.06867                | 0.00647 |
| 26  | 2.32484                | 2.32831                | 0.00347 |
| 28  | 3.44043                | 3.44559                | 0.00516 |
| 29  | 2.45701                | 2.46079                | 0.00378 |

*Tabella 5.4:* Accuratezza della correzione troposferica.

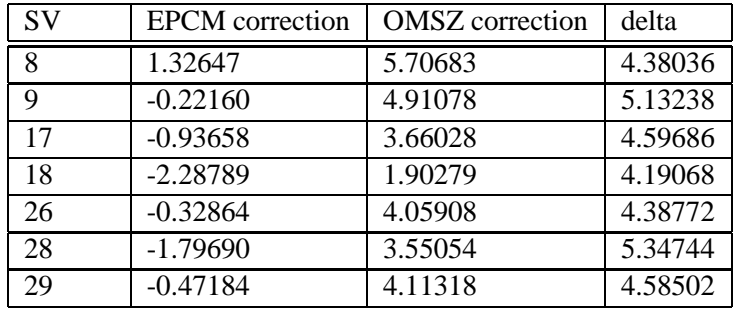

*Tabella 5.5:* Accuratezza della correzione ionosferica.

Per verificare l'accuratezza del modulo che computa i coefficienti iono/troposferici, il test è stato ripetuto considerando un numero ridotto di stazioni di riferimento (n =4). In particolare sono state scelte le stazioni PENC, SZFV, KECS e JASZ poste alle estremità di un quadrilatero la cui superficie copriva quasi tutta l'area di lavoro definita dall'insieme delle sette stazioni. Nuovamente è stato considerato il ricevitore aggiuntivo OMSZ.

I valori delle correzioni ionosferiche e troposferiche sono gli stessi riportati nelle tabelle 5.3 e 5.2 in quanto i dati di ingresso sono rimasti invariati.

| <b>SV</b> | <b>EPCM</b> correction | <b>OMSZ</b> correction | delta      |
|-----------|------------------------|------------------------|------------|
| 8         | 11.04482               | 11.25515               | 0.21033    |
| 9         | 3.86869                | 3.85569                | $-0.01300$ |
| 17        | 3.42753                | 3.45963                | 0.03210    |
| 18        | 6.12519                | 6.06867                | $-0.05652$ |
| 26        | 2.31909                | 2.32831                | 0.00922    |
| 28        | 3.43058                | 3.44559                | 0.01501    |
| 29        | 2.44816                | 2.46079                | 0.01263    |

*Tabella 5.6:* Accuratezza della correzione troposferica, n=4.

| <b>SV</b> | <b>EPCM</b> correction | <b>OMSZ</b> correction | delta   |
|-----------|------------------------|------------------------|---------|
| 8         | $-0.68870$             | 5.70683                | 6.39553 |
| 9         | $-1.65679$             | 4.91078                | 6.56757 |
| 17        | $-2.25828$             | 3.66028                | 5.91856 |
| 18        | $-3.83216$             | 1.90279                | 5.73495 |
| 26        | $-1.57957$             | 4.05908                | 5.63865 |
| 28        | $-3.41502$             | 3.55054                | 6.96556 |
| 29        | $-1.66728$             | 4.11318                | 5.78046 |

*Tabella 5.7:* Accuratezza della correzione ionosferica, n=4.

Le tabelle 5.6 e 5.7 riportano le correzioni ionosferiche e troposferiche calcolate a partire dai dati di OMSZ ("dati reali"), quelle calcolate dall'EPCM e la relativa differenza. Per quanto concerne le correzioni troposferiche si può notare che i valori risultanti appaiono di circa un ordine di grandezza superiori a quelli riportati nella tabella 5.4. Tali risultati confermano la validità della scelta di utilizzare una rete di stazioni permanenti più fitta possibile. Per quanto riguarda le correzioni ionosferiche, la tabella 5.7 mostra dei valori leggermente superiori alla tabella 5.5, anche se l'osservazione relativa alla decorrelazione spaziale delle correzioni ionosferiche avanzata per il caso n=7 risulta ancora valida.

Un ulteriore test è stato effettuato scegliendo di non utilizzare i valori di pressione, umidità relativa e temperatura forniti dalle stazioni meteorologiche ma piuttosto dei valori tabulati dipendenti dalla latitudine e dal giorno dell'anno (si vedano le tabelle 5.8 e 5.9). Confrontando le 5.2 e 5.8 risulta che le correzioni troposferiche rimangono dello stesso ordine di grandezza e che l'accuratezza delle correzioni EPCM rimane comunque molto elevata.

L'ultimo test effettuato si poneva l'obiettivo di valutare l'accuratezza della posizione misurata utilizzando l'EPCM confrontandola con quella ottenuta senza l'ausilio dell'EPCM. Il test è stato ripetuto per due differenti finestre temporali (il 23/272007 dalle 00:00:00 alle 01:00:00 e il 23/02/2007 dalle 01:00:00 alle 02:00:00), frequenza di campionamento pari a 1 Hz.

| $S_{V}$      | <b>BUTE</b> | <b>JASZ</b> | <b>KECS</b> | <b>MONO</b> | <b>PENC</b> | <b>SZFV</b> | <b>TATA</b> | <b>OMSZ</b> |
|--------------|-------------|-------------|-------------|-------------|-------------|-------------|-------------|-------------|
| 8            | 11.36601    | 10.84757    | 10.93206    | 11.08423    | 11.06653    | 1.82489     | 11.8718     | 11.27821    |
| $\mathbf{Q}$ | 3.85327     | 3.93018     | 3.92372     | 3.87909     | 3.8046      | 3.82211     | 3.79145     | 3.86359     |
| 17           | 3.47547     | 3.44736     | 3.42364     | 3.44544     | 3.42787     | 3.5001      | 3.51445     | 3.46671     |
| 18           | 6.05266     | 6.21565     | 6.26499     | 6.12739     | 5.95343     | 6.00377     | 5.90198     | 6.08111     |
| 26           | 2.33354     | 2.34673     | 2.33054     | 2.32961     | 2.30585     | 2.32966     | 2.32979     | 2.33308     |
| 28           | 3.45629     | 3.42897     | 3.45726     | 3.43871     | 3.3829      | 3.50458     | 3.47706     | 3.45265     |
| 29           | 2.46732     | 2.47826     | 2.45584     | 2.46042     | 2.44033     | 2.46268     | 2.46784     | 2.46583     |

*Tabella 5.8:* Valori di correzione troposferica calcolati (no dati meteo).

| <b>SV</b> | <b>EPCM</b> correction | <b>OMSZ</b> correction | delta      |
|-----------|------------------------|------------------------|------------|
| 8         | 11.25863               | 11.25515               | $-0.00348$ |
| 9         | 3.85970                | 3.85569                | $-0.00401$ |
| 17        | 3.46182                | 3.45963                | $-0.00219$ |
| 18        | 6.07613                | 6.06867                | $-0.00746$ |
| 26        | 2.33019                | 2.32831                | $-0.00188$ |
| 28        | 3.44835                | 3.44559                | $-0.00276$ |
| 29        | 2.46268                | 2.46079                | $-0.00189$ |

*Tabella 5.9:* Accuratezza della correzione troposferica (no dati meteo).

Osservando la tabella 5.10 si può notare che, utilizzando le correzioni ionosferiche e troposferiche, l'accuratezza della misura migliora di circa 2.3 metri; il miglioramento appare essenzialmente legato alla correzione del ritardo troposferico.

Concludendo, si può affermare che l'accuratezza della correzione troposferica è dell'ordine del centimetro ed è tanto migliore quanto maggiore è la densità delle stazioni di riferimento nell'area di lavoro. I modelli scelti risultano, quindi, pienamente soddisfacenti in quanto a precisione dei risultati. Per quanto riguarda i valori di correzione ionosferica, si può osservare una considerevole decorrelazione spaziale dei risultati ottenuti che andrebbe ulteriormente investigata, per esempio effettuando ulteriori misure in giorni differenti o scegliendo diverse reti di stazioni permanenti (magari che utilizzino tutte lo stesso modello di ricevitore). I risultati qui ottenuti verranno maggiormente analizzati utilizzando i dati forniti dalle Stazioni della rete regionale nell'ambito del progetto promosso dall'università di Padova e dalla Regione Veneto. Alcune ipotesi, comunque possono già essere avanzate in questa fase: per esempio, andando a correggere l'errore ionosferico sul codice del segnale piuttosto che sulla fase, probabilmente si evita di dover risolvere le ambiguità relative ai cicli del segnale, però, come già evidenziato nel capitolo 2, paragrafo 2.1.3 si riduce l'accuratezza della soluzione ottenuta di ben due ordini di grandezza. Probabilmente l'algoritmo potrebbe essere migliorato ricorrendo a tecniche di "carrier smoothing" (si veda l'equazione (2.9)); applicando un tale modello anche l'accuratezza della posizione riportata nella tabella 5.10 risulterebbe maggiore.

Per completare l'analisi dei risultati ottenuti è necessaria un'ulteriore considerazione. Il modello di calcolo delle correzioni ionosferiche e troposferiche scelto era molto semplice, basato su un polinomio di interpolazione di secondo grado, in quanto non si voleva aumentare la complessità computazionale del software (progettato per lavorare in tempo reale) con algoritmi molto complessi senza che essi fossero realmente necessari. Proba-

|          | no corr.  | iono      | tropo    | iono+tropo |
|----------|-----------|-----------|----------|------------|
| finestra | 10.902731 | 10.897384 | 8.237065 | 6.657601   |
| finestra | 10.097206 | 9.915407  | 8.260632 | 8.009048   |

*Tabella 5.10:* Accuratezza della posizione misurata [m].

bilmente, scegliendo una tecnica di interpolazione di complessità superiore che al tempo stesso permetta una maggiore precisione dei risultati (per esempio introducendo una funzione di peso che dipende dalla distanza delle singole stazioni dal punto di osservazioni) o aumentando il grado del polinomio raffittendo la rete di stazioni permanenti, l'accuratezza delle misure risulterebbe maggiore.

## **5.1.2 Validazione del modello di stima del SISE**

### REQUISITI:

In questa sezione sono illustrati i test effettuati per misurare l'accuratezza e la validità del modello proposto per la stima del SISE. Vengono confrontati i valori del SISE, ottenuti combinando dati orbitali e di clock IGS, con gli errori orbitali e di clock ottenuti considerando i soli dati IGS.

La distribuzione della curva che rappresenta la differenza tra il valore reale e quello predetto del SISE, può essere approssimata con una Gaussiana la cui deviazione standard viene detta SISMA (Signal In Space Monitoring Accuracy). Il valore del SISMA per il sistema Galileo è di 70 cm in condizioni normali, 130 cm nel caso peggiore. Considerando che i test effettuati durante la campagna di validazione utilizzano satelliti GPS e non Galileo è necessario applicare a tale valore un fattore correttivo uguale al rapporto tra l'errore orbitale e di clock nel sistema GPS (2.97) rispetto a quello nel sistema Galileo (0.65). Tale valore risulta essere pari a 4.65. L'obiettivo, quindi, diventa quello di ottenere valori del SISMA risultanti dall'EPCM inferiori a 3.2 m anche nel caso peggiore.

L'EPCM riceve come input i dati IGS e le misure in tempo reale di pseudorange e fornisce all'utente una stima dell'errore e della sua evoluzione *in near real time*. I dati IGS (solitamente disponibili il giorno successivo alla misurazione) possono essere considerati come misura dell'"errore vero" di quel particolare satellite e quindi possono essere usati come pietra di paragone in fase di validazione.

#### TEST EFFETTUATI:

L'EPCM è stato fatto "girare" due volte, una prima volta fornendogli come input i files RINEX di navigazione e di osservazione, i files SINEX di tutte e sette le stazioni della rete ungherese e i dati IGS orbitali e di clock predetti con una latenza temporale di sei ore. I dati qui riportati si riferiscono ad una finestra di osservazione relativa al giorno 17/2/2007, della durata di un'ora, (dalle 00:00:00 alle 01:00:00), con una frequenza delle misurazioni di 1 Hz. La seconda volta sono stati processati tramite l'EPCM i dati IGS reali, ovvero misurati, invece di quelli predetti.

Nella figura 5.3 è rappresentata la stima del SISE ottenuta con l'EPCM confrontata con l'OCE calcolato sia con i dati IGS predetti sia con quelli misurati, relativa al satellite 18.

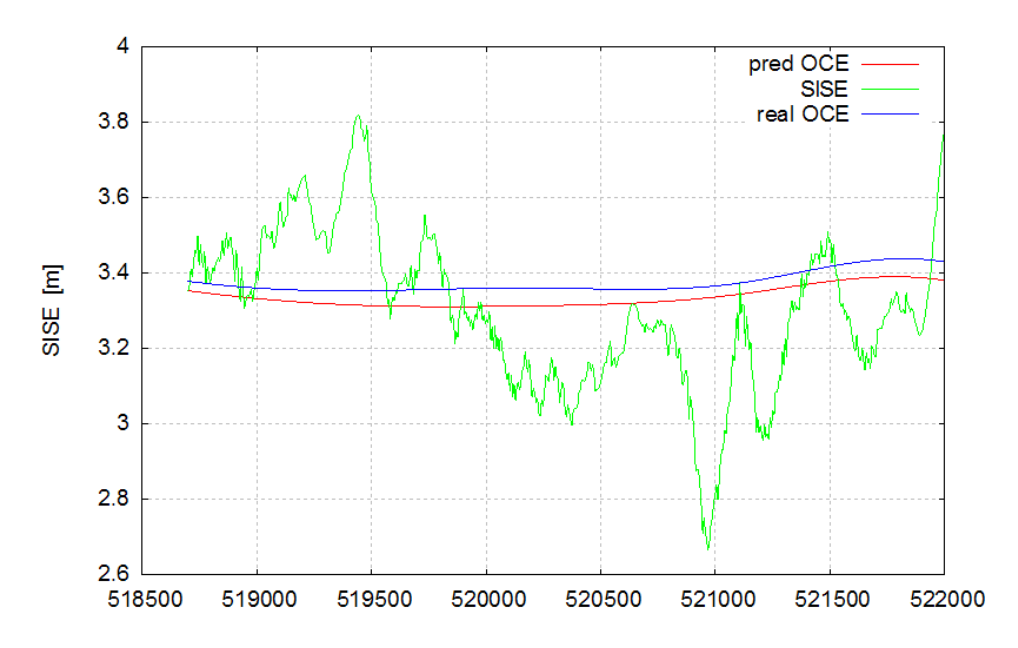

*Figura 5.3:* Andamento dell'errore, satellite 18.

| <b>SV</b> | <b>OCE</b> std | <b>SISMA</b> |
|-----------|----------------|--------------|
| 09        | 3.559956       | 3.482741     |
| 17        | 0.217478       | 0.224309     |
| 18        | 0.039019       | 0.221963     |
| 26        | 0.62627        | 0.619496     |
| 28        | 0.19942        | 0.238923     |
| 29        | 0.907062       | 0.873762     |
| average   | 0.924868       | 0.943532     |

*Tabella 5.11:* Deviazione standard dell'OCE e valori del SISMA.

La deviazione standard dell'OCE rispetto al valore reale e la deviazione standard del SISE rispetto all'O-CE reale (*SISMA, Signal In Space Monitored Accuracy*) per ogni satellite, computate per tutto il periodo di osservazione, sono riportate nella tabella 5.11.

Ad eccezione di quanto accade per il satellite 9, per il quale il valore reale dell'OCE si discosta considerevolmente da quello predetto, il valore del SISMA risulta parecchio inferiore al valore massimo atteso (3.2 m), inoltre in tre casi (SV 9, SV 26, SV 29) il valore del SISMA è minore della deviazione standard dell'OCE. In tutti i casi il valore del SISMA risulta prossimo alla deviazione standard dell'OCE.

Riassumendo, in assenza di fenomeni di "satellite failure", risulta che:

- 1. La deviazione standard dell'OCE risulta, in cinque casi su sei, considerevolmente inferiore al massimo valore atteso.
- 2. Il valore del SISMA risulta prossimo a quello dell'OCE.

Il primo punto implica che l'errore orbitale e di clock predetto a partire dai dati IGS può essere efficacemente usato per predire il SISE. Il secondo punto stabilisce che il SISE ottenuto dall'EPCM può essere considerato

come una misura affidabile e realistica dell'errore orbitale e di clock a livello satellite in assenza di fenomeni di "satellite failure".

Il test risulta, allora, soddisfare pienamente i requisiti del sistema (SISMA < 3.2 m).

Un secondo test è stato eseguito allo scopo di confrontare l'output dell'EPCM con i dati IGS reali nel caso peggiore: sono state usate orbite IGS predette 18 ore prima. La finestra e le modalità di osservazione erano le stesse del test precedente, a variare era solo la latenza delle orbite predette IGS. Nella figura 5.4 è riportato l'andamento dell'errore del satellite, lo stesso di figura 5.3.

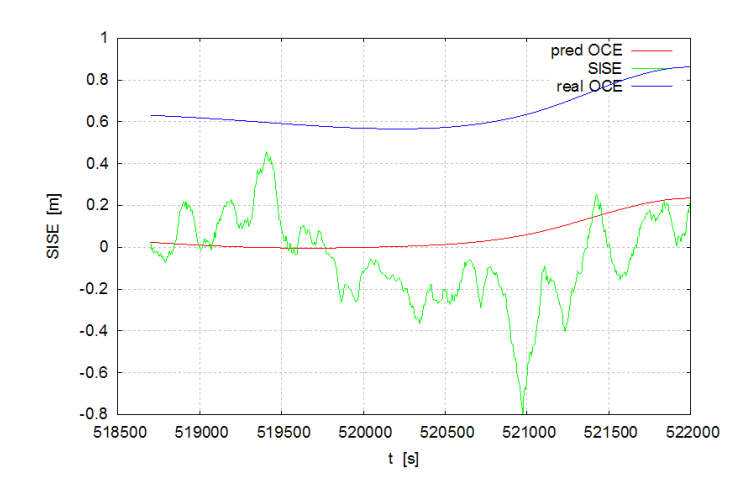

*Figura 5.4:* Andamento dell'errore, satellite 18, caso peggiore.

Per ogni satellite è stata calcolata la deviazione standard dell'OCE rispetto al valore reale dell'OCE e la deviazione standard del SISE rispetto al valore reale dell'OCE (SISMA) nell'intero periodo di osservazione. I risultati sono riassunti nella tabella 5.12.

| SV      | <b>OCE</b> std | <b>SISMA</b> |
|---------|----------------|--------------|
| 09      | 2.315819       | 2.423971     |
| 17      | 0.590056       | 0.733015     |
| 18      | 0.046721       | 0.228559     |
| 26      | 0.298152       | 0.431363     |
| 28      | 0.100835       | 0.23565      |
| 29      | 2.738904       | 2.68358      |
| average | 1.015081       | 1.12269      |

*Tabella 5.12:* Deviazione standard dell'OCE e valori del SISMA, caso peggiore

Per tutti i satelliti il valore del SISMA risulta essere inferiore al massimo valore consentito (3.2 m), anche se ovviamente i risultati appaiono meno accurati di quelli riportati nella tabella 5.11. In ogni caso i valori del SISE sono prossimi alla deviazione standard dell'OCE.

Concludendo, anche se l'accuratezza dei dati IGS predetti degrada con l'aumentare della loro latenza temporale, il modello proposto fornisce ancora una stima accurata ed affidabile del SISE.

## **5.2 Validazione con dati simulati**

Alcune delle funzionalità del progetto GALILEA non possono essere testate avvalendosi soltanto di osservazioni reali, quali, per esempio, il modello di correzione ionosferica per le tre frequenze, poichè attualmente non sono ancora disponibili tre portanti per i segnali GPS. Considerando, inoltre, il fatto che il tempo per effettuare la campagna di validazione è piuttosto limitato, non è possibile studiare l'effetto di un fenomeno di "satellite failure", in termini di errore orbitale e di clock, usando dati reali, in quanto la probabilità che tale fenomeno si verifichi è molto bassa.

Il software GSSF (Galileo System Simulation Facility), versione 2.0, è stato usato per simulare segnali, ovvero dati, Galileo. Poichè GSSF è in grado di simulare varie configurazioni della costellazione Galileo dipendenti dalla posizione dell'utente, si è scelto di creare files contenenti i parametri orbitali (.sp3) e files RINEX di osservazione per la stessa rete di stazioni permanenti utilizzata per i test di cui al paragrafo 5.1. Tale software, fornito dall'ESA, è in grado di gestire la maggior parte delle fonti di errore legate al posizionamento GNSS, come gli effetti della ionosfera e della troposfera, il multipath, il rumore termico del ricevitore, errori orbitali e di clock etc. A tal proposito sono stati simulati errori orbitali e di clock per testare la validità degli algoritmi di stima e predizione del SISE in caso che si verifichi un fenomeno di "satellite failure". Per testare il modello ionosferico sono stati creati diversi file di osservazioni contenenti osservazioni di codice e fase, Doppler-shifts, e il rapporto segnale/rumore per ognuna delle tre frequenze considerate. Alcuni file non contenevano errori orbitali o di clock, alcuni soltanto una delle due tipologie di errore, altri entrambe. L'esatto periodo di tempo durante il quale tali errori sono stati introdotti è stato documentato allo scopo di verificare il comportamento del SISE in quelle precise situazioni.

## **5.2.1 Validazione del modello iono/troposferico per il caso a tre frequenze**

Lo scopo di tale test era quello di dimostrare la validità dell'algoritmo a tre frequenze paragonando l'accuratezza dei risultati ottenuti con il caso a due frequenze (non esistono in questo caso, infatti, dei dati reali con cui effettuare un paragone). I requisiti che i risultati di tale test dovevano soddisfare possono essere riassunti in due punti principali:

- 1. Le correzioni ionosferiche ottenute nel caso a tre frequenze dovevano risultare più accurate rispetto al caso a due frequenze.
- 2. La deviazione standard dei residui degli pseudorange nel caso a tre frequenze doveva essere inferiore a 4 m (deviazione standard prevista nel caso a due frequenze).

Sono stati creati due diverse classi di files a tre frequenze: la prima contenente le osservazioni relative alle frequenze Galileo E5a, E6, L1, la seconda relativa alle frequenze Galileo E5a, E5b, L1.

Gli output del modulo ionosferico a tre frequenze dell'EPCM sono stati confrontati con quelli ottenuti usando il modello ionosferico a due frequenze con frequenze di ingresso pari a tutte le combinazioni possibili delle tre frequenze usate nel processamento precedente. I risultati, per la prima classe di frequenze, sono riportati nella tabella 5.13 mentre quelli relativi alla seconda classe di frequenze sono riportati nella tabella 5.14.

Come pietra di paragone addizionale sono state processate le osservazioni basate su un'unica frequenza senza ricorrere ad alcun algoritmo di correzione ionosferica. I risultati sono riportati in tabella 5.15.

In entrambi i casi (prima o seconda classe di frequenze), le deviazioni standard relative ai residui calcolati sulle misure di pseudoranges risultano maggiori nel caso a tre frequenze rispetto a quelli ottenuti usando soltanto due delle tre frequenze disponibili, qualunque sia la loro combinazione. Con i dati in ingresso utilizzati

| <b>Frequency set</b> | <b>PR</b> standard deviation |
|----------------------|------------------------------|
| E5a - E6             | 0.840021                     |
| $E5a - L1$           | 0.630682                     |
| E6 - L1              | 0.655299                     |
| E5a - E6 - L1        | 1.622723                     |

*Tabella 5.13:* Deviazione standard degli pseudoranges, prima classe di frequenze.

| <b>Frequency set</b> | <b>PR</b> standard deviation |
|----------------------|------------------------------|
| $E5a - E5b$          | 2.328401                     |
| $E5a - L1$           | 0.630682                     |
| $E5b - L1$           | 0.636822                     |
| E5a - E5b - L1       | 4.288380                     |

*Tabella 5.14:* Deviazione standard degli pseudoranges, seconda classe di frequenze.

in questo test l'algoritmo a tre frequenze risulta peggiore di quello a due frequenze. Tali risultati, però, non possono stabilire definitivamente la validità o, in questo caso, la non validità del modello proposto, in quanto sono soggetti alle limitazioni imposte dall'uso di dati simulati. In particolare il tool GSSF adotta una dipendenza dall'inverso del quadrato della frequenza per simulare l'errore ionosferico. Questo permette di ottenere eccellenti risultati per l'algoritmo a due frequenze che modella i ritardi ionosferici come dipendenti dall'inverso del quadrato della frequenza, mentre l'algoritmo a tre frequenze introduce anche il termine cubico che, probabilmente, risulta, in questo caso, sovrastimato dal tool stesso. Inoltre, probabilmente, come già evidenziato per il caso della correzione ionosferica con dati reali, un modello che consideri un lisciamento del codice del segnale con la fase fornirebbe un'accuratezza migliore almeno di un ordine di grandezza.

Un altro risultato rilevante che viene evidenziato da questi test è il degrado delle prestazioni dell'algoritmo quando vengono considerate due frequenze adiacenti, come per esempio E5a-E5b per la seconda classe di segnali. Osservando la tabella 5.14 si può notare come l'EPCM dia i risultati peggiori in termini di accuratezza per la copia E5a-E5b rispetto a tutte le altre combinazioni di frequenze.

### **5.2.2 Validazione del modello di stima del SISE nel caso di satellite failure**

Questo test è stato progettato per validare la predizione del SISE calcolata tramite l'EPCM anche nel caso in cui si verifichi un fenomeno di "satellite failure". Tale fenomeno è stato simulato introducendo un errore orbitale e di clock nel file contenente i parametri orbitali (.sp3) generato dal GSSF.

L'obiettivo di questa serie di test è quello di dimostrare che il valore predetto del SISE segue l'andamento dell'errore reale con un tempo di reazione superiore rispetto a quello relativo al caso standard (si veda il paragrafo 5.1) di circa 60 sec. A tal proposito sono stati considerati due errori di entità differente: nella prima simulazione è stata introdotta una deriva del clock dei satelliti pari a 5.<sup>55</sup> · <sup>10</sup>−<sup>10</sup> sec, nel secondo caso è stata introdotta una deriva dieci volte inferiore (5.55 · 10<sup>-11</sup>) sec. Il tempo di fit della predizione del SISE è stato posto pari a 300 sec, e il valore si riferimento del SISA pari a 1.5 m.

Nella prima simulazione dopo 31 sec dall'insorgere del fenomeno di satellite failure è stato rilevato un tempo di validità del SISA inferiore a 300 sec. Tale intervallo di tempo può essere considerato come una valida misura del tempi di reazione della predizione del SISE, l'errore filtrato, tuttavia, risulta avere un tempo

| Frequency       | Freq. value [Mhz] | PR standard deviation |
|-----------------|-------------------|-----------------------|
| E5a             | 1176.45           | 2.853462              |
| E5 <sub>b</sub> | 1207.14           | 2.722105              |
| E6              | 1278.75           | 2.446431              |
|                 | 1575.42           | 1.705420              |

*Tabella 5.15:* Output EPCM ottenuti per le singole frequenze senza usare alcun modello di correzione ionosferica.

di reazione molto più rapido ma non ancora sufficiente a produrre un messaggio di allerta nell'output del software.

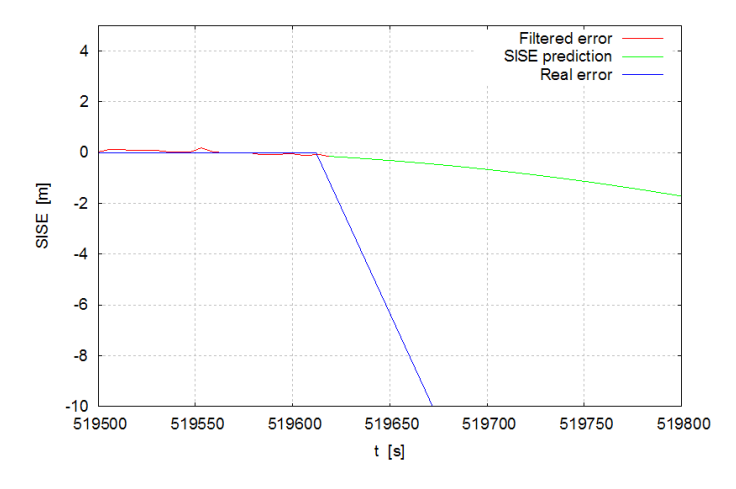

*Figura 5.5:* Predizione del SISE in caso di satellite failure, prima simulazione.

La figura 5.5 rappresenta il valore del SISE predetto qualche secondo dopo l'insorgere del fenomeno di satellite failure. La predizione del SISE è lenta nel tracciare un errore che aumenta molto rapidamente raggiungendo un valore di 10 m dopo soltanto un minuto. Tale errore viene rilevato dall'EPCM dopo qualche secondo dalla sua comparsa analizzando i residui degli pseudoranges, per cui una predizione più accurata implicherebbe una complessità computazionale ingiustificata visto che l'errore viene comunque rilevato e corretto dal software.

Nella seconda simulazione la deriva del clock è di dieci volte inferiore al primo caso. Il tempo di reazione previsto è di circa 67 sec.

La figura 5.6 rappresenta l'andamento della predizione del SISE nel secondo caso. Si può notare come per questa simulazione l'errore venga tracciato (e sovrastimato) dalla predizione del SISE.

La figura 5.7 mostra la predizione del SISE prima dell'insorgere del fenomeno di errore: come previsto, tale valore risulta molto prossimo a zero.

Concludendo, i fattori che maggiormente influenzano la predizione del SISE sono risultati essere il tempo di fit dei dati e l'andamento della curva di errore. Il tempo di reazione della predizione del SISE risulta essere considerabilmente più ridotto limitando il tempo del data fit anche se, così, aumenta il rischio di falso allarme dovuto a sorgenti d'errore esterne.

In ogni caso i test sembrano dimostrare la validità dell'algoritmo implementato per la predizione dell'andamento del SISE anche nel caso in cui si verifichino fenomeni di "satellite failure".

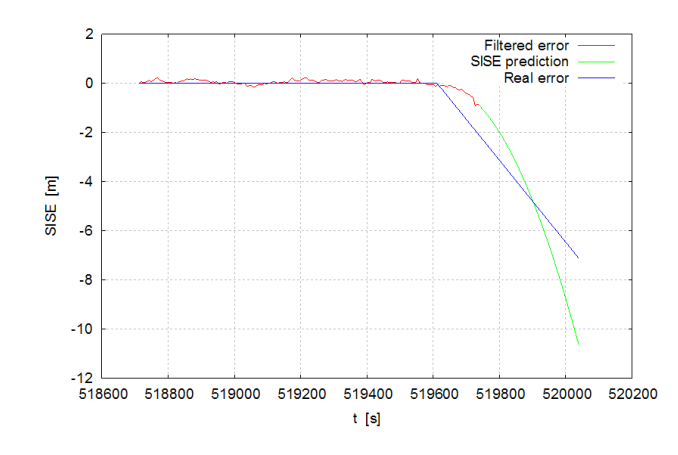

*Figura 5.6:* Predizione del SISE in caso di satellite failure, seconda simulazione.

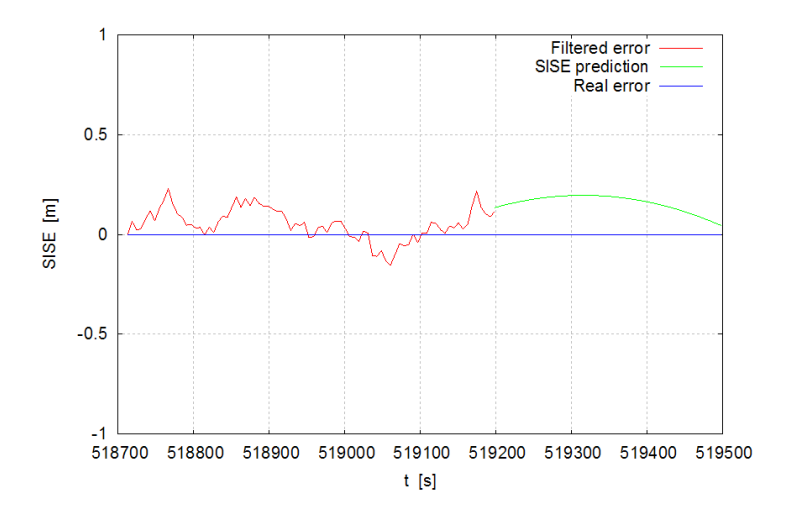

*Figura 5.7:* Predizione del SISE prima del fenomeno di satellite failure.

## **5.3 Alcune riflessioni sulla base dei risultati ottenuti**

Durante la campagna di validazione, è stata dimostrata l'efficacia degli algoritmi di stima dell'evoluzione temporale del SISE implementato all'interno dell'EPCM, in termini di prestazioni del modello di predizione dell'errore sia nel caso reale (dati GPS) sia nel caso simulato (dati Galileo). In questo secondo caso è stato possibile testare la risposta del sistema ad un evento improvviso di "satellite failure".

La predizione dell'errore, basata sulla stima degli errori orbitali e di clock ottenuta a partire dalle orbite IGS (OCE), combinata con la misura istantanea dell'errore fornita dal modello RBTB, ha permesso di ottenere una stima molto accurata del SISE. La scelta di utilizzare informazioni meteorologiche di carattere locale per migliorare l'accuratezza delle correzioni troposferiche è stata confermata dai risultati sperimentali.

I ritardi ionosferici calcolati rispetto a differenti stazioni della rete, invece, sono apparsi piuttosto scorrelati tra loro, rendendo superfluo il processo di correlazione. Non è stato possibile, inoltre, validare efficacemente gli algoritmi di correzione ionosferica per il caso a tre frequenze, infatti, il tool di simulazione utilizzato per generare i segnali Galileo, infatti, nel modellare i ritardi ionosferici utilizza un fattore proporzionale all'inverso

del quadrato della frequenza portante trascurando i termini cubici, ovvero gli errori di rifrazione del secondo ordine che l'algoritmo proposto si propone di andare a correggere. Le potenzialità dei modelli proposti, pertanto, non possono essere testate con il tool GSSF ma necessitano di un tool avanzato. Considerato, tuttavia, i tempi molto serrati imposti dallo schedule del progetto per quanto riguarda la fase di design e di implementazione del software, le performance dell'EPCM possono essere considerate assolutamente soddisfacenti. L'approccio per il calcolo del SISE, basato su una combinazione dell'errore orbitale e di clock calcolato a partire dalle orbite ultrarapide IGS e da informazioni di carattere locale, si è dimostrato molto efficace nel fornire all'utente un'informazione relativa alla validità dei dati utilizzati per le misure di posizione, ovvero una stima del SISE e di quando, e se, questo eccederà il SISA<sup>3</sup>. È stata provata la capacità del modello di correzione ionosferica di aumentare il livello di accuratezza delle misure di posizione a patto che vi sia un certo grado di correlazione tra le correzioni. Ciononostante, il software di correzione del ritardo ionosferico richiede un ulteriore lavoro di perfezionamento dei modelli e degli algoritmi proposti. Il CISAS si ripropone di implementare nuovi modelli basati non più soltanto su osservazioni di codice, ma anche della fase del segnale, per aumentare l'accuratezza di detti modelli.

L'implementazione di un tool operativo che, partendo dal codice EPCM ,ne sappia superare le limitazioni, capace di affiancare al segnale di integrità globale Galileo, un segnale d'integrità locale in tempo reale, rappresenta l'oggetto di una sfida che il CISAS e la Space Engineering si propongono di affrontare nel prossimo futuro. Si è deciso, inoltre, nella fase di test di questi nuovi modelli, di sperimentare una campagna di validazione più estesa, che comprenda anche l'uso di pseudoliti<sup>4</sup> e preveda diversi contesti applicativi (ad esempio in campo aeronautico o ferroviario).

Il sistema di integrità locale, proposto nell'ambito del progetto GALILEA, pertanto, si è dimostrato capace di fornire un valore aggiunto al servizio GPS (Galileo) in termini di integrità ed accuratezza. La predizione dell'evoluzione temporale del Signal In Space Error permetterà di affiancare un ulteriore messaggio di integrità a livello locale ai parametri standard del sistema Galileo, garantendo all'utente una maggiore affidabilità e accuratezza delle misure basate su dati satellitari.

## **5.4 Output dell'EPCM**

Gli output dell'EPCM , tralasciando la parte riguardante l'Integrity off-line Monitoring che non concerne l'attività di ricerca trattata in questa tesi, si possono dividere essenzialmente in due categorie:

- Coefficienti di interpolazione per calcolare il ritardo ionosferico/ troposferico relativamente al sito di osservazione nella figura 5.8, sono stati riportati soltanto i coefficienti di correzione troposferica in quanto gli unici ad aver passato il test di validazione.
- Coefficienti di predizione del SISE e tempo di validità del SISA (si veda la figura 5.9).

In figura 5.8 sono riportati i coefficienti di correzione troposferica, in particolare il file TROPO.DAT prodotto dall'EPCM in fase di validazione. Esso contiene l'indicazione del numero del satellite al quale si riferiscono i coefficienti, il numero di stazioni usate per il calcolo, i sei coefficienti di correzione troposferica usati per l'interpolazione (se vengono usate meno di sei stazioni per il calcolo verranno forniti soltanto tre coefficienti), la latitudine e la longitudine del baricentro del sistema (se una delle sette stazioni risulta momentaneamente fuori uso il baricentro viene ricacolato dinamicamente). Il file IONO.DAT risulta assolutamente analogo.

<sup>&</sup>lt;sup>3</sup>Il SISA rappresenta il valore di soglia ecceduto il quale le informazioni contenute nel segnale satellitare non possono più essere considerate affidabili.

<sup>4</sup>Gli pseudoliti sono dei trasmettitori a terra che simulano il comportamento del trasmettitore a bordo del satellite.
$+$  epoch: 433478 2.6133246e-006<br>-1.4711551e-006 1.5972719e-005<br>6.4453176e-007  $-7.7562493e-011$ <br> $-1.6880792e-011$ 47.4108710000<br>47.4108710000 1.6157244e+001  $-2,0551026e-010$ 7.4014145e-011 19.1645952857  $\frac{5}{9}$  $\frac{7}{7}$ 3.1200111e+000  $-3,9084216e-011$ 1.1204681e-011 19.1645952857 8.6379117e+000  $-3.8647217e - 007$ 4.6868424e-006  $-1.0973717e-010$  $-4.5445009e - 011$ 3.3822576e-011 47.4108710000 19.1645952857  $\begin{array}{c} 12 \\ 17 \end{array}$ 3.0849661e+000  $-1.0788283e - 006$  $-4.3107625e-007$  $-3.8733173e-011$  $-1.6507099e-011$ 1.1087078e-011 47.4108710000 19.1645952857  $\frac{18}{22}$ 6.0349720e+000  $-3.4094699 - 006$ 2.6185528e-006  $-7.5284718 - -011$  $-3.3418600 - 011$  $2.2360622e - 011$ 47.4108710000 19.1645952857  $-1.3203710e-011$ 1.2189520e+001  $-1.3255999e-005$ 6.4762875e-006  $-7.2383430e-011$ 4.4995820e-011 47.4108710000 19.1645952857  $26$ <br> $28$ <br> $29$ 2.5162657e+000  $-7.4253530e - 007$ 1.2150930e-007  $-3.1721015e-011$  $-1.3579082e-011$ 9.0409606e-012 47.4108710000 19,1645952857  $-3.1721013e-011$ <br> $-5.4776310e-011$ 4.4185875e+000  $-2.2903640e-011$  $-2.4949915e-006$ 9.5860510e-007 1.5801800e-011 47.4108710000 19.1645952857 2.7904474e+000  $-3.5213903e-011$ 47.4108710000  $-7.0657188e - 007$ 8.2781293e-008  $-1.5091613e-011$ 1.0045231e-011 19.1645952857

*Figura 5.8:* Output dell'EPCM: coefficienti troposferici.

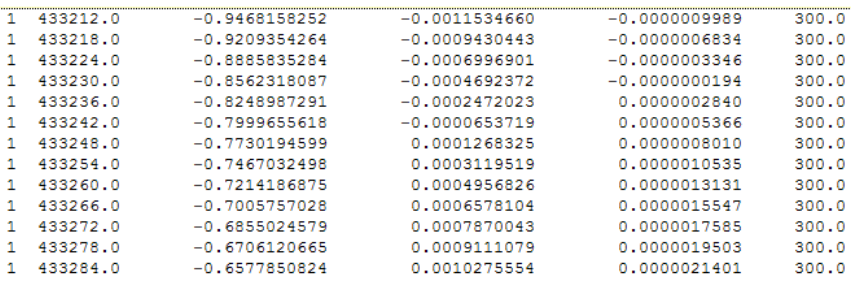

*Figura 5.9:* Output dell'EPCM: coefficienti di predizione del SISE.

In figura 5.9 è riportato un file contenente le predizioni del SISE (SISE.DAT) relativamente al satellite 09, prodotto dall'EPCM in fase di validazione. Contiene il numero si passaggi del satellite, l'epoca gps, il termine costante, lineare e quadratico della predizione del SISE e il tempo di validità del SISA.

Gli output dell'EPCM sono in formato ASCII ed occupano una banda di segnale ci circa 7-8 kbit/sec, pertanto possono essere trasmessi in tempo reale via Internet tramite l'Ntrip Caster del BKG (si veda il capitolo 6.1, paragrafo 6.2 per una descrizione dettagliata di cos'è il protocollo Ntrip). In particolare il BKG ha trasmesso per circa un mese, durante l'ultma fase del progetto, i files di cui nelle figure 5.8 e 5.9.

| Mozilla Firefox                                                                                                    |                    |
|----------------------------------------------------------------------------------------------------|--------------------|
| Edit View Go<br>File<br>Bookmarks Tools Help                                                                                                    |                    |
| $\left( \Box \cdot \Box \cdot \Box \cdot \Box \right)$ $\Box \cdot \Box \cdot \Box$ http://141.74.33.11:2111/                                        | $\circ$ Go $\circ$ |
| Kostenlose Hotmail   Links anpassen   Windows Media   Windows                                                                                        |                    |
| SOURCETABLE 200 OK                                                                                                    |                    |
| Server: NTRIP Caster 2.0.0                                                                                                    |                    |
| Date: 23/Mar/2007:15:33:30 GMT                                                                                                    |                    |
| Content-Type: text/plain                                                                                                    |                    |
| Content-Length: 1181                                                                                                    |                    |
| CAS; 141.74.33.11; 2111; TEST NTRIP20; BKG; 0; DEU; 50.12; 8.69; Trial Broadcaster                                                                   |                    |
| CAS;rtcm-ntrip.org;2101;NtripInfoCaster;BKG;0;DEU;50.12;8.69;http://www.rtcm-ntrip.org/home                                                          |                    |
| NET; EUREF; EUREF; B; N; http://www.epncb.oma.be/euref IP; http://www.epncb.oma.be/euref IP; http://www.epncb.oma.be/projects/euref IP               |                    |
| NET; IGS; BKG; B; N; http://igscb.jpl.nasa.gov/; none; http://igs.ifag.de/root_ftp/software/NtripRegister.doc; none                                  |                    |
| STR; TESTO; Ephemerides; SP3; ASCII(1); O; GPS; Test; DEU; SO.10; 8.70; O; 1; RTNET; none; N; N; 9600; http://www.gps-solutions.com                  |                    |
| STR; TEST1; Onsala; RTCM 2.3;1(1), 3(10), 18(1), 19(1), 22(10), 31(1); 2; GPS+GLO; IGS; SWE; 57.40; 11.93; 0; 0; JPS E GGD; none; B; N; 6000; SWEPOS |                    |
| STR;TEST2;Frankfurt;RTCH 2.3;3(13),16(59),18(1),19(1),22(13),23(11),24(11);24(11);2;GPS+GLO;Test;DEU;50.09;8.66;0;0;GPSNet;none;N;N;28               |                    |
| STR;TEST3;Frankfurt;RTCH 3.0;1004(1),1006(10),1007(10),1012(1);2;GPS+GLO;Test;DEU;50.09;8.66;0;0;Javad E GGD 2;none;N;N;1200;De                      |                    |
| STR; TROPO; GalileaTropo; TropoCorr; ASCII(1); 0; GPS; Test; DEU; 50.09; 8.66; 0; 0; EPCM; none; N; N; 8000; http://www.galilea.navpos.de            |                    |
| STR;SISE;GalileaSISE;SISE;ASCII(1);O;GPS;Test;DEU;50.09;8.66;O;O;EPCM;none;N;N;7000;http://www.galilea.navpos.de                                     |                    |
| <b>ENVISOURGEMENTS</b>                                                                                                    |                    |

*Figura 5.10:* Sourcetable dell'Ntrip Caster del BKG.

In figura 5.10 è riportata la sourcetable del Caster del BKG nel periodo in cui trasemtteva le correzioni GALILEA. Tramite l'Ntrip Client (GNSS Internet Radio) lo stream di dati relativo al progetto GALILEA

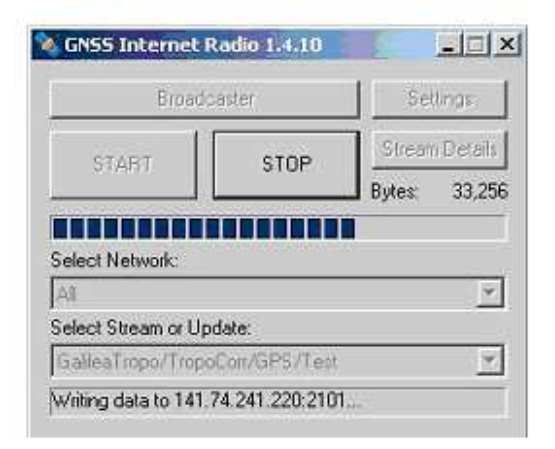

*Figura 5.11:* Accesso ai dati GALILEA attraverso l'Ntrip Client.

(figura 5.11) e le informazioni su tale stream (figura 7.5) potevano essere scaricate da qualunque utente.

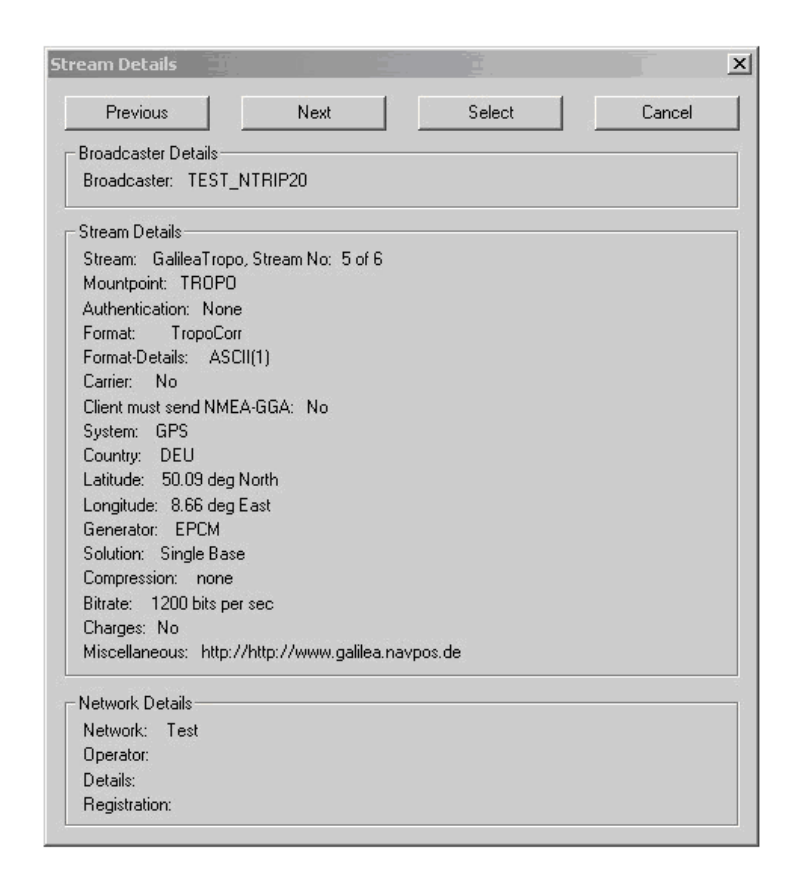

*Figura 5.12:* Informazioni sullo stream GALILEA fornite distribuite tramite l'Ntrip Client.

## **Capitolo 6**

## **Progetto Rete Veneto**

Nel corso dell'ultima parte dell'attività di dottorato i modelli e gli algoritmi sviluppati nell'ambito del progetto GALILEA sono stati ulteriormente testati e modificati allo scopo di verificarne l'effettiva validità ed accuratezza. I risultati ottenuti, infatti, hanno costituito il punto di partenza per l'implementazione della nascente Rete Veneto, realizzata dall'Università di Padova in collaborazione con l'ente regionale, a partire da una serie di singole stazioni permanenti sparse sul territorio. La seconda fase dell'attività di ricerca, quindi, si è incentrata sulla creazione e gestione di una rete veneta di stazioni di riferimento le cui correzioni RTCM/RTK vengono distribuite via Internet con protocollo Ntrip. L'obiettivo finale è quello di realizzare una rete regionale (progetto a breve-medio termine) di distribuzione di correzioni RTCM (si veda il capitolo 2, paragrafo 2.2.1) nell'ottica di costruire una rete futura capace di coprire tutto il territorio del nord-est dell'Italia, unificando più network regionali (progetto a medio-lungo termine) e che nel lungo periodo si estenda a tutto il territorio nazionale in collaborazione con altre realtà. Parallelamente si vuole creare una rete regionale di distribuzione di correzioni differenziali RTK (si veda il capitolo 2, paragrafo 2.2.2) tenendo presente, però, che la disseminazione di correzioni RTK, seppur garantisca un maggior livello di accuratezza, è fortemente limitata da vincoli geometrici, quali la configurazione spaziale della rete e l'eccessiva distanza tra le stazioni della stessa che ne limitano notevolmente la possibile realizzazione su scala nazionale.

Tale fase del lavoro di ricerca non si è limitata alla semplice ridistribuzione delle correzioni differenziali, ma è stata caratterizzata, soprattutto, da un'attività di analisi della qualità delle stesse, di studio e modellazione dei vari fattori che influenzano la precisione delle correzioni trasmesse (anche alla luce dei risultati del progetto GALILEA in termini di modelli proposti ed efficacia degli stessi) al fini di correggere tali dati e fornire informazioni complementari di supporto disegnate in base alle diverse esigenze dei vari bacini di utenza.

## **6.1 Introduzione allo standard RTCM**

Come anticipato nel capitolo 2, paragrafo 2.2.1, le tecniche di posizionamento differenziale prevedono, solitamente, una stazione in posizione nota (*stazione di riferimento*) ed un'altra, la cui posizione va determinata, in continuo movimento (*rover*). Il ricevitore di riferimento confronta la sua posizione (nota) con quella calcolata a partire dai dati ottenuti dai satelliti visibili; la differenza tra i due valori costituisce l'errore di misura che viene trasmesso al rover in qualità di correzione differenziale

Lo stato dell'arte tra i data format delle correzioni differenziali è rappresentato dallo standard RTCM, sviluppato dalla Radio Technical Commission for Marittime Service in più versioni successive:

- la prima versione, sviluppata nel 1983, permette di conseguire un'accuratezza di circa 5 m ed è limitata a correzioni DGPS;
- la versione 2.0 (1990) e stata sviluppata per risolvere alcune problematiche di carattere implementativo evidenziate dalla versione precedente;
- la versione 2.1 (1994) è stata estesa alle correzioni RTK per garantire una precisione dell'ordine di qualche decina di centimetri;
- la versione 2.2 comprende anche le correzioni relative ai satelliti GLONASS (1998);
- la versione 2.3 (2001), attualmente tra le più diffuse, integra i segnali GPS con i segnali radio del sistema LORAN C, per ottenere correzioni ancora più precise;
- la versione 3.0 (2004) è stata ideata proprio per la diffusione di correzioni relative a reti RTK, è più efficiente delle precedenti e permette di occupare una banda di segnale più ristretta,
- la nuova versione 3.1 (2007) permette di trasmettere, all'interno del messaggio di correzione, i parametri inerenti la trasformazione di coordinate dal sistema di riferimento usato dalla rete al sistema ITRF<sup>1</sup>.

Le correzioni RTCM si differenziano da altre tipologie di dati GPS, come ad esempio i dati RINEX<sup>2</sup>, in quanto forniscono le correzioni differenziali di codice e fase, la posizione del ricevitore (rover), lo stato di salute di ogni satellite e altre informazioni in tempo reale, ovvero sono in continuo aggiornamento e pertanto risultano molto adatte ad applicazioni che richiedano un elevato grado di precisione.

#### **6.1.1 Struttura del messaggio RTCM versione 2.x**

Lo standard RTCM 2.x è stato ideato a partire dalla struttura stessa del messaggio di navigazione GPS, il numero di bit che compongono una stringa, il formato e gli algoritmi di parità sono gli stessi. Il messaggio di navigazione GPS viene trasmesso da satellite con un data rate pari a 50 Hz ed ogni stringa è composta da 30 bit. Le stringhe di telemetria e di handover sono anch'esse lunghe 30 bit e rappresentano le prime due stringhe di ogni messaggio, ogni stringa appartenente ad un frame contiene sei bit di parità. Analogamente lo stream RTCM 2.x è composto da una o più stringhe di 30 bit; le prime due contengono l'header, ovvero informazioni relative al tipo di messaggio, alla specifica stazione di riferimento, ecc. I primi 24 bit racchiudono i dati mentre gli ultimi sei vengono utilizzati come bit di parità (figura 6.1).

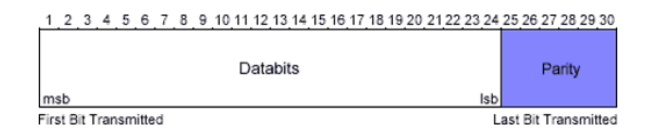

*Figura 6.1:* Struttura della stringa RTCM, versione 2.x

Gli algoritmi di parità e le dimensioni delle singole stringhe sono analoghe a quelle del messaggio di navigazione GPS. Ogni stringa può essere rappresentata con cinque gruppi di otto bit, i primi sei bit di ogni gruppo contengono i dati mentre gli ultimi due vengono utilizzati, rispettivamente, come marker e come spaziatore.

<sup>&</sup>lt;sup>1</sup>International Terrestrial Reference Frame: insieme di punti tridimensionali in coordinate cartesiane che costituiscono il sistema di riferimento ideale.

 ${}^{2}$ Receiver INdependent EXchange data, file ASCII generati localmente dal ricevitore ma indipendenti dal tipo di ricevitore che li ha generati

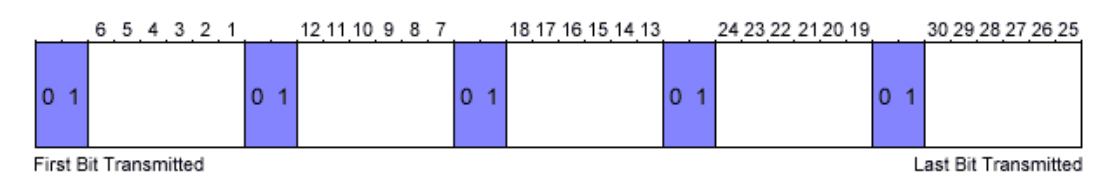

*Figura 6.2:* Rappresentazione di una stringa in 5 gruppi da un byte

I principali messaggi dello standard RTCM versione 2.x sono rappresentati in figura 6.3. Il messaggio 1 contiene le correzioni sulle pseudodistanze (*pseudorange correction, PRC*), le correzioni sul rate range (*Rate Range Correction, RRC*), il codice identificativo che caratterizza le effemeridi (*Issue of Data, IOD*) ed un valore che indica l'incertezza relativa alle correzione di pseudodistanza (*User Differential Range Error, UDRE*). Il messaggio 2 contiene la differenza tra le effemeridi relative all'epoca precedente e quelle aggiornate, mentre il messaggio 3 contiene le coordinate ECEF<sup>3</sup> della stazione di riferimento.

| Type | <b>Content</b>                                                                  |
|------|---------------------------------------------------------------------------------|
|      | Differential GPS corrections (pseudo-range and velocity, maximum 12)            |
|      | satellites)                                                                     |
| 2    | Pseudo-range corrections, referring to previous orbit data records (maximum 12) |
|      | satellites)                                                                     |
| 3    | Reference station coordinates (ECEF X, Y, Z)                                    |
|      |                                                                                 |
| 6    | Null message, used as filler record during time-outs                            |
|      |                                                                                 |
| 16   | Special message (maximum allowed length 90 characters ASCII text)               |
|      |                                                                                 |
| 59   | Proprietary messages, for transmission of any required data                     |
|      |                                                                                 |

*Figura 6.3:* Principali messaggi dello standard RTCM, versione 2.x

Accanto ai messaggi principali (riportati in figura 6.3) ve ne sono altri che meritano di essere citati: il messaggio 31 è equivalente al messaggio 1 ma riguarda i dati GLONASS, il messaggio 23 contiene il numero seriale dell'antenna mentre il messaggio 24 ne indica la posizione rispetto alla stazione di riferimento.

#### **6.1.2 Struttura del messaggio RTCM versione 3.x**

Lo standard RTCM 2.3 è stato adottato in tutti i ricevitori commerciali e viene utilizzato tanto per le misure DGPS che per quelle RTK. Tuttavia tale versione presenta notevoli limitazioni; innanzitutto ogni stringa contiene 24 bit di dati e 6 bit di parità e questo si traduce in una significativa occupazione di banda e in un inefficiente schema di codifica. Gli algoritmi di parità, inoltre, prevedono che vengano presi in considerazione anche i bit della stringa precedente rendendo, perciò, ogni stringa dipendente dalle altre. Il formato RTCM 2.3 non è particolarmente flessibile e, pertanto, risulta poco adattabile alle nuove reti RTK o al futuro sistema Galileo.

<sup>3</sup>Sistema di coordinate nel quale l'asse *x* giace sul piano equatoriale e passa per il meridiano di Greenwich, l'asse *y* giace 90◦ ad est rispetto all'equatore e l'asse *z* coincide con l'asse di rotazione terrestre.

La versione 3.x è stata sviluppata per superare tali limitazioni. La sua struttura permette una più efficiente allocazione della banda disponibile risultando, pertanto, particolarmente adatta per la trasmissione di correzioni differenziali relative a reti RTK. I messaggi RTCM 3.x cominciano con una sequenza di otto bit seguita da sei bit riservati. La lunghezza di ogni messaggio è variabile e dipende dalle caratteristiche del messaggio stesso (figura 6.4).

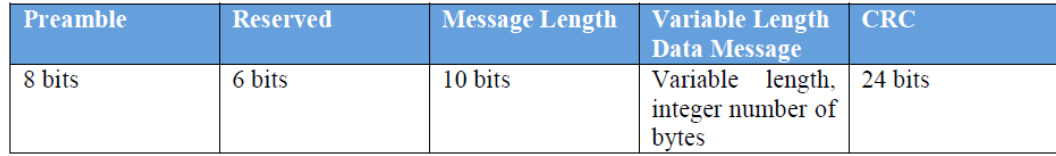

*Figura 6.4:* Struttura della stringa RTCM, versione 3.x

I messaggi della versione 3.x possono essere organizzati in gruppi differenti contenenti informazioni analoghe (figura 6.5, figura 6.6, figura 6.7 e figura 6.8). Ad esempio, il messaggio 1001 contiene gli osservabili relativi alla portante *L*<sup>1</sup> mentre il messaggio 1004 contiene gli osservabili relativi ad entrambe le portanti (*L*<sup>1</sup> e *L*2).

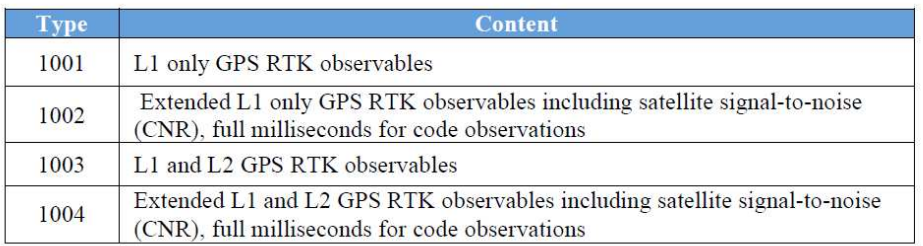

*Figura 6.5:* Osservabili GPS (versione 3.x)

L'utente può selezionare, quindi, il messaggio 1001, con una minore occupazione di banda, o il messaggio 1004, più completo. Quando un utente si connette, riceve il messaggio completo di tutte le informazioni relative alle portanti; successivamente riceverà soltanto le differenze rispetto ai valori precedentemente trasmessi in modo da ottimizzare l'allocazione di banda e la comunicazione stessa.

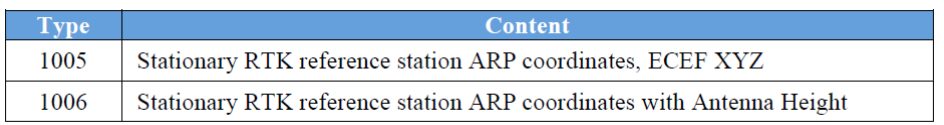

*Figura 6.6:* Informazioni relative all'antenna della stazione di riferimento (versione 3.x)

Il messaggio 1003 è in messaggio GPS RTK basato su misure grezze di pseudorange e fase della portante, consiste in 64 bit di header e un corpo di 101 bit per satellite contenete i dati. Alcuni bit di riempimento possono essere utilizzati alla fine del messaggio prima del checksum.

| <b>v</b> pe | <b>Content</b>                               |
|-------------|----------------------------------------------|
| 1007        | Antenna Descriptor                           |
| 1008        | Antenna Descriptor and Antenna Serial Number |

*Figura 6.7:* Descrizione dell'antenna della stazione di riferimento (versione 3.x)

Nonostante la versione 3.x sia stata realizzata per superare le limitazioni della versione 2.x, date le significative differenze in termini di struttura stessa del messaggio, le due versioni non sono compatibili. Il formato 3.0, inoltre, si presta, per la sua stessa struttura, a supportare le correzioni differenziali relative a sistemi di posizionamento satellitare differenti, quali il GLONASS ed il Galileo (figura 6.8).

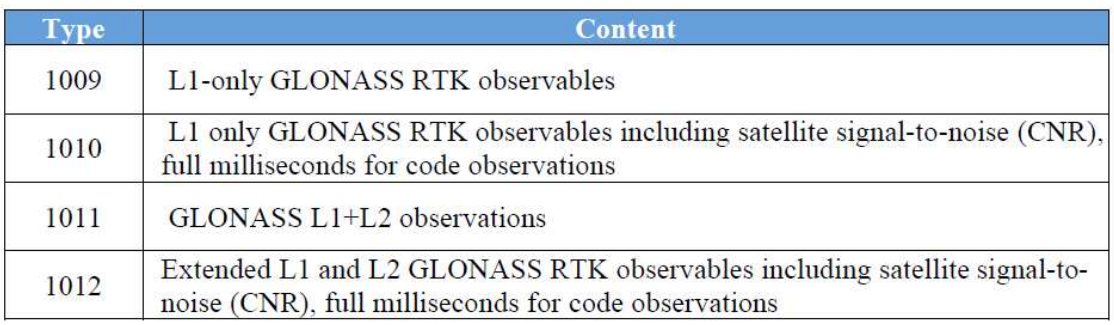

*Figura 6.8:* Osservabili GLONASS (versione 3.x)

## **6.2 Introduzione al protocollo Ntrip**

Il protocollo dedicato alla trasmissione di dati GNSS via Internet in tempo reale, e in particolare delle correzioni differenziali, è il **protocollo Ntrip** (**N**etworked **T**ransport of **R**TCM via **I**nternet **P**rotocol). L'Ntrip è un protocollo di livello applicativo, generico, basato su protocollo HTTP/1.1, che supporta lo streaming di dati GNSS via Internet tramite protocollo TCP/IP (è possibile anche usare il protocollo UDP anche se è meno diffuso). L'Ntrip è stato ideato per disseminare correzioni differenziali o altri generi di dati GNSS via Internet ad utenti stazionari o in movimento, permettendo connessioni simultanee di PC, Laptop, PDA o ricevitori a un broadcasting host. Tale protocollo è stato sviluppato dal BKG (Bundesamt für Kartographie und Geodäsie) nell'ambito di un progetto promosso dall'EUREF, ovvero la commissione responsabile dei sistemi di riferimento europei, ed è già stato testato in varie configurazioni anche se è ancora in fase di sviluppo. L'Ntrip permette accessi wireless ad Internet anche tramite reti IP supportate da dispositivi mobili, come GSM, GPRS, EDGE o UMTS. Il protocollo Ntrip è costituito da quattro componenti software (figura 6.9):

- *Ntrip Source* che genera un flusso di dati in una locazione specifica;
- *Ntrip Server* che trasferisce tale flusso di dati all'Ntrip Caster;
- *Ntrip Caster* (ovvero il server HTTP) che permette l'effettiva distribuzione via Internet delle correzioni RTCM/RTK;
- *Ntrip Client* che può accedere al flusso di dati dell'Ntrip Source prescelta distribuito dall'Ntrip Caster.

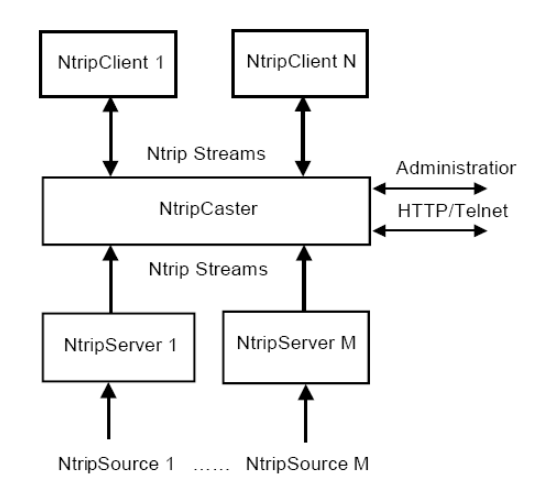

*Figura 6.9:* Componenti software del protocollo Ntrip.

In 6.10 viene descritto il funzionamento della comunicazione via Ntrip. L'utente (ovvero l'Ntrip Client)

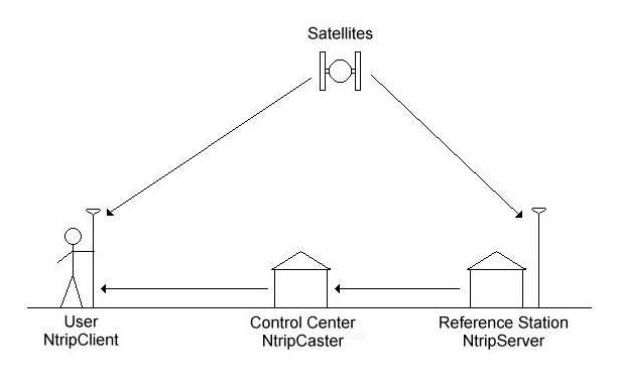

*Figura 6.10:* Rappresentazione schematica della comunicazione via Ntrip.

riceve le correzioni differenziali inviategli dalla stazione di controllo (Ntrip Caster) via internet, per esempio collegando il proprio rover ad un cellulare connesso via GPRS. Le diverse stazioni della rete trasmettono le proprie correzioni differenziali al centro di controllo via Ntrip, assicurando lo scambio di informazioni in tempo reale.

La stazione di controllo è responsabile di verificare la correttezza e la qualità dei dati trasmessi dall'Ntrip Caster. Ad uno stesso Ntrip Caster possono accedere centinaia di utenti diversi previa autenticazione preliminare. L'Ntrip Caster crea una "source table dinamica" che tiene traccia di tutti gli utenti connessi e di tutte le

stazioni di riferimento (Ntrip Source) che inviano al Caster le correzioni differenziali affinchè questi le ridistribuisca. A livello di protocollo di rete l'Ntrip Caster si comporta come un server HTTP passivo che supporta le richieste degli Ntrip Server e degli Ntrip Client.

L'Università di Padova agisce da Ntrip Caster e attualmente dissemina in Internet le correzioni differenziali delle stazioni permanenti appartenenti alla Rete Veneto.

### **6.2.1 Trasmissione di correzioni RTCM via Ntrip**

Per conoscere il volume di dati trasmessi tramite il protocollo Ntrip sarebbe necessario conoscere il numero e le dimensioni dei pacchetti inviati. Le versioni più recenti del formato RTCM (versione 3.x) presentano un protocollo più semplificato rimuovendo intere sequenze di bit, come ad esempio il checksum. Poichè il protocollo TCP/IP aggiunge la sequenza di checksum ad ogni pacchetto, il formato RTCM 3.x permette di rimuovere un gran numero di informazioni ridondanti rispetto al formato 2.x, che prevede l'introduzione della sequenza di checksum ad ogni layer. Inoltre, poichè il formato 3.x non prevede che vengano ritrasmesse in continuazione le stesse informazioni ma soltanto quelle che differiscono da quelle trasmesse in precedenza, i messaggi RTCM 3.x contengono più informazioni rispetto a quelli RTCM 2.x.

In tabella 6.1 vengono riportate alcune considerazioni relative al costo, in termini di volume di dati, richiesto dalla trasmissione dei messaggi caratteristici dello standard RTCM 2.3.

| Messaggio RTCM $\parallel$ | <b>Descrizione</b>      | tipo di misura | <b>Dimensione</b>                         |
|----------------------------|-------------------------|----------------|-------------------------------------------|
|                            | Correzioni GPS          | <b>DGPS</b>    | $25n+5(mmod3)$                            |
|                            | Staz. Rif. GPS          | <b>DGPS</b>    | 30                                        |
| 18/20                      | Fase portante RTk   RTK |                | $15 + 10n$                                |
| 19/21                      | Pseudorange RTK         | <b>VRS</b>     | $10 + \frac{40 + 35n + 5(1 - nmod3)}{40}$ |
| 59                         | FKP                     | <b>RTK</b>     | 25                                        |

*Tabella 6.1:* Volume di dati trasmesso via Ntrip (RTCM 2.3)

In figura 6.2 vengono riportate le considerazioni analoghe relative alla versione RTCM 3.0; *n* indica il numero dei satelliti.

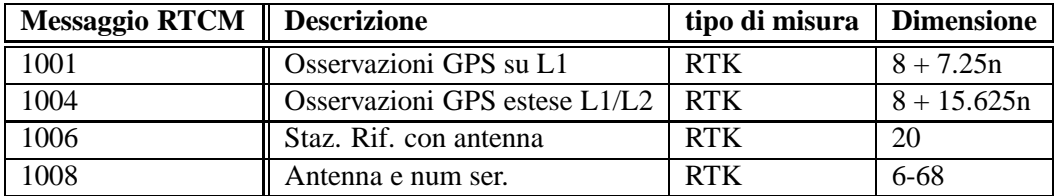

*Tabella 6.2:* Volume di dati trasmesso via Ntrip (RTCM 3.0)

In figura 6.11 viene riportata la dimensione dei pacchetti(compreso l'header TCP/IP) dei messaggi RTCM in funzione del numero di satelliti per i quali le correzioni vengono calcolate.

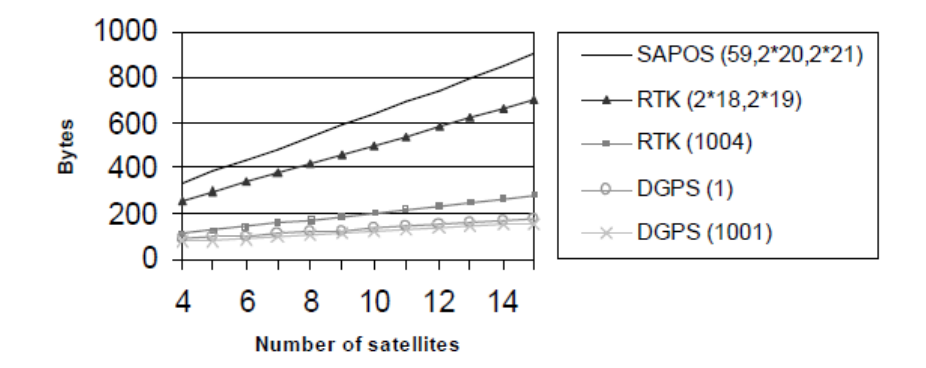

*Figura 6.11:* Dimensione dei messaggi trasportati tramite il protocollo Ntrip.

## **6.3 Nascita della rete regionale di stazioni permanenti**

In Italia non esiste un ente nazionale incaricato di raccogliere, analizzare, elaborare e distribuire i dati GPS come invece avviene in molte altre nazioni europee (Svizzera, Spagna, Svezia, Inghilterra e molte altre); esistono, invece, molteplici realtà che raccolgono dati ad uso privato, o al massimo a livello regionale (ad esempio in Lombardia, Friuli Venezia Giulia e Trentino Alto Adige).

La Rete Veneto nasce da una sinergia tra la Regione Veneto e l'Università di Padova; l'obiettivo primario è quello di creare una rete di stazioni permanenti GNSS (GPS e, quando possibile, GPS + GLONASS), in grado di assicurare la copertura di tutto il territorio regionale con un fattore di ridondanza pari a tre e raggio di copertura pari, circa, a 20 km. Una densità di stazioni tale da garantire un adeguato fattore di ridondanza è un requisito indispensabile quando uno degli obiettivi primari consiste nella fornitura prolungata e sistematica di un servizio come quello che si propone di realizzare la Regione Veneto. Nel caso in cui, infatti, una delle stazioni della rete fosse momentaneamente non disponibile, un'altra stazione, nelle immediate vicinanze, sarebbe in grado di coprire approssimativamente lo stesso territorio, senza che alcuna zona rimanga, così, scoperta.

Un gran numero di enti e strutture private si sono resi disponibili ad ospitare le attrezzature necessarie il cui monitoraggio e gestione resterebbero a carico dell'Università. In figura 6.12 viene riportata una mappa della rete gestita dall'Università di Padova per conto dell'ente Regionale. La copertura garantita risulta di di circa il 90% del territorio regionale con raggi di circa 30 km dalle stazioni.

In tabella 6.3 vengono riportare le stazioni permanenti appartenenti alla Rete regionale, vengono distinte le stazioni in grado di ricevere anche i segnali GLONASS oltre a quelli GPS e quelle che trasmettono le proprie correzioni differenziali in tempo reale. All'epoca a cui le simulazioni riportare nella seguente tesi si riferiscono, infatti, non tutte le stazioni attualmente operative trasmettevano correzioni differenziali in tempo reale via protocollo Ntrip.

L'Università di Padova si propone con un triplice ruolo (si veda la figura 11):

• Monitoraggio e gestione della singola stazione di riferimento in termini di: gestione delle procedure automatiche di download dei dati, creazione dei files RINEX orari (campionati a 1 e 5 secondi) e giornalieri (30 secondi), verifica di eventuali anomalie e mal funzionamenti della stazione stessa a livello locale secondo il principio di massimo coinvolgimento e trasparenza.

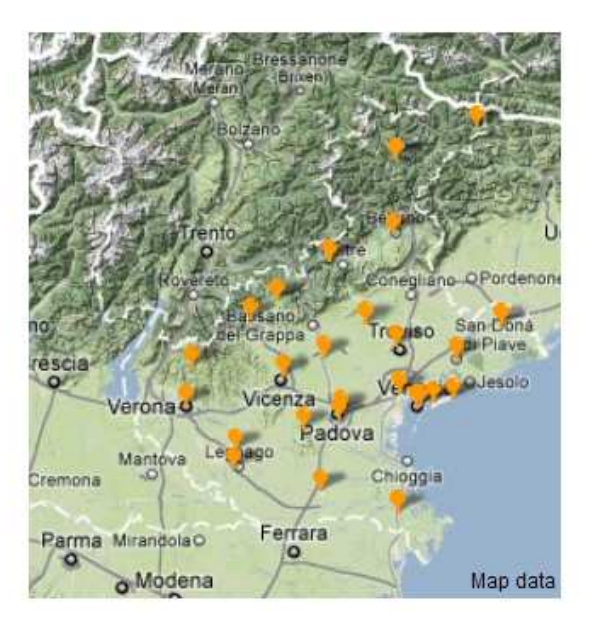

*Figura 6.12:* Rete Veneto di Stazioni permanenti.

- Compensazione giornaliera/settimanale della rete, verifica delle coordinate del sito, inquadramento della stazione in ITRF 2005 e post processamento dei dati.
- Raccolta, distribuzione ed analisi della qualità delle correzioni differenziali trasmesse via Internet tramite il protocollo Ntrip utilizzando un approccio di rete basato su tecniche DGPS o RTK.

La seconda fase dell'attività di dottorato si è concentrata soprattutto sul terzo punto, ovvero sull'analisi della qualità delle correzioni differenziali, tramite lo studio e la modellazione dei vari fattori che influenzano la precisione delle correzioni stesse (anche alla luce dei risultati del progetto GALILEA) al fini di correggere tali dati e fornire informazioni complementari di supporto disegnate in base alle diverse esigenze dei vari bacini di utenza. Sono state, quindi, analizzate diverse soluzioni di rete al fine di individuare la configurazione più adatta alla rete regionale in termini di affidabilità, accuratezza, ripetibilità, precisione e gestione del traffico di dati.

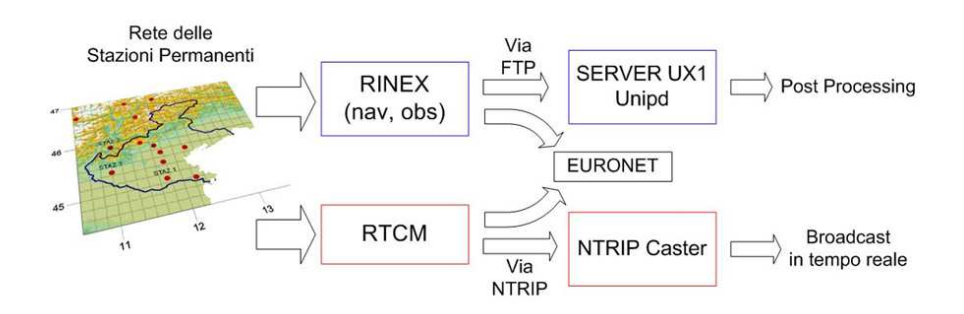

*Figura 6.13:* Attività svolte dall'Università di Padova nell'ambito della rete Veneto.

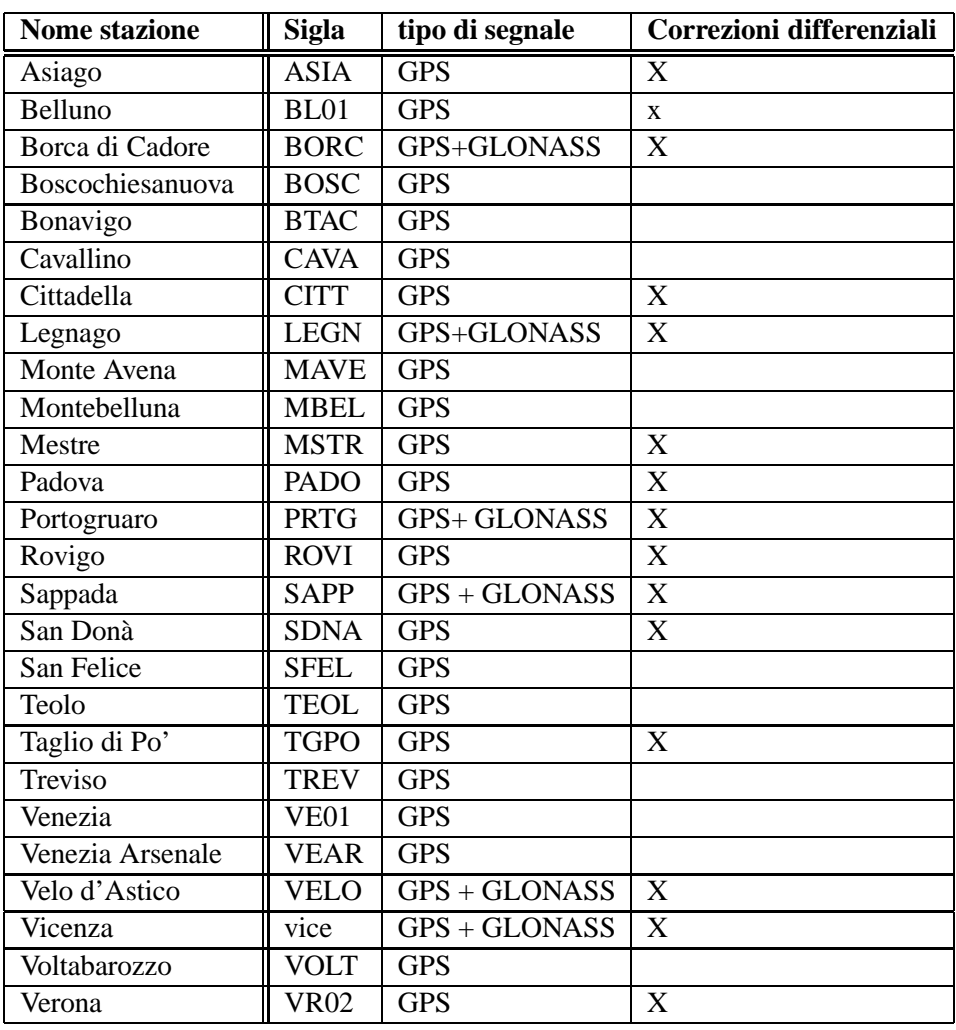

*Tabella 6.3:* Stazioni permanenti appartenenti alla Rete Veneto.

## **6.4 Prima implementazione della rete: software Euronav**

Quando si parla di una rete di stazioni permanenti, generalmente si intende un insieme di stazioni che inviano le correzioni differenziali (di codice, DGPS, o di fase, RTK) ad un data center, al quale sono continuamente connesse, che archivia i dati provenienti dalle varie stazioni creando un database di correzioni regionali in continua evoluzione. Il data center utilizzerà, allora, i dati provenienti da tutte le stazioni della rete per elaborare i modelli di correzione degli errori più adatti alle caratteristiche specifiche della rete stessa. Le correzioni differenziali così computate verranno inviate ad ogni singola stazione del network. In figura 6.14 viene rappresentata la copertura di una rete costituita da un insieme di stazioni singole. La precisione delle misure è influenzata dalla distanza dalla stazione di riferimento e dall'attività ionosferica e troposferica nella zona. Le aree gialle e verdi, dove precisione e tolleranza sono accettabili, sono piccole e separate le une dalle altre senza consentire, così, una copertura omogenea della rete.

In figura 6.15, invece, è rappresentata la copertura fornita da un insieme di stazioni che costituiscono una rete strutturata di stazioni permanenti. La precisione è omogena in tutta l'area della rete e le correzioni

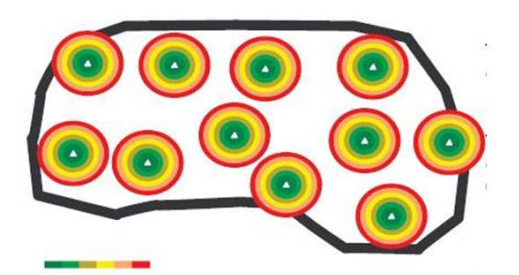

*Figura 6.14:* Copertura di una rete costituita da più stazioni singole.

differenziali non sono influenzate dalle caratteristiche di un'unica stazione.

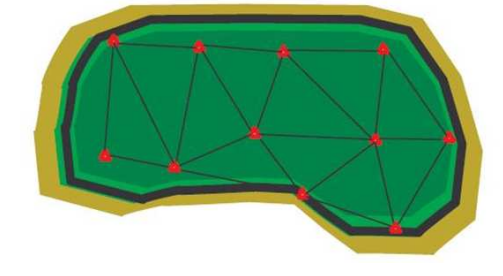

*Figura 6.15:* Copertura di una rete strutturata costituita da più stazioni permanenti.

Esistono diverse soluzioni di rete basate su approcci considerevolmente differenti; sono stati considerati gli approcci più utilizzati in altre reti, regionali ed europee,al fine di individuare quello più adatto ad ottimizzare le caratteristiche specifiche della Rete Veneto. Una prima implementazione della soluzione di rete è effettuata utilizzando il software Euronav, distribuito dall'azienda tedesca Euronik. Tale software permette di realizzare una rete di stazioni permanenti utilizzando soltanto informazioni di codice (rete DGPS). L'Euronav, a differenza dei software proposti dalle altre aziende leader nel settore, può essere modificato direttamente dall'utente a seconda delle proprie esigenze, andando a variare i files di configurazione del sistema e ad implementare i modelli e le soluzioni più adatte alla rete specifica, candidandosi, così, come scelta ideale per una realtà come quella universitaria che, oltre alla fornitura di un servizio, si propone l'analisi dello stesso al fine di elaborare modelli e soluzioni sempre più efficienti e precisi. Si è deciso, quindi, di procedere prima ad una prima analisi delle caratteristiche della rete e delle soluzioni ed algoritmi più adatti alle sue caratteristiche tramite l'Euronav, rimandando ad una fase successiva l'analisi e l'implementazione di una rete RTK con l'ausilio di altri software. Tale scelta appare anche la più sensata in quanto la rete stessa, nelle prime fasi della sua creazione, era caratterizzata da un numero esiguo di stazioni situate in luoghi parecchio distanti tra loro, per cui la scelta di implementare una rete DGPS, meno vincolata da limitazioni geometriche rispetto ad una rete RTK, sembrava al momento la più conveniente.

Tale software, essendo "open source", inoltre, garantisce un'elevata flessibilità nella caratterizzazione di modelli ed algoritmi, in quanto permette di simulare diverse situazioni operative e studiare le soluzioni implementative più efficaci. La flessibilità del software Euronav ha permesso di testare la qualità della rete regionale nelle prime fasi della sua implementazione e migliorare l'accuratezza della soluzione di rete implementando nuovi moduli per modellare in modo più efficace alcune sorgenti d'errore, quali, ad esempio, i ritardi ionosferici, troposferici e gli errori di multipath, adottando le soluzioni proposte nell'ambito del progetto GALILEA (capitolo 3 e 4), ottimizzate alla luce dei risultati della campagna di validazione dello stesso (capitolo 5).

L'Euronav accetta come input le correzioni differenziali trasmesse in tempo reale, via Ntrip da una rete di stazioni di riferimento (nel caso specifico dall'Ntrip Caster dell'Università di Padova) ed, elaborando i dati di codice contenuti nei messaggi dello standard RTCM, permette di visualizzare graficamente alcune informazioni significative, quali, ad esempio, la settimana GPS, il giorno del mese, la stazione di riferimento della quale si vogliono scaricare le correzioni differenziali ecc (figura 6.16).

|                                   |                |              |                                     |   |                                           |                                        |                              |                  |                                         |    |    |       |    | <b>Euronav Veneto Network by CISAS</b> |    |                                                                          |                      |    |                                                         |    |    |    |    |
|-----------------------------------|----------------|--------------|-------------------------------------|---|-------------------------------------------|----------------------------------------|------------------------------|------------------|-----------------------------------------|----|----|-------|----|----------------------------------------|----|--------------------------------------------------------------------------|----------------------|----|---------------------------------------------------------|----|----|----|----|
| reset all                         |                |              |                                     |   |                                           |                                        |                              |                  | Time scale in day of month and GPS-week |    |    |       |    |                                        |    |                                                                          |                      |    |                                                         |    |    |    |    |
| main or prc page                  | $\overline{2}$ | <u>6</u>     | 7                                   | 8 | $\overline{6}$                            | 10                                     | $\overline{11}$              | 12               | 13                                      | 14 | 15 | 16    | 17 | 18                                     | 19 | 20                                                                       | $\overline{21}$      | 22 | 23                                                      | 24 | 25 | 26 | 27 |
| specials page                     | 1443<br>1444   |              |                                     |   | 1445                                      |                                        |                              |                  |                                         |    |    | 1446  |    |                                        |    |                                                                          |                      |    |                                                         |    |    |    |    |
| plot mode                         | n.             |              |                                     |   |                                           | Position differences for stations ASAO |                              |                  |                                         |    |    |       |    |                                        |    |                                                                          |                      |    | Poster diferences for stateirs BR221                    |    |    |    |    |
| NEH                               |                |              | w<br>m                              |   |                                           |                                        |                              |                  |                                         |    |    |       |    |                                        |    |                                                                          | THE UP LEWIS         |    | when marches                                            |    |    |    |    |
| $3-D$                             |                |              | ÷<br>٠                              |   |                                           |                                        |                              |                  | ASIA0                                   |    |    |       |    |                                        |    |                                                                          |                      |    |                                                         |    |    |    |    |
| Scatter                           |                |              |                                     |   |                                           |                                        |                              | <b>BETT WORK</b> |                                         |    |    |       |    |                                        |    |                                                                          |                      |    |                                                         |    |    |    |    |
| Skyplot                           |                |              |                                     |   |                                           |                                        | 10 22 23                     |                  |                                         |    |    |       |    |                                        |    | NOTE BETT<br>$14.84 - 14.$<br>Position offlerances for standing \$12900. |                      |    |                                                         |    |    |    |    |
| Completeness<br>PRC               |                | <b>BSNO0</b> |                                     |   | Position offerences to stations lititude: |                                        |                              |                  |                                         |    |    |       |    |                                        |    |                                                                          |                      |    |                                                         |    |    |    |    |
| accuracy<br>medium<br>high<br>low |                |              | نبتي<br>z.<br><b>NETRY METRO</b>    |   |                                           |                                        |                              |                  |                                         |    |    |       |    |                                        |    |                                                                          |                      |    | <b>BLIEL</b> ALL<br>पंगणात्र<br><b>WAY THAT WAS THE</b> |    |    |    |    |
| image display<br>enable           |                |              | ÷<br>i Si<br>$\sim$<br>٠<br>×<br>۰. |   | <b>NOW MAY</b>                            | Poston offerences to statent MAR2s     | 100 Block  Dec 100 Link AVI. | <b>ACREWIN</b>   |                                         |    |    | MABZ0 |    |                                        |    | W                                                                        | Pate Librarian<br>TT |    | Foster driveress for staters MSTRs                      |    |    |    |    |

*Figura 6.16:* interfaccia grafica software Euronav.

Per ogni stazione è possibile visualizzare lo skyplot (figura 6.17), i residui delle coordinate nelle direzioni nord, est e up di una o più stazioni messe a confronto (figura 6.18) e il relativo scatter (figura 6.19).

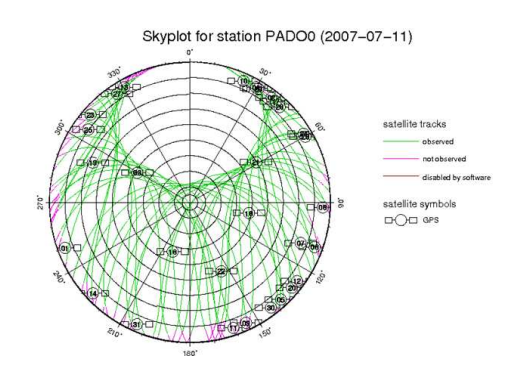

*Figura 6.17:* Skyplot relativo alla stazione permanente di Padova.

É possibile, inoltre, visualizzare anche delle informazioni aggiuntive, utili per il monitoraggio e la gestione della rete, che permettono una visione d'insieme più completa della rete stessa, quali per esempio il diagramma che mostra la completezza delle stazioni nell'arco della giornata (ovvero quali erano completamente operative e quali no e in tal caso per che periodo e in che percentuale) o le tracce dei satelliti in vista.

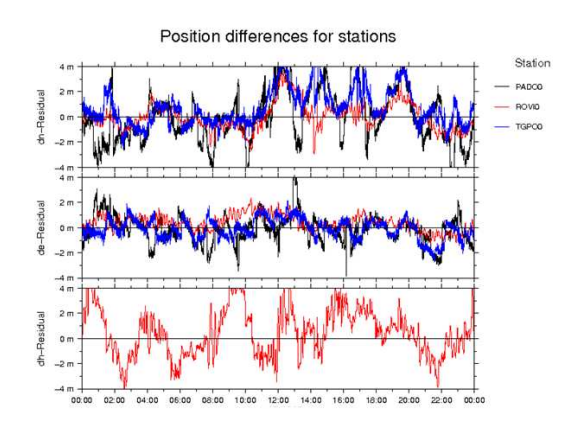

*Figura 6.18:* Confronto tra i residui nelle posizioni delle stazioni di Padova, Rovigo e Taglio di Po'.

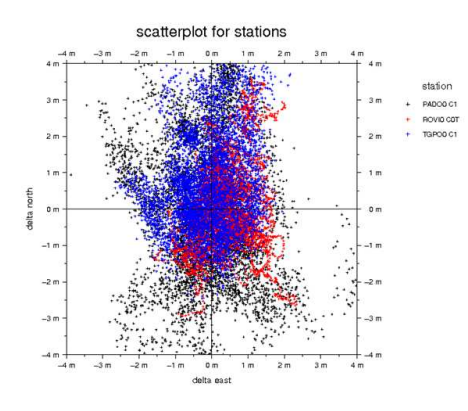

*Figura 6.19:* Scatter delle coordinate delle stazioni di Padova, Rovigo e Taglio di Po'

#### **6.4.1 Creazione di una o più stazioni virtuali**

L'Euronav, inoltre, permette di creare una o più stazioni virtuali (VRS, Virtual Reference Station) in corrispondenza di una specifica locazione definita dal gestore del sistema, ottenuta interpolando i valori reali forniti dalla rete di stazioni permanenti, e di trasmetterne via Ntrip le correzioni differenziali.

Al fine di testare l'accuratezza delle correzioni differenziali (in formato RTCM) relative alle stazioni virtuali, sono stati effettuati una serie di test. La rete Euronav è stata centrata in una stazione virtuale, chiamata MAIN, che corrisponde alla reale stazione di Padova. Le stazioni permanenti utilizzate per il calcolo della stazione virtuale erano quelle in grado di trasmettere correzzioni RTCM via Ntrip al tempo delle simulazioni (novembre 2007).

La stazione di Padova (PADO) è stata momentaneamente esclusa dal calcolo della soluzione di rete elaborata dall'Euronav allo scopo di ottenere delle correzioni differenziali relativamente alla stazione MAIN (le cui coordinate coincidono esattamente con quelle di PADO) confrontabili con quelle della stazione reale. Sono stati acquisiti 100 punti in modalità DGPS con il rover "Leica Smartrover", antenna Leica ATX1230 GG e controller Leica RX1250 con relativa palina, connettendosi dapprima al mountpoint PADO e poi al mountpoint MAIN. In figura 6.20 viene mostrata la rete così come è processata dal software Euronav, le varie stazioni permanenti reali, le cui correzioni in formato RTCM 2.3 fungono da input al programma e la stazione MAIN che rappresenta il centro della rete stessa; parallelamente vengono indicati il numero di satelliti in vista in corrispondenza

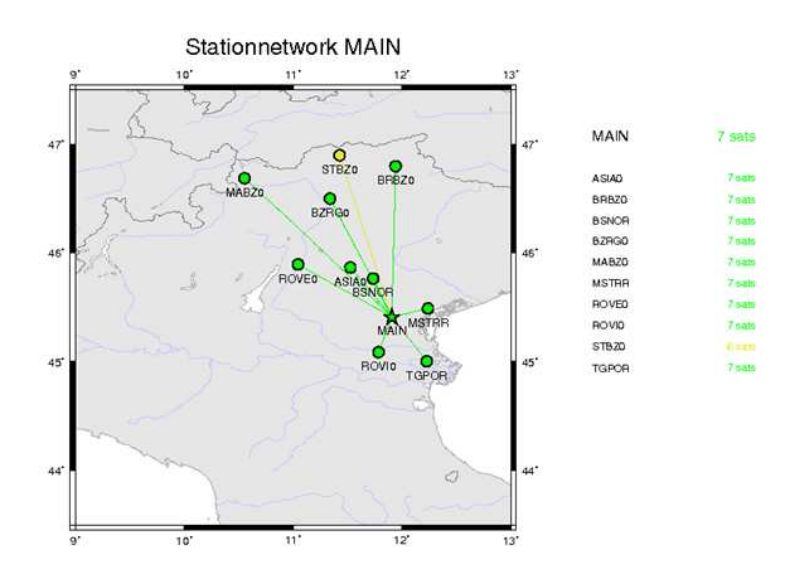

*Figura 6.20:* Interfaccia grafica software Euronav.

di ogni stazione e il numero di quelli considerati per ricostruire il segnale relativo alla stazione MAIN.

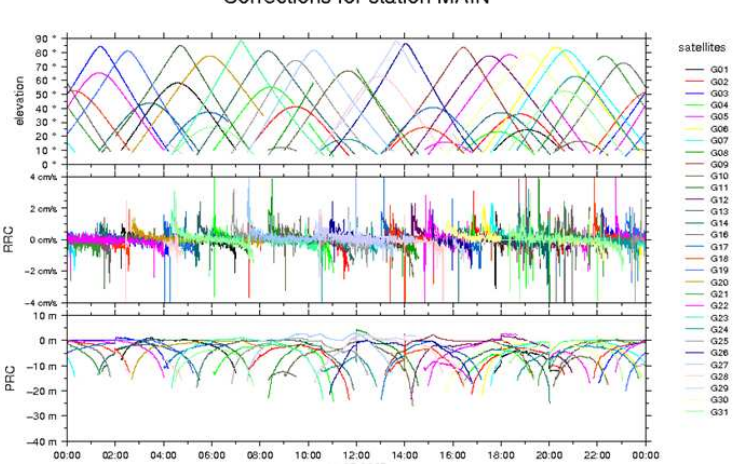

Corrections for station MAIN

*Figura 6.21:* Correzioni differenziali create in corrispondenza della stazione centrale (virtuale) della rete.

Nella figura 6.21, invece, vengono rappresentate le Pseudoranges Corrections e Rate Range Corrections relative alla stazione virtuale MAIN trasmesse all'utente all'interno del messaggio 1 dello standard RTCM 2.3 e distribuite dall'Ntrip Caster dell'Università di Padova (come illustrato in figura 6.22).

In 6.23 vengono mostrate le Pseudorange Correction e le Rate Range Correction relative alla stazione reale di Padova.

Le correzioni RTCM distribuite in tempo reale dalla stazione permanente di Padova (PADO) e quelle della stazione main MAIN sono state confrontate con un programma scritto in linguaggio C dalla dottoranda al fine di verificare che si riferissero alla medesima epoca e allo stesso set di satelliti, ed elaborate in Matlab.

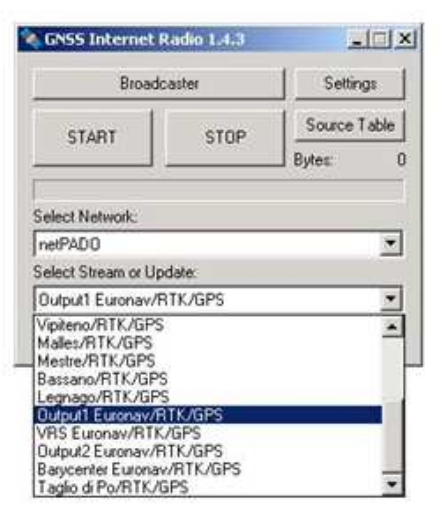

*Figura 6.22:* Output dell'Euronav trasmesso via Ntrip.

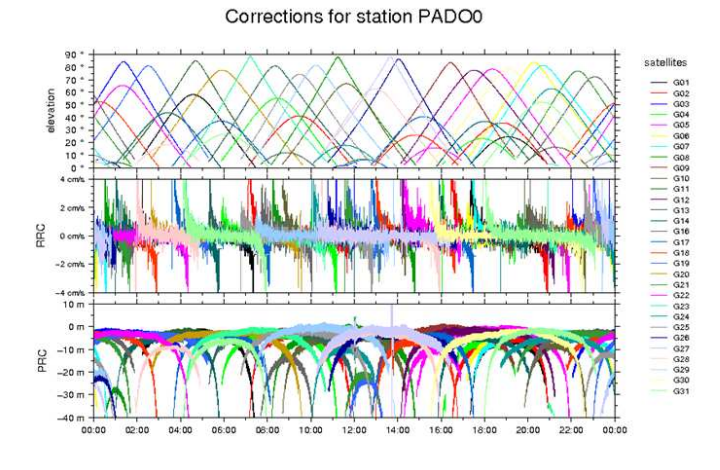

*Figura 6.23:* Correzioni di codice trasmesse dal Caster dell'Università relativamente alla stazione (reale) di Padova.

In figura 6.24 e figura 6.25 vengono mostrati il confronto tra i residui di posizione nelle direzioni E e N, della stazione reale (PADO) e di quella virtuale (MAIN) mentre in figura 6.26 viene riportato il confronto tra le nuvole di punti relative allo scatter delle coordinate delle due stazioni.

Come si può notare osservando le figure 6.24, 6.25 e 6.26, l'accuratezza delle correzioni RTCM create con il software RTCM è piuttosto limitata.

Aumentando il numero di stazioni di riferimento e aggiungendo dei moduli addizionali per modellare i ritardi ionosferici e gli effetti di multipath, sviluppati appositamente implementando i modelli descritti nel capitolo 4, è stato possibile correggere parzialmente gli errori di posizione relativi alle stazioni virtuali, anche se le accuratezze raggiunte erano ancora di gran lunga inferiori a quelle cercate. Inoltre, non essendo noti gli algoritmi di calcolo della stazione virtuale, non è possibile neppure stimare il valore di approssimazione introdotto nelle misure da tali algoritmi.

Per impieghi professionali, o nei quali diventano importanti aspetti legati alla precisione della posizione, quali ad esempio applicazioni che coinvolgono direttamente la sicurezza di essere umani, applicazioni ferrovia-

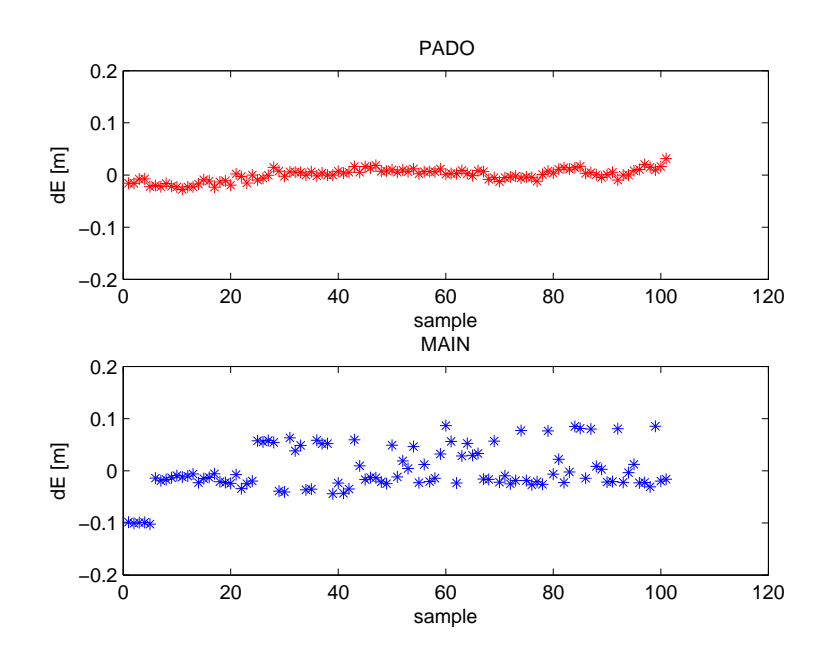

*Figura 6.24:* Confronto tra i residui di posizione nella direzione E, della stazione reale PADO e della stazione virtuale MAIN.

rie o di navigazione aerea, manovre di attracco (docking), infatti, viene richiesta una precisione subdecimetrica, e in alcuni casi subcentimetrica, in tempo reale. Purtroppo, la natura stessa dei dati in ingresso al software Euronav (informazioni basate sul solo codice del segnale), non permette di ottenere un livello d'accuratezza migliore; per migliorare la precisione del calcolo della posizione della stazione virtuale risulta necessario considerare anche le informazioni relative alla fase del segnale. Il software Euronav, tuttavia, non è in grado di gestire il problema legato all'ambiguità delle informazioni di fase, pertanto è stato necessario cercare una soluzione di rete più efficente ed efficace, capace di di trasmettere segnali correttivi sia sul codice che sulla fase del segnale. L'implementazione di una prima rete preliminare tramite il software Euronav, cionostante, non è stata inutile perchè ha permesso di sperimentare diversi modelli ed analizzare nel dettaglio le diverse cause d'errore al fine di individuare la soluzione più adatta ad essere implementata nell'ambito della rete di distribuzione di correzioni di codice e fase (RTK) realizzata dall'Università di Padova in collaborazione con la Regione Veneto.

## **6.5 Verso la configurazione di rete attuale**

Esistono diverse soluzioni di rete basate su approcci considerevolmente differenti; sono stati considerati gli approcci più utilizzati in altre reti, regionali ed europee,al fine di individuare quello più adatto ad ottimizzare le caratteristiche specifiche della Rete Veneto.

#### **6.5.1 Virtual Reference Station**

La prima soluzione ad essere analizzata in termini di servizi, affidabilità, continuità, accuratezza e ripetibilità delle misure, è stata quella denominata **Virtual Reference Station (VRS)**. Secondo tale approccio, ad un generico utente (rover) è sufficiente inviare una stringa NMEA al control center della rete perché venga creata, in tempo reale, una "stazione virtuale" di riferimento a pochi metri dalla posizione del rover stesso. I dati inviati al rover presentano la stessa accuratezza di dati provenienti da una stazione di riferimento reale (figura 6.27).

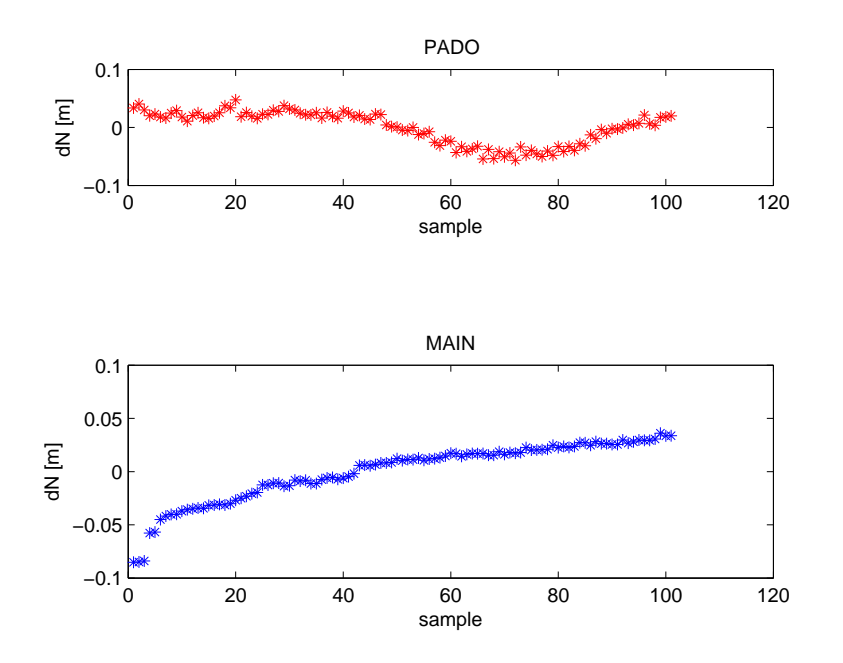

*Figura 6.25:* Confronto tra i residui di posizione nella direzione N, della stazione reale PADO e della stazione virtuale MAIN.

Le correzioni RTCM relative alla VRS vengono calcolate interpolando i dati delle stazioni limitrofe, combinando tecniche di collocazione ai minimi quadrati con tecniche di approssimazione lineare vincolate da una funzione di peso. Utilizzando tali modelli matematici, è possibile calcolare le correzioni relative ad una stazione virtuale posta all'interno dell'area definita dalla rete di stazioni permanenti o esternamente ad essa, purché in prossimità di tale area (figura 6.28).

### **6.5.2 Approccio MAC**

Il secondo approccio considerato è stato l'**approccio MAC (Master Auxiliary Concept)** che si pone come obiettivo quello di ridurre il più possibile il volume di dati da trasmettere al rover. A questi vengono inviate le coordinate e le correzioni di una stazione che funge da Master Station mentre delle altre stazioni (auxiliary stations) vengono inviate informazioni sotto forma di dati differenziali calcolati rispetto alla master station. Le informazioni differenziali, calcolate rispettivamente tra Master Station e Auxiliary Stations, occupano una porzione di banda molto inferiore e possono essere quindi trasmesse in forma compatta utilizzando una quantità inferiore di bit riducendo, in tal modo, la latenza nei messaggi e rendendo il servizio più accessibile ad utenti sprovvisti di una connessione a banda larga o i cui terminali sono caratterizzati da prestazioni e capacità computazionali ridotte. Il software di rete provvede, allora, a creare una sorta di "cella dinamica", interpolando l'errore relativo al luogo in cui l'utente si trova, relativamente al quale trasmetterà le correzioni all'utente.

Si definisce cella un gruppo di stazioni relativamente al quale verranno definite una stazione master e delle stazioni ausiliarie. All'interno di una stessa rete possono essere definite più celle, che possono anche sovrapporsi parzialmente (figura 6.30). L'utente comunica al data center la sua posizione approssimativa (stringa NMEA), il software elabora, allora, la cella ottimale per massimizzare l'accuratezza delle correzioni trasmesse all'utente (approccio max, basato sullo standard RTCM 3.0), oppure è l'utente stesso che in base alla sua posizione determina quale sia la cella a cui appartiene (approccio i-max).

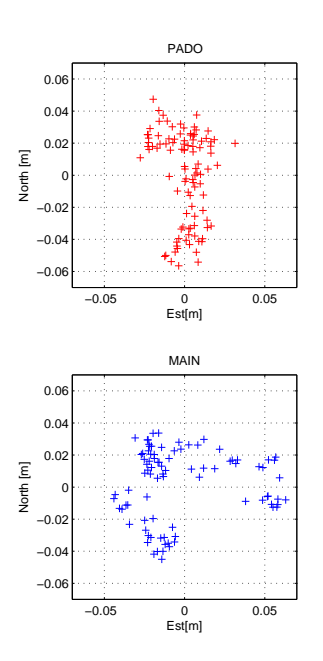

*Figura 6.26:* Scatter delle coordinare della stazione reale PADO e della stazione virtuale MAIN.

#### **6.5.3 Coefficienti FKP**

L'ultimo approccio considerato è stato quello basato sulla trasmissione dei "coefficienti FKP (Flächen Korrektur Parameter)" sfruttando il messaggio 59 del formato RTCM 2.x. Tali parametri sono in realtà coefficienti polinomiali il cui scopo è quello di modellizzare i ritardi troposferici e ionosferici e gli errori orbitali per ogni coppia satellite-stazione ad intervalli specifici; essi non contengono informazioni assolute ma una sorta di gradiente di variazione dei fattori che maggiormente influenzano il segnale (figura 6.31).

Nota la posizione approssimativa dell'utente, essi permettono di ricavare la componente dell'errore di misura dipendente dalla distanza da una stazione considerata come la stazione centrale dell'elaborazione.

Nel metodo FKP non si modellano separatamente tutti i diversi fenomeni, ma si distingue tra l'effetto dispersivo, cioè il ritardo ionosferico eventualmente sommato ai bias intercanale, e il complesso degli effetti indipendenti dalla frequenza, tra cui predominano il ritardo troposferico e gli errori nel calcolo dell'orbita. Il centro di controllo sfrutta i dati delle varie stazioni per stimare i parametri che vengono trasmessi al ricevitore dell'utente che eseguirà il calcolo delle varie grandezze riferite alla posizione richiesta. Il calcolo risulta, quindi, suddiviso tra il centro di controllo (stima dei parametri) ed il ricevitore dell'utente (calcolo in relazione alla posizione). A partire dai coefficienti FKP è possibile definire una stazione virtuale, in quanto essi contengono tutte le informazioni necessarie per calcolare le correzioni differenziali relative ad una determinata posizione. La soluzione di rete proposta dall'Euronav si basa sulla trasmissione dei coefficienti FKP e, probabilmente, l'errore legato alla stima delle correzioni differenziali di una stazione virtuale è, in parte, legato proprio all'approssimazione intrinseca alla metodo FKP.

#### **6.5.4 Soluzione implementata nell'ambito della Rete Veneto**

Le principali differenze tra le tre soluzioni presentate sono riassunte nel seguente elenco:

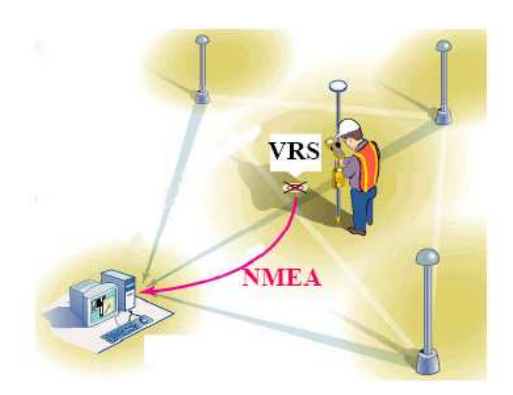

*Figura 6.27:* Virtual Reference Station.

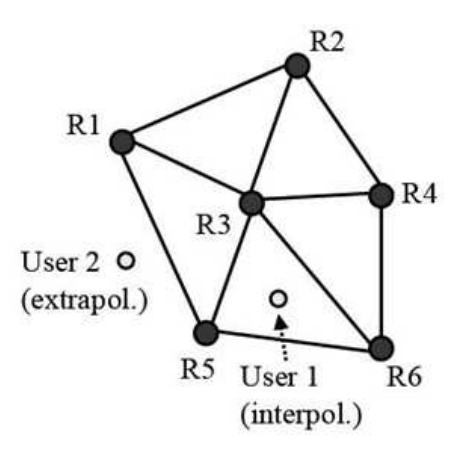

*Figura 6.28:* Tecniche di interpolazione ed estrapolazione.

#### • **VRS**:

- 1. correzioni differenziali che presentano lo stesso livello d'accuratezza di quelle ottenute in corrispondenza di una stazione reale;
- 2. la VRS viene creata volta per volta, difficilmente le misure sono perfettamente ripetibili;
- 3. necessità di una comunicazione bi-direzionale rover-data center;
- 4. se il rover si sposta può essere necessaria una re-inizializzare il sistema;
- 5. introduzione di errori legati alla distanza.

#### • **Approccio MAC**:

- 1. cella creata "ad hoc" per massimizzare l'accuratezza delle misure dell'utente;
- 2. assoluta ripetibilità delle misure in quanto vengono utilizzati soltanto dati da stazioni reali;
- 3. una comunicazione bidirezionale tra il rover e la master station non è necessaria;
- 4. non è necessario re-inizializzare il sistema se il rover è in movimento;
- 5. il movimento del rover non implica errori addizionali.

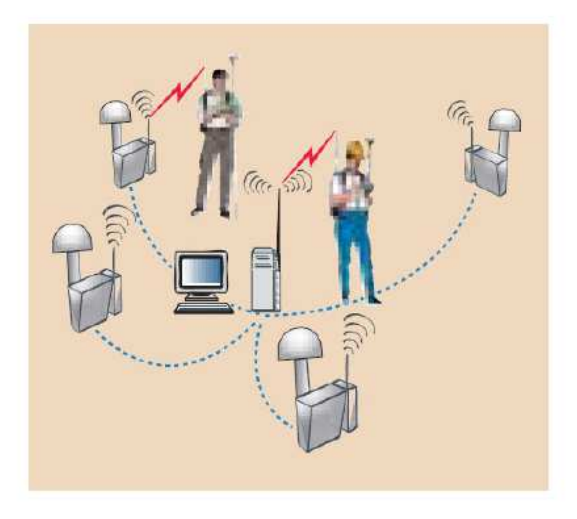

*Figura 6.29:* Approccio MAC (Master Auxiliary Concept).

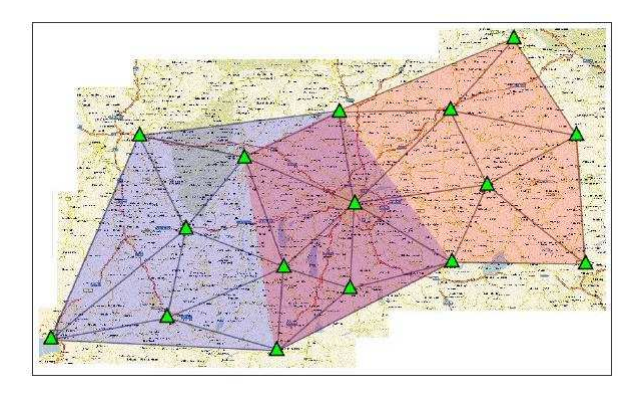

*Figura 6.30:* Rete di stazioni permanenti composta da più celle che si sovrappongono parzialmente.

#### • **Coefficienti FKP**:

- 1. approssimazione delle varie grandezze che costituiscono le correzioni differenziali con dei modelli parametrici;
- 2. ripetibilità delle misure in quanto i parametri trasmessi al ricevitore rimangono gli stessi;
- 3. comunicazione unidirezionale;
- 4. se il rover si sposta è necessario che il centro di controllo calcoli i nuovi parametri da inviare all'utente;
- 5. vengono trasmessi all'utente valori già approssimati, gli errori del rover vanno semplicemente ad aggiungere un ulteriore temine d'errore.

Date le peculiari caratteristiche della rete regionale (tutte le stazioni di riferimento presentano caratteristiche diverse in quanto non sono proprietà tutte dello stesso ente ma appartengono a realtà private e pertanto sono caratterizzare da tecnologie software ed hardware molto diverse, anche in termini di prestazioni effettive) per

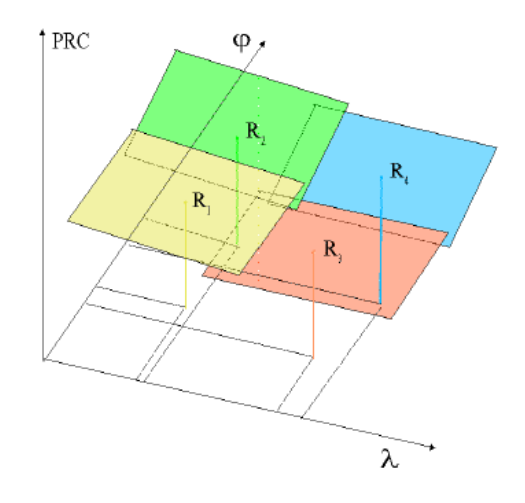

*Figura 6.31:* Piani lineari generati a partire dai coefficienti FKP per una rete di 4 stazioni.

l'implementazione della Rete Veneto si è scelto un *approccio di tipo MAC (Master Auxiliary Concept)*. Tale soluzione, infatti, permette di massimizzare l'accuratezza delle misure inviate all'utente in quanto prevede la generazione ad hoc di una cella dinamica contenente le correzioni degli errori relativi alla specifica posizione dell'utente. Al contrario della VRS, secondo questo approccio non vengono create stazioni virtuali in prossimità dell'utente ma vengono elaborati e trasmessi soltanto dati relativi a stazioni reali, garantendo, così, una maggiore ripetibilità delle misure. Diventa, pertanto, superfluo garantire la bidirezionalità delle comunicazioni tra la stazione master e il ricevitore rover, assicurando una maggiore flessibilità della rete e rendendo accessibile il servizio anche a tutte quelle utenze il cui apparato hardware e software è caratterizzato da prestazioni e capacità limitate in termini di quantità di dati che possono essere trasmessi. La larghezza di banda necessaria per trasmettere i dati risulta notevolmente ridotta in quanto le correzioni trasmesse a rover vengono divise in due parti a seconda che si riferiscano alle componenti dispersive d'errore o a quelle non dispersive. Poichè l'errore ionosferico è proporzionale all'inverso del quadrato della frequenza portante, è possibile rappresentare la correzione ionosferica con il solo termine di proporzione. I ritardi legati alla troposfera e agli errori orbitali, per di più, variano lentamente nel tempo, pertanto, non è necessario trasmettere le relative correzioni con la stessa frequenza con cui vengono trasmesse le correzioni ionosferiche, riducendo, quindi, la banda occupata dal segnale. Nel passaggio da una cella dinamica all'altra, inoltre, non è necessario re-inizializzare il sistema, al contrario di quanto evidenziato dalle simulazioni relative all'approccio VRS, garantendo, così, una maggiore continuità del servizio. La creazione di una cella dinamica di correzioni RTK, inoltre, permette di eliminare gli errori addizionali introdotti dal movimento del rover nel caso della creazione di una stazione virtuale generata nelle strette vicinanze della posizione dell'utente.

## **Capitolo 7**

# **Rete Veneto: analisi della qualità dei dati trasmessi**

La terza fase del lavoro di dottorato è stata caratterizzata, sostanzialmente, da un'attività di verifica dell'affidabilità dei dati (in real time e in post processing) distribuiti dalla Rete Veneto. Sono state eseguite varie campagne di misura in tempo reale, atte a determinare l'entità dei tempi di inizializzazione, la ripetibilità delle misure fatte, la banda di segnale occupata e la precisione delle correzioni stesse. L'Università si è trovata a svolgere nello stesso tempo il duplice ruolo di provider di servizi ed utilizzatore e sperimentatore degli stessi. È stata testata, inoltre, l'accuratezza delle correzioni differenziali distribuite, l'effettivo miglioramento da esse apportato nelle misure di posizione, la continuità delle correzioni stesse. Dalle correzioni differenziali sono stati estrapolati dati utili per il post-processamento delle informazioni in esse contenute: la loro validità ed accuratezza è stata testata confrontando i files RINEX così ottenuti con quelli creati dal ricevitore stesso, mediante un applicativo software appositamente implementato ed una serie di script Matlab. L'obiettivo di quest'ultima fase di analisi era quello di testare le caratteristiche della rete regionale al fine di verificare la sua compatibilità con gli standard previsti dall'EUREF<sup>1</sup> per entrare a far parte del progetto EUREF-IP. Il progetto EUREF-IP prevede una rete di stazioni permanenti sparse in tutta Europa, che trasmettono dati in tempo reale al fine di testare le potenzialità del protocollo Ntrip.

## **7.1 Verifica dell'affidabilità delle correzioni differenziali trasmesse**

Sono state effettuate diverse campagne di test, in giorni diversi, utilizzando strumenti differenti per verificare l'effettiva affidabilità delle correzioni differenziali distribuite dall'Università di Padova. Sono state acquisite 300 misure di posizione di uno stesso punto in posizione nota e certificata dall'IGM<sup>2</sup> (ogni serie rivolta a misurare la posizione di un punto diverso in posizione nota) con strumenti diversi (ricevitore R6 Trimble con antenna integrata e controller Trimble TSC2 con relativa palina e ricevitore Leica Smartrover con Antenna Leica ATX1230 GG e Controller Leica RX1250 con relativa palina), in modalità RTK e DGPS, utilizzando le correzioni differenziali trasmesse dalla Rete Veneta. Lo stesso test è stato effettuato in giorni diversi. L'errore medio in modalità DGPS è stato dello 0.93%, mentre in modalità RTK dello 0.41%. Sono stati misurati, poi,

<sup>&</sup>lt;sup>1</sup>Sottocommissione europea dell'Associazione Internazionale di Geodesia, incaricata di definire, realizzare e mantenere il Reference Frame europeo.

 $2$ Istituto Geografico Militare, ha il compito di realizzare e mantenere il riferimento geometrico di precisione su tutto il territorio nazionale, finalizzato alla realizzazione dei lavori topografici necessari sia per la produzione cartografica che per la realizzazione delle grandi opere ingegneristiche.

in giorni diversi, e con strumenti diversi, più di 200 punti (in posizione nota) su un perimetro di circa 500 m. Il perimetro misurato è stato confrontato con quello reale (figura 7.1).

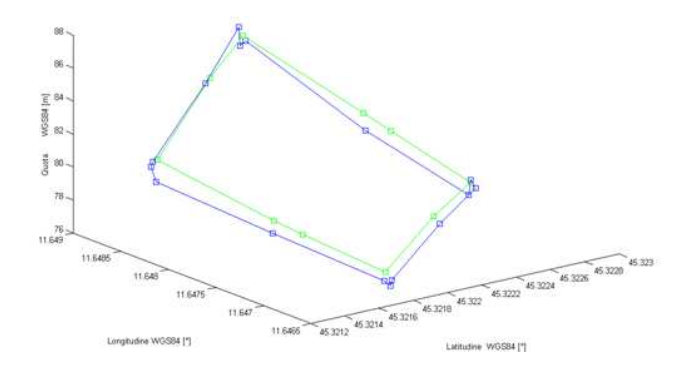

*Figura 7.1:* Confronto tra il perimetro reale (verde) e quello misurato (blu).

Anche in questo caso l'errore medio misurato è stato pari a 0.033% nel caso si rilevazioni in modalità DGPS e 0.003% per le misure in modalità RTK.

Dimostrata l'affidabilità delle correzioni differenziali trasmesse, si è deciso di estrapolare da esse informazioni utili per il post-processamento dei dati e di confrontarli con i dati generati localmente dal ricevitore di una stazione permanente al fine da testarne l'accuratezza.

Uno dei problemi tipici delle stazioni permanenti, infatti, riguarda la discontinuità dei dati che di solito dipende da problemi di comunicazione tra la stazione ed il centro di raccolta ed elaborazione dati. Non solo le procedure automatiche per l'invio di file giornalieri possono fallire, ma in alcune reti sorge un problema nuovo che può essere ancora più grave. I files delle osservazioni relative ad una determinata stazione di riferimento vengono generati localmente ed inviati via internet al centro di elaborazione dati, la qualità delle osservazioni viene, pertanto, pesantemente condizionata dalla stabilità della connessione di rete. Non sempre, inoltre, le osservazioni sono corredate da metadati completi, ed in particolare da informazioni corrette sul modello di antenna installato. I dati relativi a possibili cause di discontinuità nelle serie temporali, quali spostamento o sostituzione di antenna e ricevitore, installazione di strutture sul sito di misura in prossimità dell'antenna, sono raramente riportati.

Il BKG (Agenzia Federale di Geodesia e Cartografia Tedesca) ha recentemente sviluppato un applicativo software, denominato BNC, che permette di ricostruire un file RINEX a partire dallo stream RTCM (ovvero dalle correzioni differenziali in tempo reale) relative ad una determinata stazione di riferimento.

Si è deciso, quindi, di utilizzare il BNC per generare i file RINEX, relativi alle stazioni della Rete Veneto, a partire dalle correzioni differenziali distribuite in tempo reale, e confrontarli con quelli creati dal ricevitore stesso e relativi al medesimo intervallo di tempo. Lo scopo è quello di verificare la correttezza dei file generati localmente ed ottenere qualche informazione ulteriore relativa ad eventuali anomalie e discontinuità nello stream di dati.

## **7.2 Verifica dell'accuratezza dei dati RINEX trasmessi dalla Rete Veneto**

I dati *RINEX* (*Receiver INdependent EXchange data*), generati localmente dal ricevitore di una stazione permanente GPS, sono stati confrontati con quelli creati dal Software BNC (BKG Ntrip Client), in tempo reale, e a partire dallo stream RTCM relativo a quella particolare stazione. I files RINEX (di osservazione o di na-

vigazione) sono file ASCII generati localmente dal ricevitore, contenenti informazioni relative a codice, fase, effetto Doppler (RINEX di osservazione) ed i parametri orbitali (RINEX di navigazione) dei satelliti, secondo gli standard definiti dall'IGS (International GNSS Service).

Poichè i file RINEX sono generati internamente al ricevitore, l'utente non ha la possibilità di verificare come vengano creati, quali siano i fattori che ne influenzano la creazione, il motivo per cui per una determinata epoca non siano disponibili informazioni di codice (o fase) relative a quel determinato satellite o addirittura per quale motivo non venga neppure generato lo stream relativo ad una generica epoca.

L'Università di Padova elabora i dati relativi alle stazioni appartenenti alla Rete Veneto al fine di effettuare una compensazione giornaliera/settimanale della rete, verificare le coordinate del sito relative ad ogni singola stazione di riferimento ed inquadrare quest'ultima nello standard ITRF2005. Il singolo utente può scaricare dal sito della Regione Veneto i file RINEX relativi alla Stazione di interesse oppure inviare il file contenente i dati raccolti, che verranno elaborati con il software Bernese 5.0 assieme ai dati della rete regionale. In tal modo l'utente potrà usufruire di diversi servizi, quali, ad esempio:

- Calcolo con procedura automatica delle coordinate di punti rilevati in modo autonomo.
- Riallineamento e inquadramento reti locali.
- Trasformazione del datum in ETRS89, UTM/GRS80 (IGM95 compatibile).

Una rete permanente GPS, tuttavia, non è solo un'infrastruttura a servizio della collettività ma anche uno strumento scientifico particolarmente utile in problemi di geodesia, cartografia e monitoraggio ambientale di deformazioni planialtimetriche del suolo. Le misure GPS possono essere, ad esempio, utilizzate per applicazioni geodetiche nella determinazione del geoide gravimetrico confrontandole, una volta corrette con il dato geodetico, con le misure ottenute con la livellazione geometrica. A partire dall'analisi delle serie storiche relative a diverse stazioni permanenti è possibile monitorare gli spostamenti superficiali della crosta terrestre e rilevare eventuali deformazioni. I movimenti associati alla deformazione terrestre sono tipicamente dell'ordine dei mm/anno; osservando la differenza relativa di due stazioni di riferimento nel corso degli anni è possibile determinare se si è verificata una deformazione superficiale associata ad un fenomeno tettonico.

Data l'importanza fondamentale che il dato satellitare ricopre, risulta, pertanto, essenziale investigare le caratteristiche dei file che vengono creati internamente al ricevitore e monitorarne eventuali discontinuità per discriminare se queste dipendono dal ricevitore che ha generato il file o sono da attibuirsi a fenomeni esterni (mal funzionamento di un satellite, errore umano nel calcolo della posizione, latenze intrinsiche al ricevitore, ecc.). Allo stesso tempo, tuttavia, i test effettuati in quest'ultima fase di ricerca avevano anche il duplice scopo di testare se la rete regionale possedeva le caratteristiche necessarie per entrare a far parte del progetto EUREF-IP, ovvero se i dati RINEX trasmessi in tempo reale potevano essere considerati affidabili quanto quelli creati internamente dal ricevitore della stazione di riferimento.

#### **7.2.1 Il formato RINEX**

L'istituto Astronomico di Berna, in occasione della campagna EUREF del 1989, propose di adottare uno standard per il postprocessing dei dati GPS indipendente dal ricevitore della specifica stazione di riferimento, il formato RINEX appunto.

A partire dal primo formato del 1989 (Versione 1) è stato sviluppata una seconda versione (1990) della quale esistono più release:

• **Versione 2.10**: include tra gli osservabili la potenza del segnale.

- **Versione 2.11**: include tra gli osservabili le misure di pseudorange sulla portante *L*2*C* ed alcune modifiche nei file di navigazione.
- **Versione 2.20**: versione non ufficiale usata, nell'ambito del progetto pilota IGS LEO, per scambiare i dati satellitari tracciati dai ricevitori a bordo dei satelliti LEO.
- **Versione 3.00**: versione più completa che consiste in tre differenti file ASCII: RINEX di osservazione, di navigazione e meteorologici.

L'introduzione di una terza frequenza GPS (L5) e l'avvento del futuro sistema di navigazione satellitare europeo (Galileo), che permetterà di tracciare canali differenti, ha reso necessario sviluppare uno standard più flessibile, in grado di definire differenti tipologie di osservabili. La limitazione a 80 caratteri, tipica dello standard RINEX 2.x, è stata rimossa al fine da rendere possibile tracciare dati provenienti da sistemi satellitari GNSS differenti, ognuno caratterizzato da osservabili diversi. Per la stessa ragione, inoltre, è stata modificata la struttura dei data records. Tali modifiche hanno portato alla definizione di una terza versione dello standard RINEX, che include al suo interno la versione non ufficiale per la ricezione dei dati a bordo di satelliti (versione 2.20). La versione 3.0 consiste nei seguenti tre file ASCII:

- 1. **file di osservazione (RINEX obs)** contiene gli osservabili GPS, ovvero le quantità che si desidera misurare, come tempo, distanza (o pseudo-distanza) ricevitore-satellite, fase del segnale, effetto Doppler, ecc;
- 2. **file di navigazione (RINEX nav)** contiene i parametri orbitali relativi a ciascun satellite osservato durante l'epoca di acquisizione (effemeridi);
- 3. **file meteorologico (RINEX met)** contiene i principali parametri meteorologici relativi ad una determinata stazione di riferimento, quali temperatura, pressione, umidità relativa, ecc.

Ogni file consiste in una sezione dati e in un header posizionato all'inizio del file che contiene informazioni generali relative all'intero file (tipo di ricevitore utilizzato, antenna, posizione nominale del ricevitore, osservabili misurati, epoca, ecc). Le colonne 61 ÷ 80 dell'header contengono la descrizione dei diversi elementi dell'header (figura 7.2).

Il formato 3.0 è stato ottimizzato in termini spazio (bit utilizzati) occupato per tipologia di osservabile e sistema satellitare di riferimento. Non vi è più alcuna limitazione relativa alla lunghezza massima del campo relativo agli osservabili. Ogni file di osservazione (RINEX obs) e meteorologico (RINEX met) contiene i dati relativi ad una singola stazione di riferimento raccolti nel corso di un'ora. La seconda versione dello standard, invece, permetteva di includere dati relativi a più stazioni di riferimento in uno stesso file d'osservazione anche se tale soluzione non risultava conveniente in termini di complessità d'interpretazione dei dati e dimensioni del file così creato.

I file di navigazione contengono i parametri orbitali dei diversi satelliti tracciati dal ricevitore; a differenza di quanto avveniva nelle prime due versioni dello standard, il formato 3.0 permette di includere le informazioni relative a satelliti appartenenti a costellazioni differenti (GLONASS e Galileo quando sarà operativo).

I file RINEX di osservazione orari relativi alle stazioni permanenti della Rete Veneto vengono campionati ad 1 secondo, a 5 secondi e a 30 secondi; viene inoltre prodotto un file giornaliero ottenuto concatenando i diversi file orari campionati a 30 secondi.

I files RINEX generalmente sono in formato binario compresso: più esattamente un file RINEX ASCII di osservazione (con estensione YYO, dove YY sta per le ultime due cifre dell'anno) viene compresso in un file

```
2.10OBSERVATION DATA
                                         G (GPS)
                                                              RINEX VERSION / TYPE
tego 2002Mar14
                                         20061205 11:04:01UTCPGM / RUN BY / DATE
ASTA
                                                             MARKER NAME
12714M002
                                                              MARKER NUMBER
                                                              OBSERVER / AGENCY
82051
                    LEICA 1200 PRO GG NAV 4.20 SIG 1.62
                                                            REC # / TYPE / VERS
1166
                    LEIAT504 DOME
                                                              ANT # / TYPE
  4360033.2438
                889071.3345 4555699.3044
                                                              APPROX POSITION XYZ
        0.00000.00000.0000
                                                              ANTENNA: DELTA H/E/N
     \mathbf{A}\sim 1
                                                              WAVELENGTH FACT L1/2
          C1P2# / TYPES OF OBSERV
     \overline{a}T<sub>1</sub>T<sub>1</sub>5.0000
                                                              TNTERVAL
Forced Modulo Decimation to 5 seconds
                                                              COMMENT
 2006
        12<sup>7</sup>5 10 0 0.0000000
                                                 GPS
                                                              TIME OF FIRST OBS
MSWin2000|IAx86-PII|bcc32 5.0|MSWin95/98/NT/2000|486/DX+
                                                              COMMENT
SPIDER V2, 1, 0, 2275
                                         2006 12 05 11:01
                                                              COMMENT
BIT 2 OF LLI FLAGS DATA COLLECTED UNDER A/S CONDITION
                                                              COMMENT
SNR is mapped to RINEX snr flag value [2-9]
                                                              COMMENT
L1&L2: = 25dBHz -> 1; 26-27dBHz -> 2; 28-31dBHz -> 3
                                                              COMMENT
       32-35dBHz -> 4; 36-38dBHz -> 5; 39-41dBHz -> 6
                                                             COMMENT
       42-44dBHz -> 7; 45-48dBHz -> 8; >=49dBHz -> 9
                                                             COMMENT
FOR DEMONSTRATION PURPOSES ONLY
                                                              COMMENT
                                                              END OF HEADER
```
*Figura 7.2:* Header file RINEX d'osservazione

ASCII con estensione .YYD attraverso un algoritmo di compressione appositamente ideato per questo tipo di files (algoritmo di Hatanaka) e successivamente compresso in un file binario (con estensione .YYD.Z).

In fase di post processing dei dati, ogni file RINEX, quindi, viene decompresso (da .YYD.Z a .YYD e quindi a .YYO) e sottoposto ad un controllo di qualità per verificare la correttezza degli headers dei files (nome della stazione, DOMES code) e per selezionare un intervallo temporale di validità comune a tutti i files (usualmente dalle 00:00:30 alle 23:59:30). Una volta effettuate tali operazioni preliminari è possibile dare inizio all'elaborazione dei dati tramite software dedicato (per l'elaborazione dei dati relativi alla Rete Veneto, per esempio, si utilizza il programma Bernese 5.0).

#### **7.2.2 Software BNC**

Il BNC (BKG Ntrip Client) è un applicativo software che permette di ottenere, decodificare e convertire stream GNSS in tempo reale. Tale software permette di ricostruire i file RINEX orari relativi ad una determinata stazione di riferimento a partire dalle correzioni differenziali (RTCM, versione 2.x o 3.x) relative a quella stessa stazione. Il BNC permette di monitorare in tempo reale la latenza e la disponibilità dei dati relativi ad una specifica stazione (figura 7.3).

#### **7.2.3 Risultati sperimentali**

I file RINEX orari, campionati ad un secondo, di due stazioni appartenenti alla Rete Veneto (Asiago, ASIA e Rovigo, ROVI) sono stati confrontati con quelli creati a partire dalle correzioni differenziali in formato RTCM 2.3 relative alla stessa stazione utilizzando una routine software chiamata RNX. Tale routine, implementata in linguaggio C, svolge le seguenti operazioni:

| General                       | <b>RINEX Observations</b>                                                                                                    | RINEX Ephemeris |          |       | Synchronized Observations |      | Monitor   |  |  |  |
|-------------------------------|----------------------------------------------------------------------------------------------------|-----------------|----------|-------|---------------------------|------|-----------|--|--|--|
| Observation rate              | 1 Hz                                                                                                    |                 |          |       |                           |      |           |  |  |  |
| Failure threshold             | $\ddot{\ddot{\text{}}}$<br>0 min                                                                                                    |                 |          |       |                           |      |           |  |  |  |
| Recovery threshold            | ċ<br>$0 \text{ min}$                                                                                                    | Pause           |          |       |                           |      |           |  |  |  |
| Script (full path)            | D:/soehne/Realtime/Programme/doit.pl                                                                                                    |                 |          |       |                           |      |           |  |  |  |
| Performance log               | $1$ min<br>v                                                                                                    |                 |          |       |                           |      |           |  |  |  |
|                               | Network monitoring, outages, handling of corrupted streams, latencies, statistics.                                                                                             |                 |          |       |                           |      |           |  |  |  |
|                               |                                                                                                    |                 |          |       |                           |      |           |  |  |  |
|                               | mountpoint                                                                                                    |                 | decoder  | lat   | long                      | nmea | bytes     |  |  |  |
| 1   www.igs-ip.net:2101/BOGI0 |                                                                                                    |                 | RTCM 2.1 | 52.48 | 21.04                     | no   | 97.543 kb |  |  |  |
| www.igs-ip.net:2101/SAS50     |                                                                                                    |                 | RTCM 3.0 | 54.51 | 13.64                     | no.  | 51.148 kb |  |  |  |
|                               |                                                                                                    |                 |          |       |                           |      |           |  |  |  |
|                               |                                                                                                    |                 |          |       |                           |      |           |  |  |  |
|                               |                                                                                                    |                 |          |       |                           |      |           |  |  |  |
|                               |                                                                                                    |                 |          |       |                           |      |           |  |  |  |
|                               |                                                                                                    |                 |          |       |                           |      |           |  |  |  |
|                               |                                                                                                    |                 |          |       |                           |      |           |  |  |  |
|                               | 08-04-08 14:49:24 ============== Start BNC ==============                                                                                                    |                 |          |       |                           |      |           |  |  |  |
|                               | 08-04-08 14:49:24 Get Data: BOGI0 in RTCM 2.x format<br>08-04-08 14:49:24 Get Data: SASS0 in RTCM 3.x format                                                                   |                 |          |       |                           |      |           |  |  |  |
|                               | 08-04-08 14:49:47 SASS0: Mean latency 2.14 sec, min 1.57, max 3.73, 22 epochs<br>08-04-08 14:49:48 BOGI0: Mean latency 1.99 sec, min 1.68, max 2.37, 22 epochs                 |                 |          |       |                           |      |           |  |  |  |
|                               | 08-04-08 14:50:48 BOGI0: Mean latency 2.16 sec, min 1.65, max 2.8, 60 epochs<br>08-04-08 14:50:48 SASS0: Mean latency 2.07 sec, min 1.52, max 2.55, 60 epochs                  |                 |          |       |                           |      |           |  |  |  |
|                               | 08-04-08 14:51:48 SASS0: Mean latency 2.05 sec, min 1.48, max 3.54, 60 epochs, 0 gaps<br>08-04-08 14:51:48 BOGI0: Mean latency 2.21 sec, min 1.92, max 2.76, 60 epochs, 0 qaps |                 |          |       |                           |      |           |  |  |  |

*Figura 7.3:* BKG BNC

- 1. legge gli osservabili contenuti nel file RINEX orario, prodotto dal ricevitore della stazione di riferimento;
- 2. legge gli osservabili contenuti nel file RINEX orario, generato a partire dallo stream RTCM relativo alla stessa stazione;
- 3. verifica che i due file si riferiscano alla stessa epoca di osservazione; se una particolare epoca manca in uno dei due file ma non nell'altro, l'epoca mancante verrà segnalata nel file di output;
- 4. confronta gli osservabili dei due file relativi alla stessa epoca e restituisce il vettore contenente le differenze tra gli osservabili (c1, p2, l1 ed l2);
- 5. fornisce come output 32 file (satxx.dat), ognuno dei quali corrispondente ad un satellite. Ogni file contiene sei colonne, corrispondenti, rispettivamente, all'epoca di osservazione e al vettore differenza degli osservabili di codice e fase sulle due portanti (figura 7.4). L'ultima colonna corrisponde alla differenza delle epoche d'osservazione che risulterà sempre pari a zero (tale colonna è stata inserita come ulteriore test per verificare l'efficacia degli algoritmi implementati);
- 6. fornisce come output il file output.txt che contiene il nome dei due file di osservazione utilizzati per la simulazione e la lista delle epoche mancanti per ciascuno dei due file RINEX, reale e simulato (figura 7.5).

| Ħ<br>sat02.dat - WordPad       |           |                |          |          |          |
|--------------------------------|-----------|----------------|----------|----------|----------|
| Modifica<br>File<br>Visualizza | Inserisci | Formato<br>- 2 |          |          |          |
| r H<br>全<br>$\mathbb{R}$<br>η  | X,<br>赫   | 自亀の<br>區       |          |          |          |
| 65547,000000                   | 0.170000  | $-0.124000$    | 0.003000 | 0.003000 | 0.000000 |
| 65549,000000                   | 0.147000  | $-0.029000$    | 0.002000 | 0.001000 | 0.000000 |
| 65550,000000                   | 0.286000  | $-0.013000$    | 0.001000 | 0.002000 | 0.000000 |
| 65551,000000                   | 0.142000  | $-0.137000$    | 0.001000 | 0.002000 | 0.000000 |
| 65553,000000                   | 0.177000  | $-0.018000$    | 0.003000 | 0.002000 | 0.000000 |
| 65555,000000                   | 0.273000  | $-0.191000$    | 0.000000 | 0.002000 | 0.000000 |
| 65556,000000                   | 0.271000  | 0.000000       | 0.000000 | 0.002000 | 0.000000 |
| 65558,000000                   | 0.223000  | 0.004000       | 0.000000 | 0.003000 | 0.000000 |
| 65559,000000                   | 0.143000  | 0.008000       | 0.001000 | 0.003000 | 0.000000 |
| 65561,000000                   | 0.307000  | $-0.180000$    | 0.001000 | 0.002000 | 0.000000 |
| 65562,000000                   | 0.169000  | $-0.110000$    | 0.000000 | 0.003000 | 0.000000 |
| 65563,000000                   | 0.165000  | $-0.122000$    | 0.003000 | 0.002000 | 0.000000 |
| 65564,000000                   | 0.284000  | $-0.039000$    | 0.003000 | 0.002000 | 0.000000 |
| 65566.000000                   | 0.355000  | $-0.141000$    | 0.003000 | 0.001000 | 0.000000 |
| 65567,000000                   | 0.308000  | $-0.090000$    | 0.001000 | 0.002000 | 0.000000 |
| 65569,000000                   | 0.221000  | $-0.094000$    | 0.000000 | 0.003000 | 0.000000 |

*Figura 7.4:* File sat02.dat

I file relativi agli osservabili di codice e fase per ogni satellite in vista alla stazione di Asiago e Rovigo il 21/02/2007 sono stati, quindi, analizzati con degli script Matlab al fine di evidenziarne le peculiarità. Per ognuno dei satelliti in vista è stato rappresentato:

- la differenza tra gli osservabili di codice su L1 e su L2 (differenza tra il valore reale e quello simulato);
- la differenza tra gli osservabili di fase su L1 e su L2 (differenza tra il valore reale e quello simulato);
- istogramma relativo alla differenza tra gli osservabili di codice sulle due portanti;
- istogramma relativo alla differenza tra gli osservabili di fase sulle due portanti;

Al fine di analizzare le differenze degli osservabili di codice e fase relativi ai file RINEX reali e simulati, sono stati eseguiti i seguenti test:

- **Test 1**: Sono stati analizzati i grafici che rappresentano la differenza degli osservabili di codice relativi a più satelliti distinti (per uno dei quali era disponibile un numero inferiore di osservazioni), ma allo stesso giorno ed alla stessa epoca;
- **Test 2**: Sono stati analizzati i grafici che rappresentano la differenza degli osservabili di codice relativi allo stesso satellite, allo stesso giorno, ma a due finestre temporali contigue;

| $\Box$ output.txt - Blocco note                                  |
|------------------------------------------------------------------|
| File Modifica Formato Visualizza ?                               |
| RINEX obs file name: rinex asia0525.07o                          |
| RINEX obs file name: rtcm_asia0525.07o                           |
|                                                                  |
| Type of output: epoch deltac1 deltap2 deltaphi1 deltaphi2 deltat |
| BNC epoch missed: 65548,000000                                   |
| BNC epoch missed: 65552,000000                                   |
| BNC epoch missed: 65554.000000                                   |
| BNC epoch missed: 65557.000000                                   |
| BNC epoch missed: 65560.000000<br>BNC epoch missed: 65565.000000 |
| BNC epoch missed: 65568,000000                                   |
| BNC epoch missed: 65579.000000                                   |
| BNC epoch missed: 65582.000000                                   |
| BNC epoch missed: 65585.000000                                   |
| BNC epoch missed: 65590,000000                                   |
| BNC epoch missed: 65603.000000                                   |
| BNC epoch missed: 65606.000000                                   |
| BNC epoch missed: 65610.000000                                   |
| BNC epoch missed: 65613,000000                                   |
| BNC epoch missed: 65617.000000                                   |
| BNC epoch missed: 65621,000000                                   |
| BNC epoch missed: 65623.000000                                   |
| BNC epoch missed: 65625.000000                                   |
| BNC epoch missed: 65628.000000                                   |
| BNC epoch missed: 65630,000000                                   |
| BNC epoch missed: 65632,000000                                   |
| BNC epoch missed: 65635.000000                                   |
| BNC epoch missed: 65638.000000                                   |
| BNC epoch missed: 65641.000000                                   |
| BNC epoch missed: 65643,000000                                   |
| BNC epoch missed: 65645,000000                                   |
| BNC epoch missed: 65647.000000                                   |
| BNC epoch missed: 65650.000000<br>BNC epoch missed: 65653,000000 |
|                                                                  |
| BNC epoch missed: 65655.000000<br>BNC epoch missed: 65657,000000 |
| BNC epoch missed: 65659.000000                                   |
| BNC epoch missed: 65662.000000                                   |
| BNC epoch missed: 65664.000000                                   |
| BNC epoch missed: 65667.000000                                   |
| BNC epoch missed: 65670.000000                                   |
| 65675.000000<br>BNC epoch missed:                                |
|                                                                  |

*Figura 7.5:* File output.txt

- **Test 3**: Sono stati analizzati i grafici che rappresentano la differenza degli osservabili di codice relativi allo stesso satellite ma a due giorni e a due finestre temporali distinte.
- **Test 4**: Sono stati analizzati i grafici che rappresentano la differenza degli osservabili di codice relativi ad una diversa stazione di riferimento lo stesso giorno e alla stessa ora.

## **Test 1**

In figura 7.6 e figura 7.7 vengono riportate rispettivamente le differenze degli osservabili di codice sulla portante L1 ed L2, rispettivamente, del satellite 04. Osservando le figura 7.6 e 7.7 si può osservare come l'escursione massima tra un'epoca e l'altra (*ymax* −*ymin*) sia, in entrambi i casi, approssimativamente di 0.6 m.

L'istogramma normalizzato relativo alle differenze di codice sulla portante L1 è riportato in figura 7.8. Osservando tale istogramma si può osservare come l'andamento di dp1 (differenze sull'osservabile p1) richiami quello di una gaussiana.

In figura 7.9 viene rappresentata la differenza degli osservabili di fase su L1 ed in figura 7.10 il relativo istogramma. L'escursione massima tra un'epoca e l'altra delle differenze degli osservabili di fase risulta, per entrambe le portanti, di pochi millimetri.

Considerando satelliti diversi l'escursione della differenza degli osservabili di codice aumenta leggermente fino a raggiungere quasi 1.4 metri (su L2) nel caso del satellite 25 per il quale, però, sono disponibili un numero inferiore di osservazioni. Per quanto riguarda le differenze di fase, l'escursione massima tra due epoche diverse rimane di pochi millimetri.

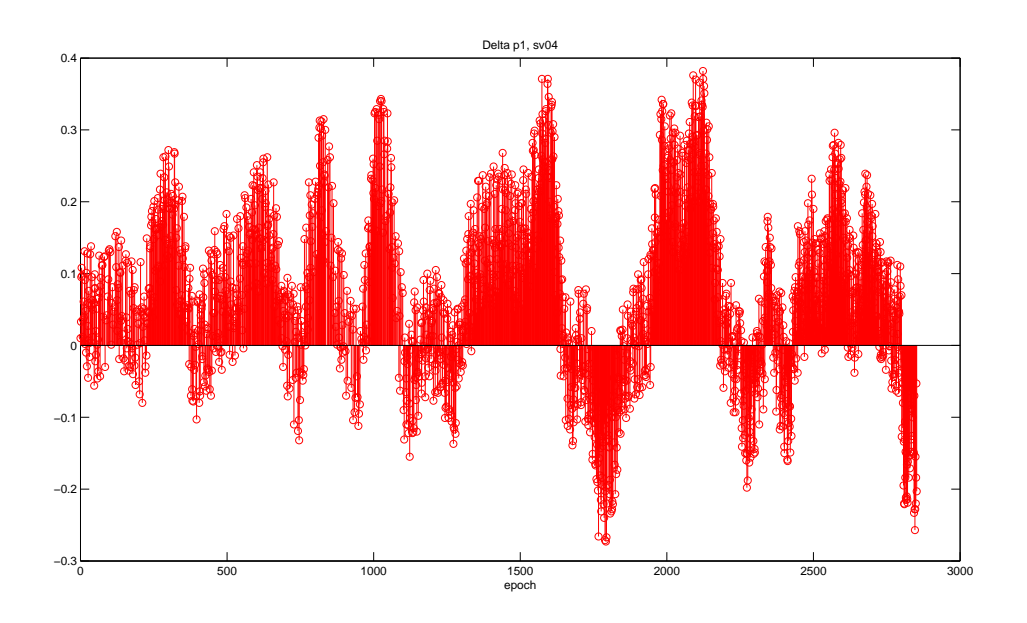

*Figura 7.6:* Differenze degli osservabili di codice su L1, sv 04.

Se si osservano i dati di quattro satelliti (sv 04, sv 08, sv 25 e sv 28) relativi alla stessa finestra temporale, si può osservare come l'andamento delle differenze degli osservabili di codice (figura 7.11) e fase (figura 7.12) sia analogo; solo il satellite 25 presenta un andamento più discontinuo in quanto, come già evidenziato in precedenza, per tale satellite sono disponibili un numero inferiore di osservazioni.

## **Test 2**

Il secondo test consiste nell'analisi del comportamento delle differenze degli osservabili relativi allo stesso satellite (sv04) in due finestre d'osservazione successive (dalle 18.00 alle 18.59 e dalle 19.00 alle 19.59) corrispondenti a diversi file RINEX sorgenti. L'andamento delle differenze degli osservabili c1 e p2 risulta abbastanza simile come si può osservare analizzando gli istogrammi di figura 7.13 e figura 7.14.

Analoghe considerazioni derivano dall'analisi dell'andamento degli osservabili di fase nelle due diverse finestre temporali.

### **Test 3**

Il terzo test è volto a determinare l'andamento della differenza degli osservabili relativi allo stesso satellite in due epoche differenti ed in due giorni differenti. Sono state confrontate le differenze degli osservabili p1 e p2 di uno stesso satellite (sv 16) in periodi di tempo differenti (prima finestra di osservazione, i5/12/2006, dalle 13.00 alle 13.59, seconda finestra il giorno 21/02/2007, dalle ore 18.00 alle 18.59). Mentre le differenze dell'andamento dell'osservabile p1 nelle due finestre temporali differisce soltanto per la differenza delle escursioni massime da un'epoca all'altra, pari ad 1 metro nella prima finestra (h 13.00÷h 13.59) e 1.2 m nella seconda (18.00÷h 18.59). Il grafico relativo alle differenze di codice nella portante *L*2, invece, viene riportato in figura 7.15. Nella prima finestra temporale l'andamento della funzione dp2 mostra un andamento costante, mentre

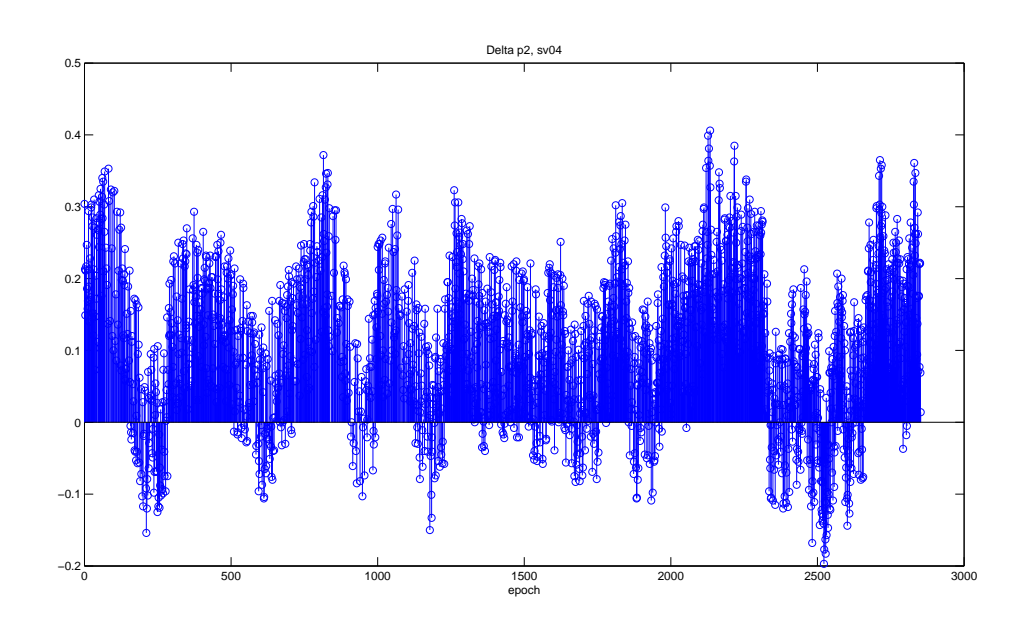

*Figura* 7.7: Differenze degli osservabili di codice su  $L_2$ , sv 04.

nella seconda finestra temporale appare molto discontinuo con un'escursione tra un'epoca e l'altra pari anche a 10 m.

Per quanto riguarda l'andamento degli osservabili di fase, si può notare che mentre l'istogramma delle differenze di fase su *L*<sup>1</sup> è quasi identico in entrambe le finestre temporali, quello relativo alla portante *L*<sup>2</sup> si differenzia notevolmente da una finestra all'altra (riportato in figura 7.16).

## **Test 4**

Il quarto test è stato effettuato mettendo a confronto i dati relativi alla stazione di Rovigo (ROVI), al giorno 21/02/2007 e ad una finestra temporale compresa tra le ore 14.00 e le 14.59 ottenendo risultati analoghi a quelli della stazione di Asiago (figura 7.17 e figura 7.18); la differenza tra il valore massimo ed il valore minimo degli pseudorange di codice è, anche in questo caso, pari ad un metro mentre la differenze degli osservabili di fase è trascurabile.

## **7.3 Conclusioni**

Osservando i file che contengono le differenze degli osservabili di codice e fase per ogni satellite, ci si aspetterebbe che le colonne che compongono tali file siano tutte nulle essendo frutto della differenza di due file RINEX orari relativi alla stessa stazione, nello stesso giorno e alle medesime epoche temporali. I due file RI-NEX (reale e simulato), invece, risultano diversi, e spesso gli pseudorange relativi allo stesso satellite ed alla stessa epoca possono divergere anche di un metro. Prima di poter giungere a qualsivoglia conclusione, quindi, risulta necessario soffermarsi su alcune considerazioni:

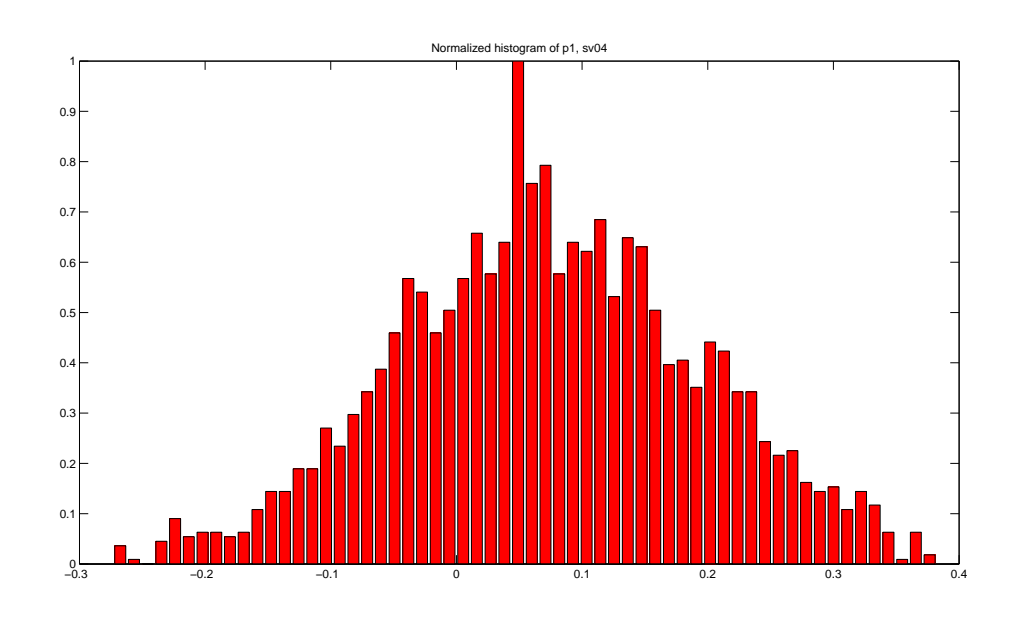

*Figura 7.8:* Istogramma relativo alle differenze degli osservabili di codice su  $L_2$ , sv 04.

- i file RINEX simulati non corrispondono esattamente ai file RINEX creati dal ricevitore della stazione di riferimento;
- i due file divergono nelle osservazioni di codice (la differenza tra gli pseudorange può superare anche un metro) mentre sembrano convergere nel caso delle osservazioni di fase;
- le differenze tra i due file non sono dovuti ad una temporanea assenza di dati relativa ad un satellite, in quanto si ripetono considerando satelliti diversi ad istanti diversi. Le divergenze non sono dovute neppure ad errori casuali legati alla generazione di uno dei due file RINEX, altrimenti non si ripeterebbero considerando file relativi ad intervalli temporali differenti;
- le divergenze tra i due file RINEX non dipendono neppure dalla stazione di riferimento, poichè si ripetono anche nel caso in cui venga considerata una stazione diversa (Rovigo);
- osservando il file di output della routine RNX risulta che nei file generati dagli stream RTCM mancano molte più epoche che in quelli generati internamente dal ricevitore;
- la considerevole divergenza osservata nel caso del satellite 25 è dovuta alla mancanza di dati relativi a diverse epoche contigue del file RINEX simulato con il software BNC.

I risultati sperimentali hanno evidenziato che il file RINEX, generato a partire dalle correzioni differenziali di una determinata stazione, non coincide con quello creato dal ricevitore; alcuni errori affettano la generazione di uno (o di entrambi i file) influenzando maggiormente le osservazioni di codice. I file creati a partire dagli stream RTCM appaiono più discontinui ed incompleti perchè dipendono maggiormente dalla precaria stabilità della connessione di rete; i dati, infatti, vengono spediti dall'Ntrip Server all'Ntrip Caster e da questi al BNC. Questa maggiore instabilità potrebbe essere, in parte, la causa della disomogeneità delle osservazioni di codice. Le correzioni differenziali, tuttavia, permettono di migliorare l'accuratezza del dato satellitare correggendo
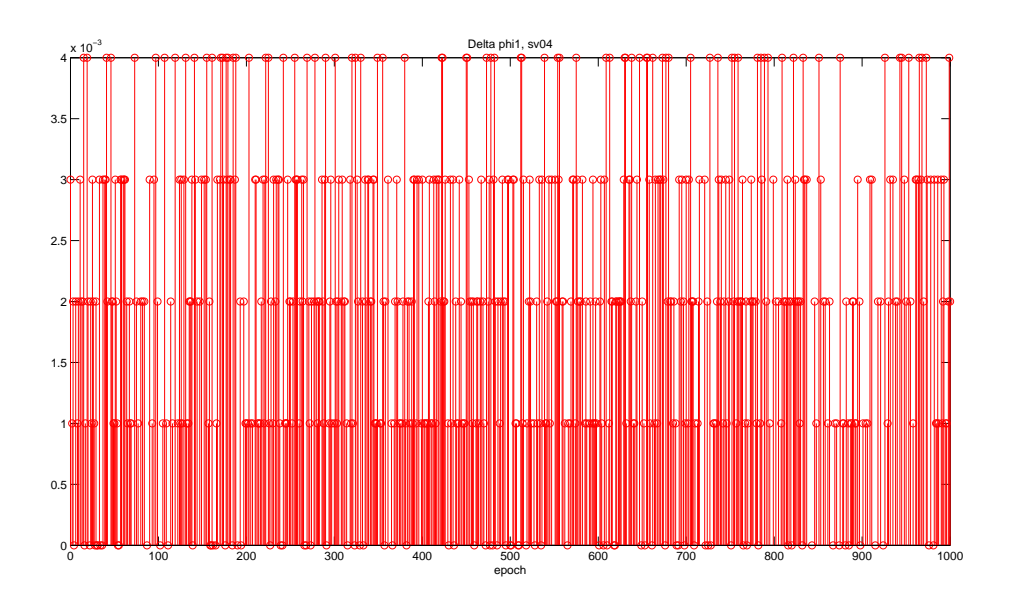

*Figura 7.9:* Differenze degli osservabili di fase su *L*1, sv 04.

fino al 90% gli errori di misura; pertanto le differenze dei due file potrebbero essere legate anche alla maggiore precisione dello stream RTCM rispetto al dato grezzo. Infine, per capire se e quanto il ricevitore della stazione di riferimento influenza la creazione del file RINEX introducendo un errore sistematico, sarebbe necessario confrontare i file relativi allo stesso giorno e allo stesso intervallo temporale della medesima stazione di riferimento, creati da due ricevitori di marche differenti. Il ricevitore installato nelle due stazioni di Asiago e Rovigo, infatti, era lo stesso al tempo delle misure, quindi non è possibile discriminare se alcuni errori siano imputabili ad errori sistematici introdotti in fase di generazione dei file RINEX da parte dello specifico ricevitore della stazione.

I test oggetto del presente capitolo costituiscono soltanto un punto di partenza dal quale partire per un'analisi più specifica ed a accurata relativa ad eventuali fattori che influenzano l'accuratezza dei file RINEX creati dal ricevitore di una stazione permanente. Per poter trarre delle conclusioni significative sarebbe necessario condurre una campagna di test che coinvolga più stazioni di riferimento, finestre temporali più o meni estese, file RINEX più o meno completi, e ricevitori di case produttrici differenti. Soltanto alla luce di questa seconda serie di analisi si potrà appurare se la rete regionale presenta le caratteristiche necessarie ad entrare a far parte del progetto EUREF-IP.

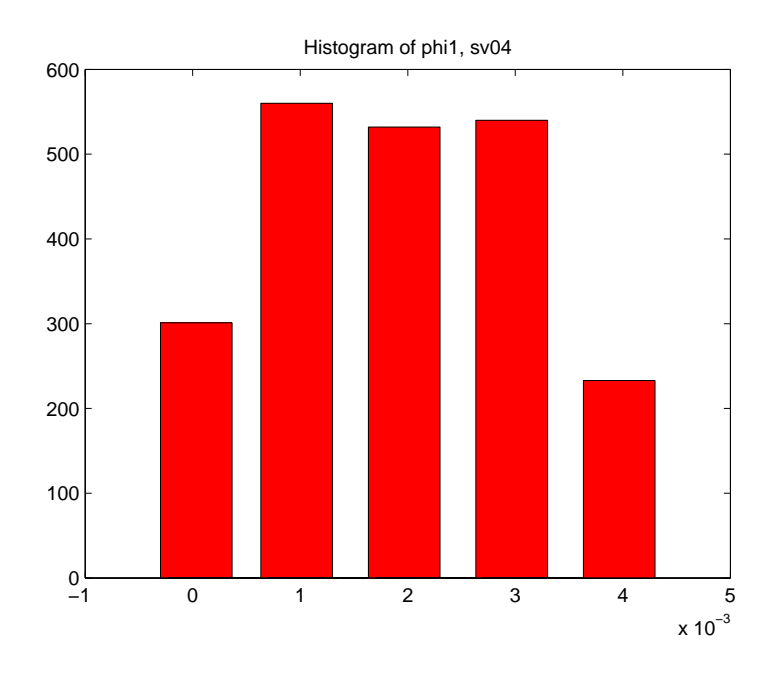

*Figura 7.10:* Istogramma relativo alle differenze degli osservabili di fase su *L*1, sv 04

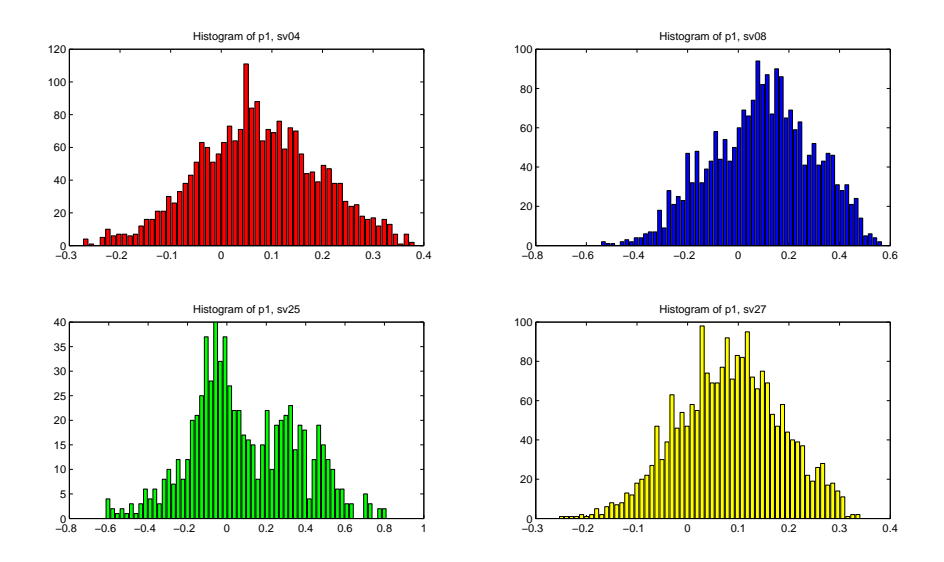

*Figura 7.11:* Differenze degli osservabili di codice su *L*1, per quattro diversi satelliti, sv04, sv08, sv 25, sv 27v

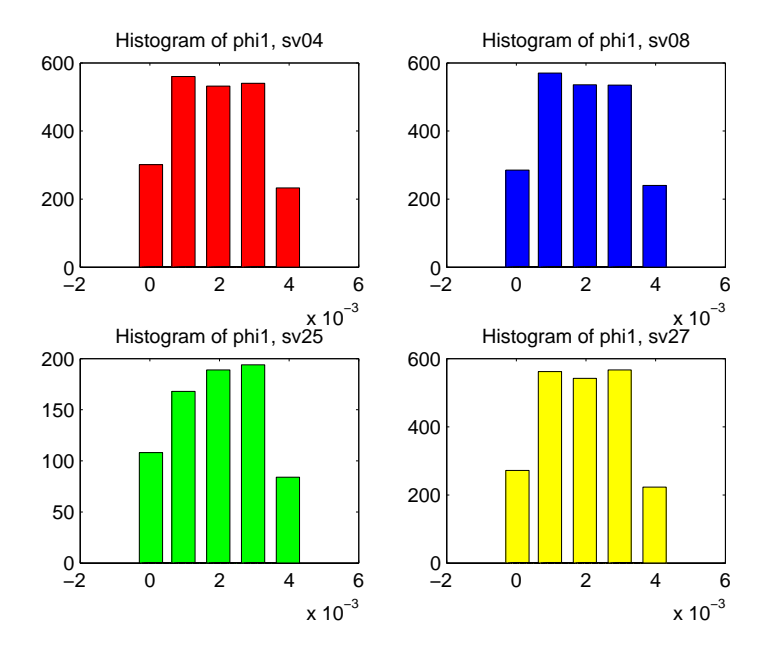

*Figura 7.12:* Differenze degli osservabili di fase su *L*1, per quattro diversi satelliti, sv04, sv08, sv 25, sv 27v.

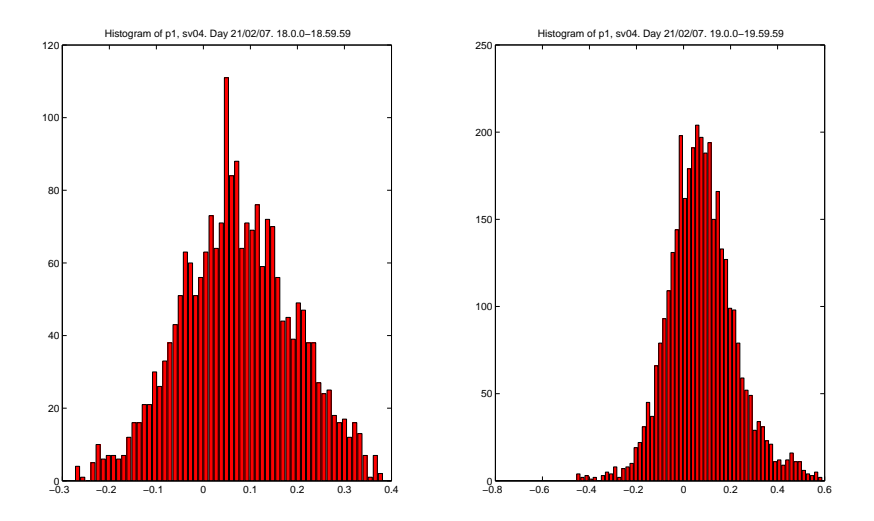

*Figura 7.13:* Istogramma relativo alle differenze degli osservabili di codice su L1, sv 04 in due diverse finestre d'osservazione

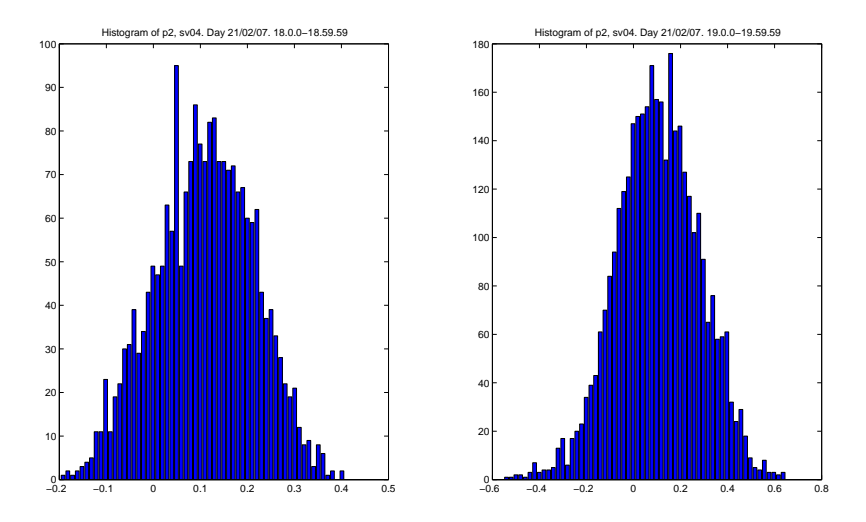

*Figura 7.14:* Istogramma relativo alle differenze degli osservabili di codice su L2, sv 04 in due diverse finestre d'osservazione

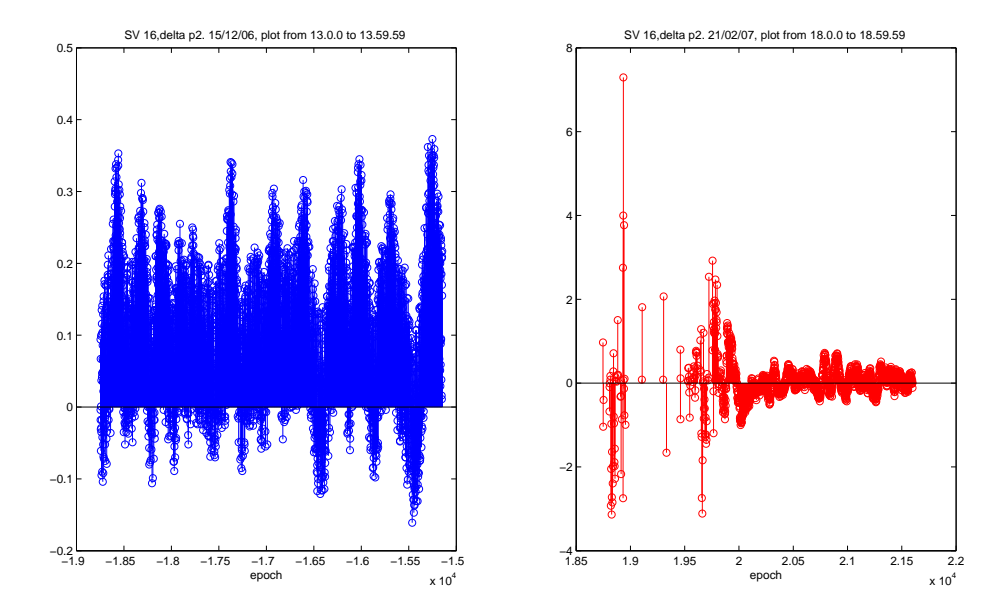

*Figura 7.15:* Differenze degli osservabili di codice sulla portante L2 relativi al satellite 16 in due finestre temporali distinte

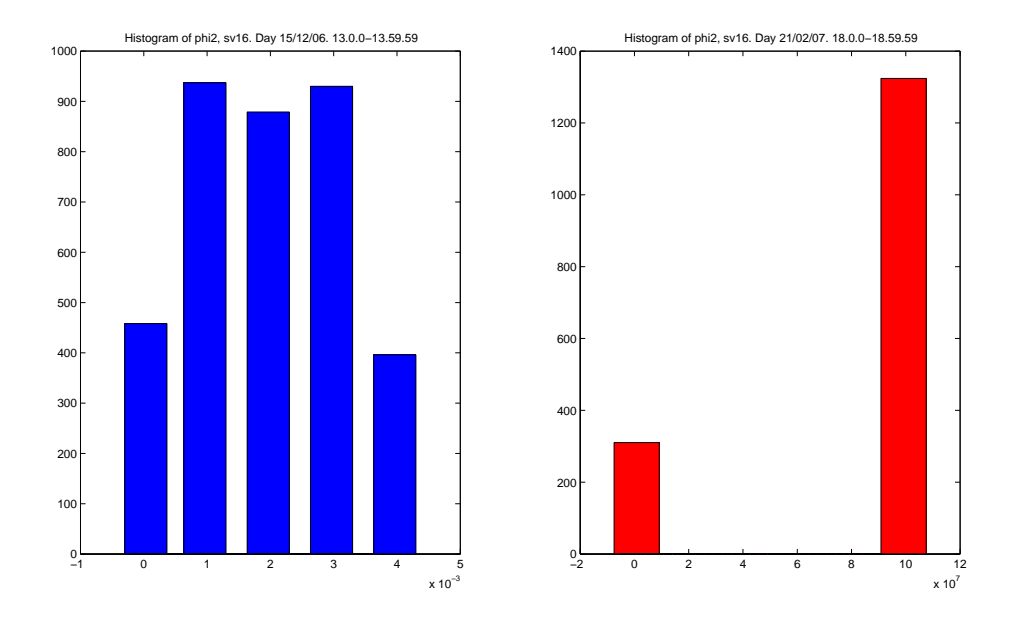

*Figura 7.16:* Differenze degli osservabili di fase sulla portante *L*<sup>2</sup> relativi al satellite 16 in due finestre temporali distinte

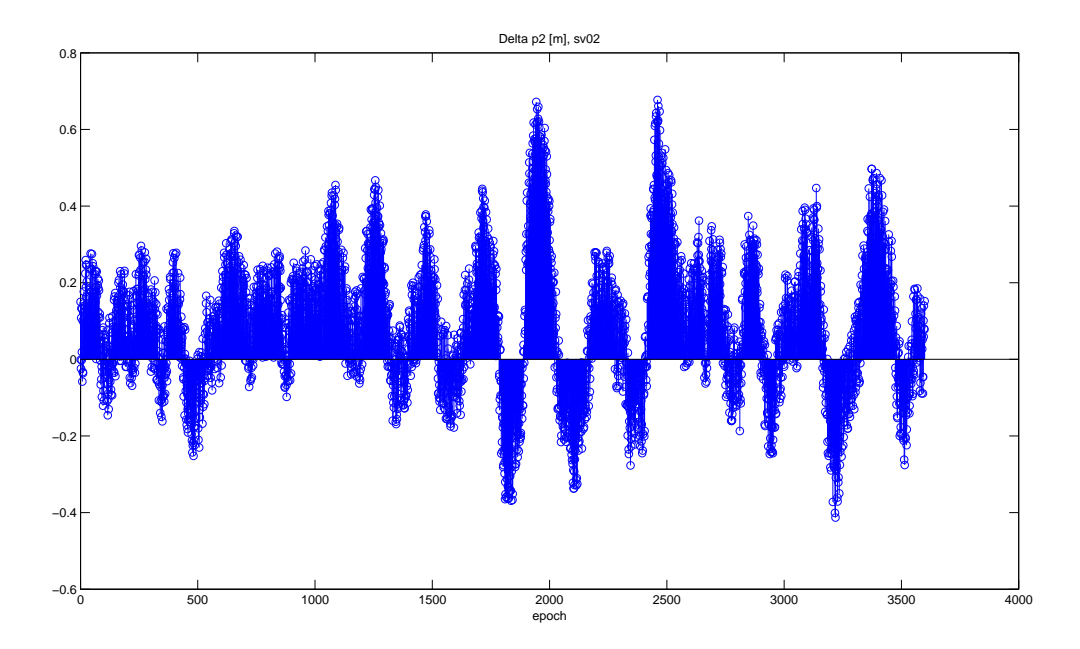

*Figura 7.17:* Differenze degli osservabili di codice sulla portante *L*<sup>2</sup> relativi al satellite 02 della stazione di Rovigo

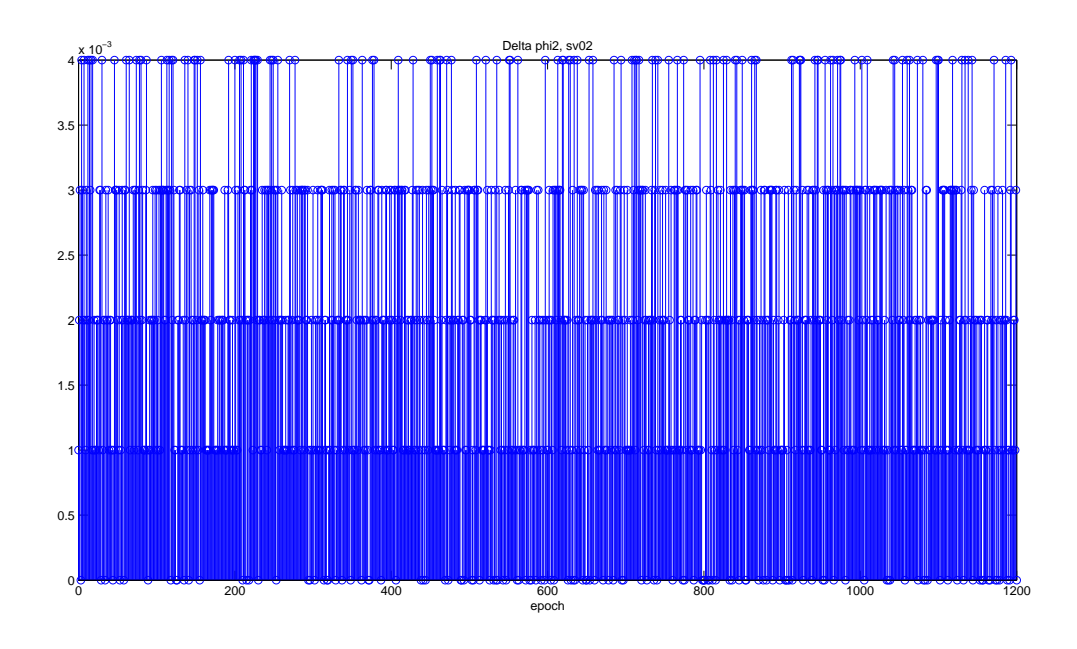

*Figura 7.18:* Differenze degli osservabili di fase sulla portante *L*<sup>2</sup> relativi al satellite 02 della stazione di Rovigo

## **Considerazioni finali**

In questo capitolo vengono riportate alcune considerazioni rilevanti relative ai temi trattati in questa tesi. L'obiettivo del progetto GALILEA (descritto nel capitolo 3) era quello di fornire un servizio locale di monitoraggio dell'integrità del segnale (stima e predizione del " Signal In Space Error", SISE) e un miglioramento nell'accuratezza e nell'affidabilità delle misure di posizione basate sul segnale GPS/Galileo (coefficienti di correzione ionosferica e troposferica computati a livello utente). Gli algoritmi ed i modelli sviluppati nell'ambito di tale progetto sono stati testati, per quanto riguarda le frequenze GPS, utilizzando i dati provenienti dalla rete ungherese di stazioni permanenti gestita dalla Budapest University of Technology and Economics (BUTE), e per quanto riguarda le frequenze Galileo, usando dati simulati con il tool ESA GSSF (per maggiori dettagli si rimanda al capitolo 5). La campagna di validazione ha dimostrato l'efficacia degli algoritmi di stima dell'evoluzione temporale del SISE, implementati all'interno dell'EPCM, in termini di prestazioni del modello di predizione dell'errore sia nel caso reale (dati GPS) sia nel caso simulato (dati Galileo). I risultati hanno confermato la validità degli algoritimi proposti anche in presenza di un evento di "satellite failure" (simulato con il tool GSFF introducendo un errore orbitale e di clock nel file contenente i parametri orbitali). La scelta di stimare l'evoluzione temporale del SISE a partire dalla combinazione degli errori orbitali e di clock ottenuta a partire dalle orbite IGS (OCE), con la misura istantanea dell'errore fornita dal modello RBTB è stata, quindi, confermata dai valori sperimentali.

I risultati della campagna di validazione, inoltre, hanno confermato l'approccio adottato per il calcolo dei coefficienti di correzione troposferica, basato sulla conoscenza delle condizioni meteorologiche specifiche del sito d'osservazione (pressione, temperatura e umidità relativa).

Non è stato possibile, invece, validare efficacemente gli algoritmi di correzione ionosferica per il caso a tre frequenze. Il tool di simulazione utilizzato per generare i segnali Galileo, infatti, nel modellare i ritardi ionosferici utilizza un fattore proporzionale all'inverso del quadrato della frequenza portante trascurando i termini cubici, ovvero gli errori di rifrazione del secondo ordine che i modelli implementati all'interno del software EPCM si propongono di andare a correggere. Le potenzialità dei modelli proposti, pertanto, non possono essere testate con il tool GSSF ma necessitano di un tool più avanzato.

Per quanto concerne gli algoritmi di correzione ionosferica nel caso a due frequenze, è stata provata la capacità dei modelli proposti di aumentare il livello di accuratezza delle misure di posizione a patto che vi sia un certo grado di correlazione tra le correzioni. Ciononostante, il software di correzione del ritardo ionosferico richiede un ulteriore lavoro di perfezionamento dei modelli e degli algoritmi proposti. Un primo passo potrebbe essere quello di ricorrere a tecniche di interpolazione più adatte alle specifiche caratteristiche delle rete e implementare nuovi algoritmi basati non soltanto su osservazioni di codice, ma anche della fase del segnale, per aumentare l'accuratezza delle misure.

Per ottenere una diagnostica precisa ed affidabile dei risultati relativi al modulo ionosferico, tuttavia, sarebbe necessario disporre di una statistica più estesa, ovvero effettuare gli stessi test in giorni diversi, ad ore diverse, con diverse condizioni atmosferiche, utilizzando diverse combinazioni di stazioni permanenti, etc. Poichè, dati i tempi molto ristretti imposti dallo schedule di progetto, non è stato possibile effettuare tale casistica utilizzando le stazioni della rete ungherese, tali modelli sono stati ulteriormente testati utilizzando i dati della rete veneta di stazioni permanenti che l'Università di Padova ha realizzato in collaborazione con la Regione Veneto. Una prima soluzione di rete è stata realizzata con l'ausilio del software Euronav a partire dalle correzioni differenziali sul codice del segnale , trasmesse dalle stazioni permanenti gestite dall'Università di Padova. Tale software, data la sue caratteristiche di flessibilità e modularità, appariva la scelta ideale per una prima fase di analisi delle caratteristiche delle correzioni differenziali distribuite tramite l'Ntrip Caster dell'Università di Padova. I modelli di correzione degli errori sviluppati nell'ambito del progetto GALILEA sono stati integrati all'interno dell'Euronav allo scopo di realizzare una soluzione di rete il più accurata possibile. Il software Euronav, tramite la trasmissione di coefficienti FKP, permette di creare una stazione di riferimento virtuale in corrispondenza della posizione dell'utente e di trasmettere a questi le relative correzioni differenziali calcolate in relazione alla sua esatta locazione. L'efficacia di tale soluzione è stata testata creando una stazione virtuale in corrispondenza di una stazione reale (esclusa a tale proposito dalla soluzione di rete) e confrontando le correzioni differenziali stimate dal sistema con quelle reali. Le correzioni calcolate dall'Euronav, tuttavia, risultavano molto approssimare rispetto a quelle reali. Una delle principali cause d'errore va ricercata nella natura stessa della tecnica di interpolazione della stazione virtuale basata sui coefficienti FKP; tale metodo, infatti, si basa su un'approssimazione delle varie grandezze che costituiscono le correzioni differenziali con dei modelli parametrici. Inoltre, come già sottolineato a proposito dei risultati del progetto GALILEA, modelli basati sulle semplici osservazioni di codice non sono sufficienti a fornire il livello di precisione richiesto dalle principali applicazioni satellitari in tempo reale (applicazioni marittime, ferroviarie, aeree, gestione delle flotte, ecc.).

Si è scelto, pertanto, di implementare una soluzione di rete basata sulla generazione di una cella dinamica contenente le correzioni di codice e fase relative alla specifica posizione dell'utente. Tale soluzione, non soltanto garantisce una migliore ripetibilità delle misure in quanto vengono utilizzati soltanto dati da stazioni reali, ma appare la più flessibile in termini di volume di dati trasmessi all'utente. Al rover, infatti, vengono inviate le coordinate e le correzioni di una stazione che funge da Master Station mentre delle altre stazioni vengono inviate informazioni sotto forma di dati differenziali calcolati rispetto alla master station. In tal modo il servizio risulta accessibile anche a tutte quelle utenze il cui apparato hardware e software è caratterizzato da prestazioni e capacità limitate in termini di quantità di dati che possono essere trasmessi.

È stata, quindi, portata a termine una campagna di test che ha dimostrato la ripetibilità e l'accuratezza, in diverse condizioni operative, delle misure di posizione ottenute a partire dalle correzioni RTCM ed RTK, trasmesse in tempo reale dalla Rete Veneto.

Dalle correzioni differenziali sono stati estrapolati dati utili per il post-processamento delle informazioni in esse contenute: la loro validità ed accuratezza è stata testata confrontando i files RINEX così ottenuti con quelli creati dal ricevitore stesso, mediante un applicativo software appositamente implementato ed una serie di script Matlab. L'obiettivo di quest'ultima fase di analisi era quello di testare le caratteristiche della rete regionale al fine di verificare la sua compatibilità con gli standard previsti dall'EUREF per entrare a far parte del progetto EUREF-IP.

I risultati sperimentali hanno evidenziato che i file RINEX, generati a partire dalle correzioni differenziali di una determinata stazione, non coincidono con quelli creati dal ricevitore; alcuni errori affettano la generazione di uno (o di entrambi i file) influenzando maggiormente le osservazioni di codice. I file creati a partire dagli stream RTCM appaiono più discontinui ed incompleti perchè dipendono maggiormente dalla precaria stabilità della connessione di rete; i dati, infatti, vengono spediti dall'Ntrip Server all'Ntrip Caster e da questi al BNC. Questa maggiore instabilità potrebbe essere, in parte, la causa della disomogeneità delle osservazioni di codice. Le correzioni differenziali, tuttavia, permettono di migliorare l'accuratezza del dato satellitare correggendo fino al 90% gli errori di misura; pertanto le differenze dei due file potrebbero essere legate anche alla maggiore

precisione dello stream RTCM rispetto al dato grezzo. Inoltre, per capire se e quanto il ricevitore della stazione di riferimento influenza la creazione del file RINEX introducendo un errore sistematico, sarebbe necessario confrontare i file relativi allo stesso giorno e allo stesso intervallo temporale della medesima stazione di riferimento creati da due ricevitori di marche differenti; soltanto così si potrà determinare se i dati RINEX creati a partire dalle correzioni RTCM di una stazione di riferimento possono essere considerati più accurati e precisi rispetto a quelli generati internamente dal ricevitore.

## **Elenco delle figure**

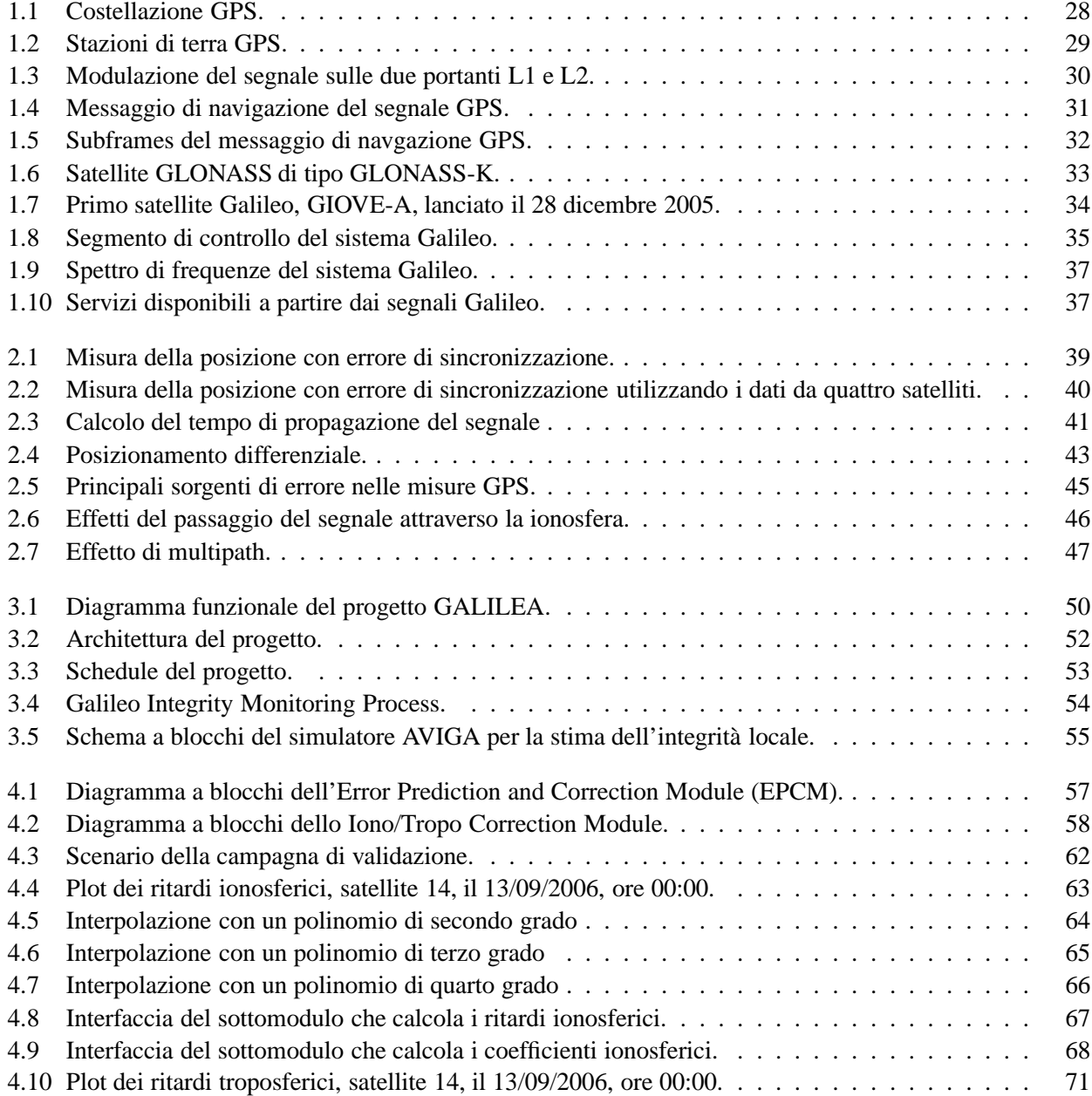

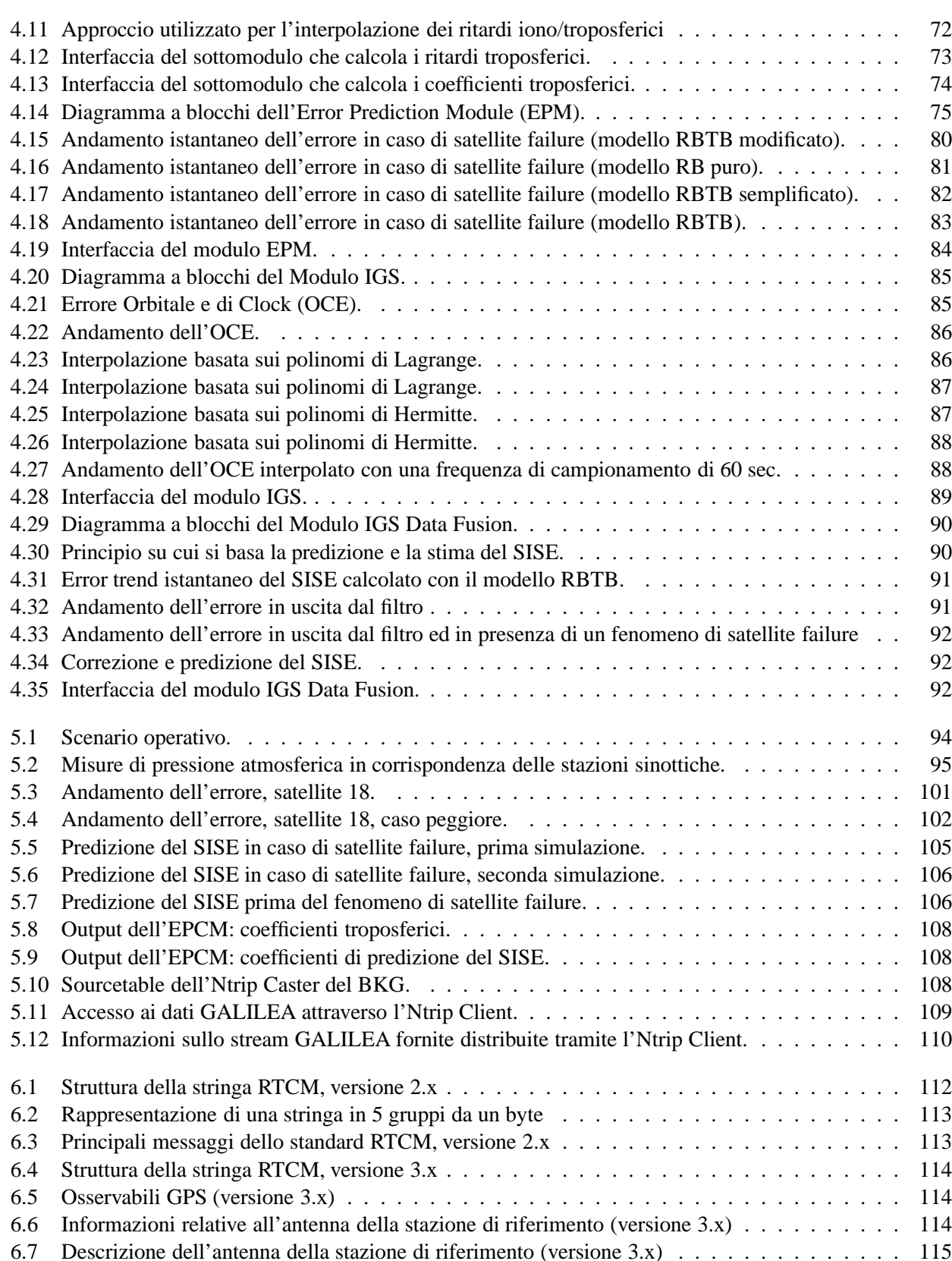

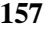

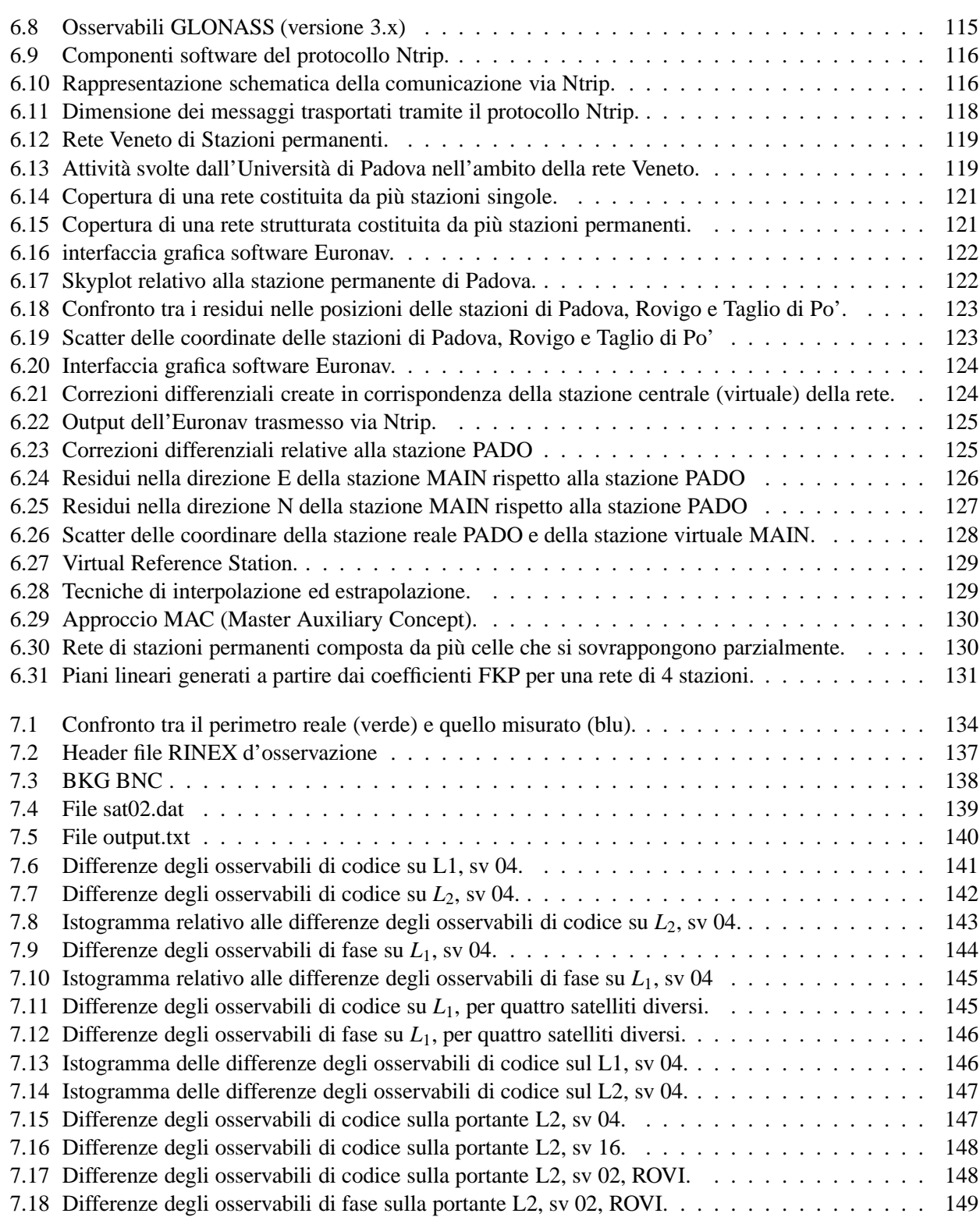

## **Elenco delle tabelle**

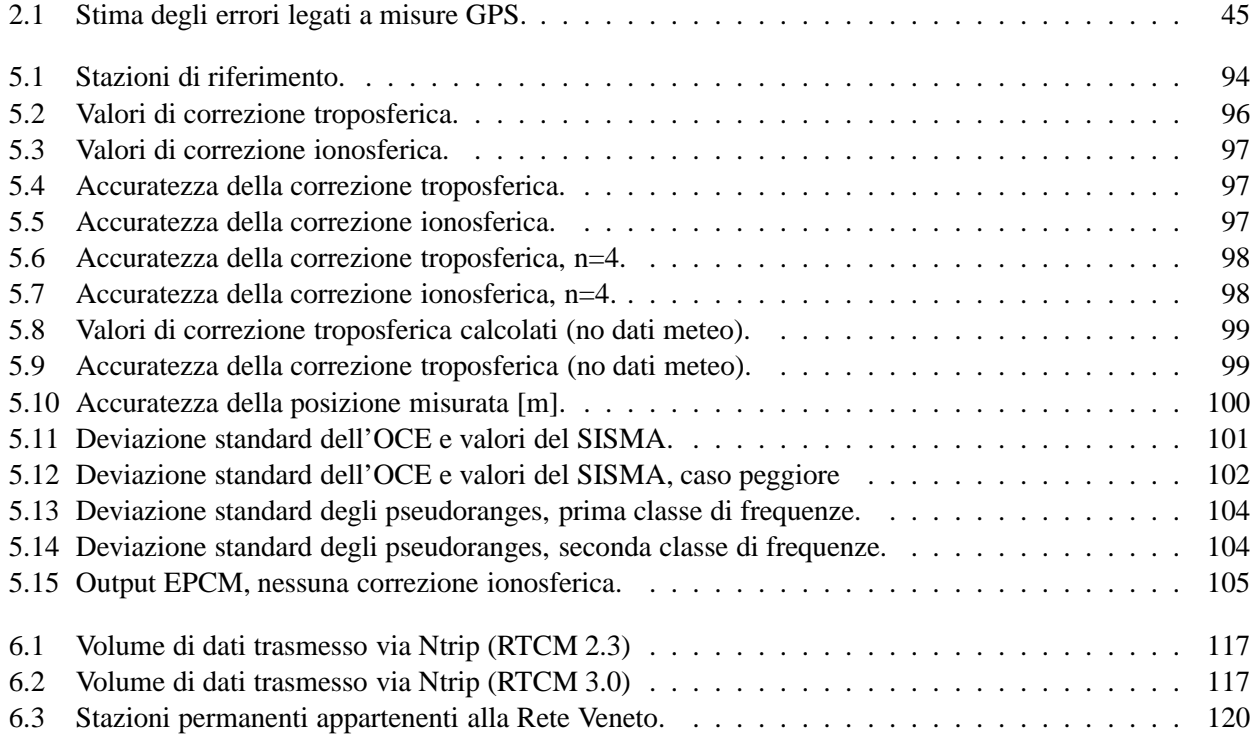

## **Bibliografia**

- [1] M.Andriollo, G.Martinelli, A.Morini, A.Tortella, A.Caporali, C.Morini, T.Pepi *"Innovative Fuel Cell Buses with Automated Guidance by GPS for Public Transport Application"*, Proceeding of Urban Transport XIII, Urban Transport and the Environment in the 21st Century, WIT Press, Editor C. A. Brebbia, 2007.
- [2] R. Di Corato, S. Falzini, A. Beccarini, A. Caporali, C. Morini, T. Pepi *"SISE Prediction and Iono/Tropo Corrections in a Local Element Augmentation System"*, Proceeding of Institute of Navigation (ION) Technical Meeting, 22-24 January 2007, San Diego, CA, USA, pp. 979-989.
- [3] S. Falzini, M. Minopoli, A.Caporali, C.Morini, T.Pepi, J. Ádám, S. Rózsa G*ALILEA: GALIleo Locale Element Augmentation for SISE predictiona and Iono/Tropo Corrections*, ATTI Magazine (satellite Navigation Italian Institute), January 2008.
- [4] B.Hohmann-Wellenhof, H. Lichtenegger, J. Collins *"Global positioning System. Theory and Practice"*, 1997, Fourth edition, SprngerWienNewYork.
- [5] Z. Wang et al. *"Triple-Frequency Method for High-Order Refractive Error Modelling in GPS Modernization"*, 2005, Journal of Global Positioning System, Vol. 4, No 1-2, pp. 291-295.
- [6] C. S. Dixon, 2003, *"GNSS Local Component Integrity Concept"*, Journal of Global Positioning Systems, Vol. 2, No 2, pp 126-134.
- [7] *"Global Positioning System: Theory and Applications"*,1996, Vol. I, B. W. Parkinson, J.J. Spliker Editors,AIAA, Chapter 14 Multipath Effects,
- [8] J.D. Jackson, 1998, *"Classical Electrodynamics"*, John Wiley and sons, third edition.
- [9] *"Handbook for geophysics and the Space Environment"*, 1985, Scientific Editor A. S. Jursa, Air Force Geophysics Laboratory, Air Force Systems Command, United States Air Force.
- [10] V. B. Mendes et al., 2002, *"Improved Mapping Functions for Atmospheric Refraction Correction in SLR"*, Geophysical Research Letters, Vol 29, Issue 10, pp 53-1.
- [11] J. Guo, R.B. Langley,2003, *"A new Tropospheric Propagating Delay Mapping Function for Elevation Angles Down to 2*◦*"*, Proceedings of ION GPS/GNSS 2003, Portland, Oregon, USA.
- [12] A. E. Niell, 1996, *"Global mapping Functions for the Atmosphere Delay ar radio Wavelenght"*, Journal of Geophysical Research, Vol 101, N B2, Pages 3227-3246.
- [13] M. Rothacher, L. Mervat, 1996, *"Bernese GPS software version 4.0, manual"*, edited by The Astronomical Institute University of Berna.